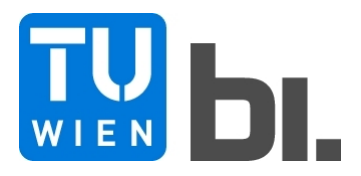

## DIPLOMARBEIT Master Thesis

### **Gegenüberstellung von verschiedenen Berechnungsverfahren zur Erfassung der Wechselwirkung Bauwerk-Untergrund**

**Bettungsmodulverfahren - Steifezifferverfahren - indirekte Setzungsberechnung**

ausgeführt zum Zwecke der Erlangung des akademischen Grades eines Diplomingenieurs

unter der Leitung von

Univ.Prof. Dipl.-Ing. Dr.techn. **Dietmar Adam** und Proj.Ass. Dipl.-Ing. **Adrian Kainrath**

E220 Institut für Geotechnik Forschungsbereich für Grundbau, Boden- und Felsmechanik

eingereicht an der Technischen Universität Wien Fakultät für Bauingenieurwesen

von

**Johannes Pistrol**, B.Sc. 0625760 Carl Zwillinggasse 32/16, 2340 Mödling

Wien, im Juni 2011 . . . . . . . . . . . . . . . . . . . . . . . .

# **Danksagung**

Mein Dank gilt allen Personen, die mich während meines Studiums und dem Verfassen dieser Arbeit unterstützt haben.

An Univ.Prof. Dipl.-Ing. Dr.techn. Dietmar Adam richtet sich dieser Dank im Besonderen, für das Thema der Arbeit, die hervorragende Betreuung derselben und für seine Förderung, nicht zuletzt im Rahmen dieser Diplomarbeit.

Ebenso danke ich Proj.Ass. Dipl.-Ing. Adrian Kainrath für die Betreuung meiner Arbeit.

Ein herzliches Dankeschön sei Dipl.-Ing. Dr.techn. Roman Markiewicz ausgesprochen, der durch sein Interesse und Engagement wesentlich zum Gelingen dieser Diplomarbeit beigetragen hat.

Ein spezieller Dank gilt meinen Kommilitonen und Freunden Bernhard Eichwalder, Mario Hager, Patrick Huber, Dominik Stadler und Lukas Stöberl für die gegenseitige Unterstützung und den Beitrag zur Kurzweiligkeit der Studienzeit.

Meinen Eltern Angela und Karl Pistrol danke ich für das Ermöglichen eines Studiums an der Technischen Universität Wien.

Mein herzlicher Dank gebührt an dieser Stelle meinem Bruder Florian Pistrol, der in allen Angelegenheiten ein offenes Ohr für mich hatte und mein wichtigster Diskussionspartner ist.

Mein größter Dank allerdings gilt Birgit Leeb für ihre Unterstützung während meiner gesamten Studienzeit.

# **Kurzfassung**

Die Sohlfuge als Schnittstelle zwischen Boden und Bauwerk stellt nicht nur in der Ausführung eine Herausforderung dar. Auch die rechnerische Erfassung der gegenseitigen Beeinflussung von Bauwerk und Untergrund ist nicht trivial, handelt es sich doch um ein hochgradig statisch unbestimmtes System.

In dieser Arbeit werden die theoretischen Grundlagen des Bettungsmodulverfahrens und der indirekten Setzungsberechnung erarbeitet, das Steifezifferverfahren hergeleitet und die genannten Verfahren auf ihre Eignung zur Beschreibung der Wechselwirkung Bauwerk-Untergrund untersucht.

Zur Verifizierung der theoretischen Erkenntnisse werden händische und computergestützte Berechnungen und Parameterstudien einfacher Beispiele nach dem Bettungsmodulverfahren, dem Steifezifferverfahren und der indirekten Setzungsberechnung durchgeführt und entsprechende Gegenüberstellungen geliefert.

Weiters wird ein kombiniertes Verfahren vorgestellt, welches durch Einsatz der indirekten Setzungsberechnung die Anwendbarkeit des Steifezifferverfahrens vom elastisch isotropen Halbraum auf natürliche Baugrundverhältnisse erweitert.

Abschließend werden Empfehlungen für die praktische Anwendung der untersuchten Verfahren und die rechnerische Erfassung der Wechselwirkung Bauwerk-Untergrund gegeben und Anregungen für weitere Forschungsarbeit vorgebracht.

Im Anhang dieser Arbeit wird die Durchführung und Auswertung eines Kompressionsversuchs zur Bestimmung des Steifemoduls *E<sup>s</sup>* als wichtigster Eingangsgröße aller vorgestellten Verfahren gezeigt.

# **Abstract**

The area of contact between soil and foundation represents a specific challenge, not only for the execution of construction work but also for the description of the mutual interaction of soil and foundation in computation and design, as it is a highly hyperstatic problem.

This thesis deals with the theoretical background of the subgrade reaction method and the indirect calculation of settlements. It also shows the derivation of the stiffness method and analyses the applicability of those methods for describing the interaction of soil and foundation.

To evaluate the theoretical results the author uses manual and computer-aided calculations and parametric studies of simple examples based on the subgrade reaction method, the stiffness method and the indirect calculation of settlements. Subsequently comparisons of the results computed by the different methods are given as well.

Further a combined method is presented which extends the field of application of the stiffness method from the elastic isotropic halfspace to natural soil conditions by using the indirect calculation of settlements.

Finally the author provides recommendations for the use of the presented methods and the computation of the mutual interaction of soil and foundation.

The appendix of this thesis deals with the execution and interpretation of an oedometer-test to determinate the oedometric modulus as major parameter of the presented calculation methods.

# **Inhaltsverzeichnis**

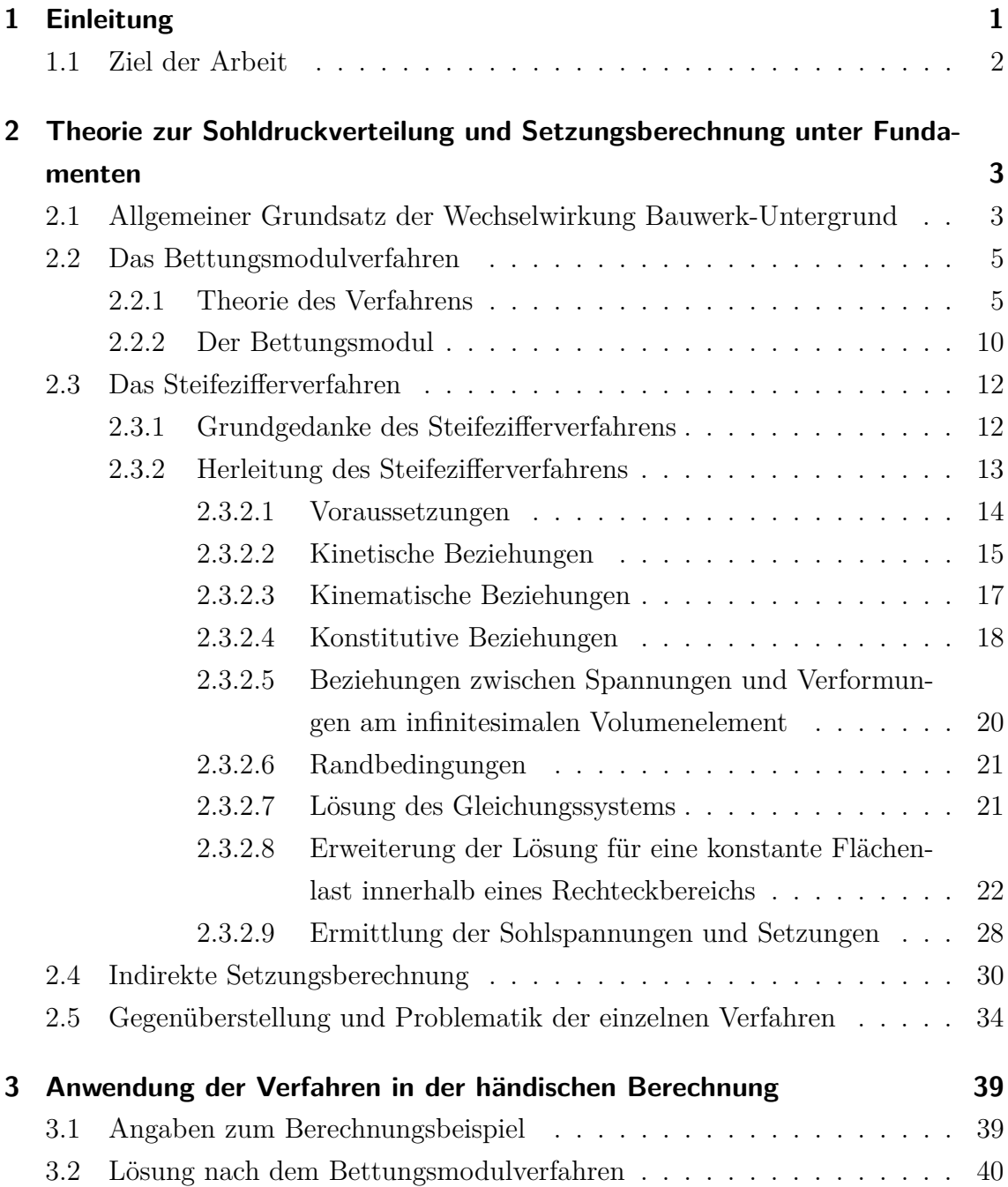

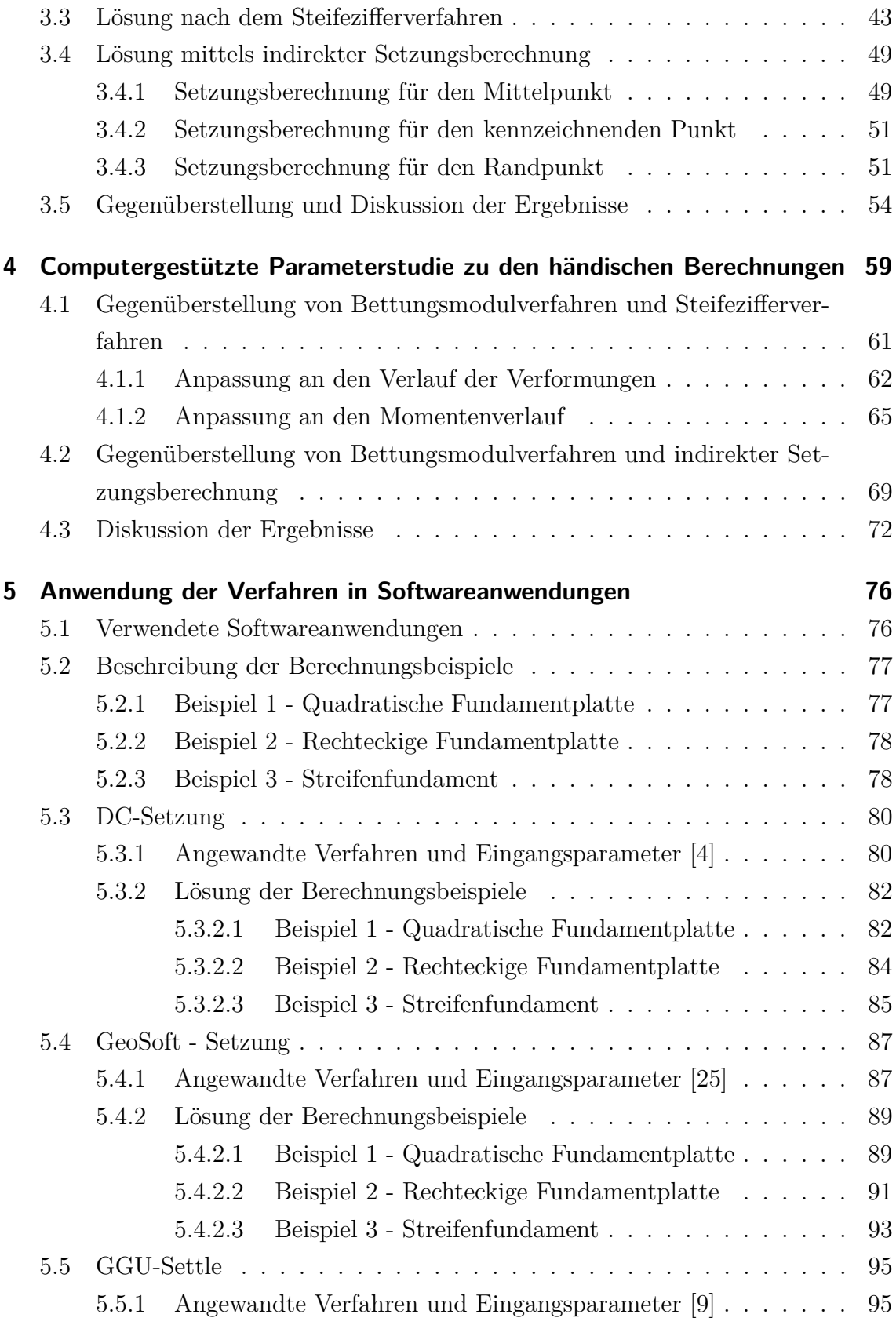

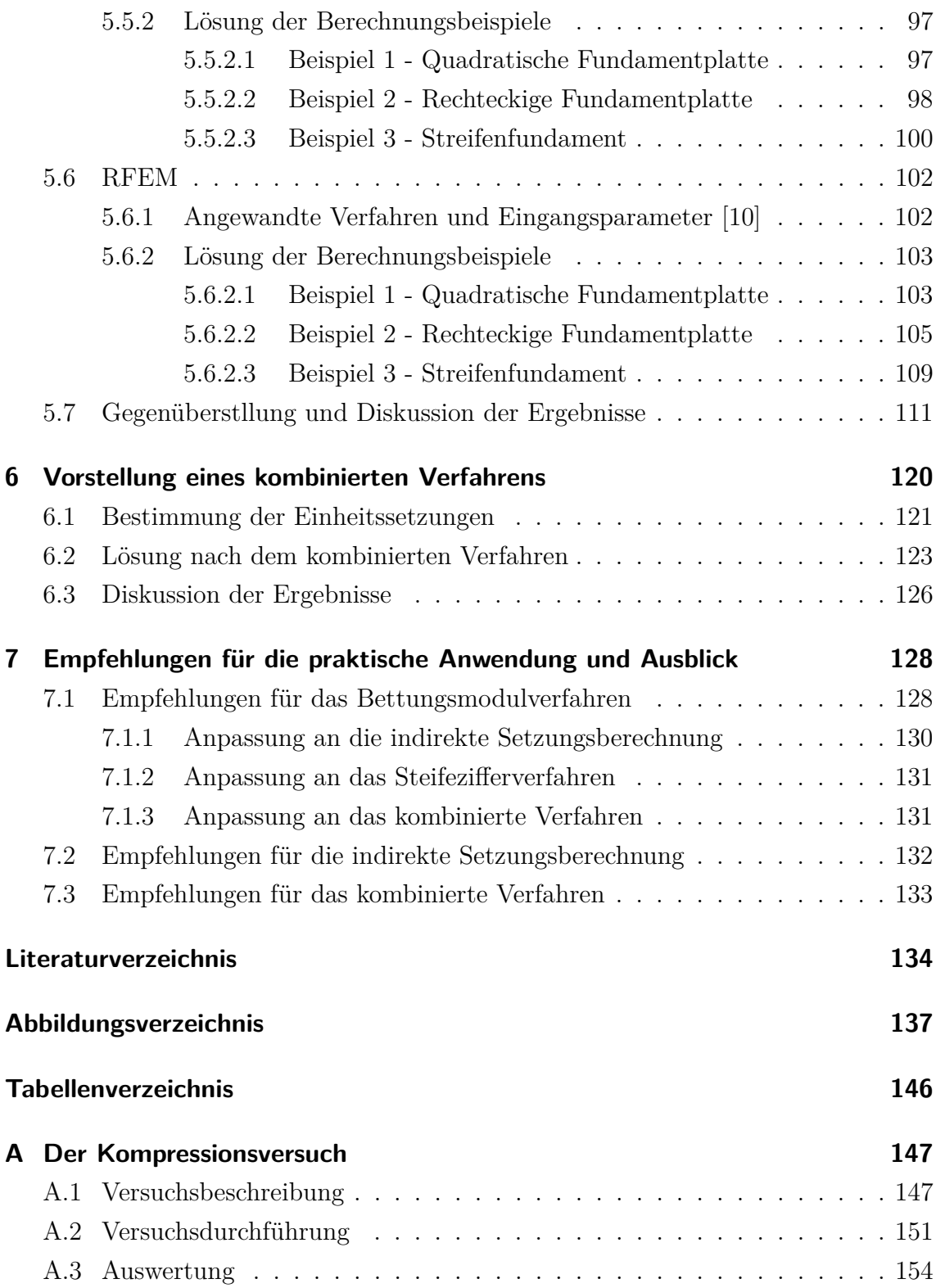

# <span id="page-7-0"></span>**1 Einleitung**

Die bei der Gründung eines Bauwerkes auftretende Wechselwirkung zwischen Bauwerk und Untergrund ist ein hochgradig statisch unbestimmtes Problem und nur bedingt mit einfachen Formeln erfassbar. Die Kenntnis über die Spannungsverteilung in der Sohlfuge zwischen Bauwerk und Untergrund ist aber von großer Wichtigkeit. Für die Fundierung selbst ist diese wichtig, um eine wirtschaftliche Dimensionierung der Gründung durchführen zu können und für den Untergrund in gleichem Maße, da mit dem Spannungszustand im Untergrund ein entsprechender Verformungszustand einhergeht. Oftmals werden an diesen Verformungszustand strenge Anforderungen in Form von maximal zulässigen Setzungen oder Differenzsetzungen gestellt.

Mit einer Vielzahl an Softwareanwendungen, die sich zumeist der Finite Elemente oder Finite Differenzen Methode bedienen, sind numerische Lösungen für die Sohldruckverteilung und die Verformungen unter dem Bauwerk generierbar. Die Erstellung und Berechnung von entsprechenden FE-Modellen ist allerdings zeitund resourcenaufwändig und demnach bei kleinen Projekten meist nicht wirtschaftlich. Darüber hinaus sind aufwändige Computerlösungen oft schwer nachvollziehbar und eine Verifizierung solcher Lösungen durch eine vereinfachte Berechnung wird erforderlich.

Aus diesem Grund finden einfachere Verfahren wie das Bettungsmodulverfahren nach wie vor breite Anwendung. Der Vorzug einer Berechnung mit Hilfe des Bettungsmoduls ist ganz klar die einfache Handhabbarkeit. Der Nachteil dieses Verfahrens allerdings ist, dass es nicht in der Lage ist, das eigentliche Zusammenwirken zwischen Bauwerk und Untergrund abzubilden. Besondere Bedeutung gewinnt daher die richtige Wahl des Bettungsmoduls *k<sup>s</sup>* bzw. dessen Verlaufs, um trotz der genannten Nachteile des Verfahrens das Ausmaß der zu erwartenden Spannungen und Verformungen realitätsnah abzubilden.

## <span id="page-8-0"></span>**1.1 Ziel der Arbeit**

Im Rahmen dieser Diplomarbeit sollen zunächst die theoretischen Grundlagen verschiedener Verfahren zur Ermittlung der Sohldruckverteilung und Setzungsberechnung unter Fundamenten erarbeitet werden. Durch die unterschiedlichen theoretischen Ansätze der Verfahren ergeben sich entsprechende Vor- und Nachteile der Verfahren bzw. Einschränkungen in der Anwendbarkeit auf verschiedene Problemstellungen. Diese Unterschiede sollen aufgezeigt und mit händischen und computergestützten Berechnungen verdeutlicht werden.

Durch Parameterstudien soll der Einfluss verschiedener Faktoren auf die Lösungen nach den verschiedenen Verfahren untersucht werden.

Weiters soll ein Kompressionsversuch, der zur Ermittlung der wichtigsten Eingangsgröße für die Spannungs- und Setzungsberechnung unter Bauwerken dient, durchgeführt und ausgewertet werden.

Schließlich sollen mit den gewonnenen Erkenntnissen aus Theorie, händischen und computergestützten Berechnungen Empfehlungen für die praktische Anwendung der untersuchten Verfahren gegeben werden.

# <span id="page-9-0"></span>**2 Theorie zur Sohldruckverteilung und Setzungsberechnung unter Fundamenten**

# <span id="page-9-1"></span>**2.1 Allgemeiner Grundsatz der Wechselwirkung Bauwerk-Untergrund**

Fundamente haben die Aufgabe, Lasten in den Untergrund abzuleiten. Diese Lasten rühren sowohl aus dem Eigengewicht des Bauwerkes als auch aus äußeren Einwirkungen, denen ein solches Bauwerk ausgesetzt ist, her. Dabei sind in gleichem Maße die Anforderungen an die Tragsicherheit und an die Gebrauchstauglichkeit zu erfüllen. Aus diesen Bedingungen und aus den Eigenschaften des Bodens ergibt sich eine zulässige Sohlpressung.

Um den Spannungsnachweis in der Sohlfuge führen zu können ist die Kenntnis über den Verlauf der, aus der erwähnten Belastung resultierenden, Sohlnormalspannungen erforderlich. Die Ermittlung desselben ist im Allgemeinen allerdings hochgradig statisch unbestimmt und hängt von einer Vielzahl an Faktoren ab; dazu gehören:

- die Biegesteifigkeit des Bauwerkes,
- die Einbindetiefe des Bauwerkes in den Untergrund,
- die Art, Größe und Richtung der Belastung und
- die Zusammensetzung des Bodens und seine Eigenschaften.

Diese Problematik kann anhand des folgenden, einfachen Beispiels verdeutlicht werden.

Ein Fundament mit der Länge *l*, der Breite *b* und der Dicke *d* verfügt über eine, durch die geometrischen Abmessungen und den Elastizitätsmodul *E* des Fundamentwerkstoffs gegebene Biegesteifigkeit *EI*. Der Fundamentkörper liegt auf der Oberfläche

des, durch den Steifemodul *E<sup>s</sup>* gekennzeichneten Bodens und wird durch die äußere Last *F* beansprucht.

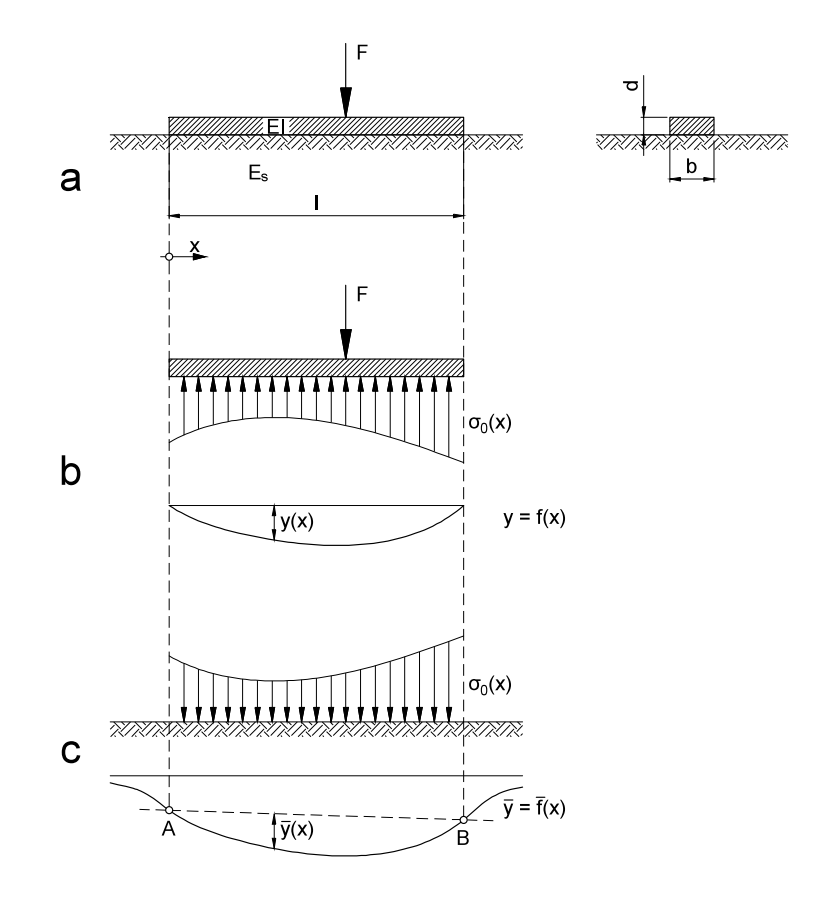

<span id="page-10-0"></span>Abbildung 2.1: Fundament mit der äußeren Belastung *F* auf dem Boden mit dem Steifemodul *E<sup>s</sup>* [\[15,](#page-141-1) adaptiert].

Betrachtet man den Fundamentkörper herausgelöst (Abbildung [2.1](#page-10-0) b) und die auf ihn wirkenden Kräfte, so steht der äußeren Belastung *F* die Bodenreaktion  $\sigma_0(x)$ (genannt Sohlpressung) gegenüber. Unter Berücksichtigung der Biegesteifigkeit *EI* des Fundamentkörpers ergibt sich die Biegelinie des Fundaments:

<span id="page-10-1"></span>
$$
y = f(x) \tag{2.1}
$$

In gleicher Größe aber entgegengesetzter Richtung wirkt die Sohlpressung  $\sigma_0(x)$  auf den Boden mit der Steifigkeit *E<sup>s</sup>* und erzeugt eine Setzungsmulde:

$$
\bar{y} = \bar{f}(x) \tag{2.2}
$$

Diese reicht zwar über die Länge *l* des Fundaments hinaus, muss aber bei richtiger Bestimmung der Sohlpressung  $\sigma_0(x)$  zwischen den Punkten *A* und *B* in Abbildung [2.1](#page-10-0) c mit der Biegelinie des Fundamentes [\(2.1\)](#page-10-1) übereinstimmen. Diese Bedingung beschreibt neben der Forderung, dass  $\sigma_0(x)$  überall positiv (also eine Druckspannung) sein soll, den allgemeinen Grundsatz der Wechselwirkung Bauwerk-Untergrund.

Die vollständige Erfüllung dieses Grundsatzes ist allerdings bei komplizierteren Geometrien, Laststellungen und Untergrundverhältnissen nicht immer möglich bzw. mit sehr großem Aufwand verbunden, weshalb sich in der Praxis auch Verfahren durchgesetzt haben, welche diesen allgemeinen Grundsatz nicht oder nicht vollständig erfüllen [\[15\]](#page-141-1).

Folgende Verfahren werden bei der Berechnung der Sohlspannungsverteilung angewendet:

- Spannungstrapezverfahren
- Bettungsmodulverfahren
- Steifezifferverfahren

Das erstgenannte Spannungstrapezverfahren ist zwar das in seiner Anwendung einfachste Verfahren, verzichtet aber vollständig auf den Versuch der Erfüllung des oben genannten allgemeinen Grundsatzes, weshalb es lediglich für Sonderfälle wie eher starre und eher kleine Fundamente geeignet ist und im Folgenden deshalb nicht weiter behandelt wird.

## <span id="page-11-0"></span>**2.2 Das Bettungsmodulverfahren**

### <span id="page-11-1"></span>**2.2.1 Theorie des Verfahrens**

Das Bettungsmodulverfahren wird auch als Verfahren Theorie erster Ordnung bezeichnet, da die Einsenkung eines Punktes der Sohlfläche unabhängig von der Belastung benachbarter Teilflächen ermittelt wird. Die Einsenkung ist somit nur von der Belastung des betrachteten Punktes selbst abhängig [\[14\]](#page-141-2).

Das Verfahren basiert auf einem Bodenmodell, das aus Federn gleicher Kraft-Weg-Charakteristik besteht, die voneinander unabhängig sind. Daraus resultiert die Proportionalität zwischen dem Sohldruck  $\sigma_0(x)$  und den Verforumungen  $w(x)$  (siehe Abbildung [2.2\)](#page-12-0)*.*

<span id="page-12-0"></span>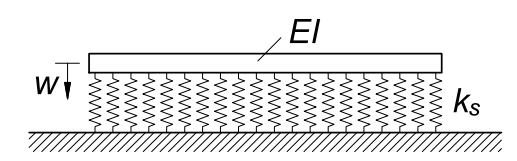

Abbildung 2.2: Dem Bettungsmodulverfahren zugrunde gelegtes Bodenmodell.

Für einen Balken mit der Biegesteifigkeit *EI* wird die elastische Biegelinie durch folgende Differentialgleichung beschrieben:

<span id="page-12-1"></span>
$$
w'' = -\frac{M}{EI} \tag{2.3}
$$

Wobei *M* dem Biegemoment entspricht. Durch differenzieren der Gleichung [\(2.3\)](#page-12-1) erhält man die Querkraft *Q* und nach einer weiteren Ableitung die Gesamtbelastung des Balkens *q(x)*:

$$
Q = \frac{dM}{dx} = -EI \cdot w''' \tag{2.4}
$$

<span id="page-12-2"></span>
$$
q\left(x\right) = \frac{dQ}{dx} = \frac{d^2M}{dx^2} = -EI \cdot \frac{d^4w}{dx^4} \tag{2.5}
$$

Die Gesamtbelastung des Balkens *q(x)* in Gleichung [\(2.5\)](#page-12-2) setzt sich aus der äußeren Belastung  $p(x)$ , welche senkrecht nach unten wirkt und der, ihr entgegengesetzten Bodenreaktion oder Sohlpressung  $\sigma_0(x)$  zusammen:

<span id="page-12-3"></span>
$$
q(x) = -p(x) + \sigma_0(x)
$$
 (2.6)

Die Modellierung der Bettungseigenschaften des Bodens erfolgt wie eingangs erwähnt durch eine unendlich gedachte Anzahl parallel wirkender Federn, welche durch ihre Federsteifigkeit, den Bettungsmodul  $k_s$  [kN/m<sup>3</sup>], gekennzeichnet sind. Es ergibt sich ein federtypisches proportionales Verhalten zwischen dem Sohldruck  $\sigma_0(x)$  und der Einsenkung *w* an der Stelle *x*:

<span id="page-12-4"></span>
$$
\sigma_0(x) = k_s \cdot w(x) \dots \text{ für eine Flächenlast} \tag{2.7}
$$

<span id="page-12-5"></span>
$$
\sigma_0(x) = k_s \cdot b \cdot w(x) \dots \text{ für eine Linienlast} \tag{2.8}
$$

Einsetzen der Gleichungen [\(2.6\)](#page-12-3) und [\(2.7\)](#page-12-4) bzw. [\(2.8\)](#page-12-5) in die, durch mehrfaches Differenzieren der Differentialgleichung der Biegelinie, erhaltene Gleichung für die Gesamtbelastung [\(2.5\)](#page-12-2) führt auf:

$$
-EI \cdot \frac{d^4w}{dx^4} = -p(x) + \sigma_0(x) = -p(x) + k_s \cdot b \cdot w(x)
$$
 (2.9)

Führt man den Begriff der elastischen Länge *L* ein:

$$
L = \sqrt[4]{\frac{4EI}{k_s \cdot b}}\tag{2.10}
$$

folgt die Differentialgleichung:

<span id="page-13-0"></span>
$$
\frac{d^4w}{dx^4} + \frac{4w}{L^4} = \frac{1}{EI} \cdot p\left(x\right) \tag{2.11}
$$

Für einfache Randbedingungen wie zum Beispiel eine konstante Belastung *p(x)* ist diese Differentialgleichung analytisch lösbar. Damit existiert eine mathematisch geschlossene Lösung für die Verformungen *w* (*x*) und über den Bettungsmodulansatz kann auch die Lösung für die Verteilung des Sohldrucks  $\sigma_0(x)$  gefunden werden.

Die Lösung setzt sich in jedem Fall aus einem homogenen und einem partikulären Anteil zusammen:

$$
w = w_h + w_p \tag{2.12}
$$

Der homogene Anteil der Differentialgleichung [\(2.11\)](#page-13-0) lautet dann:

<span id="page-13-3"></span>
$$
w'''' + \frac{4w}{L^4} = 0\tag{2.13}
$$

und die zugehörige charakteristische Gleichung kann wie folgt angeschrieben werden:

<span id="page-13-1"></span>
$$
\lambda^4 + \frac{4}{L^4} = 0 \tag{2.14}
$$

Aus [\(2.14\)](#page-13-1) folgt für *λ*:

<span id="page-13-2"></span>
$$
\lambda = \sqrt[4]{-1} \frac{\sqrt[4]{4}}{L} \tag{2.15}
$$

Unter Zuhilfenahme der Formel von *Moivre* [\[18\]](#page-141-3) lassen sich die 4 Lösungen der Gleichung [\(2.15\)](#page-13-2) bestimmen:

$$
\lambda_0 = \sqrt[4]{\frac{4}{L^4}} \left\{ \cos\left(\frac{\pi}{4}\right) + i \sin\left(\frac{\pi}{4}\right) \right\} = \frac{1}{L} + i\frac{1}{L} \tag{2.16}
$$

$$
\lambda_1 = \sqrt[4]{\frac{4}{L^4}} \left\{ \cos \left( \frac{3\pi}{4} \right) + i \sin \left( \frac{3\pi}{4} \right) \right\} = -\frac{1}{L} + i\frac{1}{L}
$$
 (2.17)

$$
\lambda_2 = \sqrt[4]{\frac{4}{L^4}} \left\{ \cos \left( \frac{5\pi}{4} \right) + i \sin \left( \frac{5\pi}{4} \right) \right\} = -\frac{1}{L} - i\frac{1}{L}
$$
 (2.18)

$$
\lambda_3 = \sqrt[4]{\frac{4}{L^4}} \left\{ \cos\left(\frac{7\pi}{4}\right) + i \sin\left(\frac{7\pi}{4}\right) \right\} = \frac{1}{L} - i\frac{1}{L}
$$
 (2.19)

Die Basislösungen der homogenen Differentialgleichung [\(2.13\)](#page-13-3) sind somit bekannt und lassen sich zur homogenen Gesamtlösung zusammensetzen:

<span id="page-14-0"></span>
$$
w_h(x) = c_1 \left[ e^{\frac{x}{L}} \cos\left(\frac{x}{L}\right) \right] + c_2 \left[ e^{\frac{x}{L}} \sin\left(\frac{x}{L}\right) \right] + c_3 \left[ e^{-\frac{x}{L}} \cos\left(\frac{x}{L}\right) \right] + c_4 \left[ e^{-\frac{x}{L}} \sin\left(\frac{x}{L}\right) \right]
$$
(2.20)

Durch Differenzieren und Umformen lassen sich auch die Ableitungen der homogenen Lösung anschreiben:

$$
w'_{h}(x) = c_{1}\left\{\frac{1}{L} \cdot e^{\frac{x}{L}}\left[\cos\left(\frac{x}{L}\right) - \sin\left(\frac{x}{L}\right)\right]\right\} +
$$
  
+
$$
c_{2}\left\{\frac{1}{L} \cdot e^{\frac{x}{L}}\left[\cos\left(\frac{x}{L}\right) + \sin\left(\frac{x}{L}\right)\right]\right\} +
$$
  
+
$$
c_{3}\left\{-\frac{1}{L} \cdot e^{-\frac{x}{L}}\left[\cos\left(\frac{x}{L}\right) + \sin\left(\frac{x}{L}\right)\right]\right\} +
$$
  
+
$$
c_{4}\left\{-\frac{1}{L} \cdot e^{-\frac{x}{L}}\left[-\cos\left(\frac{x}{L}\right) + \sin\left(\frac{x}{L}\right)\right]\right\}
$$
(2.21)

$$
w_h''(x) = c_1 \left[ -\frac{2}{L^2} \cdot e^{\frac{x}{L}} \sin\left(\frac{x}{L}\right) \right] + c_2 \left[ \frac{2}{L^2} \cdot e^{\frac{x}{L}} \cos\left(\frac{x}{L}\right) \right] + c_3 \left[ \frac{2}{L^2} \cdot e^{-\frac{x}{L}} \sin\left(\frac{x}{L}\right) \right] + c_4 \left[ -\frac{2}{L^2} \cdot e^{-\frac{x}{L}} \cos\left(\frac{x}{L}\right) \right] \tag{2.22}
$$

$$
w_n'''(x) = c_1 \left\{ -\frac{2}{L^3} \cdot e^{\frac{x}{L}} \left[ \cos\left(\frac{x}{L}\right) + \sin\left(\frac{x}{L}\right) \right] \right\} +
$$
  
\n
$$
+c_2 \left\{ \frac{2}{L^3} \cdot e^{\frac{x}{L}} \left[ \cos\left(\frac{x}{L}\right) - \sin\left(\frac{x}{L}\right) \right] \right\} +
$$
  
\n
$$
+c_3 \left\{ \frac{2}{L^3} \cdot e^{-\frac{x}{L}} \left[ \cos\left(\frac{x}{L}\right) - \sin\left(\frac{x}{L}\right) \right] \right\} +
$$
  
\n
$$
+c_4 \left\{ \frac{1}{L} \cdot e^{-\frac{x}{L}} \left[ \cos\left(\frac{x}{L}\right) + \sin\left(\frac{x}{L}\right) \right] \right\}
$$
(2.23)

Eine Belastung wird in der Differentialgleichung des Bettungsmodulverfahrens [\(2.11\)](#page-13-0) über den partikulären Anteil berücksichtigt. *p(x)* in [\(2.11\)](#page-13-0) stellt eine Flächenlast [kN/m<sup>2</sup> ] dar. Um eine Linienlast [kN/m] zu erhalten, wird die Flächenlast mit der Breite *b* multipliziert; man erhält:

<span id="page-15-0"></span>
$$
\frac{d^4w}{dx^4} + \frac{4w}{L^4} = \frac{p(x) \cdot b}{EI}
$$
 (2.24)

Als Belastung wird im Folgenden der Sonderfall einer Gleichlast behandelt; dabei gilt:

$$
p(x) = const
$$
\n<sup>(2.25)</sup>

Einsetzen des Ansatzes  $w_p = C$  für die partikuläre Lösung in die inhomogene Differentialgleichung [\(2.24\)](#page-15-0) führt auf:

$$
0 + \frac{4C}{L^4} = \frac{p(x) \cdot b}{EI} \tag{2.26}
$$

Daraus folgt für die partikuläre Lösung im Falle einer Gleichlast:

$$
w_p(x) = \frac{L^4 \cdot b}{4EI} \cdot p(x) \tag{2.27}
$$

Alle Ableitungen der partikulären Lösung verschwinden zu Null.

$$
w_p' = w_p'' = w_p''' = 0 \tag{2.28}
$$

Wie aus Gleichung [\(2.20\)](#page-14-0) ersichtlich, ergeben sich 4 Unbekannte (*c*1, *c*2, *c*3, *c*4). Sowohl am linken als auch am rechten Rand des Fundamentstreifens erhält man aufgrund der Randbedingungen (Einspannung, gelenkige Lagerung oder freies Ende) je 2 Gleichungen und damit insgesamt 4 Gleichungen zur Bestimmung der 4 Unbekannten.

### <span id="page-16-0"></span>**2.2.2 Der Bettungsmodul**

Der Bettungsmodul geht in die Lösung für die Verformungen mit *k* 3 4 *<sup>s</sup>* und in jene der Biegemomente mit  $k_s^{\frac{1}{4}}$  ein. Das verdeutlicht auch die Empfindlichkeit des Verfahrens insbesondere im Falle der Verformungen gegenüber Fehleinschätzungen bezüglich der Größe des Bettungsmoduls.

Gleichung [\(2.7\)](#page-12-4) bzw. [\(2.8\)](#page-12-5) entsprechen einem Bodenmodell, das aus voneinander unabhängigen Federn gleicher Kraft-Weg-Charakteristik besteht; damit ist eine Proportionalität zwischen Sohldruck  $\sigma_0(x)$  und Einsenkung  $w(x)$  gegeben. Gemäß diesem Zusammenhang müsste sich unter einem schlaffen, gleichmäßig belasteten Fundament eine rechteckige Setzungsmulde einstellen (Abbildung [2.3\)](#page-16-1), was natürlich nicht der Realität entspricht [\[15\]](#page-141-1).

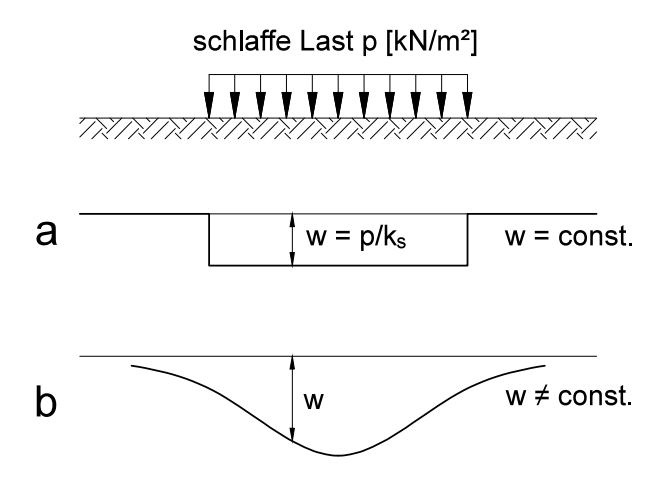

<span id="page-16-1"></span>Abbildung 2.3: Schlaffe Last *p* auf dem Boden. a: Setzungsmulde gemäß Bettungsmodulansatz, b: Wirkliche Setzungsmulde. [\[15,](#page-141-1) adaptiert]

Infolge von Drucküberschneidungen ist die Einsenkung an einer betrachteten Stelle *x* auch von der Belastung der Umgebung des Punktes *x* abhängig [\[14\]](#page-141-2), die Federn dürften also in Wirklichkeit nicht als voneinander unabhängig angenommen werden. Durch die elastische Bettung können die Schubspannungen im Boden rechnerisch nicht berücksichtigt werden, daraus resultieren Unstetigkeiten im Verformungsverlauf seitlich begrenzter Gründungskörper.

Der Bettungsmodul *k<sup>s</sup>* ist in der Realität keine konstante Bodenkennziffer, mit der man die Eigenschaften des Baugrundes mit ausreichender Genauigkeit beschreiben kann, sondern von folgenden Faktoren abhängig [\[15\]](#page-141-1):

- Zusammendrückbarkeit des anstehenden Bodens,
- Dicke der belasteten bzw. zusammendrückbaren Bodenschicht,
- Form und Abmessungen des Fundaments und
- Intensität der Belastung.

Dem Vorzug der geschlossenen mathematischen Lösung des Problems und der damit verbundenen leichten Handhabbarkeit steht somit der Mangel gegenüber, mit dem konstanten Bettungsmodul als Grundwert des Verfahrens nicht die tatsächlichen Eigenschaften des Untergrundes erfassen zu können [\[14\]](#page-141-2).

Dieser Umstand kann nach *Lang et al.* [\[15\]](#page-141-1) teilweise abgemildert werden, wenn bei der Wahl der Größe des Bettungsmoduls nicht einfach nur auf einen Tabellenwert zurückgegriffen wird, sondern wenn der Bettungsmodul aus einer Setzungsberechnung ermittelt wird. Dieser Gedanke bildet auch die Grundlage für die kombinierten Verfahren zur Berechnung der Sohlspannungsverteilung. Der Bettungsmodul kann auch über den Steife- oder Verformungsmodul des Bodens beim Oedometer- bzw. Lastplattenversuch abgeschätzt werden.

Ein weiterer Nachteil des Verfahrens besteht in der Annahme linear-elastischen Materialverhaltens des Bodens, welche nur in ausreichendem Abstand vom Bruchzustand des Bodens gerechtfertigt ist. Bei einer hinreichenden Zunahme der Formänderungen müsste ein konstant angenommener Bettungsmodul stets neu definiert werden.

*Kany* [\[14\]](#page-141-2) weist auch auf eine Verbesserung des Verfahrens nach *Graßhoff* [\[11\]](#page-140-3) hin. Dabei werden durch Anwendung des *Levington*schen Rechenverfahrens über den Balken veränderliche Bettungsmoduln in die Rechnung eingeführt. Die Bettungsmoduln werden dann in Abhängigkeit der Setzungsmulde infolge gleichförmiger Belastung errechnet und somit ein Gleichungssystem aufgestellt und gelöst. Durch Iteration können die Ergebnisse hernach verbessert werden.

Laut DIN 4018 [\[5\]](#page-140-4) liefert das Bettungsmodulverfahren ausreichend genaue Ergebnisse bei langen biegsamen Gründungsbalken und ausgedehnten biegsamen Gründungsplatten mit jeweils wenigen Einzellasten, deren Angriffspunkte in ihrer Höhenlage gegeneinander verschieblich sind, sowie bei mit der Tiefe linear von Null zunehmendem Steifemodul oder bei dünnen weichen Schichten auf harter Unterlage.

## <span id="page-18-0"></span>**2.3 Das Steifezifferverfahren**

#### <span id="page-18-1"></span>**2.3.1 Grundgedanke des Steifezifferverfahrens**

Beim auch als Verfahren Theorie zweiter Ordnung bezeichneten Steifezifferverfahren wird bei der Berechnung der Verformungen des Bodens vom tatsächlichen Spannungs-Verformungsverhalten des Bodens und von den Grundsätzen der Setzungsberechnung ausgegangen [\[15\]](#page-141-1). Demnach werden auch die Schubspannungen im Boden rechnerisch berücksichtigt und die Einsenkung an der Stelle *x* ist zusätzlich von der Belastung der Umgebung abhängig. Es kommt somit nicht zu Unstetigkeiten der Verformungslinie wie im zuvor beschriebenen Bettungsmodulverfahren; allerdings ist dieses Verfahren durch größeren Aufwand in der Anwendung gekennzeichnet.

Das Verfahren basiert auf der Aufteilung des Fundaments in *n* einzelne, endliche Elemente. Um die Formänderungseigenschaften des Bodens zu erfassen, wird ein Einzelelement *i* mit der Einheitslast *p* = 1 belastet, es entsteht eine Einheitssetzungsmulde mit dem Größtwert *c*<sup>0</sup> der Setzung unter dem belasteten Element *i*. Unter den benachbarten Elementen (*i* − 1) und (*i* + 1) entstehen Setzungen der Größe *c*<sup>1</sup> usw. Die Setzung *c*<sup>0</sup> wird im kennzeichnenden Punkt ermittelt, wobei man unter dem kennzeichnenden Punkt jenen Punkt versteht, an dem die Setzung infolge einer schlaffen Last mit jener einer äquivalent belasteten starren Platte übereinstimmt. Die Lage des Punktes ist geometrieabhängig und ergibt sich für Rechteckfundamente unter Zugrundelegung eines homogenen, linear elastischen Halbraumes gemäß Abbildung [2.4.](#page-18-2)

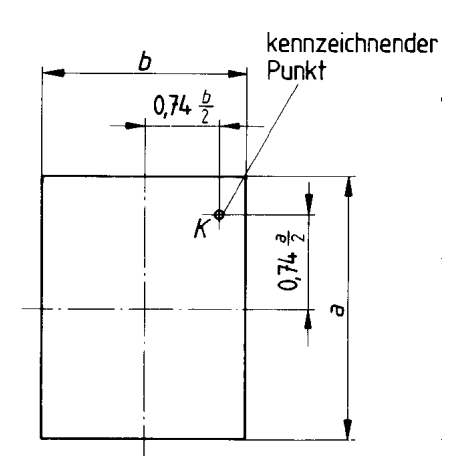

<span id="page-18-2"></span>Abbildung 2.4: Lage des kennzeichnenden Punktes für Rechteckfundamente [\[6\]](#page-140-5).

Bei der Bestimmung der Einheitssetzungsmulde und den entsprechenden Zahlenwerten der Einheitssetzungen wird auf Formzahlen und Tafelwerte nach *Kany* [\[14\]](#page-141-2) zurückgegriffen, der allerdings den Ursprung dieser Formzahlen und Tafelwerte nicht näher erläutert. Aus diesem Umstand und weil in der Literatur keine geschlossene Herleitung des Steifezifferverfahrens gefunden werden konnte, wird im folgenden Abschnitt [2.3.2](#page-19-0) das Steifezifferverfahren auf Grundlage der Arbeiten von *Boussinesq* [\[2\]](#page-140-6), *Kany* [\[14\]](#page-141-2), *Ohde* [\[19\]](#page-141-4) und *Schleicher* [\[26\]](#page-141-5) sowie eigenen Überlegungen neu hergeleitet.

### <span id="page-19-0"></span>**2.3.2 Herleitung des Steifezifferverfahrens**

Wie unter Abschnitt [2.3.1](#page-18-1) ausgeführt, wird das Fundament mit der Länge *l* in *n* einzelne endliche Elemente unterteilt. Jedes Einzelelement hat dann die Länge 2*a* und die Breite 2*b*; es gilt: *n* · 2*a* = *l*. Für die Bestimmung der Einheitssetzungen wird ein Einzelelement *i* mit einer Last der Größe *p* = 1 beansprucht.

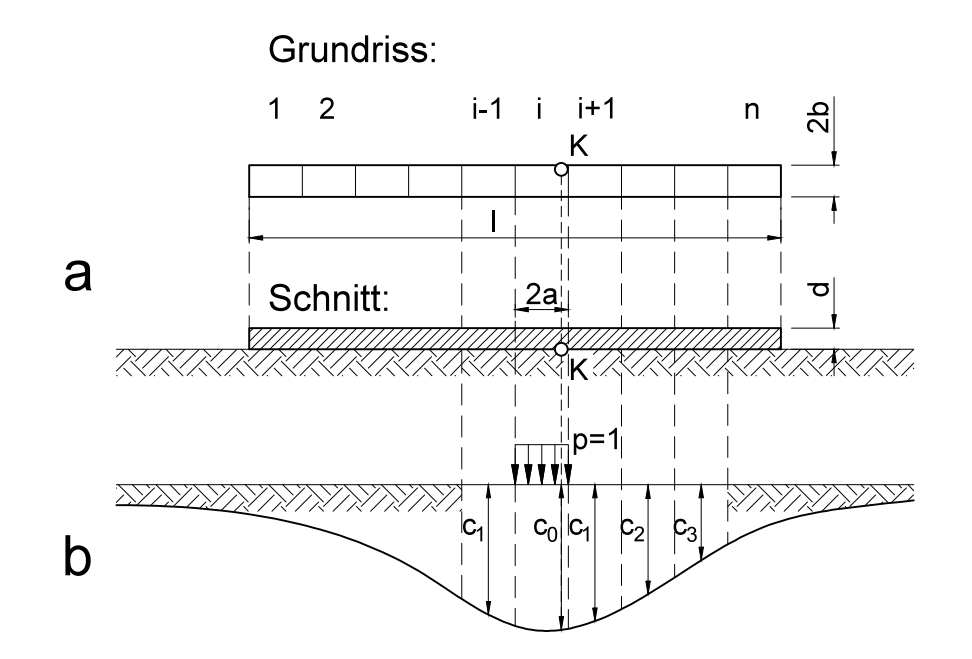

Abbildung 2.5: Steifezifferverfahren, a: Aufteilung des Fundaments in *n* Elemente der Länge 2*a*, b: Einheitssetzungsmulde infolge der Belastung des Elements *i* durch die Einheitslast *p* = 1 [\[15,](#page-141-1) adaptiert].

Die Einheitslast wirkt auf die Fläche des Einzelelements 2*a*·2*b*, wobei diese Flächenlast für die Setzungsberechnung zunächst zu einer Einzellast der Größe 1 mit dem Angriffspunkt im Mittelpunkt des Rechteckelements zusammengefasst wird, ehe die Lösung für die Flächenlast erweitert wird. Zu bestimmen sind somit die Verformungen

infolge einer, an der Oberfläche angreifenden, vertikalen Einzellast auf dem isotropen Halbraum. Die Lösung dieser Problemstellung geht auf *Boussinesq* [\[2\]](#page-140-6) zurück und wird im Folgenden hergeleitet.

#### <span id="page-20-0"></span>**2.3.2.1 Voraussetzungen**

Der Baugrund wird durch einen Halbraum, der durch eine als horizontal angenommene Ebene  $(z = 0)$  begrenzt ist und sich nach den anderen Richtungen ins Unendliche erstreckt [\[26\]](#page-141-5), modelliert; für ihn gelten folgende Annahmen:

- 1. Der Halbraum ist homogen, der Elastizitätsmodul *E* und die Poissonzahl *ν* sind bei gleichbleibender Richtung in jedem Punkt des Halbraumes von gleicher Größe.
- 2. Der Halbraum ist isotrop, *E* und *ν* sind in jeder Richtung gleich groß.
- 3. Der Halbraum ist elastisch, als konstitutive Beziehung gilt das *Hooke*'sche Gesetz ohne Einschränkungen; daraus folgt, dass einzelne Lastfälle linear superponiert werden können.
- 4. Der Halbraum ist gewichtslos.
- 5. Die ersten Ableitungen der Verschiebungen in radialer Richtung *u* und vertikaler Richtung *w* sind klein gegen 1.

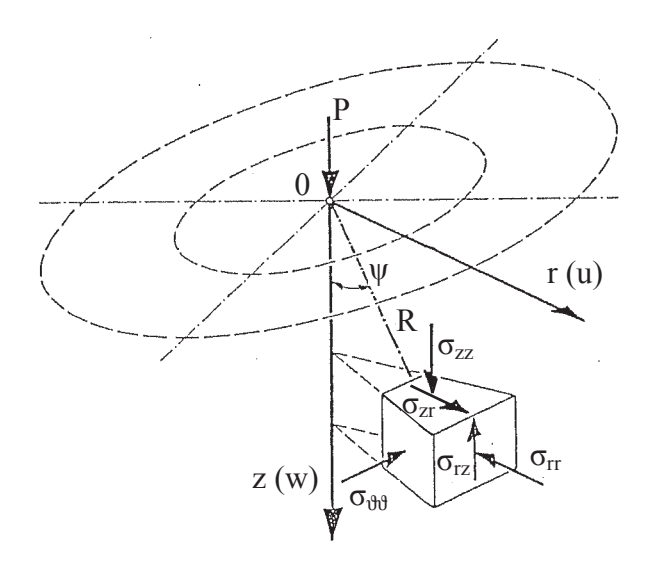

<span id="page-20-1"></span>Abbildung 2.6: Spannungen am infinitesimalen Volumenelement im elastischisotropen Halbraum infolge der Einzellast *P* [\[17,](#page-141-6) adaptiert].

In Abbildung [2.6](#page-20-1) haben die Formelzeichen folgende Bedeutung:

- *P* vertikale Einzellast
- *r* Radius (horizontaler Abstand von der Lastachse)
- *ψ* Winkel den der Radiusvektor *R* mit der Lastachse einschließt
- *z* lotrechter Abstand von der Oberfläche des Halbraumes
- *σzz* Normalspannung in vertikaler Richtung *z*
- *σrr* Normalspannung in radialer Richtung *r*
- *σϑϑ* Normalspannung in tangentialer Richtung *ϑ*
- *σrz* Schubspannung mit der Orientierung *r* und Richtung *z*
- *w* Verschiebung in vertikaler Richtung *z*
- *u* Verschiebung in radialer Richtung *r*

Unter der Prämisse der Gültigkeit des *Hooke'*schen Gesetzes gilt für die Poissonzahl:

<span id="page-21-1"></span>
$$
0 \le \nu \le 0, 5 \tag{2.29}
$$

Wobei eine Poissonzahl von 0,5 bedeutet, dass eine Verformung des Bodenelements volumenkonstant erfolgt.

In der folgenden Herleitung wird der ebenfalls gebräuchliche Kehrwert der Poissonzahl, die Querdehnzahl  $m = \frac{1}{n}$ *ν* verwendet. Entsprechend Gleichung [\(2.29\)](#page-21-1) gilt für sie die Einschränkung:

$$
2 \le m \le \infty \tag{2.30}
$$

#### <span id="page-21-0"></span>**2.3.2.2 Kinetische Beziehungen**

Gemäß Abbildung [2.7](#page-22-0) ergeben sich die Gleichgewichtsbedingungen am infinitesimalen Volumenelement.

Ein rotationssymmetrischer Spannungszustand ist durch

$$
\sigma_{\vartheta r} = \sigma_{\vartheta z} = 0 \tag{2.31}
$$

und die Unabhängigkeit der übrigen Spannungskomponenten von der Umfangskoordinate  $\vartheta$  gekennzeichnet [\[17\]](#page-141-6).

Nach *Parkus* [\[23\]](#page-141-7) und dem von ihm formulierten Satz von den zugeordneten Schubspannungen:

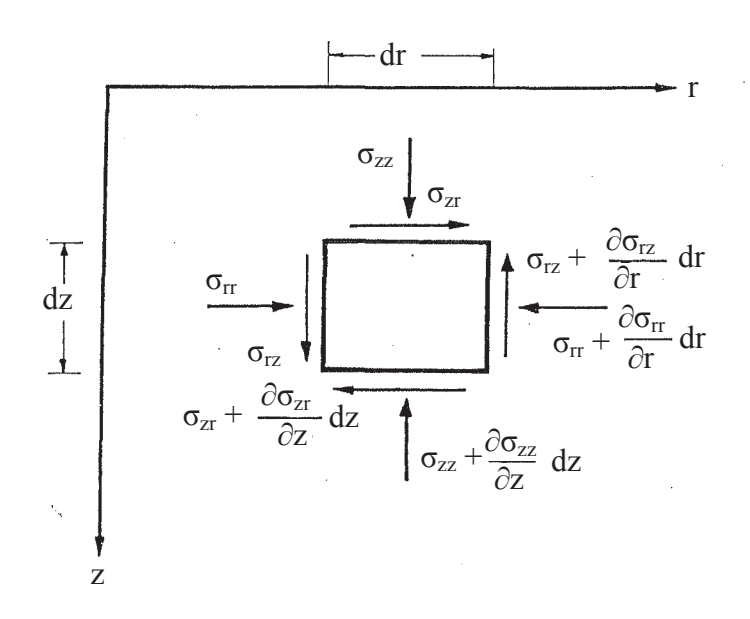

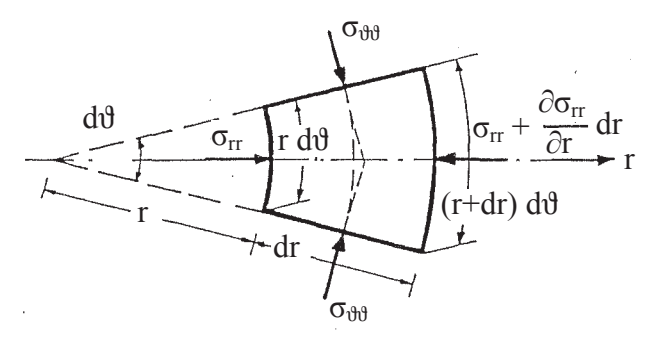

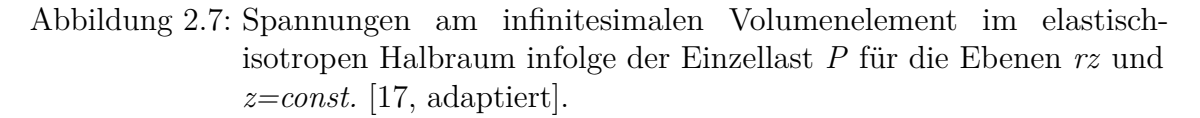

<span id="page-22-0"></span>*In zwei zueinander normalen Flächen sind die an der Schnittlinie angreifenden und zu ihr normalen Schubspannungskomponenten gleich groß und entweder beide zur Schnittlinie hin oder beide von ihr weg gerichtet.*

folgt für den konkreten Fall die Bedingung:

$$
\sigma_{rz} = \sigma_{zr} \tag{2.32}
$$

Nach *Mang* [\[17\]](#page-141-6) und gemäß Abbildung [2.7](#page-22-0) ergeben sich bei Rotationssymmetrie des Spannungszustandes die *Cauchy*'schen Bewegungsgleichungen zu:

<span id="page-22-1"></span>
$$
\frac{\partial \sigma_{rr}}{\partial r} \cdot r + \sigma_{rr} + \frac{\partial \sigma_{zr}}{\partial z} \cdot r - \sigma_{\vartheta\vartheta} = 0 \tag{2.33}
$$

<span id="page-23-2"></span>
$$
\frac{\partial \sigma_{rz}}{\partial r} \cdot r + \frac{\partial \sigma_{zz}}{\partial z} \cdot r + \sigma_{rz} = 0 \tag{2.34}
$$

#### <span id="page-23-0"></span>**2.3.2.3 Kinematische Beziehungen**

Aus Abbildung [2.8](#page-23-1) ergeben sich für die geometrische Verträglichkeit der Formänderungen die kinematischen Beziehungen.

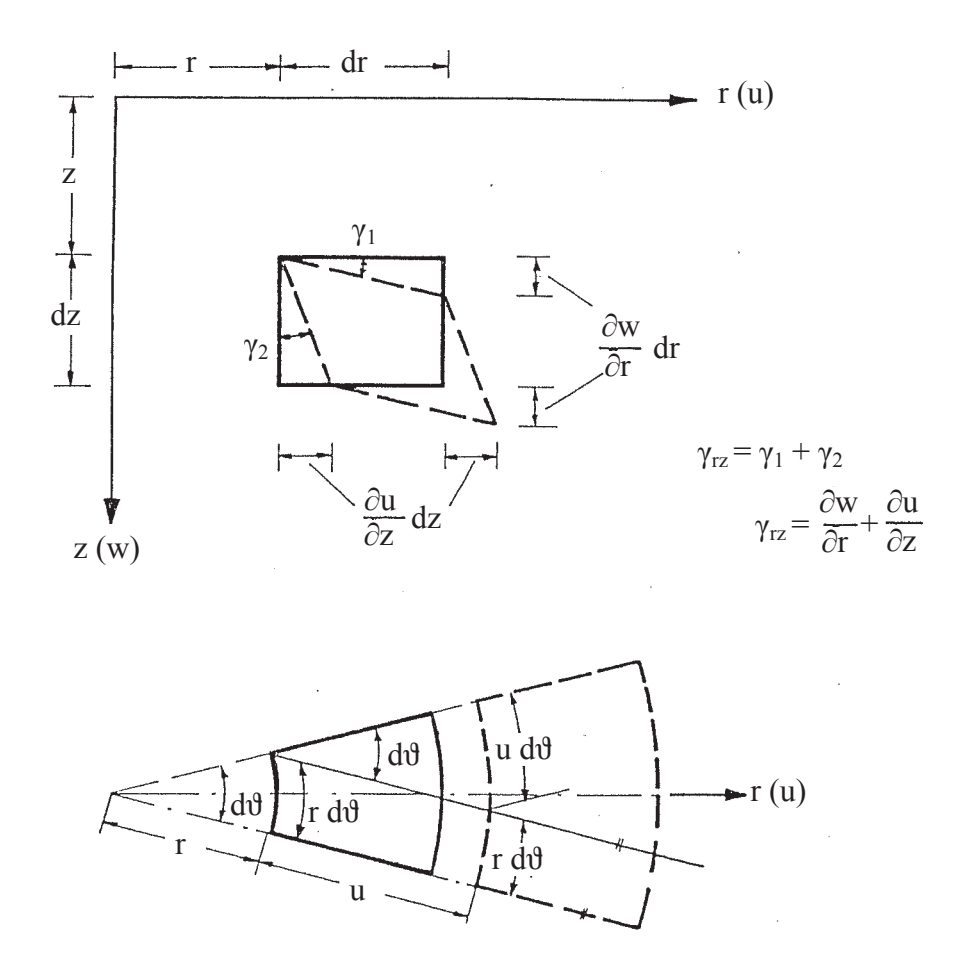

<span id="page-23-1"></span>Abbildung 2.8: Geometrische Verträglichkeit der Formänderungen eines infinitesimalen Volumenelements im elastisch-isotropen Halbraum [\[17,](#page-141-6) adaptiert].

Da gilt:

$$
v = 0, \quad \frac{\partial u}{\partial \vartheta} = 0, \quad \frac{\partial w}{\partial \vartheta} = 0 \tag{2.35}
$$

liegt ein rotationssymmetrischer Verzerrungszustand vor.

Aus der vorausgesetzten Kleinheit der ersten Ableitungen der Verschiebungen *u* und *w* gegen 1 folgen die linearisierten kinematischen Beziehungen [\[17\]](#page-141-6):

<span id="page-24-4"></span>
$$
\varepsilon_{rr} = \frac{\partial u}{\partial r}, \qquad \varepsilon_{\vartheta\vartheta} = \frac{u}{r}, \qquad \varepsilon_{zz} = \frac{\partial w}{\partial r},
$$
  

$$
\varepsilon_{r\vartheta} = 0, \qquad \varepsilon_{\vartheta z} = 0, \qquad \varepsilon_{zr} = \frac{1}{2} \left( \frac{\partial w}{\partial r} + \frac{\partial u}{\partial z} \right) = \frac{1}{2} \gamma_{zr}
$$
(2.36)

#### <span id="page-24-0"></span>**2.3.2.4 Konstitutive Beziehungen**

Das *Hooke*'sche Gesetz verknüpft die Spannungen mit den Verzerrungen und lautet im Falle von Rotationssymmetrie für einen isotropen Werkstoff wie folgt [\[17\]](#page-141-6):

<span id="page-24-3"></span>
$$
\varepsilon_{rr} = \frac{1}{E} \left[ \sigma_{rr} - \frac{1}{m} \left( \sigma_{\vartheta\vartheta} + \sigma_{zz} \right) \right]
$$
\n
$$
\varepsilon_{\vartheta\vartheta} = \frac{1}{E} \left[ \sigma_{\vartheta\vartheta} - \frac{1}{m} \left( \sigma_{rr} + \sigma_{zz} \right) \right]
$$
\n
$$
\varepsilon_{zz} = \frac{1}{E} \left[ \sigma_{zz} - \frac{1}{m} \left( \sigma_{rr} + \sigma_{\vartheta\vartheta} \right) \right]
$$
\n
$$
2\varepsilon_{zr} = \frac{1}{G} \sigma_{zr} \tag{2.37}
$$

Die Volumendehnung, auch als Dilatation bezeichnet, entspricht der ersten Invarianten des linearisierten Verzerrungstensors [\[17\]](#page-141-6) und kann angeschreiben werden als:

<span id="page-24-1"></span>
$$
\varepsilon^{vol} = \varepsilon_{rr} + \varepsilon_{\vartheta\vartheta} + \varepsilon_{zz} \tag{2.38}
$$

Zwischen Schubmodul und Elastizitätsmodul besteht folgender Zusammenhang:

<span id="page-24-2"></span>
$$
G = \frac{E}{2(1+\nu)} = \frac{m \cdot E}{2(m+1)}
$$
  
\n
$$
E = 2G \cdot \frac{m+1}{m}
$$
 (2.39)

Durch Einsetzen der Beziehungen [\(2.38\)](#page-24-1) und [\(2.39\)](#page-24-2) in das *Hooke*'sche Gesetz [\(2.37\)](#page-24-3), lassen sich die Spannungen durch die Verzerrungen ausdrücken. Die Umformung wird an dieser Stelle exemplarisch für die Normalspannung  $\sigma_{\vartheta\vartheta}$  gezeigt.

Einsetzen des Zusammenhangs [\(2.39\)](#page-24-2) in die erste der vier Gleichungen [\(2.37\)](#page-24-3) und Umformen liefern:

<span id="page-25-0"></span>
$$
\sigma_{rr} = \varepsilon_{rr} \cdot 2G \cdot \frac{m+1}{m} + \frac{1}{m} \left( \sigma_{\vartheta\vartheta} + \sigma_{zz} \right) \tag{2.40}
$$

Für die zweite der vier Gleichungen [\(2.37\)](#page-24-3) erhält man:

<span id="page-25-1"></span>
$$
\varepsilon_{\vartheta\vartheta} \cdot 2G \cdot \frac{m+1}{m} = \sigma_{\vartheta\vartheta} - \frac{1}{m} (\sigma_{rr} + \sigma_{zz})
$$
  

$$
\sigma_{rr} = m \left[ \sigma_{\vartheta\vartheta} - \frac{1}{m} \sigma_{zz} - \varepsilon_{\vartheta\vartheta} \cdot 2G \cdot \frac{m+1}{m} \right]
$$
  

$$
\sigma_{rr} = m \cdot \sigma_{\vartheta\vartheta} - \sigma_{zz} - \varepsilon_{\vartheta\vartheta} \cdot 2G \cdot (m+1) \qquad (2.41)
$$

In gleicher Weise erhält man für die dritte der vier Gleichungen [\(2.37\)](#page-24-3):

<span id="page-25-2"></span>
$$
\sigma_{rr} = m \cdot \sigma_{zz} - \sigma_{\vartheta\vartheta} - \varepsilon_{\vartheta\vartheta} \cdot 2G \cdot (m+1) \tag{2.42}
$$

Durch Gleichsetzen der Gleichungen [\(2.40\)](#page-25-0) und [\(2.41\)](#page-25-1) bzw. [\(2.40\)](#page-25-0) und [\(2.42\)](#page-25-2) können für *σzz* folgende Ausdrücke angeschrieben werden:

<span id="page-25-3"></span>
$$
\sigma_{zz} = \frac{1}{m+1} \left[ m^2 \sigma_{\vartheta\vartheta} - \sigma_{\vartheta\vartheta} - \varepsilon_{rr} \cdot 2G \cdot (m+1) - m \cdot \varepsilon_{\vartheta\vartheta} \cdot 2G \cdot (m+1) \right] \tag{2.43}
$$

<span id="page-25-4"></span>
$$
\sigma_{zz} = \frac{1}{1 - m^2} \left[ -m \cdot \sigma_{\vartheta\vartheta} - \sigma_{\vartheta\vartheta} - \varepsilon_{rr} \cdot 2G \cdot (m + 1) - m \cdot \varepsilon_{zz} \cdot 2G \cdot (m + 1) \right] (2.44)
$$

Setzt man die letzten beiden Gleichungen [\(2.43\)](#page-25-3) und [\(2.44\)](#page-25-4) gleich, erhält man nach einigen Zwischenrechnungen schließlich einen, von den Verzerrungen abhängigen Ausdruck für die Normalspannung *σϑϑ*:

$$
\sigma_{\vartheta\vartheta} = \frac{2G}{m-2} \left[ \varepsilon_{rr} + \varepsilon_{zz} + \varepsilon_{\vartheta\vartheta} \left( m - 1 \right) \right] \tag{2.45}
$$

In analoger Weise können auch die übrigen Normalspannungen hergeleitet werden. Bei Verwendung der Volumendehnung nach [\(2.38\)](#page-24-1) kann dann für die Spannungen, ausgedrückt durch die Verzerrungen, geschrieben werden:

<span id="page-26-1"></span>
$$
\sigma_{rr} = 2G \left( \varepsilon_{rr} + \frac{\varepsilon^{vol}}{m - 2} \right)
$$
  
\n
$$
\sigma_{\vartheta\vartheta} = 2G \left( \varepsilon_{\vartheta\vartheta} + \frac{\varepsilon^{vol}}{m - 2} \right)
$$
  
\n
$$
\sigma_{zz} = 2G \left( \varepsilon_{zz} + \frac{\varepsilon^{vol}}{m - 2} \right)
$$
  
\n
$$
\sigma_{zr} = G \cdot 2\varepsilon_{zr}
$$
 (2.46)

#### <span id="page-26-0"></span>**2.3.2.5 Beziehungen zwischen Spannungen und Verformungen am infinitesimalen Volumenelement**

Unter Berücksichtigung der kinematischen Beziehungen aus [\(2.36\)](#page-24-4) erhält man für die Spannungen aus Gleichung [\(2.46\)](#page-26-1):

<span id="page-26-2"></span>
$$
\sigma_{rr} = 2G\left(\frac{\partial u}{\partial r} + \frac{\varepsilon^{vol}}{m - 2}\right)
$$
  
\n
$$
\sigma_{\vartheta\vartheta} = 2G\left(\frac{u}{r} + \frac{\varepsilon^{vol}}{m - 2}\right)
$$
  
\n
$$
\sigma_{zz} = 2G\left(\frac{\partial w}{\partial z} + \frac{\varepsilon^{vol}}{m - 2}\right)
$$
  
\n
$$
\sigma_{zr} = G\left(\frac{\partial u}{\partial z} + \frac{\partial w}{\partial r}\right)
$$
\n(2.47)

Führt man nun den dreidimensionalen *Laplace*'schen Differentialoperator  $\triangle$  für rotationssymmetrische Probleme in Zylinderkoordinaten ein:

$$
\Delta = \frac{\partial^2}{\partial r^2} + \frac{1}{r} \frac{\partial}{\partial r} + \frac{\partial^2}{\partial z^2}
$$
 (2.48)

ergeben sich durch Einsetzen der Gleichungen [\(2.47\)](#page-26-2) in die kinetischen Beziehungen [\(2.33\)](#page-22-1) und [\(2.34\)](#page-23-2) folgende elastische Grundgleichungen:

<span id="page-26-3"></span>
$$
\Delta w + \frac{m}{m-2} \frac{\partial \varepsilon^{vol}}{\partial z} = 0 \tag{2.49}
$$

<span id="page-26-4"></span>
$$
\Delta u + \frac{m}{m-2} \frac{\partial \varepsilon^{vol}}{\partial r} - \frac{u}{r^2} = 0 \tag{2.50}
$$

Die Lösungen für die Verschiebungen *u* und *w* müssen die beiden Bedingungen [\(2.49\)](#page-26-3) und [\(2.50\)](#page-26-4) erfüllen und dabei den Randbedingungen des jeweiligen Problems genügen.

#### <span id="page-27-0"></span>**2.3.2.6 Randbedingungen**

Für das vorliegende Problem müssen folgende Randbedingungen berücksichtigt werden [\[2\]](#page-140-6):

- 1. Der Lastangriff erfolgt in einem singulären Punkt. Aus der Definition als Einzellast folgt für diesen Punkt  $\sigma_{zz} = \infty$ .
- 2. In der Grenzfläche (*z* = 0) können mit Ausnahme des Lastangriffspunktes weder Schubspannungen  $\sigma_{zr}$  noch vertikale Normalspannungen  $\sigma_{zz}$  auftreten.
- 3. Die vertikale Last *P* muss in jedem Horizontalschnitt (*z* = *const.*) übertragen werden.
- 4. Für  $R = \infty$  müssen alle Spannungen und Verschiebungen verschwinden.

#### <span id="page-27-1"></span>**2.3.2.7 Lösung des Gleichungssystems**

*Boussinesq* liefert in [\[2\]](#page-140-6) die Lösung des Gleichungssystems und erhält unter Verwendung von  $R =$ √ *r* <sup>2</sup> + *z* 2 folgende Ausdrücke für die Verschiebungen in vertikaler Richtung *w* (*r, z*) und radialer Richtung *u* (*r, z*):

$$
w = \frac{P}{2\pi E} \cdot \frac{m+1}{m} \left[ 2\frac{m-1}{m} \cdot \frac{1}{R} + \frac{z^2}{R^3} \right]
$$
 (2.51)

<span id="page-27-2"></span>
$$
u = \frac{P}{2\pi E} \cdot \frac{m+1}{m} \left[ -\frac{m-2}{m} \cdot \frac{r}{(z+R)R} + \frac{r \cdot z}{R^3} \right]
$$
 (2.52)

Durch Einsetzen der Lösungen für die Verschiebungen [\(2.51\)](#page-27-2) und [\(2.52\)](#page-27-2) in die elastischen Grundgleichungen [\(2.49\)](#page-26-3) und [\(2.50\)](#page-26-4) kann der Nachweis geführt werden, dass die Ausdrücke für die Verschiebungen *w* (*r, z*) und *u* (*r, z*) den elastischen Grundgleichungen genügen.

Unter Verwendung des Winkels *ψ* als Winkel, den der Radiusvektor *R* mit der Lastachse einschließt (siehe auch Abbildung [2.6\)](#page-20-1), können die Gleichungen für die Verschiebungen umgeschrieben werden.

Mit:

$$
\sin \psi = \frac{r}{R}, \quad \cos \psi = \frac{z}{R}, \quad R^2 = r^2 + z^2 \tag{2.53}
$$

folgt für die Verschiebungen:

$$
w = \frac{P}{2\pi E} \frac{m+1}{m} \cdot \frac{1}{R} \left[ \cos^2 \psi + \frac{2(m-1)}{m} \right]
$$
 (2.54)

<span id="page-28-1"></span>
$$
u = \frac{P}{2\pi E} \frac{m+1}{m} \cdot \frac{1}{R} \left[ \sin \psi \cos \psi - \frac{m-2}{m} \frac{\sin \psi}{1 + \cos \psi} \right]
$$
(2.55)

Für die Herleitung der Einheitssetzungsmulde sind im Folgenden nur mehr die vertikalen Verschiebungen *w* an der Oberfläche des Halbraumes von Interesse. Für die Halbraumoberfläche gilt, wie auch Abbildung [2.6](#page-20-1) zu entnehmen ist, *z* = 0. Weiters gilt für den Winkel  $\psi$  zwischen Radiusvektor *R* und der Lastachse:  $\psi = \frac{\pi}{2}$  $\frac{\pi}{2}$  und damit:  $\cos \psi = \cos \frac{\pi}{2} = 0$ für die gesamte Oberfläche des Halbraumes. Der Radiusvektor *R* selbst entspricht wegen *z* = 0 dem Radius *r*. Der Ausdruck für die vertikalen Verschiebungen *w* in [\(2.54\)](#page-28-1) vereinfacht sich damit an der Oberfläche des Halbraumes (mit Ausnahme des Lastangriffspunktes) zu:

<span id="page-28-2"></span>
$$
w = \frac{P}{\pi E} \cdot \frac{1}{r} \frac{m^2 - 1}{m^2} \tag{2.56}
$$

### <span id="page-28-0"></span>**2.3.2.8 Erweiterung der Lösung für eine konstante Flächenlast innerhalb eines Rechteckbereichs**

*Schleicher* hat in [\[26\]](#page-141-5) die Lösung von *Boussinesq* auf den Baugrund angewandt und einige einfache Belastungsfälle untersucht. Im Folgenden wird der für das Steifezifferverfahren interessante Lastfall einer konstanten Flächenlast innerhalb eines Rechteckbereichs basierend auf den Ausführungen *Schleicher*s [\[26\]](#page-141-5) im Detail hergeleitet.

Zunächst wird wegen der leichteren Handhabbarkeit im Falle einer Rechteckslast von Zylinderkoordinaten auf kartesische Koordinaten übergegangen. Der Lastangriffspunkt verbleibt im Punkt (0*,* 0*,* 0) und die Last *P* wirkt in Richtung der positiven *z*-Achse; Druckkräfte werden positiv gerechnet. Für den Radius *r* in Gleichung [\(2.56\)](#page-28-2) gilt:

$$
r = \sqrt{x^2 + y^2} \tag{2.57}
$$

Wirken auf die Oberfläche des Halbraumes (*z* = 0) Pressungen *p*, welche über eine Fläche *A* kontinuierlich verteilt sind, dann erhält man alle Größen durch Integration der betreffenden Einzelwirkungen über die gesamte belastete Fläche *A* [\[26\]](#page-141-5). Die Einzellast *P* in Gleichung [\(2.56\)](#page-28-2) wird demgemäß durch die Flächenlast *p* (*ξ, η*) *dξdη* ersetzt. Dabei ist *ξ* die Integrationsvariable in *x*-Richtung und *η* jene in der Richtung von *y*. Für den Radius *r* lässt sich nun schreiben:

<span id="page-29-0"></span>
$$
r = \sqrt{(x - \xi)^2 + (y - \eta)^2}
$$
 (2.58)

Des weiteren wird die Rechengröße *C* eingeführt, welche die gleiche Dimension hat wie der Elastizitätsmodul; für sie gilt:

<span id="page-29-1"></span>
$$
C = \frac{m^2 E}{m^2 - 1}
$$
 (2.59)

Für die Flächenlast *p* (*ξ, η*) *dξdη* kann der Ausdruck für die vertikale Verschiebung gemäß [\(2.56\)](#page-28-2), unter Berücksichtigung von [\(2.58\)](#page-29-0) und [\(2.59\)](#page-29-1), erweitert werden zu:

<span id="page-29-2"></span>
$$
w(x,y) = \frac{1}{\pi C} \iint\limits_{A} \frac{p(\xi,\eta)}{\sqrt{(x-\xi)^2 + (y-\eta)^2}} d\xi d\eta
$$
 (2.60)

Ausdruck [\(2.60\)](#page-29-2) wird nun spezialisiert für eine Flächenlast in Form eines Rechtecks mit den Seitenlängen 2*a* und 2*b*. Die Rechteckslast sei weiters über dem Koordinatenursprung zentriert, das bedeutet sie erstreckt sich entlang der *x*-Achse von −*a* bis +*a* und entlang der *y*-Achse von −*b* bis +*b*. Für eine konstante Flächenlast lautet dann das spezialisierte Doppelintegral der vertikalen Verschiebung:

<span id="page-29-3"></span>
$$
w(x,y) = \frac{p}{\pi C} \int_{-b-a}^{+b+a} \int_{-\sqrt{(x-\xi)^2 + (y-\eta)^2}}^{\infty} d\xi d\eta
$$
 (2.61)

Die Auflösung dieses Doppelintegrals ist nicht ganz trivial, weshalb sie im Folgenden schrittweise gezeigt wird. Zunächst wird nur das innere Integral behandelt, dabei ist die Integrationsvariable *η* des äußeren Integrals nur eine Konstante, weshalb geschrieben werden kann:

<span id="page-30-0"></span>
$$
c = y - \eta \tag{2.62}
$$

Das innere Integral lautet dann:

$$
\int_{-a}^{+a} \frac{1}{\sqrt{(x-\xi)^2 + c^2}} d\xi
$$
\n(2.63)

In der ersten Substitution wird gesetzt:

$$
u = x - \xi, \quad du = -d\xi \tag{2.64}
$$

Durch Einsetzen der neuen Grenzen und Umformen erhält man:

$$
-c \cdot \int_{x+a}^{x-a} \frac{1}{\sqrt{\left(\frac{u}{c}\right)^2 + 1}} du \tag{2.65}
$$

Für die zweite Substitution gilt:

$$
v = \frac{u}{c}, \quad dv = \frac{1}{c}du\tag{2.66}
$$

Wieder müssen die Grenzen entsprechend angepasst werden. Man erhält folgendes Integral, für das auch die Stammfunktion bekannt ist:

$$
-\frac{c}{c} \cdot \int_{\frac{x+a}{c}}^{\frac{x-a}{c}} \frac{1}{\sqrt{v^2+1}} dv = -\left[\ln\left(v+\sqrt{1+v^2}\right)\Big|_{\frac{x+a}{c}}^{\frac{x-a}{c}}\right] \tag{2.67}
$$

Nach Einsetzen der Grenzen und einigem Umformen erhält man:

$$
\ln\left[\frac{1}{c}\left(x+a+\sqrt{c^2+(x+a)^2}\right)\right] - \ln\left[\frac{1}{c}\left(x-a+\sqrt{c^2+(x-a)^2}\right)\right] \tag{2.68}
$$

Nach weiterer Vereinfachung und unter Verwendung von [\(2.62\)](#page-30-0) kann in das äußere Integral eingesetzt werden:

$$
\int_{-b}^{+b} \ln \left[ x + a + \sqrt{(y - \eta)^2 + (x + a)^2} \right] - \ln \left[ x - a + \sqrt{(y - \eta)^2 + (x - a)^2} \right] d\eta \tag{2.69}
$$

Dieses Integral kann aufgeteilt werden in:

<span id="page-31-0"></span>
$$
\int_{-b}^{+b} \ln \left[ x + a + \sqrt{(y - \eta)^2 + (x + a)^2} \right] d\eta - \int_{-b}^{+b} \ln \left[ x - a + \sqrt{(y - \eta)^2 + (x - a)^2} \right] d\eta
$$
\n(2.70)

Nachdem die beiden Integrale in [\(2.70\)](#page-31-0) bis auf eine Vorzeichenvariation ident sind, hat man mit der Lösung eines der Integrale auch jene des anderen Integrals gefunden. Es wird die Lösung des ersten Integrals gezeigt, wobei die Konstanten wie folgt zusammengefasst werden:

<span id="page-31-1"></span>
$$
d = x + a \tag{2.71}
$$

Somit muss folgendes Integral gelöst werden:

<span id="page-31-2"></span>
$$
\int_{-b}^{+b} \ln \left[ d + \sqrt{(y - \eta)^2 + d^2} \right] d\eta \tag{2.72}
$$

Zunächst erfolgt wieder eine Substitution:

$$
u = y - \eta, \quad du = -d\eta \tag{2.73}
$$

Durch Einsetzen der neuen Grenzen erhält man:

$$
-\int_{y+b}^{y-b} \ln\left[d + \sqrt{u^2 + d^2}\right] du \tag{2.74}
$$

Nach den Regeln für die partielle Integration:

$$
\int f' \cdot g = f \cdot g - \int f \cdot g' \tag{2.75}
$$

kann mit  $f' = 1$  geschrieben werden:

<span id="page-32-0"></span>
$$
-\left[u \cdot \ln\left(d + \sqrt{u^2 + d^2}\right) \Big|_{y+b}^{y-b} - \int\limits_{y+b}^{y-b} u \cdot \frac{u}{\sqrt{u^2 + d^2} \left(\sqrt{u^2 + d^2} + d\right)} du\right] \tag{2.76}
$$

Es wird nun das verbleibende Integral behandelt, dieses lautet umgeformt:

$$
\int_{y+b}^{y-b} \frac{u^2}{d \cdot \sqrt{u^2 + d^2 + u^2 + d^2}} \, du \tag{2.77}
$$

Abermals wird substituiert:

$$
k^{2} = u^{2} + d^{2}, \ \ k = \sqrt{(y - b)^{2} + d^{2}}, \ \ du = \frac{k}{\sqrt{k^{2} - d^{2}}} dk
$$
 (2.78)

Man erhält schließlich das lösbare Integral:

$$
\frac{\sqrt{(y-b)^2+d^2}}{\int \frac{k^2-d^2}{d \cdot k + k^2} \cdot \frac{k}{\sqrt{k^2-d^2}} dk} = \frac{\sqrt{(y-b)^2+d^2}}{\int \frac{k-d}{\sqrt{k^2-d^2}} dk} = \frac{(2.79)}{\sqrt{(y+b)^2+d^2}}
$$

Die Lösung lautet:

<span id="page-32-1"></span>
$$
\sqrt{k^2 - d^2} - d \cdot \ln\left(\sqrt{k^2 - d^2} + k\right) \Big| \frac{\sqrt{(y-b)^2 + d^2}}{\sqrt{(y+b)^2 + d^2}} \tag{2.80}
$$

Durch Auswertung des ersten Teils des partiellen Integrals in [\(2.76\)](#page-32-0) an den Grenzen, Einsetzen von [\(2.80\)](#page-32-1), ebenfalls Auswerten an den Grenzen und Rücksubstitution von [\(2.71\)](#page-31-1) erhält man schließlich die Lösung von [\(2.72\)](#page-31-2) zu:

<span id="page-32-2"></span>
$$
-(y-b)\cdot \ln\left[x+a+\sqrt{(y-b)^2+(x+a)^2}\right] +
$$
  
+
$$
(y+b)\cdot \ln\left[x+a+\sqrt{(y+b)^2+(x+a)^2}\right] +
$$
  
+
$$
(y+b)-(x+a)\cdot \ln\left[y-b+\sqrt{(y-b)^2+(x+a)^2}\right] -
$$
  
-
$$
(y+b)+(x+a)\cdot \ln\left[y+b+\sqrt{(y+b)^2+(x+a)^2}\right]
$$
(2.81)

Die Lösung des zweiten Integrals in [\(2.70\)](#page-31-0) ist lediglich eine Vorzeichenvariation von [\(2.81\)](#page-32-2) in der statt  $x + a$ ,  $x - a$  gesetzt werden muss. Damit kann nach einigem Umformen schließlich die Lösung des Doppelintegrals für die vertikale Verschiebung infolge einer konstanten Flächenlast in Form eines Rechtecks [\(2.61\)](#page-29-3) angeschrieben werden als:

<span id="page-33-0"></span>
$$
w(x,y) = \frac{p}{\pi C} \cdot \left\{ \ln \left[ \sqrt{(x+a)^2 + (y+b)^2} + (x+a) \right] \cdot (y+b) + \right.
$$
  
\n
$$
+ \ln \left[ \sqrt{(x+a)^2 + (y+b)^2} + (y+b) \right] \cdot (x+a) -
$$
  
\n
$$
- \ln \left[ \sqrt{(x+a)^2 + (y-b)^2} + (x+a) \right] \cdot (y-b) +
$$
  
\n
$$
+ \ln \left[ \sqrt{(x+a)^2 + (y-b)^2} + (y-b) \right] \cdot (-x-a) -
$$
  
\n
$$
- \ln \left[ \sqrt{(x-a)^2 + (y+b)^2} + (x-a) \right] \cdot (y+b) +
$$
  
\n
$$
+ \ln \left[ \sqrt{(x-a)^2 + (y+b)^2} + (y+b) \right] \cdot (a-x) +
$$
  
\n
$$
+ \ln \left[ \sqrt{(x-a)^2 + (y-b)^2} + (x-a) \right] \cdot (y-b) +
$$
  
\n
$$
+ \ln \left[ \sqrt{(x-a)^2 + (y-b)^2} + (y-b) \right] \cdot (x-a) \right\}
$$
(2.82)

Mit Gleichung [\(2.82\)](#page-33-0) kann die vertikale Verschiebung *w* (*x, y*) für beliebig große Rechteckslasten mit den endlichen Seitenlängen 2*a* und 2*b* für ganz beliebige Punkte (*x, y*) berechnet werden. Die Berechnungspunkte können dabei innerhalb der belasteten Fläche, auf deren Berandung oder auch außerhalb liegen.

Für das Steifezifferverfahren stets von großem Interesse ist die vertikale Verschiebung im Mittelpunkt des Rechtecks. Für diesen Punkt mit den Koordinaten (0*,* 0) vereinfacht sich der Ausdruck [\(2.82\)](#page-33-0) zu:

$$
w(0,0) = \frac{2p}{\pi C} \cdot \left[ \ln \left( \sqrt{a^2 + b^2} + a \right) \cdot b + \ln \left( \sqrt{a^2 + b^2} + b \right) \cdot a - \right. \\
\left. - \ln \left( \sqrt{a^2 + b^2} - b \right) \cdot a - \ln \left( \sqrt{a^2 + b^2} - a \right) \cdot b \right]
$$
\n(2.83)

Mit der Formel [\(2.82\)](#page-33-0) können somit alle erforderlichen *ci*-Werte für das Steifezifferverfahren ermittelt werden, indem für die Belastung *p* = 1 gesetzt wird und die Gleichung jeweils für die entsprechenden Koordinaten (*x, y*) der Mittelpunkte der

Einzelflächen nach Abschnitt [2.3.2](#page-19-0) ausgewertet wird. Eine exemplarische Berechnung der *ci*-Werte wird im Kapitel zur Anwendung der Verfahren in der händischen Berechnung, Abschnitt [3.3](#page-49-0) durchgeführt. Die ermittelten *ci*-Werte beschreiben die Einheitssetzungslinie und stellen eine Einflusslinie zur Ermittlung der Gesamtsetzungen infolge einer beliebigen vertikalen Last dar. Die Verknüpfung der Einflusslinie mit der tatsächlichen Belastung wird im folgenden Abschnitt [2.3.2.9](#page-34-0) gezeigt.

#### <span id="page-34-0"></span>**2.3.2.9 Ermittlung der Sohlspannungen und Setzungen**

Der Sohldruck  $\sigma(x)$  wird über die Länge der Einzelfelder 2*a* konstant angenommen, gleiches gilt für die Belastung *p* (*x*). Sowohl die Belastungen *p<sup>i</sup>* · 2*a* · 2*b* als auch die Sohldrücke  $\sigma_i \cdot 2a \cdot 2b$  der Einzelelemente des betrachteten Fundamentbalkens werden zu Einzelkräften der Belastung *P<sup>i</sup>* und der Sohldruckkraft *Q<sup>i</sup>* zusammengefasst, welche jeweils in der Mitte der Einzelelemente angreifen. Die Biegesteifigkeit des Fundaments *EI* wird dabei konstant angenommen [\[19\]](#page-141-4).

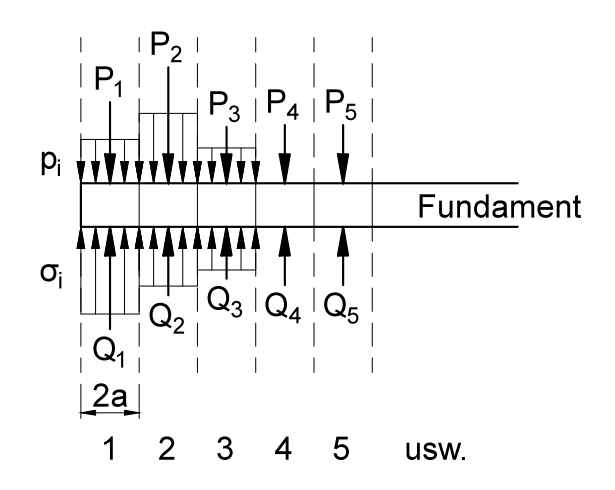

Abbildung 2.9: Belastungen  $p_i$  bzw.  $P_i$  und Sohldrücke  $\sigma_i$  bzw.  $Q_i$  [\[15,](#page-141-1) adaptiert].

Mit den Einheitssetzungen *c<sup>i</sup>* und den unbekannten Sohldrücken *σ<sup>i</sup>* erhält man die tatsächliche Setzungsmulde durch Superposition der Einheitssetzungsmulden [\[15\]](#page-141-1):

<span id="page-35-0"></span>
$$
w_1 = c_0\sigma_1 + c_1\sigma_2 + c_2\sigma_3 + c_3\sigma_4 + \dots + c_{n-1}\sigma_n
$$
  
\n
$$
w_2 = c_1\sigma_1 + c_0\sigma_2 + c_1\sigma_3 + c_2\sigma_4 + \dots + c_{n-2}\sigma_n
$$
  
\n
$$
w_3 = c_2\sigma_1 + c_1\sigma_2 + c_0\sigma_3 + c_1\sigma_4 + \dots + c_{n-3}\sigma_n
$$
  
\n:  
\n:  
\n
$$
w_n = c_{n-1}\sigma_1 + c_{n-2}\sigma_2 + c_{n-3}\sigma_3 + c_{n-4}\sigma_4 + \dots + c_0\sigma_n
$$
 (2.84)

Die Beziehungen zwischen den Belastungen *P<sup>i</sup>* , den Sohldruckkräften *Q<sup>i</sup>* und den Momenten *M<sup>i</sup>* in der Mitte der Einzelelemente lassen sich mit der Länge 2*a* für jedes Einzelelement wie folgt anschreiben [\[19\]](#page-141-4):

<span id="page-35-1"></span>
$$
M_2 = M_1 + (Q_1 - P_1) 2a
$$
  
\n
$$
M_3 = M_1 + (Q_1 - P_1) 4a + (Q_2 - P_2) 2a
$$
  
\n
$$
M_4 = M_1 + (Q_1 - P_1) 6a + (Q_2 - P_2) 4a + (Q_3 - P_3) 2a
$$
  
\n:  
\n
$$
M_n = \dots
$$
\n(2.85)

Schließlich kann man die Beziehungen zwischen den Verformungen des Fundaments, welche den Werten *w<sup>i</sup>* der Setzungsmulde entsprechen müssen, und den Biegemomenten in Form der *Clapeyron*'schen Dreimomentengleichung anschreiben:

<span id="page-35-2"></span>
$$
-w_{i-1} + 2w_i - w_{i+1} = \frac{(2a)^2}{6EI} (M_{i-1} + 4M_i + M_{i+1})
$$
\n(2.86)

Durch Verknüpfung der Gleichungen [\(2.84\)](#page-35-0), [\(2.85\)](#page-35-1) und [\(2.86\)](#page-35-2) erhält man schlussendlich ein System von *n* Gleichungen zur Bestimmung der *n* unbekannten Sohldrücke  $\sigma_i$ , aus denen sich auch die Momente *M<sup>i</sup>* , Querkräfte *Q<sup>i</sup>* und Setzungen *w<sup>i</sup>* bestimmen lassen.

Ein Zahlenbeispiel zur Veranschaulichung des in diesem Abschnitt hergeleiteten Steifezifferverfahrens wird in Abschnitt [3.3](#page-49-0) berechnet.
# <span id="page-36-1"></span>**2.4 Indirekte Setzungsberechnung**

Beim Verfahren der indirekten Setzungsberechnung, in der DIN 4019-1 [\[6\]](#page-140-0) auch als "Setzungsermittlung mit Hilfe der lotrechten Spannungen im Boden" bezeichnet, werden die Setzungen aus der Spannungs-Dehnungs-Beziehung des Kompressionsversuchs (siehe auch Anhang [A\)](#page-153-0) berechnet, es wird also von einer reinen Konsolidationssetzung ohne Querdehnung ausgegangen [\[6\]](#page-140-0).

Für die Bestimmung der Setzungen ist die Kenntnis über den Verlauf der vertikalen Normalspannung *σzz* über die Tiefe *z* erforderlich. Diese Spannung setzt sich zusammen aus:

- Den Spannungen aus der Eigenlast des Bodens  $\sigma_{zz}(\gamma)$ , auch Überlagerungsspannung genannt.
- Den Spannungen infolge der Bauwerkslasten abzüglich des Aushubes  $\sigma_{zz}(\sigma_0)$ .

Die Spannungen aus den Eigenlasten des Bodens können dabei wie folgt berechnet werden:

<span id="page-36-0"></span>
$$
\sigma_{zz}(\gamma) = \gamma \cdot (d+z) \tag{2.87}
$$

Darin bedeutet:

*σzz* (*γ*) Spannung aus der Eigenlast des Bodens

- *γ* Wichte des Bodens bzw. der Bodenschicht. Im Falle von Grundwasser ist die Wichte unter Auftrieb $\gamma'$ anzusetzen
- *d* Einbindetiefe des Gründungskörpers
- *z* lotrechter Abstand von der Gründungssohle

Für die Bestimmung der Spannungen infolge der Entlastung durch den Baugrubenaushub und infolge der Bauwerkbelastung müssen, ähnlich dem Steifezifferverfahren, Idealisierungen der Verformungseigenschaften des Bodens vorgenommen werden. So wird auch in diesem Fall vom Bodenmodell des elastisch isotropen Halbraumes ausgegangen [\[1\]](#page-140-1). Zunächst wird die Sohlspannung in der Kontaktfläche Bauwerk-Untergrund wie folgt berechnet:

<span id="page-36-2"></span>
$$
\sigma_0 = \frac{V}{A} - \gamma \cdot d \tag{2.88}
$$

Darin bedeutet:

- *σ*<sup>0</sup> Sohlspannung in der Kontaktfläche Bauwerk-Untergrund
- *γ* Wichte des Bodens bzw. der Bodenschicht. Im Falle von Grundwasser ist die Wichte unter Auftrieb $\gamma'$ anzusetzen
- *d* Einbindetiefe des Gründungskörpers
- *V* Gesamte Belastung durch das Bauwerk
- *A* Sohlfläche über welche die Lasten in den Baugrund eingeleitet wird

Der Untergrund wird dann rechnerisch in horizontale Schichten eingeteilt, wobei die Mächtigkeit der Schichten so zu wählen ist, dass die Spannungslinien einigermaßen stetig verlaufen [\[6\]](#page-140-0). Im Falle eines geschichteten Untergrundes empfiehlt sich eine rechnerische Unterteilung an den Grenzen der natürlichen Bodenschichten.

Die Spannungen infolge der Bauwerkslasten abzüglich des Aushubs im Schwerpunkt jeder Schicht erhält man dann nach folgender Formel:

<span id="page-37-1"></span>
$$
\sigma_{zz}(\sigma_0) = \sigma_0 \cdot i \tag{2.89}
$$

Der Einflussfaktor *i* kann für jede Schicht aus den *Steinbrenner*-Kurven [\[29\]](#page-142-0) (siehe Abbildung [2.10\)](#page-38-0) abgelesen werden. Dabei kann stets nur die Spannung unter dem Eckpunkt eines gleichmäßig belasteten Rechtecks ermittelt werden; für die Bestimmung der Spannung innerhalb eines Rechtecks ist selbiges in 4 kleinere Rechtecke zu teilen und die Einflusszahlen der Teilrechtecke sind entsprechend zu superponieren (Abbildung [2.11\)](#page-39-0).

Zur rechnerischen Ermittlung der Einflusszahlen gibt ÖNORM B 4431-1 [\[22\]](#page-141-0) folgende Formel an:

<span id="page-37-2"></span>
$$
i = \frac{1}{2\pi} \left[ \arctan \frac{a \cdot b}{z \cdot R} + \frac{a \cdot b \cdot z}{R} \left( \frac{1}{a^2 + z^2} + \frac{1}{b^2 + z^2} \right) \right]
$$
  
mit:  $R = \sqrt{a^2 + b^2 + z^2}$  (2.90)

Die Ermittlung der vertikalen Normalspannungen  $\sigma_{zz}$  hat bis zur Grenztiefe  $z_{qr}$ zu erfolgen. Das ist jene Tiefe *z*, ab der die Spannungen infolge der Bauwerkslast nur noch vernachlässigbar kleine Formänderungen im Untergrund hervorrufen. Laut ÖNORM B 4431-1 [\[22\]](#page-141-0) ist dies erfüllt, wenn gilt:

<span id="page-37-0"></span>
$$
\sigma_{zz}(\sigma_0) = 0, 20 \cdot \sigma_{zz}(\gamma) \tag{2.91}
$$

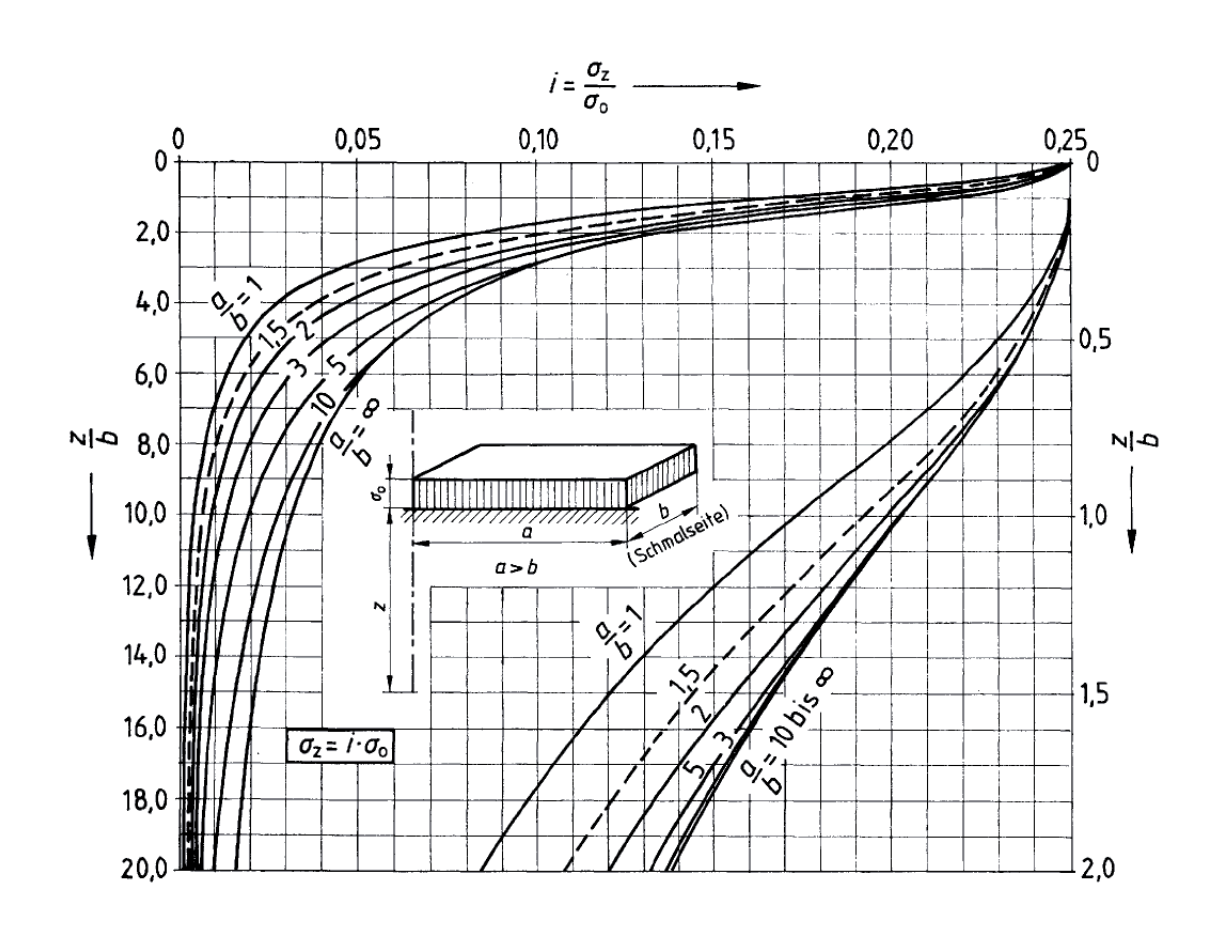

<span id="page-38-0"></span>Abbildung 2.10: *Steinbrenner*-Kurven für die Bestimmung der Einflusszahlen *i* zur Berechnung der lotrechten Normalspannungen unter dem Eckpunkt einer gleichmäßig belasteten Rechteckfläche [\[22\]](#page-141-0).

Die Festlegung nach Gleichung [\(2.91\)](#page-37-0) wird auch 20%-Kriterium genannt und basiert auf Untersuchungen von *Jähnke* [\[12\]](#page-140-2).

Die DIN 4019-1 trifft zusätzlich zu [\(2.91\)](#page-37-0) noch folgende Anmerkungen zur Grenztiefe:

- Gewöhnlich liegt die Grenztiefe in einer Tiefe zwischen  $z = b$  und  $z = 2b$  [\[6\]](#page-140-0).
- Beginnt bereits oberhalb der Grenztiefe ein praktisch unnachgiebiger Untergrund, so ist schon hier die Grenztiefe festzusetzen [\[1\]](#page-140-1).
- Beginnt andererseits im Bereich der genannten Grenztiefe eine sehr weiche Schicht, so ist die Grenze entsprechend tiefer anzunehmen [\[1\]](#page-140-1).

Nach Auswertung der Gleichungen [\(2.87\)](#page-36-0) und [\(2.89\)](#page-37-1) für jede Schicht bis zur Grenztiefe *zgr* erhält man den Verlauf der vertikalen Normalspannungen *σzz* (siehe auch Abbildung [2.12\)](#page-40-0).

Für die Ermittlung der Setzungen der einzelnen Schichten *i* = 1*,* 2*,* 3 *. . . n* ist für jede

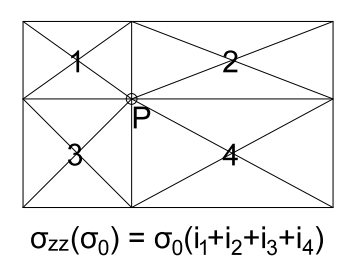

<span id="page-39-0"></span>Abbildung 2.11: Superposition der Einflusszahlen nach *Steinbrenner* zur Berechnung der lotrechten Normalspannung unter einem beliebigen Punkt innerhalb einer gleichmäßig belasteten Rechteckfläche [\[28,](#page-142-1) adaptiert].

Schicht auch die Kenntnis über die Größe des Steifemoduls *Esi* erforderlich. Diesen erhält man aus dem Druck-Porenzahl-Diagramm des Kompressionsversuchs (siehe auch Anhang [A\)](#page-153-0).

Die Setzung *w* eines Punktes berechnet sich allgemein zu [\[27\]](#page-141-1):

$$
w = \int_{0}^{z_{gr}} \frac{\sigma_{zz}}{E_s} dz
$$
 (2.92)

Bei einer rechnerischen Aufteilung des Untergrundes in horizontale Schichten muss nach ÖNORM B 4431-1 [\[22\]](#page-141-0) zunächst der Verlauf der Zusammendrückungen in den einzelnen Schichten ermittelt werden:

$$
\Delta \varepsilon_i = \frac{\Delta \sigma_{zz,i} \left( \sigma_0 \right)}{E_{si}} \tag{2.93}
$$

Der Setzungsanteil *w<sup>i</sup>* der Schichte *i* kann dann als Fläche der *ε<sup>i</sup>* entlang *z*, das sind die Flächen *A<sup>i</sup>* in Abbildung [2.12](#page-40-0) berechnet werden. Die Gesamtsetzung ergibt sich dann zu:

<span id="page-39-1"></span>
$$
w = \sum w_i \approx \sum A_i \tag{2.94}
$$

Abhängig von der Bodenart dürfen, nach Gleichung [\(2.94\)](#page-39-1) ermittelte Setzungen mit einem Faktor *κ* nach Tabelle [2.1](#page-40-1) multipliziert werden, sofern nicht genauere Erfahrungswerte vorliegen [\[22\]](#page-141-0). Die Werte in Tabelle [2.1](#page-40-1) basieren auf Untersuchungen von *Leussink* [\[16\]](#page-141-2) und *Janbu et al.* [\[13\]](#page-141-3). ÖNORM B 4431-1 rechtfertigt die Verwendung dieser Korrekturfaktoren mit der Tatsache, dass sich die tatsächlich auftretenden Setzungen  $\bar{w}$  erfahrungsgemäß von den nach oben beschriebenem Verfahren ermittelten Setzungen je nach Bodenart unterscheiden können.

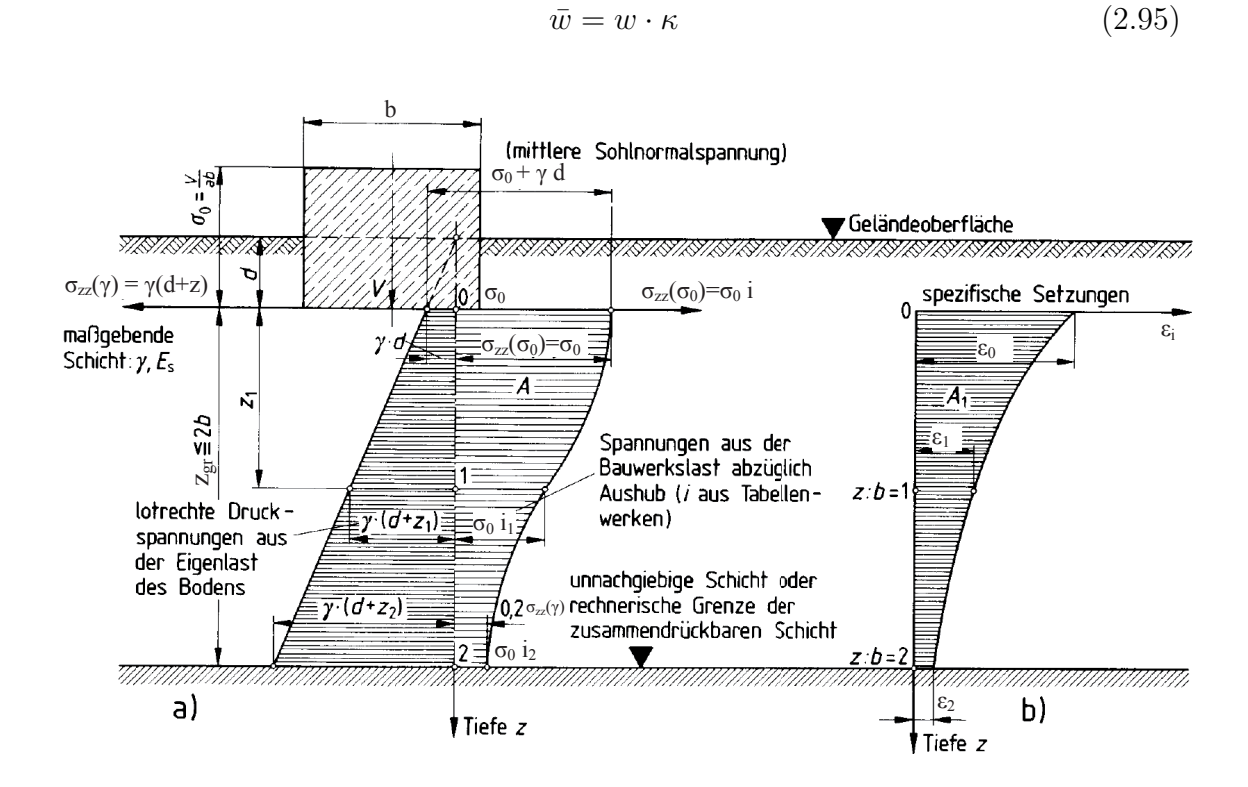

Abbildung 2.12: Indirekte Setzungsberechnung, a: Spannungen aus den Eigenlasten des Bodens, des Aushubes und infolge Bauwerkslasten, b: aus den Spannungen resultierende spezifische Setzungen *ε<sup>i</sup>* [\[6,](#page-140-0) adaptiert].

<span id="page-40-1"></span><span id="page-40-0"></span>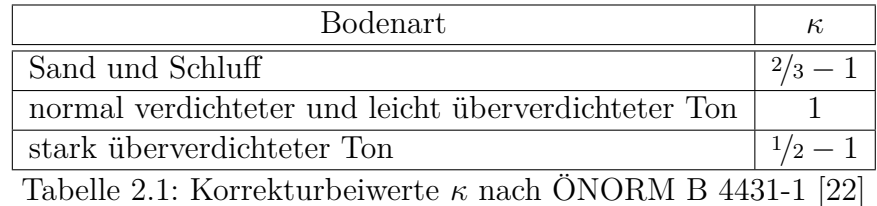

<span id="page-40-2"></span>

# **2.5 Gegenüberstellung und Problematik der einzelnen Verfahren**

Wie im Abschnitt über das Bettungsmodulverfahren [2.2](#page-11-0) bereits angemerkt, besteht der große Vorteil des Bettungsmodulverfahrens im vergleichsweise geringen Aufwand der Berechnung und der damit verbundenen einfachen Handhabbarkeit. Auch die Implementierung dieses Verfahrens in Softwareanwendungen stellt keine allzu große

Schwierigkeit dar und ist deshalb in zahlreichen Programmen für den Hochbau bzw. konstruktiven Ingenieurbau Standard.

Laut telefonischer Auskunft führender österreichischer Ingenieurbüros wird praktisch nur das Bettungsmodulverfahren für die Ermittlung der Schnittgrößen und damit die Dimensionierung der Fundamente herangezogen. Vom Bodenmechaniker wird dabei eine Bandbreite des Bettungsmoduls, im Wiener Raum meist  $10 - 100 \,[\mathrm{MN/m^3}]$ , vorgegeben, die Extremwerte der Bandbreite im Berechnungsprogramm eingegeben und so ein maßgebender Schnittgrößenzustand gefunden.

Wie unter Abschnitt [2.2](#page-11-0) bereits erwähnt, wird beim Bettungsmodulverfahren der Boden als System parallel wirkender, voneinander unabhängiger Federn gleicher Kraft-Weg-Charakteristik beschrieben. Im Extremfall des schlaffen Fundaments ohne Biegesteifigkeit (*EI* = 0) erhält man deshalb bei gleichmäßiger Belastung eine rechteckige Setzungsmulde wie in Abbildung [2.3,](#page-16-0) die jedoch nicht der Realität entspricht. Das Bettungsmodulverfahren funktioniert also nur über die Eigensteifigkeit der Fundamente! Genau genommen wird bei vorgegebenem Bettungsmodul die Verformung der Bodenplatte ermittelt und die Interaktion Bauwerk-Untergrund nicht wahrheitsgemäß erfasst; mit den errechneten Verformungen erhält man nicht die wahre Setzungsmulde sondern lediglich eine Biegelinie des Fundaments! Weder Sohldruck, noch Setzungen können mit dem Bettungsmodulverfahren geeignet berechnet werden, lediglich die Biegelinie des Fundaments zufolge der angesetzten Bettung. Das Bettungsmodulverfahren sollte ausschließlich zur Dimensionierung der Fundamentkörper herangezogen werden!

In der Literatur, etwa bei *W. Dörken* und *E. Dehne* [\[7\]](#page-140-3), finden sich Vorschläge zur Abmilderung der Fehler, welche durch die voneinander unabhängigen Federn im Bettungsmodulverfahren entstehen. Dabei wird ein über die Bettungsfläche veränderlicher Bettungsmodul angesetzt (siehe auch Parameterstudie in Kapitel [4\)](#page-65-0).

Im Besonderen bedienen sich FEM Anwendungen zweiparametrischer Modelle, die auf den Arbeiten von *P. L. Pasternak* [\[24\]](#page-141-4) basieren. Ziel dieser Modelle ist es, die Eigenschaften des dreidimensionalen Halbraummodells durch ein zweidimensionales Bodenmodell in der Sohlfuge zwischen Bauwerk und Untergrund abzubilden. Dabei wird für den Anteil aus der elastischen Bettung geschrieben:

<span id="page-41-0"></span>
$$
\Pi = \frac{1}{2} \int\limits_A \left[ c_1 w^2 + c_2 \left( \frac{\partial^2 w}{\partial x^2} \right)^2 + c_2 \left( \frac{\partial^2 w}{\partial y^2} \right)^2 \right] dA \tag{2.96}
$$

Darin bedeutet:

- *c*1, *c*<sup>2</sup> Bettungsparameter
- *w* Verschiebungen in vertikaler Richtung
- *A* Elementfläche

Der erste Term mit dem Bettungsparameter  $c_1$  in Gleichung [\(2.96\)](#page-41-0) entspricht dem Anteil der *Winkler*'schen Bettung, vergleichbar mit dem Bettungsmodul *k<sup>s</sup>* im konventionellen Bettungsmodulverfahren. Die Terme mit dem Bettungsparameter  $c_2$ sind mit den zweiten Ableitungen der Verschiebungen gekoppelt und lassen so die Schubtragwirkung des Untergrundes in die Modellierung der Bettung einfließen. Trotz dieser realistischeren Modellierung der Bettung ist man auch mit den zweiparametrischen Bodenmodellen nicht in der Lage, die Wechselwirkung Bauwerk-Untergrund zu berücksichtigen.

Mit dem Steifezifferverfahren (Abschnitt [2.3\)](#page-18-0) ist man, im Gegensatz zum zuvor genannten Bettungsmodulverfahren in der Lage, Schubspannungen in Rechnung zu stellen; damit ist die Spannung an einer Stelle *x* nicht nur von der Belastung der Stelle selbst, sondern auch von der Belastung der Umgebung dieser Stelle abhängig. Die größte Schwäche des Bettungsmodulverfahrens trifft demnach auf das Steifezifferverfahren nicht zu. Theoretisch entspricht die Lösung nach dem Steifezifferverfahren (sowohl für den Sohldruck als auch für die Setzungen) der "wahren" Lösung (für den elastisch isotropen Halbraum) und die Biegelinie des Fundamentkörpers entspricht der Setzungsmulde; allerdings beruht die Herleitung des Steifezifferverfahrens auf einigen Annahmen (siehe Abschnitt [2.3.2.1\)](#page-20-0). Die Richtigkeit des Verfahrens ist damit auf in der Praxis kaum anzutreffende Sonderfälle beschränkt. Der Untergrund müsste den Gesetzen der linearen Elastizitätstheorie uneingeschränkt folgen. Beim Steifezifferverfahren wird bei der Ermittlung der Einheitssetzungen *c<sup>i</sup>* vom homogenen elastisch isotropen Halbraum ausgegangen, damit kann kein Schichtaufbau des Bodens in der Berechnung berücksichtigt werden und schon gar nicht die tatsächliche Zusammensetzung des Untergrundes. In natürlichen Böden sind die das Verformungsverhalten des Materials kennzeichnenden Größen *E* und *ν* aufgrund der angesprochenen Inhomogenitäten in den seltensten Fällen konstant.

Hinzu kommt, dass selbst bei homogenem Boden der Steifemodul *E<sup>s</sup>* spannungsabhängig ist [\[28\]](#page-142-1), was beim klassischen Steifezifferverfahren ebenfalls nicht berücksichtigt werden kann.

Aufgrund der angeführten Schwächen des Steifezifferverfahrens hat *Kany* schon früh eine alternative Ermittlung der Einheitssetzungen *c<sup>i</sup>* vorgeschlagen und in [\[14\]](#page-141-5)

Berechnungstafeln zur Verfügung gestellt, welche allerdings auch auf empirischen Erkenntnissen beruhen. Eine geeignete Variante zur Berechnung der Einheitssetzungen erscheint die Ermittlung der *ci*-Werte durch eine indirekte Setzungsberechnung (wie in Abschnitt [2.4\)](#page-36-1) zu sein. Zwar steigt dadurch der ohnehin schon größere Aufwand des Steifezifferverfahrens erneut, sowohl die Baugeschichte und Einbindetiefe in Form von Überlagerungsspannungen als auch die Spannungsabhängigkeit des Steifemoduls *E<sup>s</sup>* können so allerdings Berücksichtigung finden (siehe auch Kapitel [6\)](#page-126-0).

Die indirekte Setzungsberechnung basiert zwar wie das Steifezifferverfahren auf der Theorie des elastisch isotropen Halbraumes, jedoch ist im Gegensatz zu letzterem eine Unterteilung des Untergrundes in horizontale Schichten möglich. In jeder Schichte *i* kann das entsprechende Verformungsverhalten (auch spannungsabhängig) in Form des Steifemoduls *Esi* der jeweiligen Schicht in Rechnung gestellt werden. Bei ausreichender Feinheit der Schichtung ist ein entsprechend realistisches Ergebnis zu erwarten. Allerdings sei hier nochmals angemerkt, dass dadurch der Berechnungsaufwand abermals beträchtlich ansteigt. Die Ermittlung der Spannungen entspricht bei der indirekten Setzungsberechnung der "wahren" Lösung unter der Voraussetzung des elastisch isotropen Halbraums; für die Berechnung der Verformungen gilt dies allerdings nicht mehr, da die Verformungen in den jeweiligen Punkten proportional zu den dort wirkenden Spannungen ermittelt werden (mit dem Steifemodul *E<sup>s</sup>* als Proportionalitätsfaktor)! Durch den dem Verfahren zugrunde gelegten Halbraum, dessen Ausdehnung in die Tiefe unbeschränkt ist, folgt, dass auch die durch Belastung des Halbraumes hervorgerufenen Spannungen erst im Unendlichen asymptotisch gegen Null streben. Dementsprechend ergeben sich auch bis in unendliche Tiefe Beiträge zum Verformungszustand. In praktischen Berechnungen sind die Anteile aus großer Tiefe nur schwer einschätzbar, allerdings in aller Regel auch vernachlässigbar. Aus diesem Grund wird eine willkürliche Grenze für die Ermittlung der Verformungen in Form der Grenztiefe *zgr* eingeführt, damit ergeben sich zwar endliche Setzungen, diese entsprechen aber nicht der "wahren" Lösung!

Außerdem stellt sich in diesem Zusammenhang die Frage nach einer geeigneten Festlegung der Grenztiefe *zgr* für die indirekte Setzungsberechnung nach Abschnitt [2.4.](#page-36-1) Sowohl die ÖNORM B 4431-1 [\[22\]](#page-141-0) als auch die DIN 4019-1 [\[6,](#page-140-0) [1\]](#page-140-1) nennen das "20%-Kriterium" (dabei entspricht die Grenztiefe jener Tiefe *z*, bei der die Spannungen infolge der Bauwerkslasten nur noch 20% der Spannungen aus den Eigenlasten des Bodens betragen). Die Tiefe ab welcher die Spannungen infolge der Bauwerkslasten keinen nennenswerten Einfluss mehr haben, kann aber, wie in [\[1\]](#page-140-1) angemerkt, je nach

Bodenzusammensetzung stark variieren.

Ein weiterer Kritikpunkt am Verfahren der indirekten Setzungsberechnung ist der Korrekturbeiwert *κ* nach Tabelle [2.1,](#page-40-1) der in der ÖNORM B 4431-1 [\[22\]](#page-141-0) und der DIN 4019-1 [\[6,](#page-140-0) [1\]](#page-140-1) gleichermaßen genannt wird. Nur durch Erfahrungswerte begründet lässt der Korrekturbeiwert eine Reduzierung der berechneten Setzungen (bis zu einer Halbierung) zu.

In den folgenden Kapiteln sollen die, in diesem Kapitel der Theorie erörterten Vorteile, Nachteile und Unterschiede der Verfahren in händischen und computergestützten Berechnungen verifiziert werden.

# <span id="page-45-2"></span>**3 Anwendung der Verfahren in der händischen Berechnung**

# <span id="page-45-1"></span>**3.1 Angaben zum Berechnungsbeispiel**

Für das Berchnungsbeispiel werden sehr einfache Untergrundverhältnisse angenommen, um überhaupt eine händische Berechnung durchführen zu können. Es wird ein homogener Boden mit konstanten Bodenparametern in allen Richtungen wie folgt gewählt:

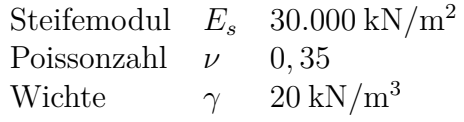

<span id="page-45-0"></span>Tabelle 3.1: Bodenparameter für das Musterbeispiel der händischen Berechnung.

Berechnet wird ein Streifenfundament mit einer Länge *l* = 100 m, einer Breite  $2b = 2$  m und einer Dicke  $d = 1, 5$  m. Das Fundament ist, zur Vereinfachung der Berechnung, nicht in den Boden eingebunden, sondern liegt auf selbigem auf. Der Elastizitätsmodul des Betons wird mit  $E_c = 31.000.000 \text{ kN/m}^2$  berücksichtigt.

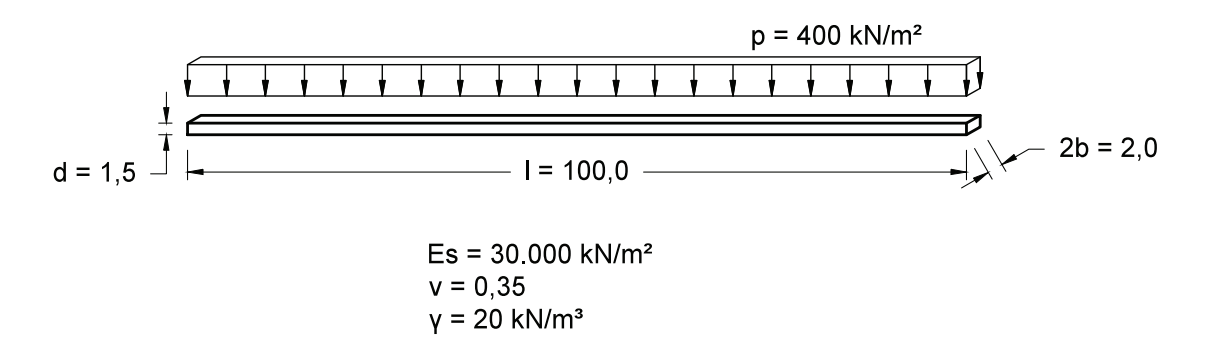

<span id="page-45-3"></span>Abbildung 3.1: Angaben des Berechnungsbeispiels. Maße in Metern.

Die Gesamtbelastung inklusive Eigengewicht wird über die gesamte Fundamentlänge konstant mit  $p = 400 \text{ kN/m}^2$  angesetzt.

# <span id="page-46-1"></span>**3.2 Lösung nach dem Bettungsmodulverfahren**

Wichtigste Eingangsgröße bei der Setzungsberechnung nach dem Bettungsmodulverfahren ist der Bettungsmodul *k<sup>s</sup>* selbst. Wie schon im Abschnitt [2.2](#page-11-0) über die Theorie des Verfahrens ausgeführt, hängt selbiger von einer Vielzahl an Einflussfaktoren ab und ist keine konstante Bodenkennziffer. Aufgrund der im Berechnungsbeispiel vorausgesetzten homogenen Untergrundverhältnisse und um überhaupt eine analytische Lösung gewinnen zu können, wird der Bettungsmodul dennoch konstant angesetzt. Seine Größe wird über die Setzungsmulde aus der indirekten Setzungsberechnung nach Abschnitt [3.4](#page-55-0) abgeschätzt. Nach der indirekten Setzungsberechnung ergibt sich eine Differenzsetzung zwischen Fundamentrand und Mittelpunkt von 4*w* = 5*,* 1 − 2*,* 5 = 2*,* 6 cm. Daraus folgt über den Zusammenhang nach Gleichung  $(2.7):$  $(2.7):$ 

<span id="page-46-0"></span>
$$
k_s = \frac{\sigma_0}{w} = \frac{400}{0.026} = 15.385 \text{ [kN/m}^3\text{]}
$$
 (3.1)

Mit den Abmessungen des Fundamentquerschnitts und dem Elastizitätsmodul des Betons folgt damit nach Gleichung [\(2.10\)](#page-13-0) für die elastische Länge:

$$
L = \sqrt[4]{\frac{4EI}{k_s \cdot 2b}} = \sqrt[4]{\frac{4 \cdot 31.000.000 \cdot 0, 5625}{15.385 \cdot 2}} = 6,9001 \,\text{m} \tag{3.2}
$$

Für die Lösung der Differentialgleichungen müssen zunächst die Randbedingungen am Beginn und am Ende des Streifenfundaments spezifiziert werden. Durch den konstanten Querschnitt und die konstante Belastung kann das gesamte Streifenfundament als elastisch gebetteter Einfeldbalken angesehen werden. Damit folgt für die Randbedingungen an beiden Enden eine gelenkige Lagerung.

Für den Beginn des Fundaments bei *x* = 0 m gilt:

$$
w = 0 \implies w_h = -w_p
$$
  

$$
w'' = -\frac{M}{EI} \implies w''_h = -\frac{M}{EI}
$$
 (3.3)

### 3 Anwendung der Verfahren in der händischen Berechnung

Am Fundamentende bei  $x = 100$  m gilt:

$$
w = 0 \implies w_h = -w_p
$$
  

$$
w'' = \frac{M}{EI} \implies w''_h = \frac{M}{EI}
$$
 (3.4)

Mit den angeführten 4 Randbedingungen lassen sich die 4 Unbekannten der homogenen Lösung in Gleichung [\(2.20\)](#page-14-0) bestimmen (Tabelle [3.2\)](#page-47-0).

> <span id="page-47-0"></span> $c_1 = +4,59694 \cdot 10^{-9}$  $c_2 = -1, 23847 \cdot 10^{-8}$  $c_3 = -2,59994 \cdot 10^{-2}$  $c_4 = -1,23847 \cdot 10^{-8}$ Tabelle 3.2: Unbekannte Konstanten *c<sup>i</sup>* der homogenen Lösung

Der partikuläre Anteil der Lösung für eine Gleichlast berechnet sich nach [\(2.27\)](#page-15-0). Damit lässt sich die Gesamtlösung aus homogenem und partikulärem Anteil zusammensetzen:

<span id="page-47-1"></span>
$$
w(x) = w_h(x) + w_p(x)
$$
  
\n
$$
w(x) = c_1 \left[ e^{\frac{x}{L}} \cos\left(\frac{x}{L}\right) \right] + c_2 \left[ e^{\frac{x}{L}} \sin\left(\frac{x}{L}\right) \right] + c_3 \left[ e^{-\frac{x}{L}} \cos\left(\frac{x}{L}\right) \right] + c_4 \left[ e^{-\frac{x}{L}} \sin\left(\frac{x}{L}\right) \right] + \frac{L^4 \cdot 2b}{4EI} \cdot p(x)
$$
  
\n
$$
w(x) = 4,597 \cdot 10^{-9} \left[ e^{\frac{x}{L}} \cos\left(\frac{x}{L}\right) \right] - 1,238 \cdot 10^{-8} \left[ e^{\frac{x}{L}} \sin\left(\frac{x}{L}\right) \right] + c_2,600 \cdot 10^{-2} \left[ e^{-\frac{x}{L}} \cos\left(\frac{x}{L}\right) \right] - 1,238 \cdot 10^{-8} \left[ e^{-\frac{x}{L}} \sin\left(\frac{x}{L}\right) \right] + c_1,0259994
$$
\n(3.5)

Mit dem Ausdruck [\(3.5\)](#page-47-1) kann die Verformung *w* an jeder beliebigen Stelle *x* des Streifenfundaments berechnet werden (Abbildung [3.2\)](#page-48-0). Die Verformung in der Mitte des Fundaments (*x* = 50 m) beträgt, bedingt durch den Ansatz des Bettungsmoduls  $k_s$  nach [\(3.1\)](#page-46-0),  $w = 2, 6$  cm.

Mit den Ableitungen der Verformungen *w* (*x*) gemäß den Gleichungen [\(2.21\)](#page-14-1) bis [\(2.23\)](#page-15-1) können auch die Verläufe des Biegemoments, der Querkraft und des Sohldrucks

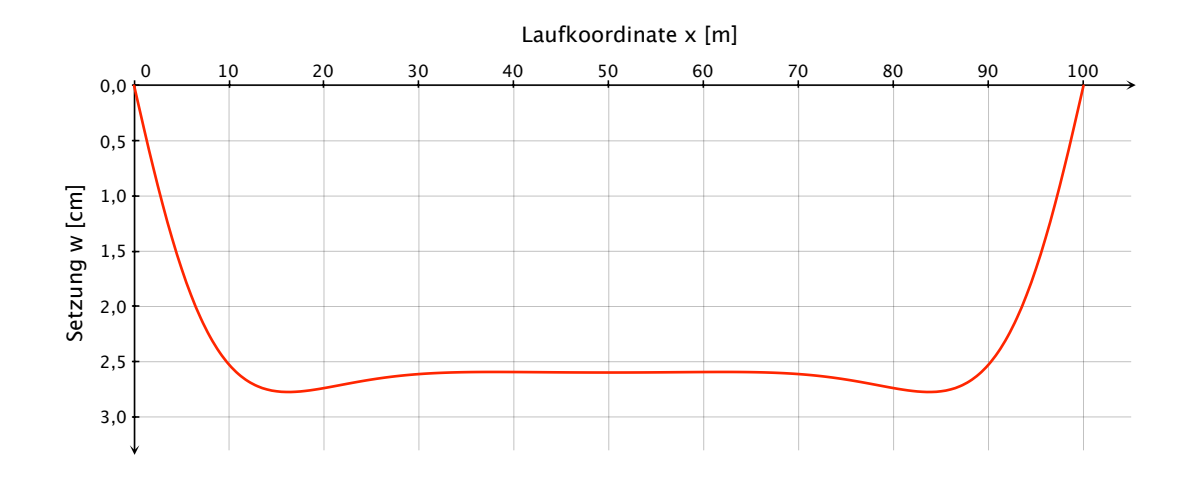

berechnet werden (Abbildungen [3.3](#page-48-1) bis [3.5\)](#page-49-0).

<span id="page-48-0"></span>Abbildung 3.2: Verformungen *w* (*x*) des Streifenfundaments nach dem Bettungsmodulverfahren.

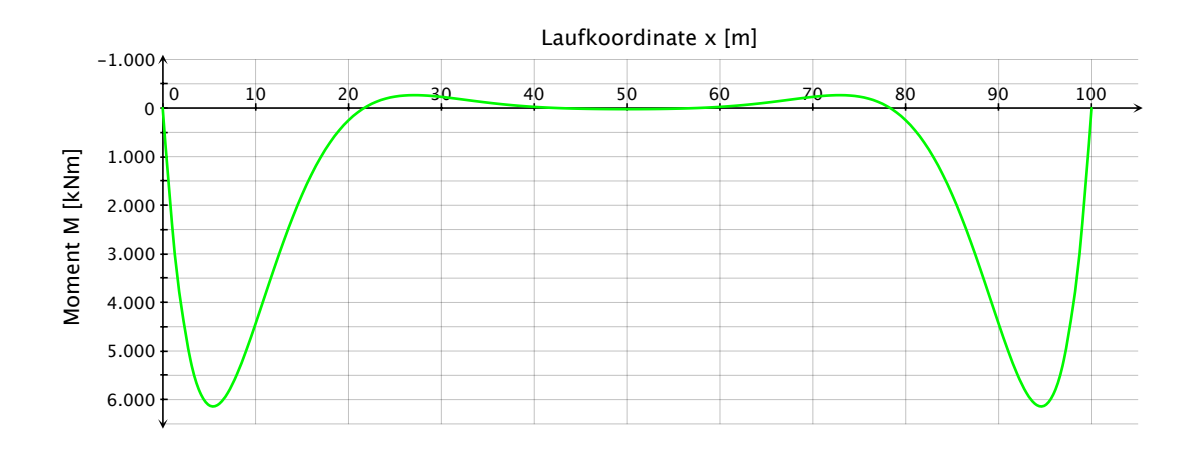

<span id="page-48-1"></span>Abbildung 3.3: Momente *M* (*x*) des Streifenfundaments nach dem Bettungsmodulverfahren.

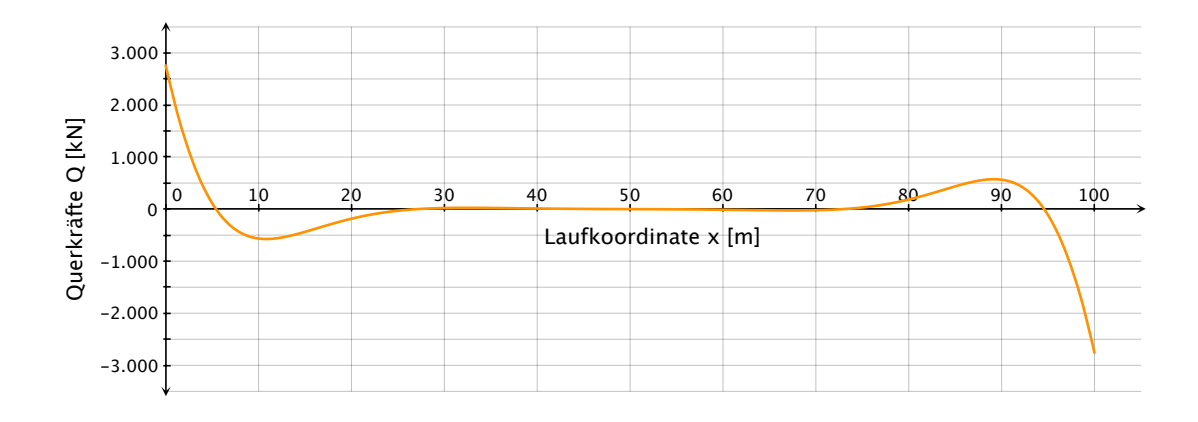

Abbildung 3.4: Querkräfte *Q* (*x*) des Streifenfundaments nach dem Bettungsmodulverfahren.

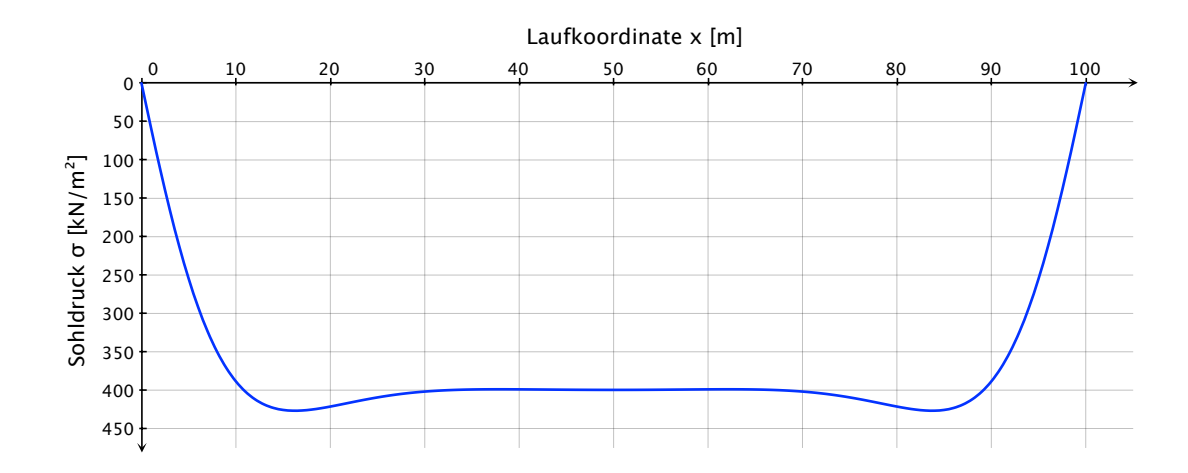

<span id="page-49-0"></span>Abbildung 3.5: Sohldruckverteilung  $\sigma(x)$  unter dem Streifenfundament nach dem Bettungsmodulverfahren.

# **3.3 Lösung nach dem Steifezifferverfahren**

Für die Lösung des Musterbeispiels nach dem Steifezifferverfahren wird das Streifenfundament zunächst gedanklich in 10 gleich große Einzelelemente der Länge 2*a* = 10 m geteilt. Die Bestimmung der Sohldruckspannungen und Setzungen erfolgt dann jeweils für den Mittelpunkt der Einzelelemente.

Zu Beginn erfolgt die Bestimmung der *ci*-Werte. Wie in Abschnitt [2.3.2](#page-19-0) gezeigt, ist hierfür der Elastizitätsmodul *E* erforderlich, diesen erhält man aus dem Steifemodul und der Poissonzahl über die Beziehung [\[3\]](#page-140-4):

<span id="page-50-0"></span>
$$
E = E_s \cdot \frac{(1+\nu)(1-2\nu)}{1-\nu} \tag{3.6}
$$

Einsetzen der Bodenparameter aus Tabelle [3.1](#page-45-0) in Gleichung [\(3.6\)](#page-50-0) liefert einen Elastizitätsmodul von  $E = 18.692, 31 \text{ kN/m}^2$ .

Wie die Ergebnisse des Kapitels [4](#page-65-0) verdeutlichen, wird im verwendeten Computerprogramm *GeoSoft-Fundamentbalken* nicht der Elastizitätsmodul *E*, sondern der Steifemodul *E<sup>s</sup>* in der Berechnung nach dem Steifezifferverfahren verwendet und damit der Herleitung des Steifzifferverfahrens nach Abschnitt [2.3.2](#page-19-0) widersprochen. Um dennoch die Vergleichbarkeit der Ergebnisse zu gewährleisten, wird die Berechnung im Folgenden mit dem Steifemodul *E<sup>s</sup>* durchgeführt und die Berechnungsergebnisse für die theoretisch korrekte Verwendung des Elastizitätsmoduls *E* nur in den Abbildungen [3.6](#page-53-0) bis [3.9](#page-54-0) bzw. [3.11](#page-60-0) bis [3.15](#page-64-0) dargestellt.

Mit dem Steifemodul  $E_s$  kann unter Berücksichtigung von  $m = \frac{1}{\nu}$ *ν* die Rechengröße *C* nach [\(2.59\)](#page-29-0) berechnet werden:

<span id="page-50-2"></span>
$$
C = \frac{m^2 E_s}{m^2 - 1} = 34.188,03 \text{ kN/m}^2 \tag{3.7}
$$

Die Berechnung der *ci*-Werte (*i* = 0*,* 1*,* 2*,* 3 *. . .* 9) erfolgt durch Einsetzen in Gleichung [\(2.82\)](#page-33-0). Dabei wird für die Einheitslast *p* = 1 angesetzt, die *y*-Koordinate zu Null gesetzt und die *x*-Koordinate entsprechend den Mittelpunkten der Einzelelemente gewählt. Man erhält die *ci*-Werte für die Baugrundverhältnisse und Fundamentgeometrie des Musterbeispiels gemäß Tabelle [3.3.](#page-50-1)

<span id="page-50-1"></span>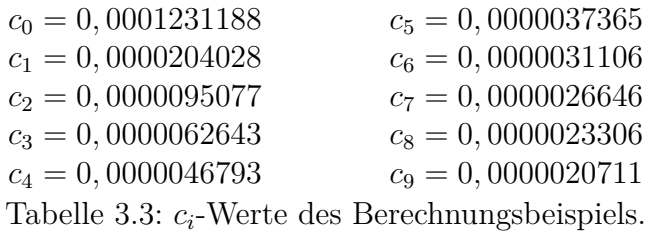

Um die Rechnung zu vereinfachen werden folgende Zwischenwerte eingeführt:

<span id="page-51-0"></span>
$$
C_0 = 2(c_0 - c_1), C_1 = c_0 - 2c_1 + c_2, C_2 = c_1 - 2c_2 + c_3, \dots C_8 = c_7 - 2c_8 + c_9
$$
 (3.8)

Der Einfluss der Biegesteifigkeit des Fundaments wird in der Rechengröße *α* zusammengefasst:

<span id="page-51-1"></span>
$$
\alpha = \frac{(2a)^{4}(2b)}{E_{c}I} \quad \text{mit } I = \frac{(2b) \cdot d^{3}}{12}
$$
 (3.9)

Es wirken keine Randmomente auf das Streifenfundament, das heißt *M*<sup>1</sup> und *M*<sup>10</sup> in Gleichung [\(2.85\)](#page-35-0) werden zu Null.

Aufgrund der konstanten Belastung über die gesamte Fundamentlänge können Symmetrieeigenschaften ausgenutzt werden. Für die unbekannten Sohldrücke gilt  $\sigma_1 = \sigma_{10}$ ,  $\sigma_2 = \sigma_9, \sigma_3 = \sigma_8, \sigma_4 = \sigma_7$  und  $\sigma_5 = \sigma_6$ . Dadurch reduziert sich das Gleichungssystem auf 5 Unbekannte; unter Berücksichtigung von [\(3.7\)](#page-50-2), [\(3.8\)](#page-51-0) und [\(3.9\)](#page-51-1) lassen sich die Gleichungen [\(2.84\)](#page-35-1), [\(2.85\)](#page-35-0) und [\(2.86\)](#page-35-2) auf folgende 5 Gleichungen vereinfachen:

<span id="page-51-2"></span>
$$
(C_1 + C_8 + \alpha) \sigma_1 + (-C_0 + C_7 + \frac{\alpha}{6}) \sigma_2 + (C_1 + C_6) \sigma_3 +
$$
  
+  $(C_2 + C_5) \sigma_4 + (C_3 + C_4) \sigma_5 = \alpha \cdot p \left(1 + \frac{1}{6}\right)$   
 $(C_2 + C_7 + 2\alpha) \sigma_1 + (C_1 + C_6 + \alpha) \sigma_2 + \left(-C_0 + C_5 + \frac{\alpha}{6}\right) \sigma_3 +$   
+  $(C_1 + C_4) \sigma_4 + (C_2 + C_3) \sigma_5 = \alpha \cdot p \left(3 + \frac{1}{6}\right)$   
 $(C_3 + C_6 + 3\alpha) \sigma_1 + (C_2 + C_5 + 2\alpha) \sigma_2 + (C_1 + C_4 + \alpha) \sigma_3 +$   
+  $\left(-C_0 + C_3 + \frac{\alpha}{6}\right) \sigma_4 + (C_1 + C_2) \sigma_5 = \alpha \cdot p \left(6 + \frac{1}{6}\right)$   
 $(C_4 + C_5 + 4\alpha) \sigma_1 + (C_3 + C_4 + 3\alpha) \sigma_2 + (C_2 + C_3 + 2\alpha) \sigma_3 +$   
+  $(C_1 + C_2 + \alpha) \sigma_4 + \left(-C_0 + C_1 + \frac{\alpha}{6}\right) \sigma_5 = \alpha \cdot p \left(10 + \frac{1}{6}\right)$   
 $(C_5 + C_4 + 5\alpha) \sigma_1 + (C_4 + C_3 + 4\alpha) \sigma_2 + (C_3 + C_2 + 3\alpha) \sigma_3 +$   
+  $(C_2 + C_1 + 2\alpha) \sigma_4 + \left(C_1 - C_0 + \frac{7}{6}\alpha\right) \sigma_5 = \alpha \cdot p \left(14 + \frac{7}{6}\right)$  (3.10)

Mit den Ergebnissen nach Tabelle [3.2](#page-47-0) und durch Einsetzen der Zahlenwerte aus Abschnitt [3.1](#page-45-1) in die Gleichungen [\(3.8\)](#page-51-0) bis [\(3.10\)](#page-51-2) erhält man schließlich die Sohldrücke  $\sigma_i$  in den Mittelpunkten der Einzelelemente.

Um die tatsächliche Setzungsmulde zu ermitteln, werden die Werte der Sohldrücke *σ<sup>i</sup>* und die *ci*-Werte nach Tabelle [3.2](#page-47-0) entsprechend Gleichung [\(2.84\)](#page-35-1) superponiert. Analog zu den Sohldrücken gilt aufgrund der symmetrischen Belastung für die Setzungen  $w_1 = w_{10}, w_2 = w_9, w_3 = w_8, w_4 = w_7 \text{ und } w_5 = w_6.$ 

Die Ergebnisse der Lösung des Berechnungsbeispiels nach dem Steifezifferverfahren sind in Tabelle [3.5](#page-55-1) zusammengefasst. Der erste berechnete Wert für die Setzung liegt 5 m vom Rand des Fundaments entfernt. Um die Setzung auch am Rand des Fundaments zahlenmäßig abschätzen zu können, wird aus den 5 bekannten Punkten der Setzungsmulde ein Polynom vierten Grades bestimmt. Legt man den Koordinatenursprung im Punkt der größten Setzung fest, ergeben sich 5 Wertepaare (*x, y*) gemäß Tabelle [3.4.](#page-52-0)

| $\mathbf x$ | V       |
|-------------|---------|
| 0           | 0,00000 |
| 10          | 0,00057 |
| 20          | 0,00204 |
| 30          | 0,00552 |
| 40          | 0.01198 |

<span id="page-52-0"></span>Tabelle 3.4: Koordinaten der Fixpunkte der Setzungsmulde

Ein Polynom vierten Grades besitzt die allgemeine Form:

$$
w(x) = a x4 + b x3 + c x2 + d x + e
$$
 (3.11)

Durch Einsetzen der Wertepaare aus Tabelle [3.4](#page-52-0) können die Koeffizienten *a* bis *e* bestimmt werden; man erhält:

<span id="page-52-1"></span>
$$
w(x) = -6,12500 \cdot 10^{-10}x^4 + 2,23135 \cdot 10^{-7}x^3 - 1,80410 \cdot 10^{-6}x^2 + 0,00005x
$$
 (3.12)

Der Fundamentrand besitzt die Koordinate  $x = 45$ m; Einsetzen in  $(3.12)$  liefert die zugehörige y-Koordinate mit *y* = 0*,* 01659 m. Der Absolutwert der Setzung am Fundamentrand beträgt somit  $w(x = 0) = w(x = 100) = 6,7$  cm.

Abbildung [3.6](#page-53-0) ist die Setzungsmulde über die gesamte Fundamentlänge zu entnehmen; in den Abbildungen [3.7](#page-53-1) bis [3.9](#page-54-0) sind der Verlauf des Sohldrucks *σ*, der Momente *M* und der Querkräfte *Q* zwischen den Berechnungspunkten 1 und 10 dargestellt.

## 3 Anwendung der Verfahren in der händischen Berechnung

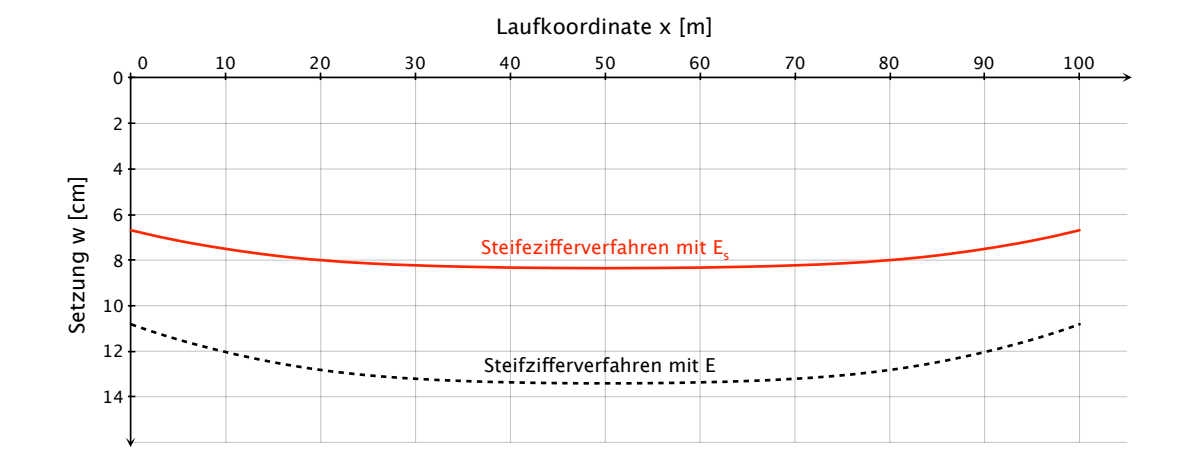

<span id="page-53-0"></span>Abbildung 3.6: Setzungen *w* (*x*) des Fundaments nach dem Steifezifferverfahren.

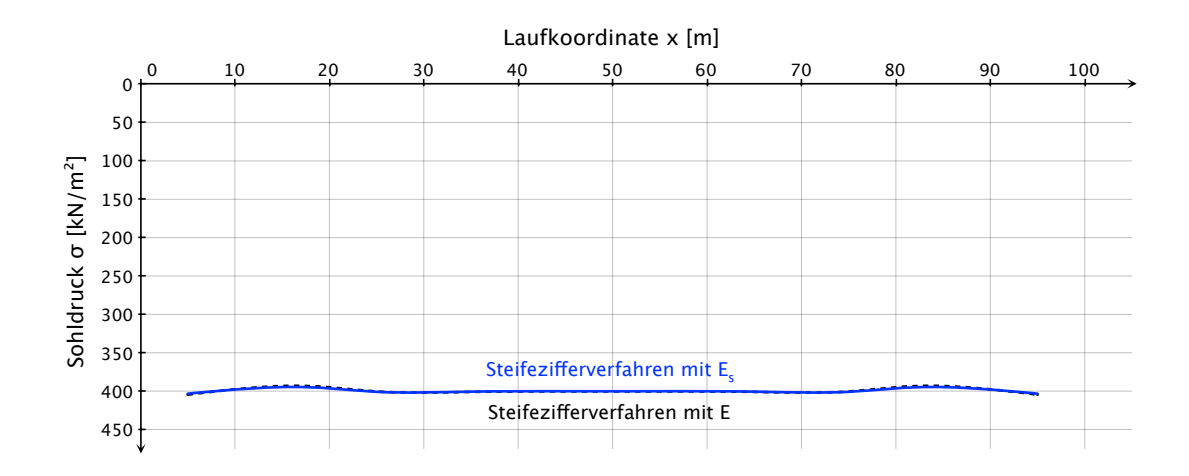

<span id="page-53-1"></span>Abbildung 3.7: Sohldruckverteilung  $\sigma(x)$  unter dem Streifenfundament nach dem Steifezifferverfahren.

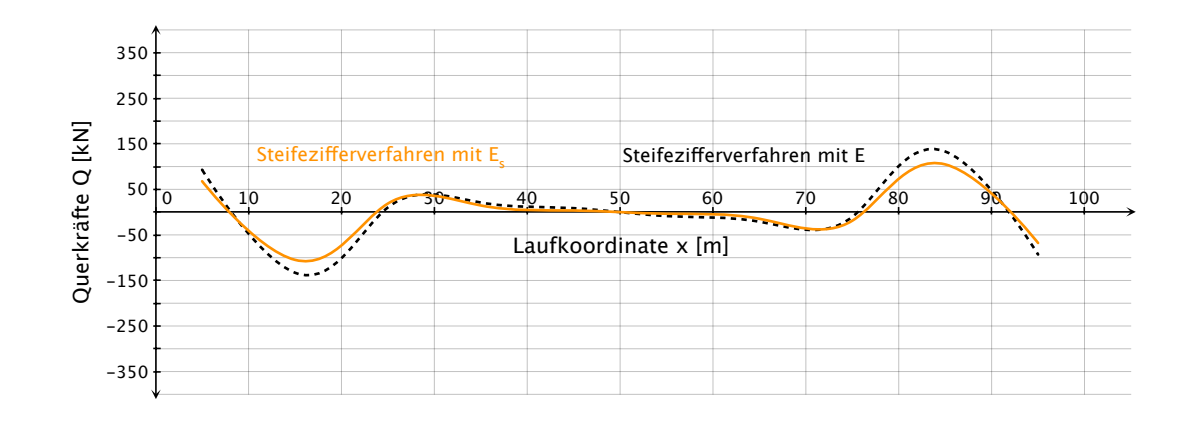

<span id="page-54-0"></span>Abbildung 3.9: Querkräfte *Q* (*x*) des Fundaments nach dem Steifezifferverfahren.

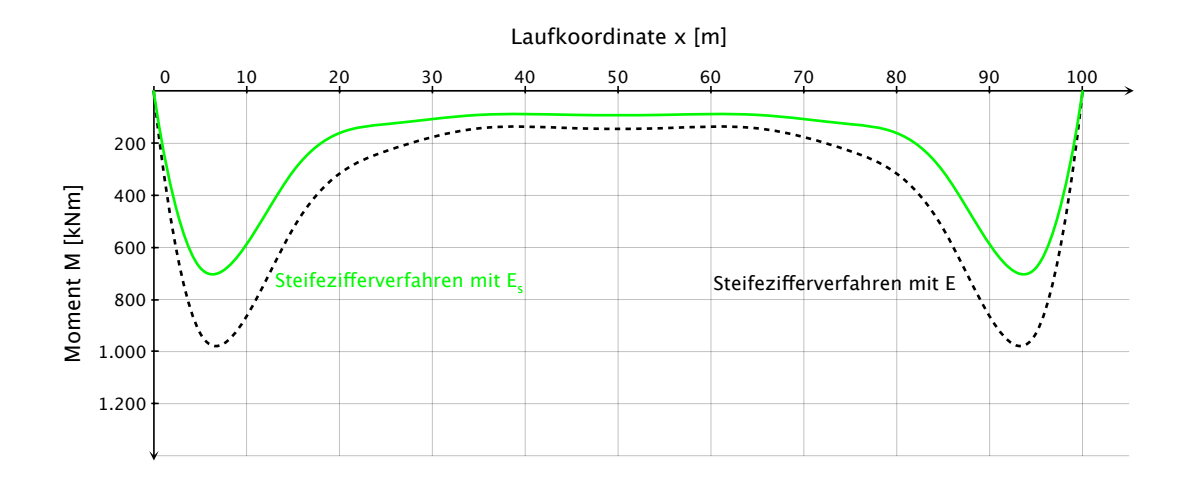

Abbildung 3.8: Momente *M* (*x*) des Fundaments nach dem Steifezifferverfahren.

| Berechnungspunkt | Sohldruck $\sigma$   | Setzung $w$ | Moment M | Querkraft $Q$ |
|------------------|----------------------|-------------|----------|---------------|
|                  | [kN/m <sup>2</sup> ] | cm          | [kNm]    | [kN]          |
| $1 = 10$         | 403, 39              | 7, 1        | 677,6    | $-67, 8$      |
| $2 = 9$          | 394,76               | 7,8         | 307, 9   | $+104,8$      |
| $3 = 8$          | 400, 94              | 8,1         | 126, 3   | $-18, 8$      |
| $4 = 7$          | 400,73               | 8,3         | 90,7     | $-14,6$       |
| $5=6$            | 400, 17              | 8,3         | 90, 4    | $-3, 5$       |

<span id="page-55-1"></span>Tabelle 3.5: Sohldrücke  $\sigma_i$ , Setzungen  $w_i$  und Schnittgrößen nach dem Steifezifferverfahren.

# <span id="page-55-0"></span>**3.4 Lösung mittels indirekter Setzungsberechnung**

Beim indirekten Verfahren auf Grundlage der *Steinbrenner*-Kurven [\[29\]](#page-142-0) erfolgt die Setzungsermittlung stets für einen singulären Punkt. Man erhält demnach eine Art Setzungsmulde nur durch Berechnung mehrere Punkte des Fundaments.

Im Berechnungsbeispiel ist durch die gleichmäßig verteilte Belastung die maximale Setzung in der Mitte des Streifenfundaments zu erwarten; die Setzungsberechnung erfolgt demgemäß für den Mittelpunkt und zusätzlich für den kennzeichnenden Punkt gemäß Abbildung [2.4](#page-18-1) sowie die Randpunkte des Fundaments bei *x* = 0 m bzw.  $x = 100$  m.

Das Streifenfundament liegt am Boden auf. Nach Gleichung [\(2.88\)](#page-36-2) folgt für die Sohlspannung:

$$
\sigma_0 = p = 400 \text{ [kN/m}^2 \text{]} \tag{3.13}
$$

Gleichung [\(2.87\)](#page-36-0) für die Spannungen aus den Eigenlasten des Bodens vereinfacht sich mit  $\gamma = 20 \text{ kN/m}^3 \text{ zu:}$ 

$$
\sigma_{zz}(\gamma) = 20 \cdot z \tag{3.14}
$$

## **3.4.1 Setzungsberechnung für den Mittelpunkt**

Für die Spannungsermittlung unter dem Mittelpunkt wird das Streifenfundament gedanklich in 4 Teilrechtecke gleicher Größe mit den Seitenlängen *a* = 50 m und *b* = 1m aufgeteilt. Gemäß Abbildung [2.11](#page-39-0) folgt für die Spannungen infolge Bauwerkslasten:

$$
\sigma_{zz}(\sigma_0) = \sigma_0 \cdot 4i \tag{3.15}
$$

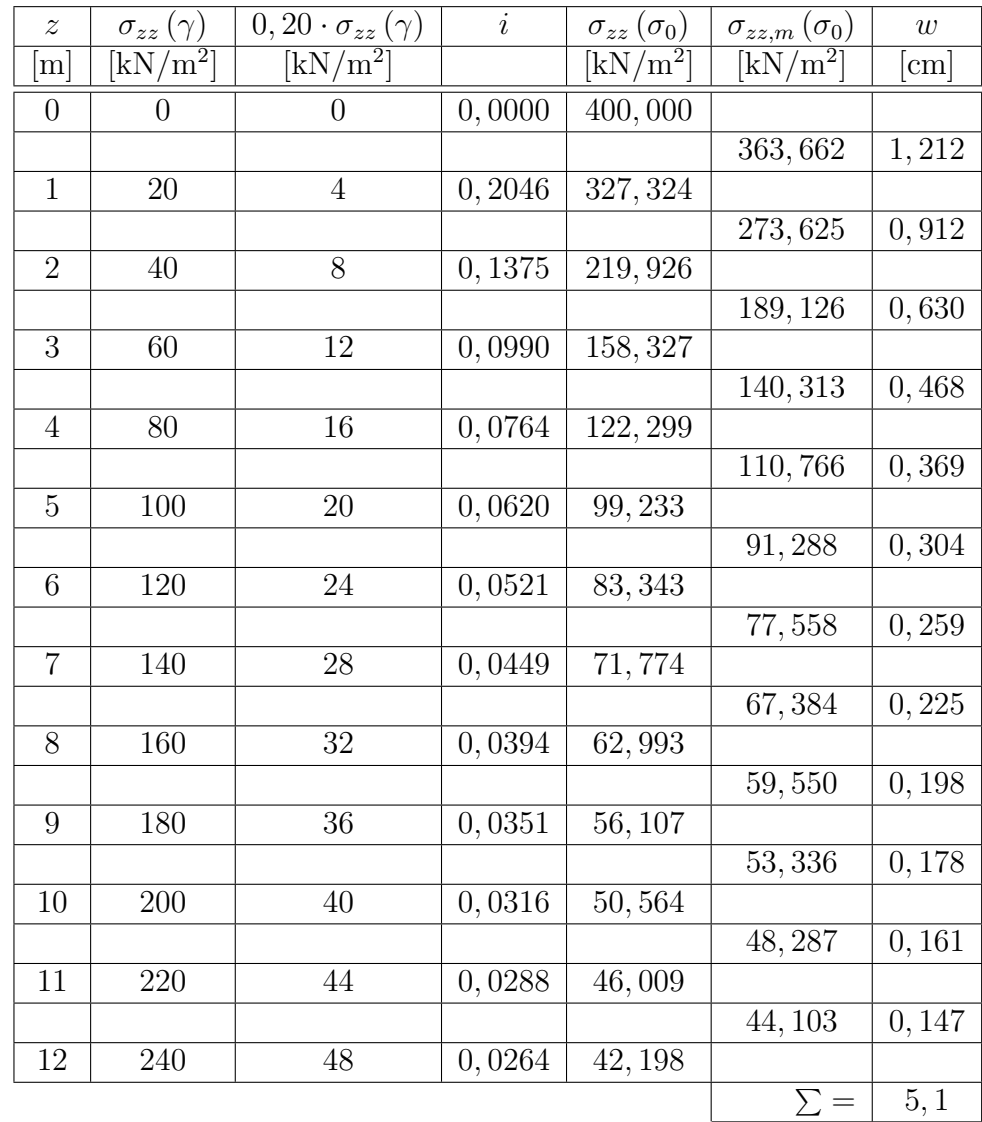

wobei die Einflusszahl *i* nach Gleichung [\(2.90\)](#page-37-2) in einer Schrittweite von ∆*z* = 1 m bis zur Grenztiefe  $z_{gr}$  nach [\(2.91\)](#page-37-0) ermittelt wird (Tabelle [3.6\)](#page-56-0).

<span id="page-56-0"></span>Tabelle 3.6: Ergebnisse der indirekten Setzungsberechnung für den Mittelpunkt.

 $\overline{1}$ 

Damit sind die Spannungsverläufe infolge von Eigenlasten des Bodens und infolge der Bauwerkslasten bis zur Grenztiefe, welche sich für den Mittelpunkt des Fundaments zu *zgr* = 12 m ergibt, bekannt. Der Mittelwert der Spannung infolge der Bauwerkslasten jeder 1 m dicken Schicht geteilt durch den Steifemodul *E<sup>s</sup>* = 30*.*000 kN/m<sup>2</sup> ergibt sodann die Setzung jeder einzelnen Schicht (Tabelle [3.6\)](#page-56-0). Aufsummierung der

Einzelsetzungen bis zur Grenztiefe *zgr* liefert schließlich die Gesamtsetzung unter dem Mittelpunkt des Streifenfundaments und beträgt für die gegebene Belastung und Bodenverhältnisse  $w = 5, 1 \text{ cm}$  bzw. nach Abminderung mit dem Faktor  $\kappa = \frac{2}{3}$ 3 nach ÖNORM B 4431-1 [\[22\]](#page-141-0)  $\bar{w} = 3, 4$  cm.

## **3.4.2 Setzungsberechnung für den kennzeichnenden Punkt**

Die Lage des kennzeichnenden Punktes für den Fall eines Rechtecks mit konstanter Flächenlast ergibt sich gemäß Abbildung [2.4.](#page-18-1) Daraus folgen vier Teilrechtecke unterschiedlicher Größe und dementsprechend für jede Schrittweite ∆*z* = 1 m bis zur Grenztiefe *zgr* nach [\(2.91\)](#page-37-0) auch 4 Einflusszahlen *i*. Die Abmessungen der 4 Teilrechtecke ergeben sich für das Streifenfundament mit der Länge *l* = 100 m und der Breite  $2b = 2$  m gemäß Tabelle [3.7.](#page-57-0)

| Teilrechteck | Seite $a$ | Seite b           |
|--------------|-----------|-------------------|
|              | m         | $\lceil m \rceil$ |
|              | 87,00     | 1,74              |
| 2            | 87,00     | 0, 26             |
| 3            | 13,00     | 1,74              |
|              | 13,00     | 0, 26             |

<span id="page-57-0"></span>Tabelle 3.7: Abmessungen der Teilrechtecke für die Berechnung der Einflusszahlen *i* im kennzeichnenden Punkt des Fundaments.

Die Spannungen infolge Bauwerkslasten können entsprechend Abbildung [2.11](#page-39-0) wie folgt berechnet werden:

<span id="page-57-1"></span>
$$
\sigma_{zz}(\sigma_0) = \sigma_0 \cdot (i_1 + i_2 + i_3 + i_4) \tag{3.16}
$$

Die Spannungsverläufe bis zur Grenztiefe *zgr* = 11 m sind in Tabelle [3.8](#page-58-0) zusammengefasst, welche auch die Setzungsberechnung enthält. Für den kennzeichnenden Punkt des Streifenfundaments erhält man die Setzung zu  $w = 4$ , 4 cm respektive  $\bar{w} = 3, 0$  cm nach der Abminderung gemäß ÖNORM B 4431-1 [\[22\]](#page-141-0).

## **3.4.3 Setzungsberechnung für den Randpunkt**

Der Randpunkt für den ebenfalls eine Setzungsberechnung durchgeführt wird existiert für das vorliegende Rechteckfundament zweimal und zwar sowohl am Beginn des

| $\boldsymbol{z}$ | $\sigma_{zz}(\gamma)$          | 0, 20                            | $\boldsymbol{i}_1$ | $\boldsymbol{i}_2$ | $\boldsymbol{i}_3$ | $\dot{\imath}_4$ | $\sigma_{zz}$       | $\sigma_{zz,m}$                | $\boldsymbol{w}$ |
|------------------|--------------------------------|----------------------------------|--------------------|--------------------|--------------------|------------------|---------------------|--------------------------------|------------------|
|                  |                                | $\sigma_{zz}\left(\gamma\right)$ |                    |                    |                    |                  | $(\sigma_0)$        | $(\sigma_0)$                   |                  |
| m                | $\left[\mathrm{kN/m^2}\right]$ | $\left[\mathrm{kN/m^2}\right]$   |                    |                    |                    |                  | $\overline{kN/m^2}$ | $\left[\mathrm{kN/m^2}\right]$ | cm               |
| $\theta$         | $\theta$                       | $\theta$                         | 0,000              | 0,000              | 0,000              | 0,000            | 400,000             |                                |                  |
|                  |                                |                                  |                    |                    |                    |                  |                     | 325, 992                       | 1,087            |
| $\mathbf{1}$     | $20\,$                         | $\overline{4}$                   | 0,236              | 0,079              | 0,236              | 0,079            | 251,984             |                                |                  |
|                  |                                |                                  |                    |                    |                    |                  |                     | 219, 454                       | 0,732            |
| $\overline{2}$   | $40\,$                         | $8\,$                            | 0, 193             | 0,041              | 0, 193             | 0,041            | 186, 924            |                                |                  |
|                  |                                |                                  |                    |                    |                    |                  |                     | 165,490                        | 0,552            |
| $\overline{3}$   | $60\,$                         | $12\,$                           | 0, 153             | 0,027              | 0, 153             | 0,027            | 144,056             |                                |                  |
|                  |                                |                                  |                    |                    |                    |                  |                     | 129, 597                       | 0,432            |
| $\overline{4}$   | $80\,$                         | $16\,$                           | 0, 124             | 0,021              | 0, 123             | 0,021            | 115, 138            |                                |                  |
|                  |                                |                                  |                    |                    |                    |                  |                     | 105,094                        | 0,350            |
| $\overline{5}$   | 100                            | $20\,$                           | 0, 103             | 0,017              | 0, 102             | 0,016            | 95,050              |                                |                  |
|                  |                                |                                  |                    |                    |                    |                  |                     | 87,775                         | 0, 293           |
| $6\phantom{.}6$  | 120                            | $24\,$                           | 0,088              | 0,014              | 0,086              | 0,014            | 80,499              |                                |                  |
|                  |                                |                                  |                    |                    |                    |                  |                     | 75,016                         | 0,250            |
| $\overline{7}$   | 140                            | $\overline{28}$                  | 0,076              | 0,012              | 0,074              | 0,012            | 69,533              |                                |                  |
|                  |                                |                                  |                    |                    |                    |                  |                     | 65,260                         | 0,218            |
| 8                | 160                            | $32\,$                           | 0,067              | 0,010              | 0,065              | 0,010            | 60,987              |                                |                  |
|                  |                                |                                  |                    |                    |                    |                  |                     | 57,564                         | 0, 192           |
| 9                | 180                            | $36\,$                           | 0,060              | 0,009              | 0,057              | 0,009            | 54, 141             |                                |                  |
|                  |                                |                                  |                    |                    |                    |                  |                     | 51,338                         | 0,171            |
| 10               | $200\,$                        | 40                               | 0,054              | 0,008              | 0,051              | 0,008            | 48,534              |                                |                  |
|                  |                                |                                  |                    |                    |                    |                  |                     | 46, 195                        | 0, 154           |
| $11\,$           | 220                            | 44                               | 0,050              | 0,008              | 0,046              | 0,007            | 43,857              |                                |                  |
|                  |                                |                                  |                    |                    |                    |                  |                     | $\sum =$                       | 4,4              |

<span id="page-58-0"></span>Tabelle 3.8: Ergebnisse der indirekten Setzungsberechnung für den kennzeichnenden Punkt

Fundaments bei  $x = 0$ m als auch am Ende bei  $x = 100$ m jeweils in der Mitte der Breite 2*b*. Trotzdem der betrachtete Punkt auf der Berandung des Rechtecks liegt, werden auch in diesem Fall 4 Teilrechtecke für die Berechnung herangezogen. Dabei haben zwei Teilrechtecke die Länge *a* = 100 m und Breite *b* = 1 m. Die längere Seite der beiden verbleibenden Teilrechtecke weist die Länge *a* = 1 m auf, während die Breite *b* unendlich klein ist. Um diesen Fall mit dem Formelapparat [\(2.90\)](#page-37-2) nach ÖNORM B 4431-1 [\[22\]](#page-141-0) handhaben zu können, wird für *b* = 10<sup>−</sup><sup>10</sup> gewählt.

Die Spannungen werden wieder nach Formel [\(3.16\)](#page-57-1) in einer Schrittweite von ∆*z* = 1m bis zur Grenztiefe *zgr*, welche für den Randpunkt *zgr* = 8m beträgt, berechnet (Tabelle [3.9\)](#page-59-0). Die Setzung des Randpunktes erhält man zu *w* = 2*,* 5cm bzw. nach Abminderung

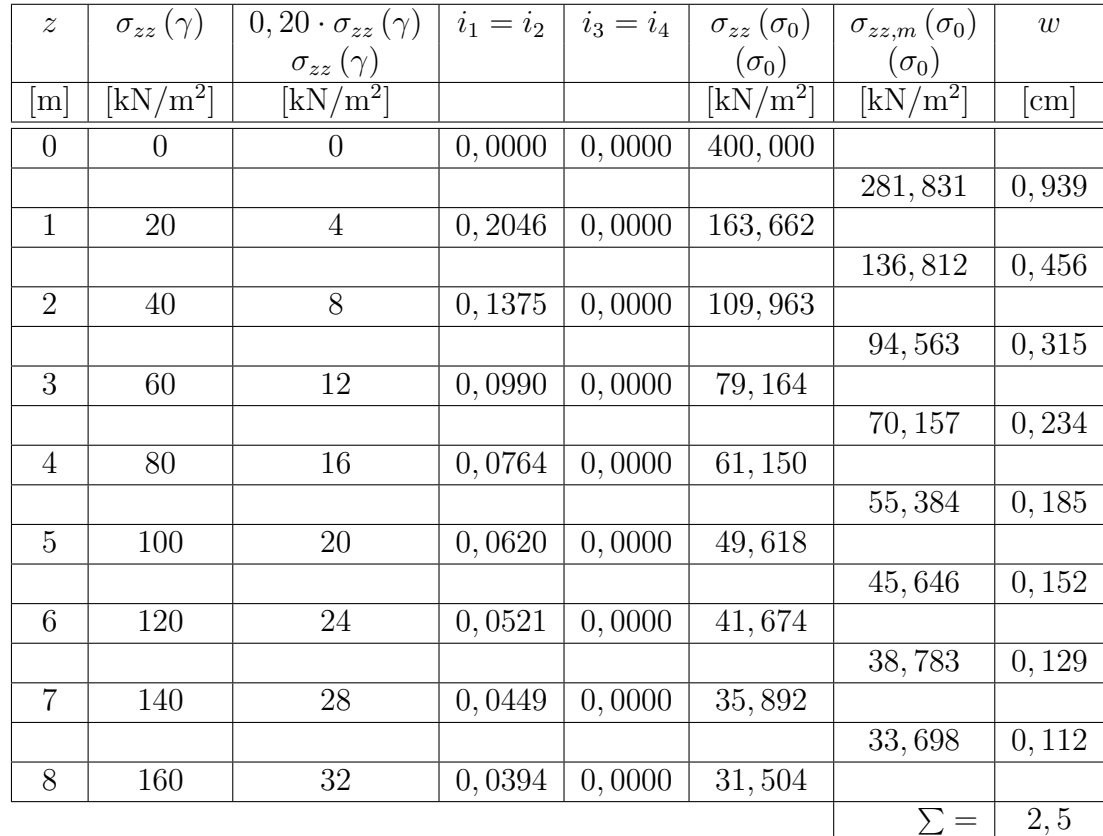

gemäß ÖNORM B 4431-1 [\[22\]](#page-141-0) zu  $\bar{w} = 1, 7$  cm.

<span id="page-59-0"></span>Tabelle 3.9: Ergebnisse der indirekten Setzungsberechnung für den Randpunkt.

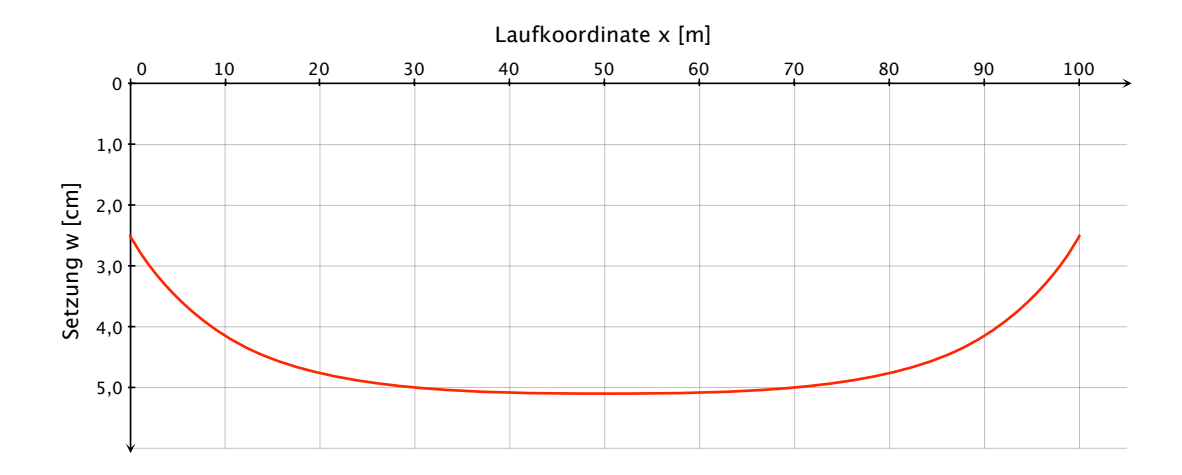

Abbildung 3.10: Setzungen *w* (*x*) des Streifenfundaments, ermittelt durch eine indirekte Setzungsberechnung nach *Steinbrenner*.

# **3.5 Gegenüberstellung und Diskussion der Ergebnisse**

Eine Vergleichbarkeit der drei angewandten Berechnungsmethoden ist aufgrund von Unterschieden in der Theorie der Verfahren nicht uneingeschränkt gegeben.

Hervorzuheben ist hier, dass man im Falle des Steifezifferverfahrens eine tatsächliche Setzungsmulde erhält, die sich aufgrund der Interaktion Bauwerk-Untergrund einstellt.

Für die indirekte Setzungsberechnung gilt dies nur bedingt. Wie in Abschnitt [2.5](#page-40-2) bereits erläutert, wird die Ermittlung der Verformungen durch die Grenztiefe in der Tiefe beschränkt. Genau genommen erhält man demnach mit dem Verfahren der indirekten Setzungsberechnung nach *Steinbrenner* nur eine Art Setzungsmulde, welche der Spannungsverteilung über die Tiefe bis zur Grenztiefe *zgr* äquivalent ist.

Beim Bettungsmodulverfahren ist die Ermittlung einer Setzungsmulde nicht möglich, man erhält lediglich eine Biegelinie des Fundaments, die sich aufgrund der Bettungsbedingungen einstellt.

Diese wesentlichen Unterschiede spiegeln sich auch in großen zahlenmäßigen Unterschieden der berechneten Verformungen wider; Abbildung [3.11](#page-60-0) liefert eine Gegenüberstellung.

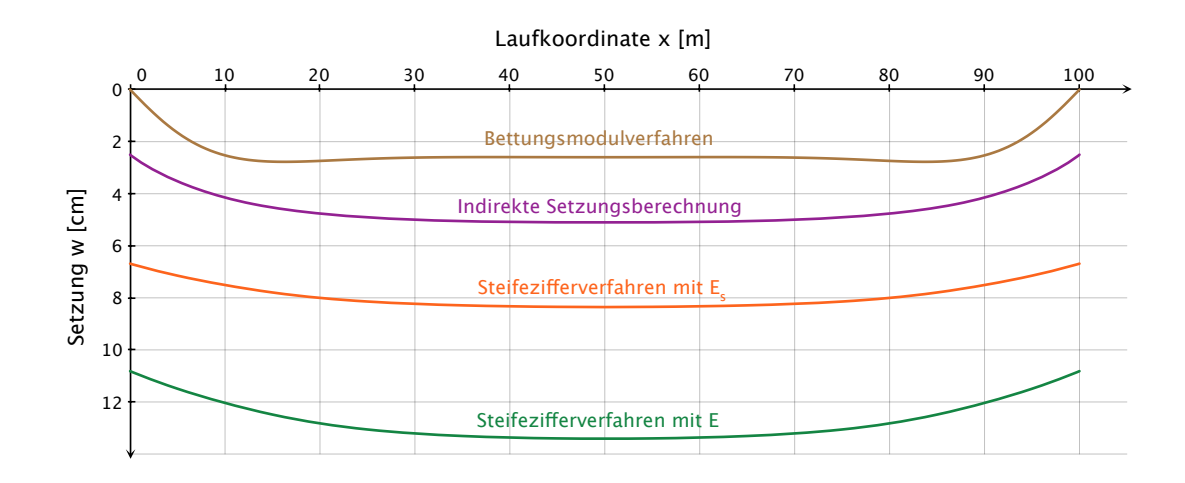

<span id="page-60-0"></span>Abbildung 3.11: Gegenüberstellung der berechneten Verformungen *w* (*x*) aller drei Verfahren.

In Abschnitt [2.5](#page-40-2) über die Problematik der einzelnen Verfahren wurde bereits erwähnt, dass zwar sowohl das Steifezifferverfahren als auch die indirekte Setzungsberechnung

#### 3 Anwendung der Verfahren in der händischen Berechnung

auf der Theorie des elastisch isotropen Halbraums basieren, die Beiträge zur Verformung in der indirekten Setzungsberechnung aber durch die Grenztiefe *zgr* begrenzt werden. Wie in selbigem Abschnitt ausgeführt, ist die Festlegung der Grenztiefe zwar normativ geregelt, im Prinzip aber willkürlich. Durch die Einführung der Grenztiefe ergeben sich große Unterschiede zwischen der indirekten Setzungsberechnung und der theoretisch "wahren" Lösung nach dem Steifezifferverfahren (siehe Abbildung [3.11\)](#page-60-0).

Um den theoretischen Hintergrund und die Aussagen in Abschnitt [2.5](#page-40-2) zu verifizieren, wurden weitere Berechnungen nach dem Verfahren der indirekten Setzungsberechnung durchgeführt. Dazu wurde die Grenztiefe nicht nach dem 20%-Kriterium bestimmt, sondern willkürlich mit  $z_{gr} = 100 \text{ m}$  bzw.  $z_{gr} = 1.000 \text{ m}$  festgelegt. Der Berechnungsaufwand erhöht sich dadurch und ist händisch kaum bewältigbar, weshalb auf die Softwareanwendung *GGU-Settle* zurückgegriffen wurde, welche die Setzungen ebenfalls nach dem Verfahren der indirekten Setzungsberechnung ermittelt (siehe auch Abschnitt [5.5\)](#page-101-0). Abbildung [3.12](#page-61-0) enthält die gleiche Gegenüberstellung wie in Abbildung [3.11](#page-60-0) gezeigt, jedoch erweitert um die Ergebnisse der indirekten Setzungsberechnung für die Grenztiefen  $z_{gr} = 100$  m und  $z_{gr} = 1.000$  m.

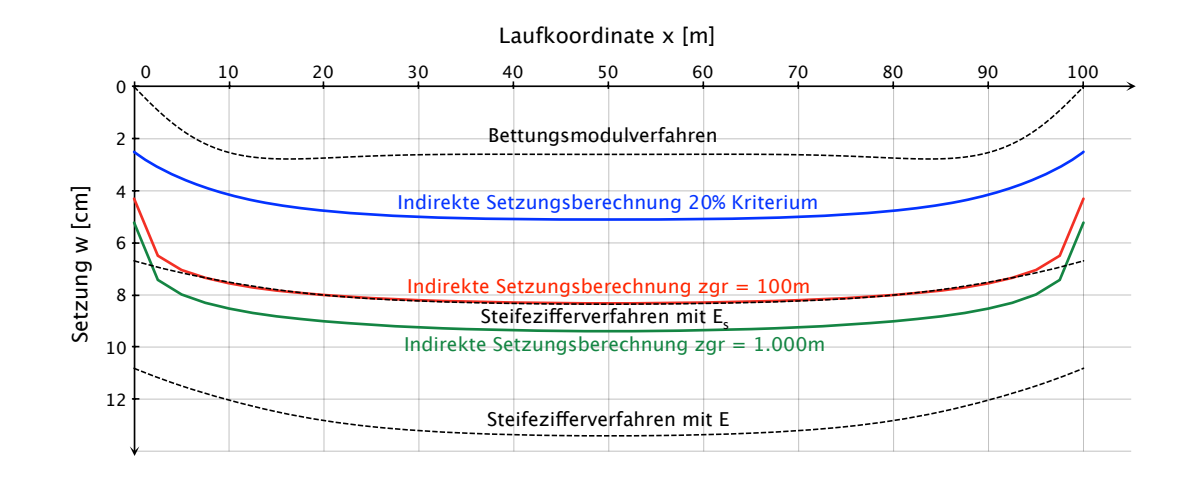

<span id="page-61-0"></span>Abbildung 3.12: Einfluss der Grenztiefe *zgr* auf die Größe der Verformungen *w* (*x*) bei der indirekten Setzungsberechnung.

Die Vergrößerung der Grenztiefe erhöht erwartungsgemäß auch die Werte der Verforumgen. Bereits der Ansatz von  $z_{gr} = 100$  m bedeutet einen Zuwachs von über 3 cm (66%) für die Setzung unter dem Mittelpunkt des Streifenfundaments. Die neuerliche

### 3 Anwendung der Verfahren in der händischen Berechnung

Erhöhung der Grenztiefe um den Faktor 10, also auf *zgr* = 1*.*000 m, vergrößert die Setzung neuerlich um 1*,* 1 cm (22%) und beträgt dann bereits 9*,* 4 cm.

Es kann davon ausgegangen werden, dass die Lösung nach der indirekten Setzungsberechnung für eine unendlich große Grenztiefe *zgr* gegen jene nach dem Steifezifferverfahren unter Verwendung des Elasitzitätsmoduls *E* strebt bzw. jene sogar überschreitet, da die Biegesteifigkeit des Fundaments nur im Steifezifferverfahren berücksichtigt werden kann und der indirekten Setzungsberechnung ein schlaffes Fundament zugrunde liegt.

Direkt vergleichbar sind hingegen die Anteile der Verformung im Bereich des Fundaments, also zwischen  $x = 0$  m und  $x = 100$  m. Dieser Anteil entspricht für Bettungsmodulverfahren und Steifezifferverfahren (Berücksichtigung der Biegesteifigkeit des Fundaments), nicht jedoch für das Verfahren der indirekten Setzungsberechnung, dem die Annahme einer schlaffen Fundierung zugrunde liegt, der Biegelinie des Fundaments und sei im Folgenden mit *w<sup>B</sup>* bezeichnet. Reduziert man die Verformungen nach dem Steifezifferverfahren und der indirekten Setzungsberechnung jeweils um den Betrag der Verformung am Fundamentrand, erhält man die in Abbildung [3.13](#page-62-0) dargestellten Verläufe von *w<sup>B</sup>* für alle drei Verfahren.

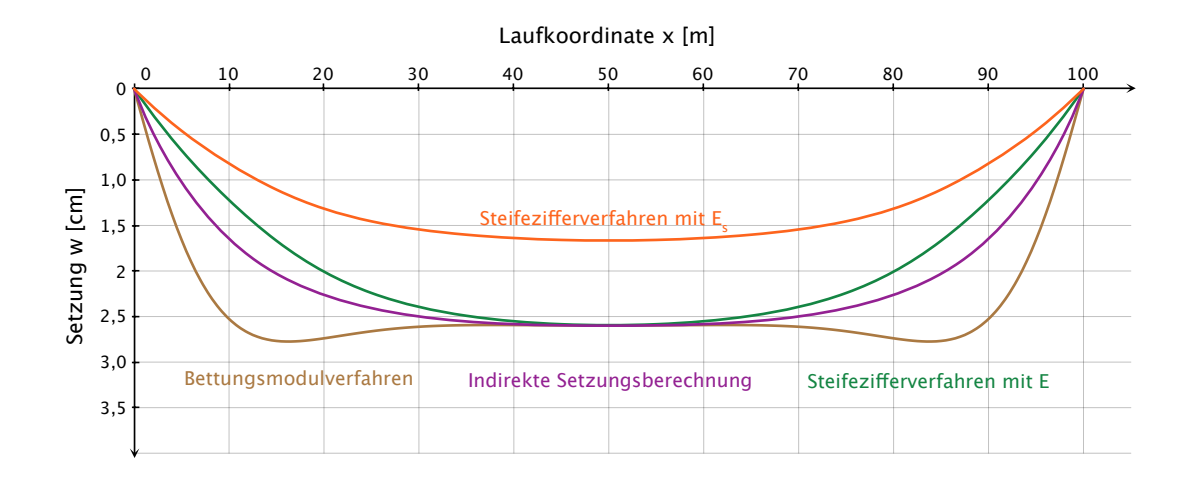

<span id="page-62-0"></span>Abbildung 3.13: Gegenüberstellung der Verformungen *w<sup>B</sup>* (*x*) des Streifenfundaments.

Die Verformungen *w<sup>B</sup>* betragen für das Bettungsmodulverfahren und die indirekte Setzungsberechnung in der Mitte des Fundaments 2*,* 6 cm. Diese Übereinstimmung ist nicht weiter überraschend, wurde dies doch in der Berechnung vorausgesetzt [\(3.1\)](#page-46-0). Im

Falle des Steifezifferverfahrens sind die errechneten Verformungen mit 1*,* 7 cm deutlich geringer, was wohl auf die Berücksichtigung der Biegesteifigkeit des Fundaments in der Berechnung nach dem Steifezifferverfahren zurückzuführen ist. Zwar wird die Fundamentsteifigkeit beim Bettungsmodulverfahren auch in Rechnung gestellt, allerdings wurde der Bettungsmodul für die Biegelinie des Fundaments nach dem Verfahren der indirekten Setzungsberechnung gewählt, dem ein vollkommen schlaffes Fundament zugrunde liegt.

Unterschiede zwischen Steifezifferverfahren und indirekter Setzungsberechnung ergeben sich, obwohl beide Verfahren auf der linearen Elastizitätstheorie basieren. Diese sind zum einen auf die Einführung der Grenztiefe in die indirekte Setzungsberechnung und zum anderen auf die geringe Anzahl der berechneten Punkte zurückzuführen; aufgrund des großen Aufwands in der händischen Berechnung wurden für das Steifezifferverfahren 10 und für die indirekte Setzungsberechnung lediglich 3 Punkte gewählt.

Für die Dimensionierung der Gründungskörper sind die Schnittgrößen, also Querkräfte *Q* und Momente *M*, und deren Verläufe entscheidend. Die indirekte Setzungsberechnung liefert ausschließlich Verformungen; die Gegenüberstellung der Querkräfte in Abbildung [3.14](#page-63-0) und Momente in Abbildung [3.15](#page-64-0) beschränkt sich deshalb auf das Bettungsmodulverfahren und das Steifezifferverfahren.

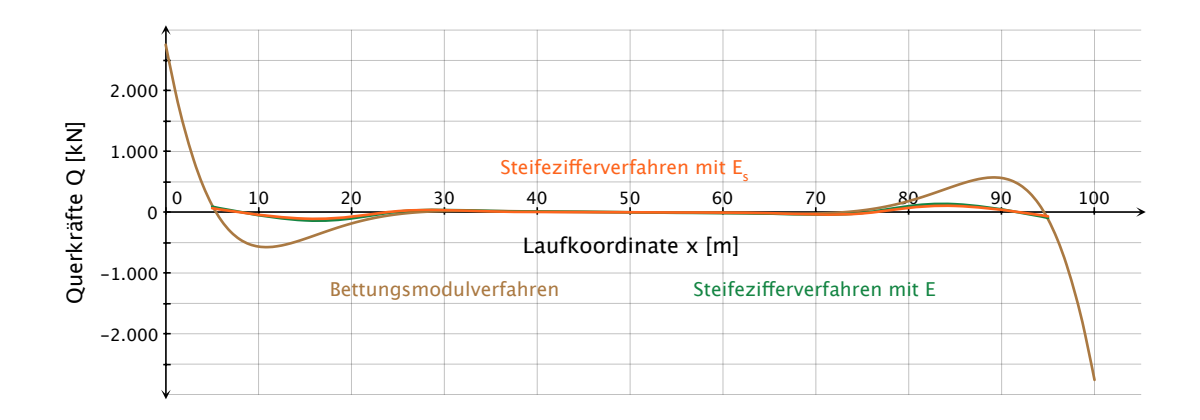

<span id="page-63-0"></span>Abbildung 3.14: Gegenüberstellung der Querkräfte *Q* nach dem Bettungsmodulverfahren und dem Steifezifferverfahren.

Qualitativ ähneln die Verläufe nach dem Bettungsmodulverfahren und nach dem Steifezifferverfahren einander zwar, sie unterscheiden sich allerdings maßgebend in

### 3 Anwendung der Verfahren in der händischen Berechnung

der Größe der Zahlenwerte. Offensichtlich ist es mit dem Steifezifferverfahren nicht möglich mit einer so geringen Anzahl an Berechnungspunkten die Extremwerte, speziell in den Randbereichen des Fundamentes, entsprechend abzubilden. Für die Berechnungen nach dem Steifezifferverfahren wurde das Streifenfundament in 10 Abschnitte unterteilt; innerhalb dieser Abschnitte werden sowohl der Sohldruck und die Setzungen als auch die Schnittgrößen in Form der Querkräfte und Momente konstant angenommen. Eine feinere Unterteilung in beispielsweise 100 Abschnitte könnte Extremwerte wohl deutlich besser erfassen, allerdings ergeben sich dann systembedingt auch entsprechend mehr Unbekannte, welche eine händische Berechnung beinahe unmöglich machen.

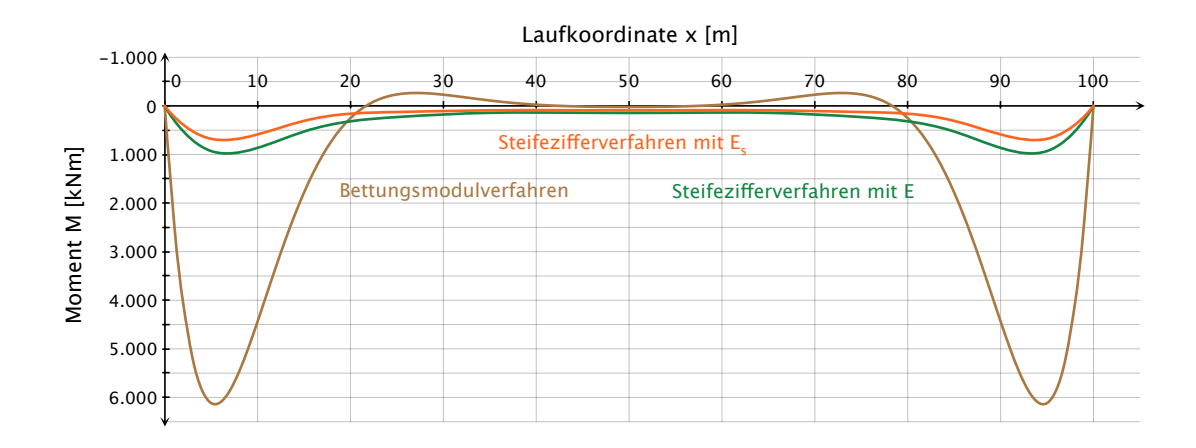

<span id="page-64-0"></span>Abbildung 3.15: Gegenüberstellung der Momente *M* nach dem Bettungsmodulverfahren und dem Steifezifferverfahren.

# <span id="page-65-0"></span>**4 Computergestützte Parameterstudie zu den händischen Berechnungen**

Um die großen Unterschiede, die sich je nach angewendetem Verfahren bei der Lösung des Berechnungsbeispiels nach Abschnitt [3.1](#page-45-1) ergeben, weiter zu untersuchen und ihre baupraktische Bedeutung hervorzuheben, wird in diesem Kapitel eine Parameterstudie durchgeführt.

Dabei wird auf den Programmteil *Fundamentbalken* der Firma *GeoSoft* zurückgegriffen, eines der wenigen Computerprogramme, das in der Lage ist Berechnungen nach dem Steifezifferverfahren durchzuführen; darüber hinaus ist mit *Fundamentbalken* auch eine Berechnung nach dem Bettungsmodulverfahren möglich, wodurch eine entsprechende Vergleichbarkeit gegeben ist.

Das Berechnungsbeispiel entspricht jenem aus Kapitel [3.](#page-45-2) Die Geometrie des Streifenfundaments entspricht Abbildung [3.1](#page-45-3) und dem Boden werden die Parameter gemäß Tabelle [3.1](#page-45-1) zugewiesen.

Mit dem Programm *Fundamentbalken* ist man auf die Lösung zweidimensionaler Problemstellungen beschränkt, weshalb dem zu berechnenden Streifenfundament auch nur eine Linienlast zugeordnet werden kann. Aufgrund der Fundamentbreite von 2*,* 0 m ergibt sich für die vorgegebene Flächenlast *p* = 400kN/m<sup>2</sup> eine äquivalente Linienlast  $q = 800 \text{ kN/m}$ .

Zunächst wird das Streifenfundament wie oben beschrieben modelliert und mit *Fundamentbalken* nach dem Steifezifferverfahren berechnet. Der Vorteil der computergestützten Berechnung nach dem Steifezifferverfahren liegt darin, dass man nicht auf eine geringe Anzahl von Berechnungspunkten beschränkt ist und so die Genauigkeit der Lösung steigern kann.

Den Abbildungen [4.1](#page-66-0) bis [4.4](#page-67-0) sind die theoretisch "wahren" und mathematisch

geschlossenen Lösungen für die Setzungen, die Sohldruckverteilung, den Verlauf der Querkräfte und den Verlauf der Momente zu entnehmen.

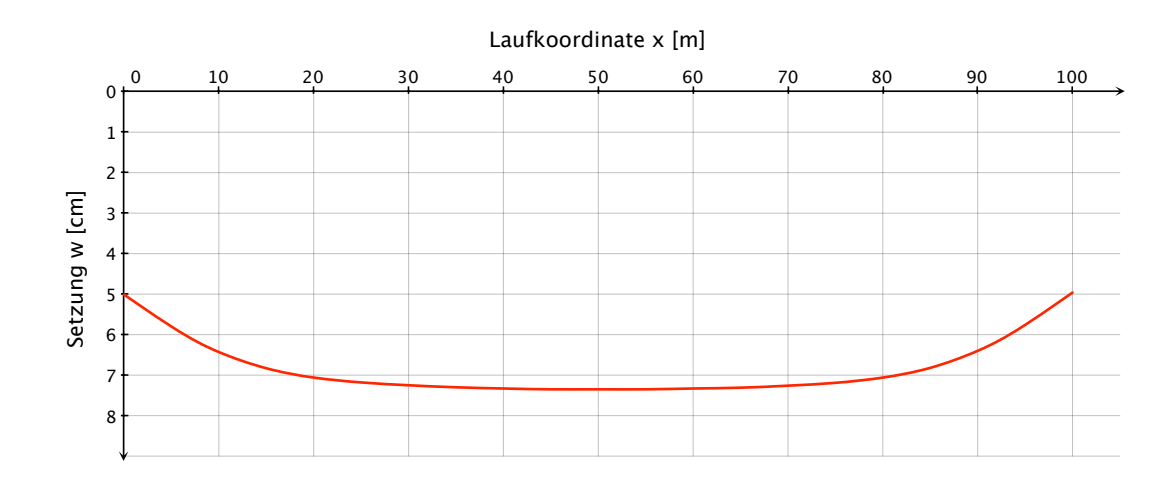

<span id="page-66-0"></span>Abbildung 4.1: Mit *GeoSoft Fundamentbalken* berechnete Setzungen *w* (*x*) des Streifenfundaments nach dem Steifezifferverfahren.

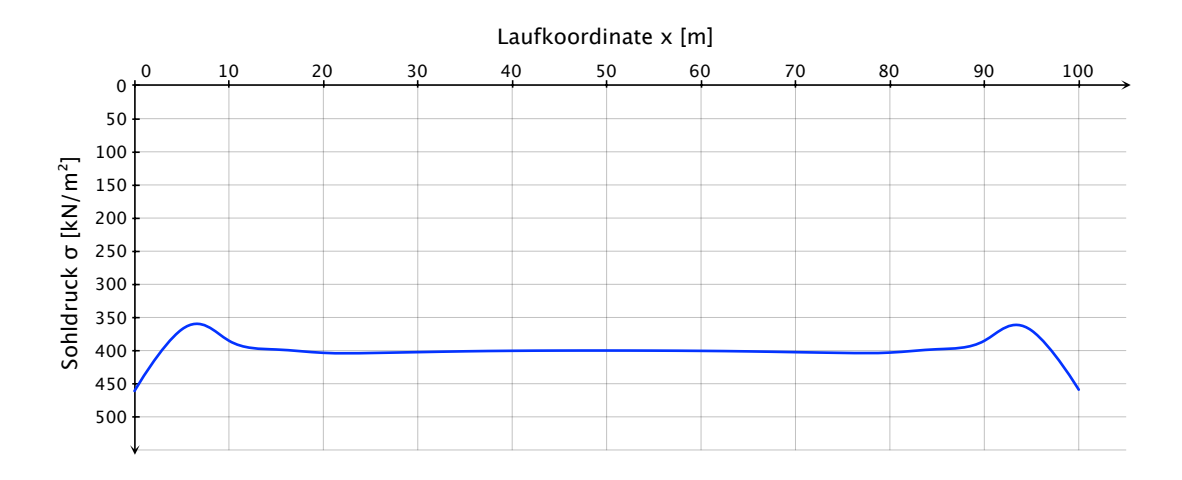

Abbildung 4.2: Mit *GeoSoft Fundamentbalken* berechnete Sohldruckverteilung *σ* (*x*) unter dem Streifenfundament nach dem Steifezifferverfahren.

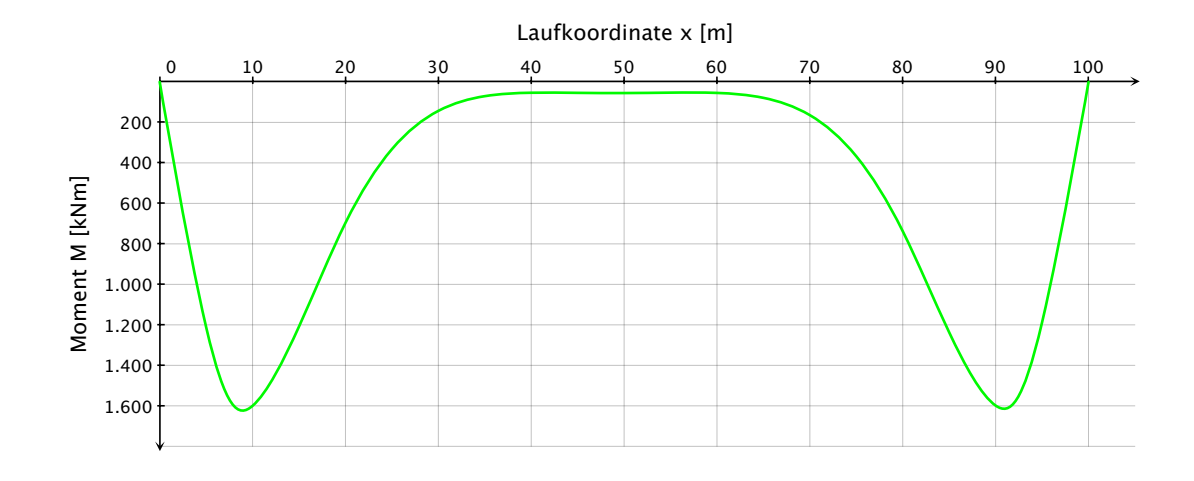

Abbildung 4.3: Mit *GeoSoft Fundamentbalken* berechnete Momente *M* (*x*) des Streifenfundaments nach dem Steifezifferverfahren.

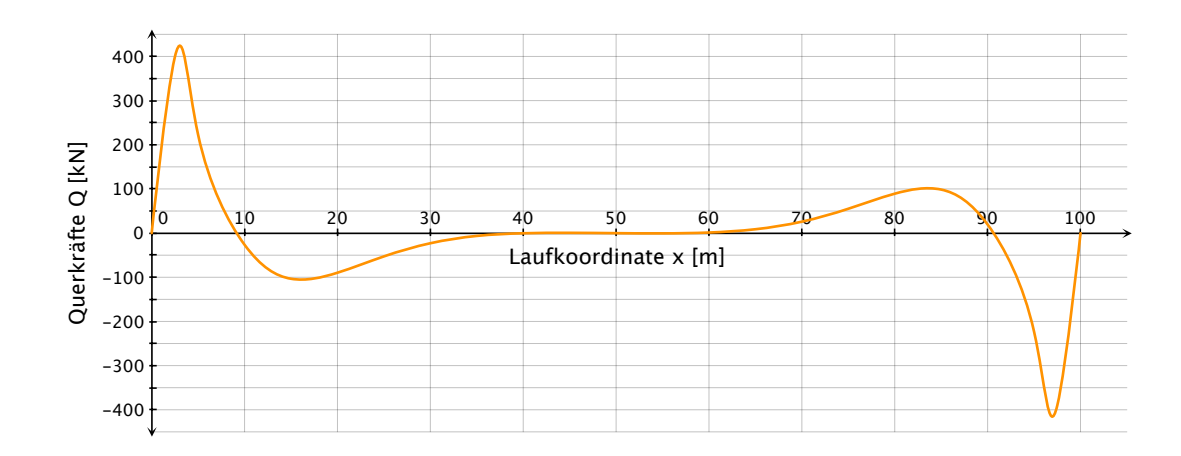

<span id="page-67-0"></span>Abbildung 4.4: Mit *GeoSoft Fundamentbalken* berechnete Querkräfte *Q* (*x*) des Streifenfundaments nach dem Steifezifferverfahren.

# **4.1 Gegenüberstellung von Bettungsmodulverfahren und Steifezifferverfahren**

Das Bettungsmodulverfahren ist in der praktischen Anwendung weit verbreitet und in zahlreichen Softwareanwendungen implementiert. Die Hauptgründe liegen in

der einfachen Handhabung und der Möglichkeit, Momente und Querkräfte für die Dimensionierung der Fundamente ermitteln zu können.

Wie bereits erläutert, kann mit dem Bettungsmodulverfahren die Wechselwirkung Bauwerk-Untergrund nicht abgebildet werden. Der einzige Parameter in der Berechnung nach dem Bettungsmodulverfahren zur möglichst exakten Anpassung der Lösung nach dem Bettungsmodulverfahren an die wahre Lösung ist der Bettungsmodul *ks*. Zumeist wird in praktischen Berechnungen ein konstanter Bettungsmodul für das gesamte Berechnungsgebiet vorgegeben. Dabei handelt es sich üblicherweise um die Grenzwerte einer vom Bodenmechaniker vorgegebenen Bandbreite, oder der Bettungsmodul wird wie in Abschnitt [3.2](#page-46-1) über den Maximalwert einer Setzungsberechnung abgeschätzt. Die berechneten Fundamentverformungen, Schnittgrößen und deren Verlauf unterscheiden sich bei dieser Vorgehensweise allerdings teilweise stark von den mit dem Steifezifferverfahren ermittelten Ergebnissen.

Durch Ansetzen eines Verlaufs des Bettungsmoduls anstelle eines konstanten Wertes kann die Lösung nach dem Bettungsmodulverfahren jener nach dem Steifezifferverfahren angeglichen werden.

Entschließt man sich allerdings zu einer Variation des Bettungsmoduls dieser Art, stellt sich die Frage nach welchen Kriterien die Anpassung erfolgen soll. Nachdem das Bettungsmodulverfahren die Wechselwirkung Bauwerk-Untergrund nicht abbilden kann, entspricht auch der Zusammenhang zwischen Verformungen, Momenten und Querkräften nicht den realen Verhältnissen. Um dies zu verdeutlichen wird der Bettungsmodulverlauf im Folgenden zuerst an die Verformungen und danach an den Momentenverlauf des Steifezifferverfahrens angepasst.

# **4.1.1 Anpassung an den Verlauf der Verformungen**

Mit dem Bettungsmodulverfahren können keine Setzungen errechnet werden, sondern lediglich die Verformungen eines Fundaments zufolge elastischer Bettung. Die Anpassung erfolgt dementsprechend nur für jenen Anteil der Setzungen nach Abbildung [4.1](#page-66-0) der den Fundamentverformungen entspricht. Dieser ergibt sich durch Abzug der Setzung am Fundamentrand vom Wert der Setzung an allen übrigen Punkten und ist in Abbildung [4.5](#page-69-0) strichliert dargestellt.

Im Programm *Fundamentbalken* kann für eine Berechnung nach dem Bettungsmodulverfahren zwar kein Verlauf des Bettungsmoduls definiert, jedoch der Fundamentbalken in Abschnitte gegliedert werden, denen jeweils ein bestimmter Bettungsmodul

zuordenbar ist. Das 100 m lange Streifenfundament wird für die Berechnung in 10 Abschnitte zu je 10 m geteilt, deren zugeordneter Bettungsmodul solange variiert wird, bis der mit dem Bettungsmodulverfahren errechnete Verformungsverlauf jenem des Steifezifferverfahrens entspricht (siehe Abbildung [4.5\)](#page-69-0). Die auf diese Weise ermittelten Bettungsmoduln sind in Abbildung [4.6](#page-70-0) ersichtlich.

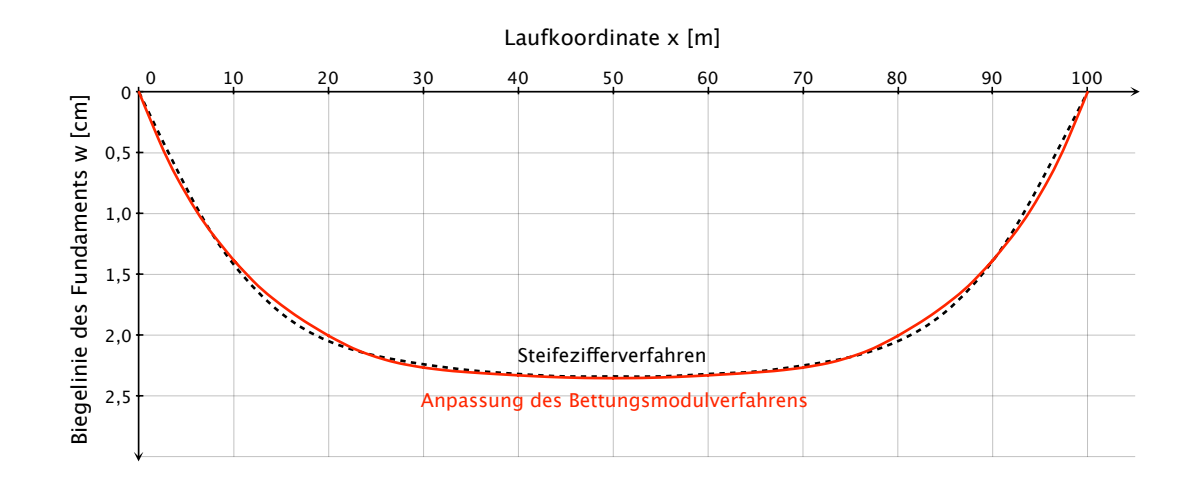

<span id="page-69-0"></span>Abbildung 4.5: Mit *GeoSoft Fundamentbalken* berechnete Verformungen *w* (*x*) des Streifenfundamentes nach dem Steifezifferverfahren und nach dem Bettungsmodulverfahren nach Anpassung der Bettungsmoduln.

Mit den Bettungsmoduln nach Abbildung [4.6](#page-70-0) ergeben sich die Schnittgrößenverläufe für die Momente nach Abbildung [4.7](#page-70-1) und für die Querkräfte nach Abbildung [4.8.](#page-71-0)

Die nach dem Bettungsmodulverfahren berechneten vertikalen Kontaktspannungen zwischen Fundamentunterseite und Boden entsprechen in keinem Fall der wahren Sohldruckverteilung. Um dies nochmals zu illustrieren, ist in Abbildung [4.14](#page-74-0) der Spannungsverlauf dargestellt, der sich für den Verformungsverlauf entsprechend Abbildung [4.5](#page-69-0) nach dem Bettungsmodulverfahren einstellt.

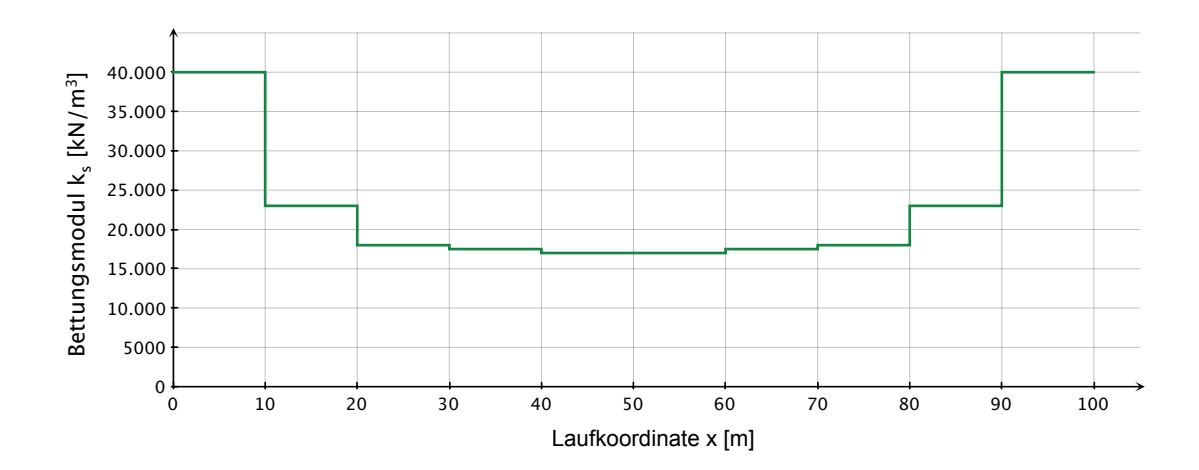

<span id="page-70-0"></span>Abbildung 4.6: Angesetzte Bettungsmoduln für das Übereinstimmen der Verformungen *w* (*x*) nach dem Steifezifferverfahren und dem Bettungsmodulverfahren.

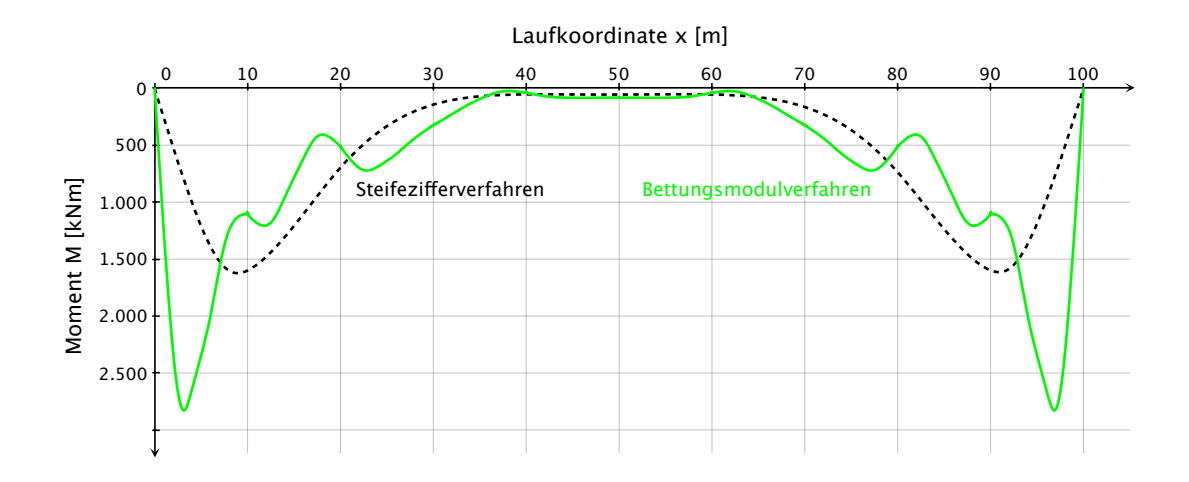

<span id="page-70-1"></span>Abbildung 4.7: Mit dem Bettungsmodulverfahren berechnete Momente *M* (*x*) bei Anpassung der Bettungsmoduln an den Verlauf der Verformungen nach dem Steifezifferverfahren.

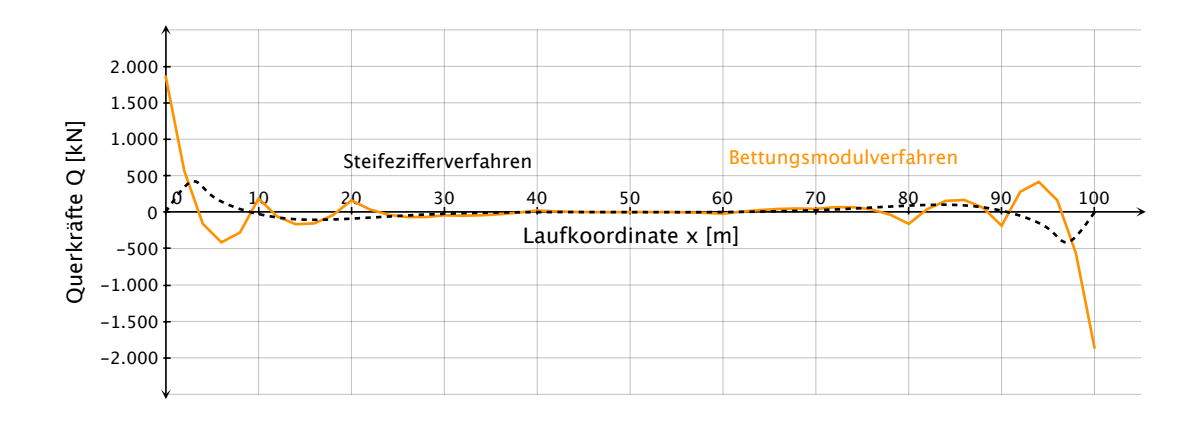

<span id="page-71-0"></span>Abbildung 4.8: Mit dem Bettungsmodulverfahren berechnete Querkräfte *Q* (*x*) bei Anpassung der Bettungsmoduln an den Verlauf der Verformungen nach dem Steifezifferverfahren.

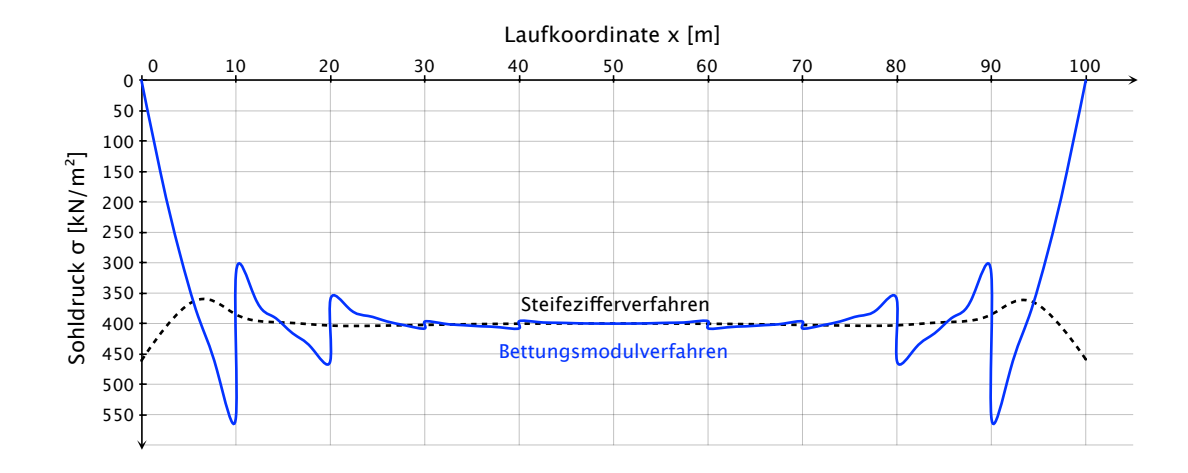

Abbildung 4.9: Mit dem Bettungsmodulverfahren berechnete Spannungen  $\sigma(x)$  in der Sohlfuge bei Anpassung der Bettungsmoduln an den Verlauf der Verformungen nach dem Steifezifferverfahren.

# **4.1.2 Anpassung an den Momentenverlauf**

Die Beanspruchung durch Biegemomente ist in vielen Fällen maßgebend für die Dimensionierung von Gründungskörpern. In diesem Abschnitt erfolgt deshalb eine
Anpassung der Bettungsmoduln, sodass der Momentenverlauf nach dem Bettungsmodulverfahren jenem des Steifezifferverfahrens nach Abbildung [4.3](#page-67-0) entspricht (siehe Abbildung [4.10\)](#page-72-0).

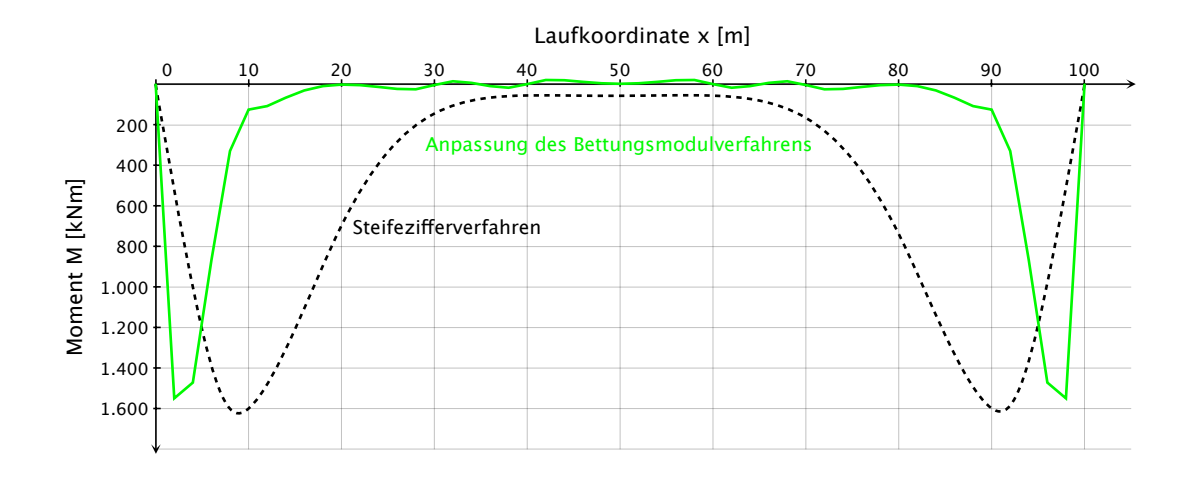

<span id="page-72-0"></span>Abbildung 4.10: Mit *GeoSoft Fundamentbalken* berechnete Momente *M* (*x*) des Streifenfundamentes nach dem Steifezifferverfahren und nach dem Bettungsmodulverfahren nach Anpassung der Bettungsmoduln.

Wie zuvor werden 10 Fundamentabschnitte definiert, deren Bettungsmoduln iterativ angepasst werden. In Abbildung [4.11](#page-73-0) sind jene Bettungsmoduln der einzelnen Abschnitte dargestellt, welche die beste Übereinstimmung der Momentverläufe liefern.

Unter Berücksichtigung der Bettungsmoduln nach Abbildung [4.11](#page-73-0) errechnen sich die Funamentverformungen nach dem Bettungsmodulverfahren gemäß Abbildung [4.12](#page-73-1) und die Querkräfte entsprechend Abbildung [4.13.](#page-74-0)

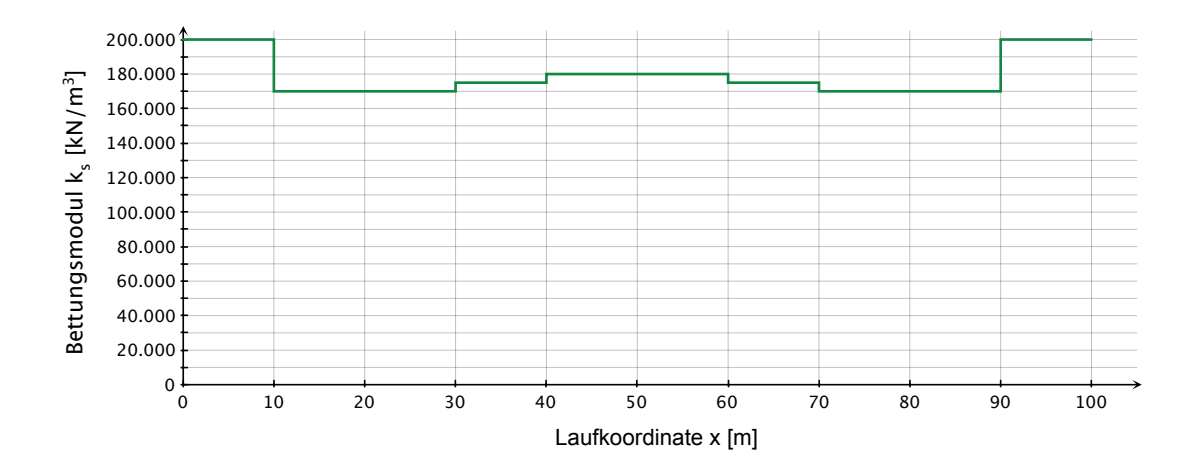

<span id="page-73-0"></span>Abbildung 4.11: Angesetzte Bettungsmoduln für das Übereinstimmen der Momente  $M(x)$  nach dem Steifeziffer- und dem Bettungsmodulverfahren.

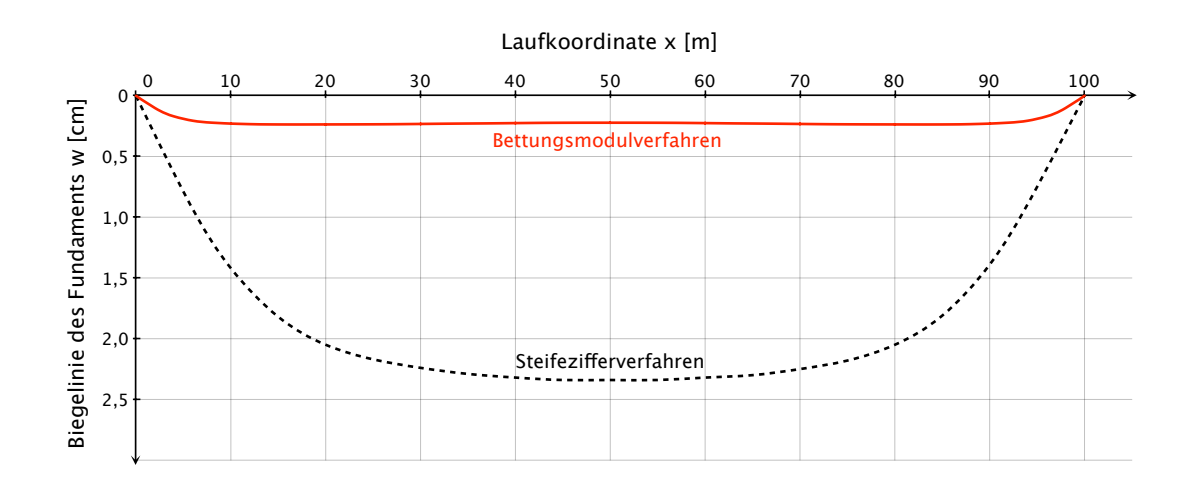

<span id="page-73-1"></span>Abbildung 4.12: Mit dem Bettungsmodulverfahren berechnete Fundamentverformungen *w* (*x*) bei Anpassung der Bettungsmoduln an den Momentenverlauf nach dem Steifezifferverfahren.

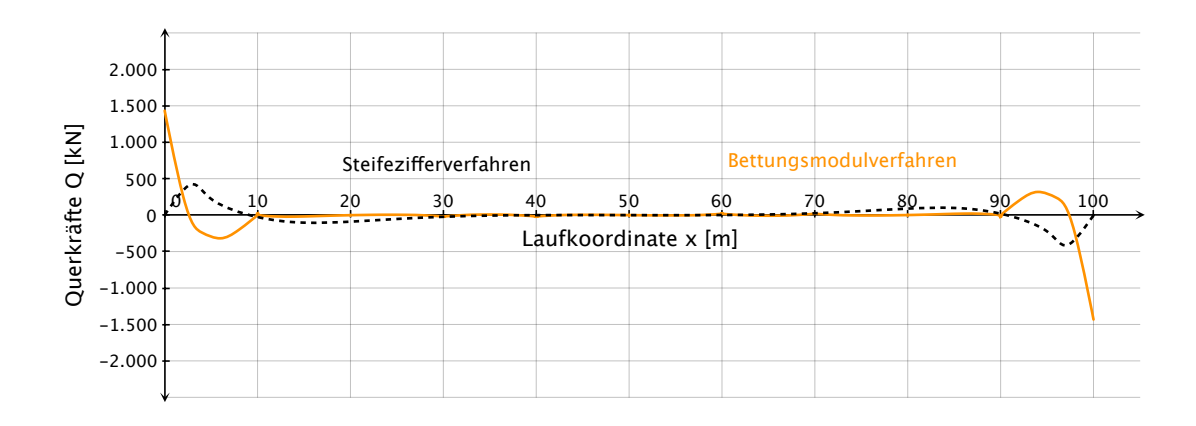

<span id="page-74-0"></span>Abbildung 4.13: Mit dem Bettungsmodulverfahren berechnete Querkräfte *Q* (*x*) bei Anpassung der Bettungsmoduln an den Momentenverlauf nach dem Steifezifferverfahren.

Abbildung [4.14](#page-74-1) zeigt den, zum Momentenverlauf nach Abbildung [4.3](#page-67-0) zugehörigen Spannungsverlauf nach dem Bettungsmodulverfahren.

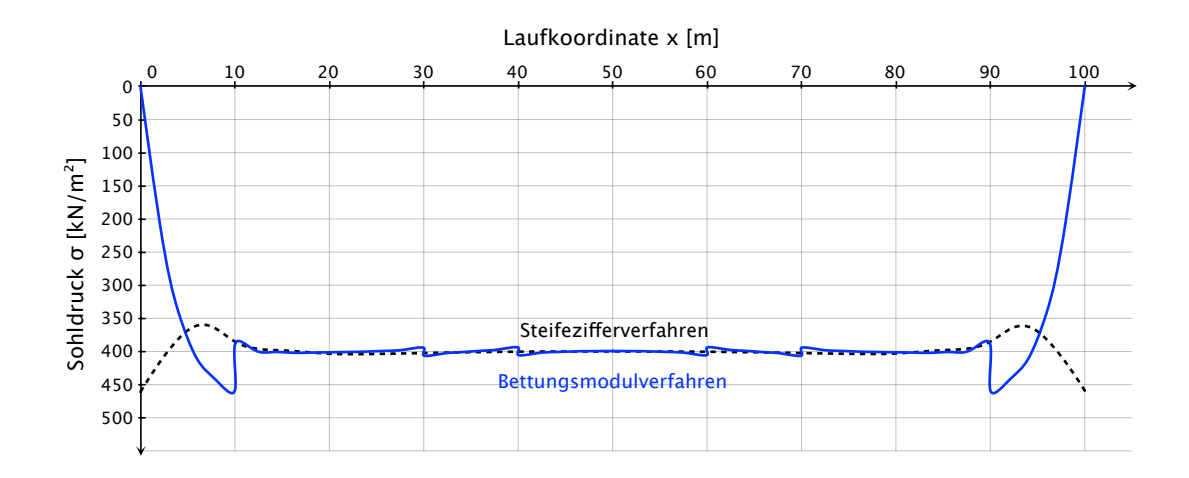

<span id="page-74-1"></span>Abbildung 4.14: Mit dem Bettungsmodulverfahren berechnete Spannungen  $\sigma(x)$  in der Sohlfuge bei Anpassung der Bettungsmoduln an den Momentenverlauf nach dem Steifezifferverfahren.

# **4.2 Gegenüberstellung von Bettungsmodulverfahren und indirekter Setzungsberechnung**

Die indirekte Setzungsberechnung bietet zwar die Möglichkeit auch komplizierte Bodenschichtungen zu berücksichtigen, allerdings handelt es sich um eine reine Setzungsberechnung für vollkommen schlaffe Fundamente und eine Schnittgrößenberechnung ist nicht möglich. Wie bereits erwähnt, kann eine Abschätzung des Bettungsmoduls über eine Setzungsberechnung erfolgen. In diesem Abschnitt wird deshalb eine indirekte Setzungsberechnung für das Berechnungsbeispiel durchgeführt und die nach dem Bettungsmodulverfahren berechneten Verformungen werden über die Bettungsmoduln der Setzungsberechnung angepasst.

Zunächst wird für das Berechnungsbeispiel die Setzungsmulde nach dem Verfahren der indirekten Setzungsberechnung bestimmt. Dafür wird die Softwareanwendung *GGU-Settle* verwendet, welche die Setzungen nach dem Verfahren der indirekten Setzungsberechnung errechnet (eine Programmbeschreibung erfolgt in Abschnitt [5.5\)](#page-101-0). Abbildung [4.15](#page-75-0) zeigt das Ergebnis der Berechnung mit *GGU-Settle*.

Mit dem Bettungsmodulverfahren können nur die Fundamentverformungen berücksichtigt werden, diese ergeben sich nach Abzug des Wertes der Setzung am Fundamentrand von den übrigen Setzungen und sind in Abbildung [4.16](#page-76-0) dargestellt.

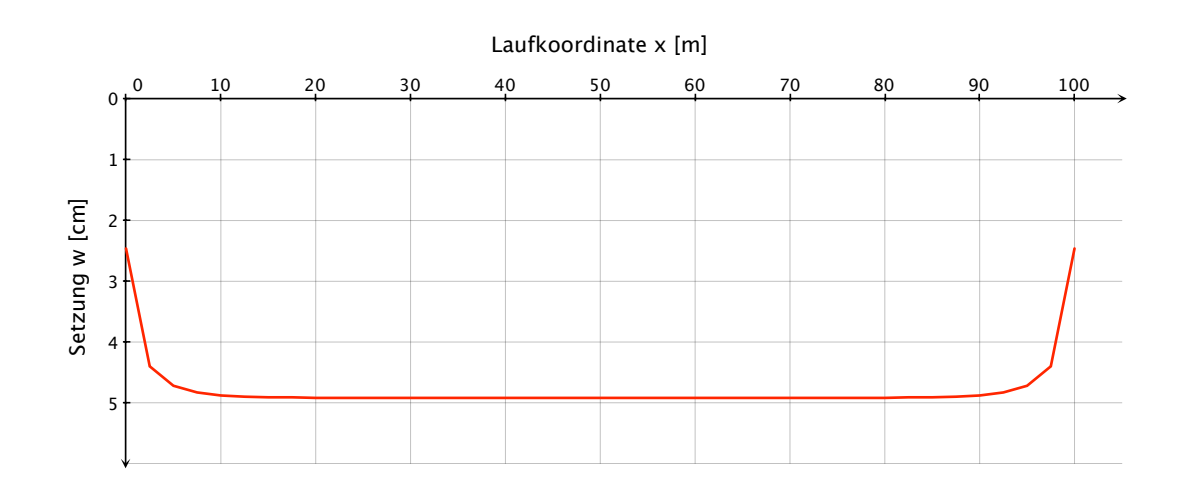

<span id="page-75-0"></span>Abbildung 4.15: Mit *GGU-Settle* berechnete Setzungen *w* (*x*) des Streifenfundamentes nach dem Verfahren der indirekten Setzungsberechnung.

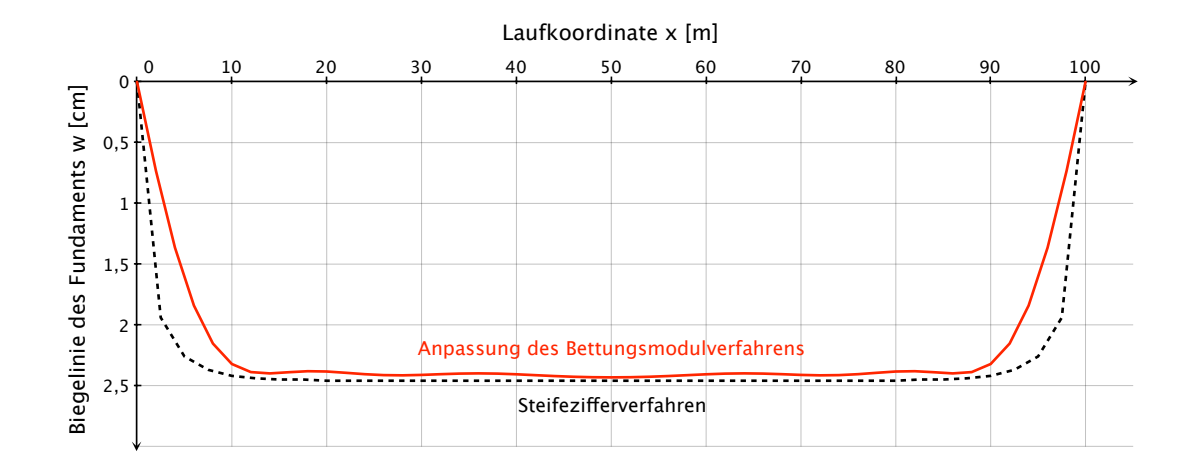

<span id="page-76-0"></span>Abbildung 4.16: Mit *GGU-Settle* berechnete Verformungen *w* (*x*) nach dem Verfahren der indirekten Setzungsberechnung und nach dem Bettungsmodulverfahren nach Anpassung der Bettungsmoduln.

Wie im vorigen Abschnitt wird das Streifenfundament in 10 Abschnitte unterschiedlicher Bettungsmoduln aufgeteilt und die Bettungsmoduln der Abschnitte solange variiert, bis der Verformungsverlauf nach dem Bettungsmodulverfahren jenem aus Abbildung [4.16](#page-76-0) entspricht. Die so bestimmten und in der weiteren Berechnung angesetzten Bettungsmoduln sind Abbildung [4.17](#page-76-1) zu entnehmen.

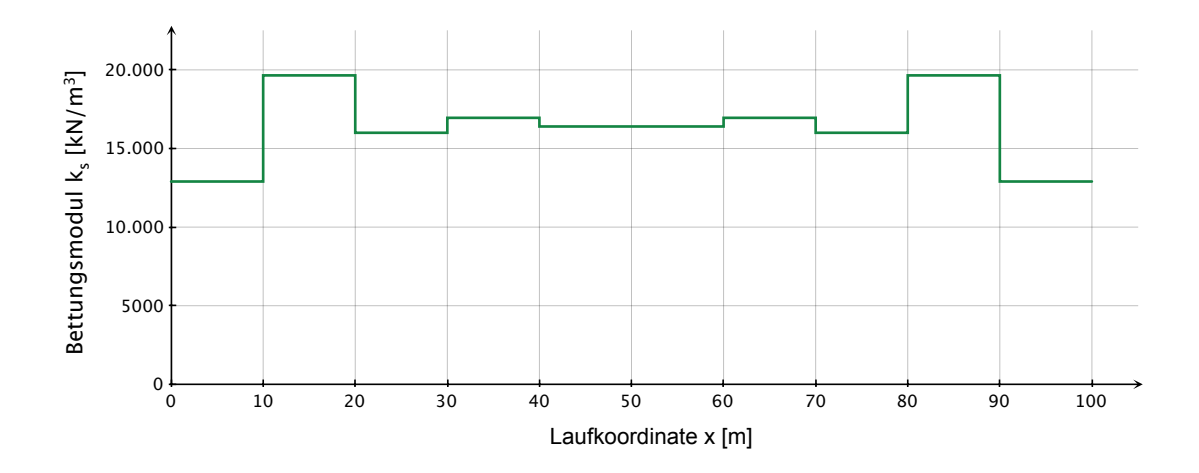

<span id="page-76-1"></span>Abbildung 4.17: Angesetzte Bettungsmoduln für das Übereinstimmen der Verformungen *w* (*x*) nach dem Verfahren der indirekten Setzungsberechnung und dem Bettungsmodulverfahren.

Die Lösung des Berechnungsbeispiels nach dem Bettungsmodulverfahren ergibt mit den Bettungsmoduln nach Abbildung [4.17](#page-76-1) den Verlauf der Momente nach Abbildung [4.18](#page-77-0) und jenen der Querkräfte gemäß Abbildung [4.19.](#page-77-1)

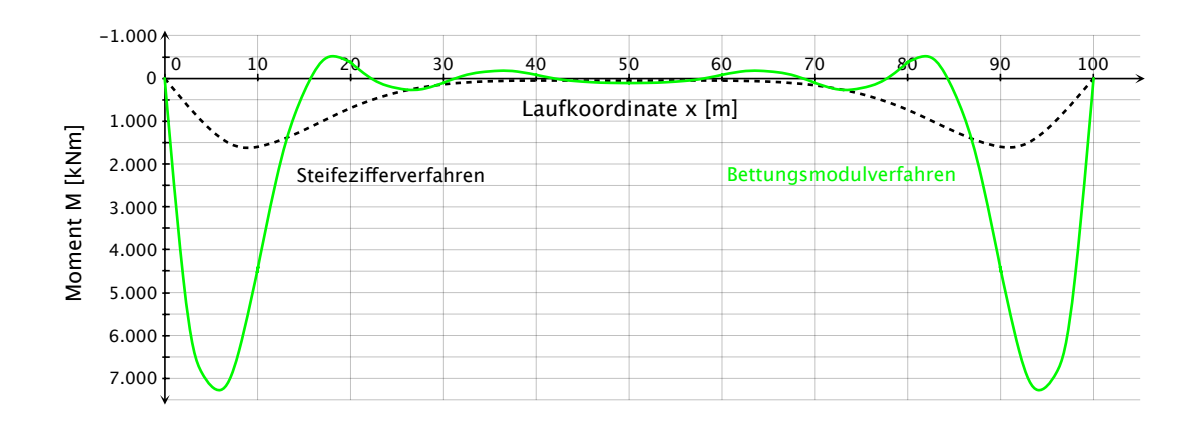

<span id="page-77-0"></span>Abbildung 4.18: Mit dem Bettungsmodulverfahren berechnete Momente *M* (*x*) bei Anpassung der Bettungsmoduln an den Verlauf der Verformungen nach dem Verfahren der indirekten Setzungsberechnung.

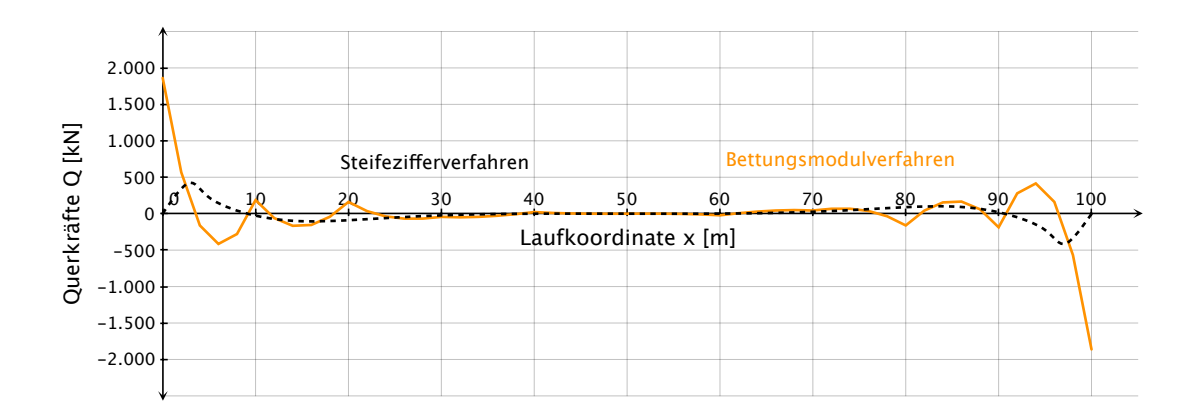

<span id="page-77-1"></span>Abbildung 4.19: Mit dem Bettungsmodulverfahren berechnete Querkräfte *Q* (*x*) bei Anpassung der Bettungsmoduln an den Verlauf der Verformungen nach dem Verfahren der indirekten Setzungsberechnung.

Der Spannungsverlauf in der Sohlfuge nach dem Bettungsmodulverfahren für den

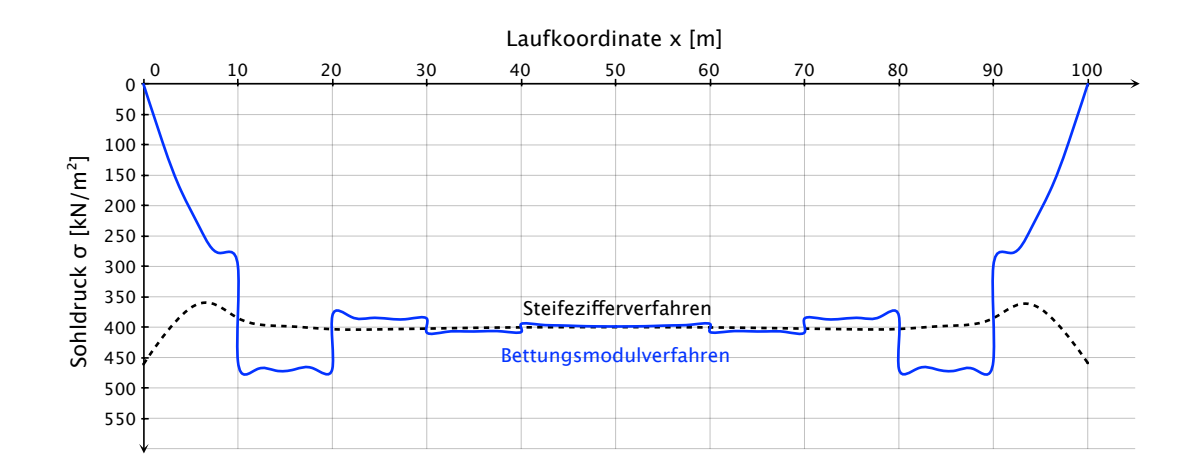

angesetzten Verlauf der Verformungen ist in Abbildung [4.20](#page-78-0) dargestellt.

<span id="page-78-0"></span>Abbildung 4.20: Mit dem Bettungsmodulverfahren berechnete Spannungen *σ* (*x*) in der Sohlfuge bei Anpassung der Bettungsmoduln an den Verlauf der Verformungen nach der indirekten Setzungsberechnung.

## **4.3 Diskussion der Ergebnisse**

Die durchgeführte Parameterstudie verdeutlicht abermals, dass das Bettungsmodulverfahren nicht in der Lage ist, die Wechselwirkung Bauwerk-Untergrund geeignet abzubilden.

Um den Verlauf der Verformungen aus dem Steifezifferverfahren mit dem Bettungsmodulverfahren abbilden zu können, ist eine deutliche Anpassung der Bettungsmoduln erforderlich (siehe Abbildung [4.6\)](#page-70-0). Während in der Mitte des Streifenfundaments ein Bettungsmodul von  $k_s = 17.000 \text{ kN/m}^3$  ausreicht, ist bis an den Fundamentrand mehr als eine Verdoppelung notwendig, wo schließlich ein Bettungsmodul von  $k_s = 40.000 \text{ kN/m}^3$  angesetzt werden muss. Der mit diesen Bettungsmoduln errechnete Momentenverlauf ähnelt qualiativ zwar jenem des Steifezifferverfahrens, zeigt aber aufgrund der Sprünge im Bettungsmodulverlauf starke Unstetigkeiten und einen mit 2*.*647 kNm rund 60% höheren Maximalwert des Biegemoments (siehe Abbildung [4.7](#page-70-1) bzw. [4.21\)](#page-79-0).

Die indirekte Setzungsberechnung geht von einem vollkommen schlaffen Gründungskörper aus; daraus folgt, dass der Maximalwert der Setzung bereits in geringer

Entfernung vom Fundamentrand erreicht wird und die Setzung dann über den größten Teil des Fundaments konstant bleibt (siehe Abbildung [4.16\)](#page-76-0). Um diesen Verformungszustand mit dem Bettungsmodulverfahren abbilden zu können, ist eine Reduktion der Bettungsmoduln im Randbereich auf  $k_s = 12.900 \text{ kN/m}^3$  erforderlich (siehe Abbildung [4.17\)](#page-76-1). Die Folge dieser geringen Bettungsmoduln am Fundamentrand sind mit 7*.*272 kNm mehr als vier mal größere Biegemomente als in der Lösung nach dem Steifezifferverfahren.

Eine Gegenüberstellung der berechneten Momentenverläufe zeigt Abbildung [4.21.](#page-79-0)

In beiden Fällen der Anpassung in Abbildung [4.21](#page-79-0) werden die auftretenden Momente überschätzt. Im Falle der Anpassung an die indirekte Setzungsberechnung ist dieser Effekt noch wesentlich größer. Der Grund liegt im vollkommen schlaffen Fundament, dass der indirekten Setzungsberechnung zugrunde liegt und den geringen Wert des Bettungsmoduls im Randbereich erfordert.

Für praktische Berechnungen ist der Ansatz des größten Bettungsmoduls im Randbereich zu empfehlen.

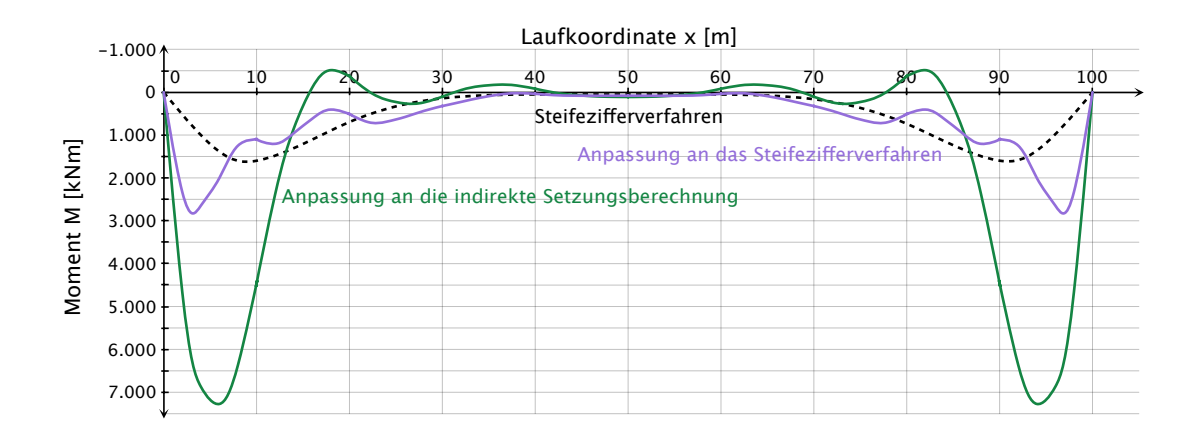

<span id="page-79-0"></span>Abbildung 4.21: Gegenüberstellung der berechneten Momente *M* (*x*) bei Anpassung der Bettungsmoduln an den Verlauf der Verformungen nach dem Verfahren der indirekten Setzungsberechnung bzw. an den Verlauf der Verformungen nach dem Steifezifferverfahren und der Momente nach dem Steifezifferverfahren.

Bei der Anpassung der Verformungen nach dem Bettungsmodulverfahren an die Lösung des Steifezifferverfahrens wird die Wechselwirkung Bauwerk-Untergrund für

die Verformungen indirekt berücksichtigt. Bei der anschließenden Berechnung der Momente nach dem Bettungsmodulverfahren bleibt diese Wechselwirkung allerdings weiter unberücksichtigt, weshalb das Bettungsmodulverfahren abermals größere Werte liefert.

Abbildung [4.22](#page-81-0) zeigt eine Gegenüberstellung der berechneten Querkraftverläufe für eine Anpassung der Verformungen an das Steifezifferverfahren und an die indirekte Setzungsberechnung sowie den Querkraftverlauf aus dem Steifezifferverfahren. In allen Lösungen tritt im mittleren Drittel des Streifenfundaments nahezu keine Querkraftbeanspruchung auf. In den Randbereichen unterscheiden sich die Verläufe allerdings stark, sowohl in der Größenordnung der Querkräfte als auch dem Vorzeichen nach. Abermals liefert die Anpassung an die indirekte Setzungsberechnung die größten Werte. Die Berechnung nach dem Bettungsmodulverfahren erfordert die Einführung gelenkiger Lager an beiden Enden des Streifenfundaments, um Randbedingungen für die Lösung der Differentialgleichungen zu erhalten. Aus diesem Grund kommt es stets zu Querkraftkonzentrationen an den äußersten Rändern des Fundaments, welche dem Auflagerbereich entsprechen. Beim Steifezifferverfahren sinken die Querkräfte an diesen Stellen auf Null!

Eine Anpassung der Lösung nach dem Bettungsmodulverfahren an den Momentenverlauf aus dem Steifezifferverfahren scheint kein adäquater Lösungsweg für die Praxis zu sein. Um die Momente auf die Werte des Steifezifferverfahrens zu drücken, werden im Bettungsmodulverfahren extrem hohe Bettungsmoduln zwischen  $k_s = 170.000 \text{ kN/m}^3$ und *k<sup>s</sup>* = 200*.*000 kN/m<sup>3</sup> erforderlich, wie sie nur von festem Gestein erreicht werden könnten. Die berechneten Verformungen in Abbildung [4.12](#page-73-1) mit maximal 0*,* 2 cm sind entsprechend gering und unterschätzen den zu erwartenden Verformungsverlauf maßgebend.

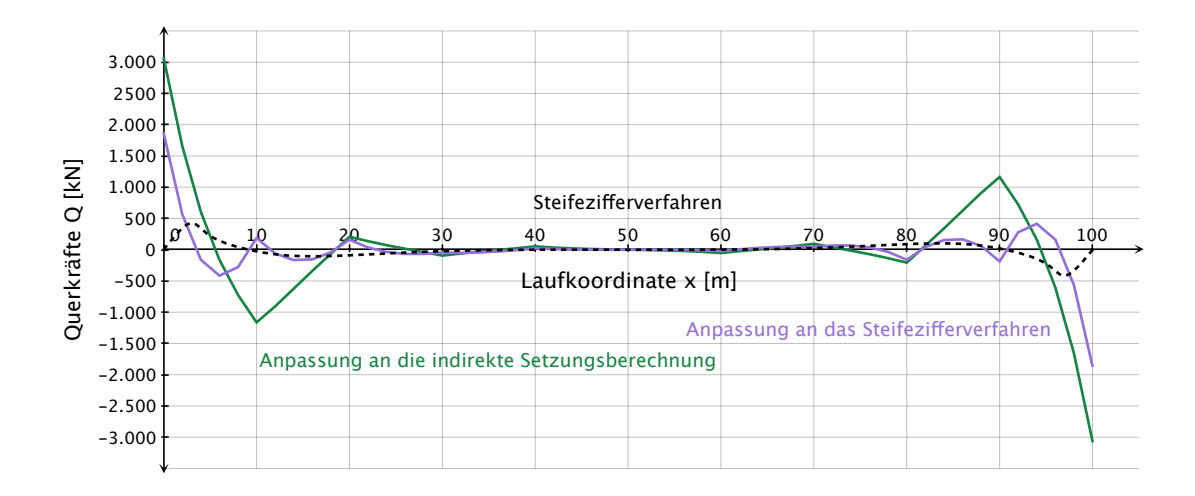

<span id="page-81-0"></span>Abbildung 4.22: Gegenüberstellung der berechneten Querkräfte *Q* (*x*) bei Anpassung der Bettungsmoduln an den Verlauf der Verformungen nach dem Verfahren der indirekten Setzungsberechnung bzw. an den Verlauf der Verformungen nach dem Steifezifferverfahren und der Querkräfte nach dem Steifezifferverfahren.

## **5.1 Verwendete Softwareanwendungen**

In diesem Kapitel werden vier, in der Praxis viel verwendete, Softwareanwendungen zur Lösung von drei Berechnungsbeispielen herangezogen. Zum Einsatz kommen drei typische Grundbauprogramme *DC-Setzung*, *GeoSoft-Setzung* und *GGU-Settle* sowie eine weit verbreitete Softwareanwendung in der Tragwerksplanung, *RFEM*.

Tabelle [5.1](#page-82-0) gibt einen Überblick über die angewendeten Verfahren und berechenbaren Größen in den einzelnen Softwareanwendungen.

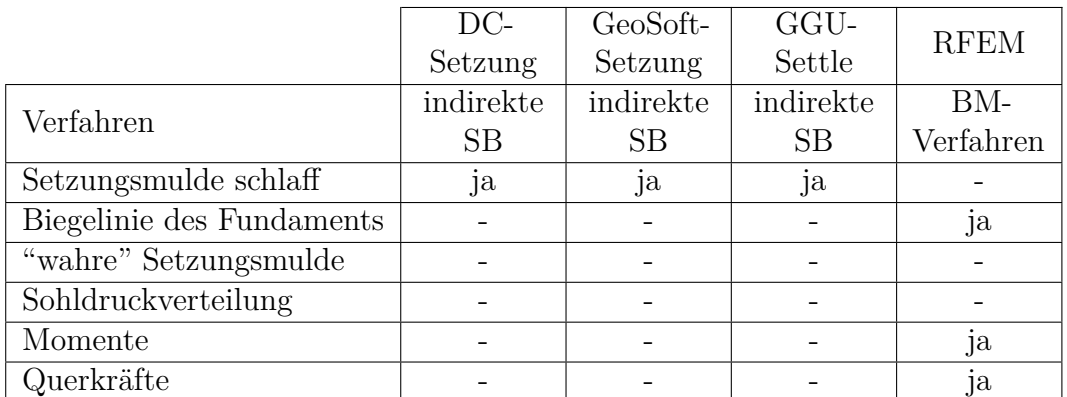

<span id="page-82-0"></span>Tabelle 5.1: Angewendete Verfahren und mit den Softwareanwednungen berechenbare Größen.

In Tabelle [5.1](#page-82-0) bedeutet:

SB...Setzungsberechnung

BM-Verfahren...Bettungsmodulverfahren

## <span id="page-83-1"></span>**5.2 Beschreibung der Berechnungsbeispiele**

Für die Anwendung der Verfahren mittels Softwareanwendungen werden im Folgenden 3 Berechnungsbeispiele herangezogen. Diese unterscheiden sich in der Geometrie des jeweils berechneten Gründungskörpers. Die Zusammensetzung des Bodens und seine mechanischen Parameter werden für alle drei Beispiele gleich angenommen und entsprechen jenen des Kapitels [3](#page-45-0) über die Anwendung der Verfahren in der händischen Berechnung.

Durch die Festlegung gleicher Bodenparameter für alle 3 Beispiele wird eine Vergleichbarkeit der Beispiele sichergestellt und die Möglichkeit geschaffen, den Einfluss der Geometrie des Fundaments zu untersuchen. Darüber hinaus ist so auch ein Vergleich von händischer und computergestützter Berechnung möglich.

Für die Berechnungsbeispiele wird ein homogener Boden mit konstanten physikalischen Eigenschaften in alle Richtungen gewählt:

<span id="page-83-0"></span>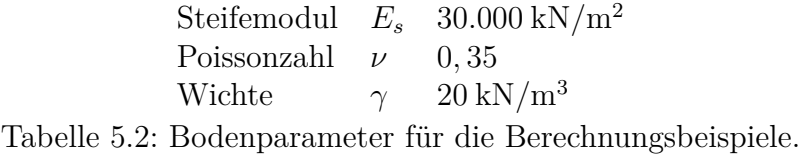

Die homogenen Bodenverhältnisse gemäß Tabelle [5.2](#page-83-0) werden auch deshalb gewählt, weil sich der Funktionsumfang der eingesetzten Softwareanwendungen teilweise stark unterscheidet und nicht jede Anwendung in der Lage ist, beispielsweise einen Schichtaufbau des Bodens mit unterschiedlichen Kennwerten in jeder Schicht in der Berechnung entsprechend zu berücksichtigen.

Den 3 Berechnungsbeispielen ist weiters der Elastizitätsmodul des Betons mit *E<sup>c</sup>* = 31*.*000*.*000 kN/m<sup>2</sup> und die Einbindetiefe der Gründungskörper in den Boden mit  $t = 3,00 \,\mathrm{m}$  gemein.

## **5.2.1 Beispiel 1 - Quadratische Fundamentplatte**

Im ersten Berechnungsbeispiel wird eine quadratische Fundamentplatte mit der Seitenlänge *a* = 20*,* 0 m und der Dicke *d* = 0*,* 4 m behandelt. Der Gründungskörper wird dabei durch eine konstante Flächenlast  $p = 200 \text{ kN/m}^2$  beansprucht; das Eigengewicht ist dabei bereits berücksichtigt. Die Abmessungen und Belastung sind auch in den Abbildungen [5.1](#page-84-0) und [5.2](#page-84-1) ersichtlich.

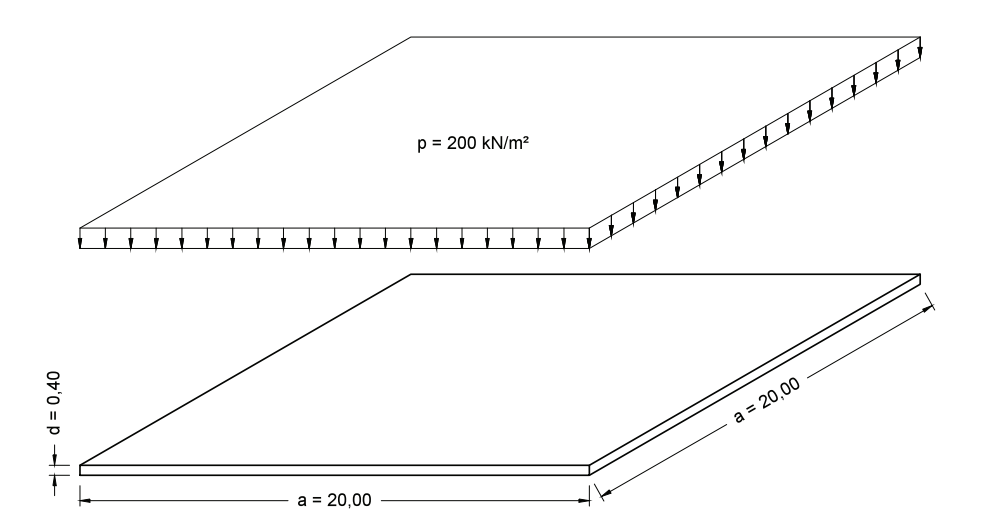

Abbildung 5.1: Axonometrie mit Abmessungen und Angaben zum Berechnungsbeispiel 1. Maße in Metern.

<span id="page-84-0"></span>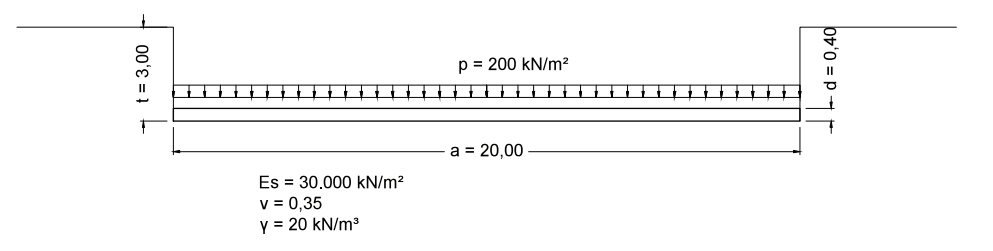

<span id="page-84-1"></span>Abbildung 5.2: Schnitt mit Abmessungen und Angaben zum Berechnungsbeispiel 1. Maße in Metern.

#### **5.2.2 Beispiel 2 - Rechteckige Fundamentplatte**

In den Abbildungen [5.3](#page-85-0) und [5.4](#page-85-1) ist die Fundamentplatte des zweiten Berechnungsbeispiels dargestellt. Diese hat eine Länge  $a = 25, 0$  m, eine Breite  $b = 15, 0$  m und verfügt über eine Dicke *d* = 0*,* 4 m. Die Belastung entspricht wie im Falle der quadratischen Fundamentplatte einer konstanten Flächenlast mit  $p = 200 \text{ kN/m}^2$ .

#### **5.2.3 Beispiel 3 - Streifenfundament**

Die Geometrie des dritten Berechnungsbeispiels entspricht jener der händischen Berechnung unter Abschnitt [3.1.](#page-45-1) Berechnet wird ein Streifenfundament mit einer Länge  $l = 100$ m, einer Breite  $b = 2$ m und einer Dicke  $d = 1, 5$ m. Die Gesamtbelastung inklusive Eigengewicht wird, wie in der händischen Berechnung, über die gesamte Fundamentlänge konstant mit  $p = 400 \text{ kN/m}^2$  angesetzt. Einziger Unterschied zu

den Angaben der händischen Berechnung ist die unter [5.2](#page-83-1) erwähnte Einbindetiefe *t* = 3*,* 00 m des Streifenfundaments in den Computerberechnungen (siehe auch Abbildungen [5.5](#page-85-2) und [5.6\)](#page-86-0).

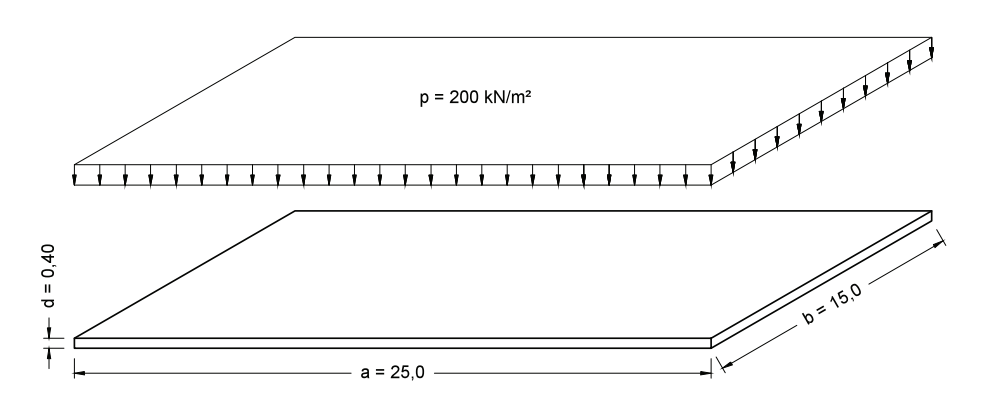

<span id="page-85-0"></span>Abbildung 5.3: Axonometrie mit Abmessungen und Angaben zum Berechnungsbeispiel 2. Maße in Metern.

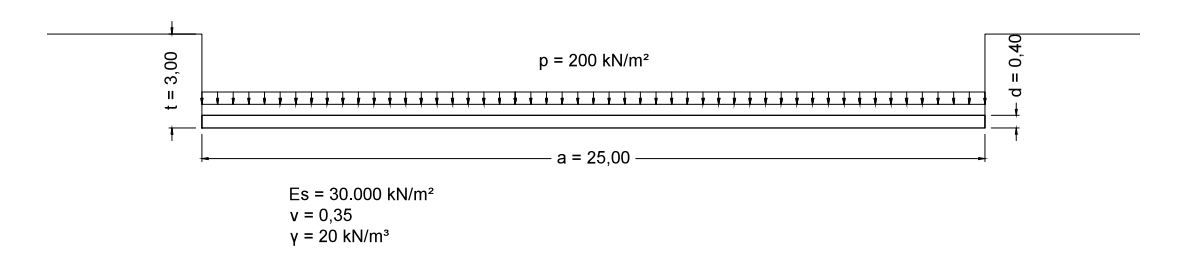

Abbildung 5.4: Schnitt mit Abmessungen und Angaben zum Berechnungsbeispiel 2. Maße in Metern.

<span id="page-85-1"></span>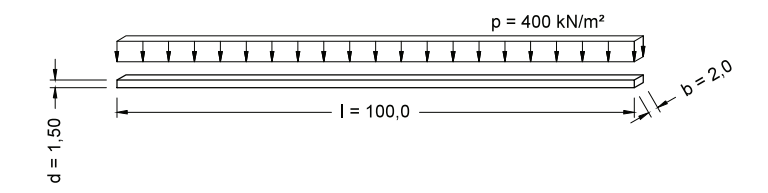

<span id="page-85-2"></span>Abbildung 5.5: Axonometrie mit Abmessungen und Angaben zum Berechnungsbeispiel 3. Maße in Metern.

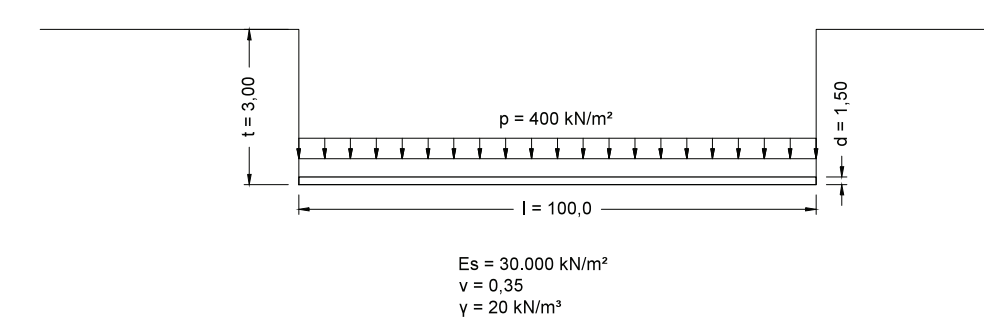

<span id="page-86-0"></span>Abbildung 5.6: Schnitt mit Abmessungen und Angaben zum Berechnungsbeispiel 3. Maße in Metern.

## **5.3 DC-Setzung**

## **5.3.1 Angewandte Verfahren und Eingangsparameter [\[4\]](#page-140-0)**

Mit dem Programm *DC-Setzung* kann sowohl die Setzung einzelner Fundamente als auch beliebig vieler Fundamente, mit Berücksichtigung der gegenseitigen Beeinflussung, untersucht werden. Der Funktionsumfang umfasst unter anderem folgende wesentliche Punkte:

- Die Berechnung kann wahlweise nach DIN 4019-1 [\[6\]](#page-140-1) oder ÖNORM B 1997-1-1 [\[20\]](#page-141-0) erfolgen.
- Die Biegesteifigkeit der Fundamente kann in der Rechnung zwar nicht berücksichtigt werden, allerdings ist eine Grenzwertbetrachtung in Form von schlaffen und starren Gründungskörper möglich.
- Eine beliebige Schichtung des Untergrundes kann vorgegeben werden; die Schichten müssen nicht im gesamten Berechnungsgebiet durchgehend sein. Die Definition erfolgt über Bohrpunkte zwischen denen automatisch linear interpoliert wird.
- Der Steifemodul *E<sup>s</sup>* kann für jede Schicht variiert werden.
- Eine Berücksichtigung des Grundwassers ist über die Verwendung der Wichte unter Auftrieb  $\gamma'$  möglich.
- Die Belastung kann in Form von Einzellasten (Kräfte und Momente), Linienlasten oder Flächenlasten aufgebracht und in beliebig vielen Lastfällen kombiniert werden.

Das Programmhandbuch zu *DC-Setzung* [\[4\]](#page-140-0) gibt an, dass das Programm die Setzung des Bodens über das Steifemodulverfahren berechnet. Tatsächlich kommt die indirekte Setzungsberechnung nach *Steinbrenner* [\[29\]](#page-142-0) zur Anwendung. Der theoretische Hintergrund des Programms entspricht damit den Ausführungen in Abschnitt [2.4.](#page-36-0)

Die Grenztiefe *zgr* kann normgemäß [\[22,](#page-141-1) [6,](#page-140-1) [20\]](#page-141-0) mit der Bedingung nach Gleichung [\(2.91\)](#page-37-0) bestimmt werden, das heißt es wird jene Tiefe herangezogen, bei der die Spannungen infolge Bauwerkslasten gleich 20% der Spannungen aus den Eigenlasten des Bodens betragen. Das Spannungsverhältnis kann beliebig vorgegeben werden; ebenso kann die Grenztiefe direkt definiert werden. Selbst bei einer gleichmäßigen und konstanten Belastung des Fundaments sind die Spannungen infolge Bauwerkslasten nicht in jedem Punkt gleich, da sie über die Einflusszahlen *i* nach *Steinbrenner* [\[29\]](#page-142-0) von der geometrischen Lage des jeweiligen Punktes abhängen. Damit kann für jeden Punkt eine zugehörige Grenztiefe ermittelt werden; dadurch entstehen aber auch Unstetigkeiten im Verlauf der Setzungen, weil die Verformungsanteile stets bis zu einer anderen Tiefe aufsummiert werden. Aus diesem Grund werden in *DC-Setzung* die Spannungen und Verformungen in jedem Punkt bis zur Grenztiefe des Punktes der maximalen Setzung ermittelt; darin besteht ein wesentlicher Unterschied zur Anwendung *Setzung* von *GeoSoft* (siehe Abschnitt [5.4\)](#page-93-0)!

Die Superposition der Einflusszahlen nach *Steinbrenner* zur Berechnung der Setzungen infolge Bauwerkslasten innerhalb und auf der Berandung des Fundaments erfolgt entsprechend Abbildung [2.11](#page-39-0) und Gleichung [\(3.16\)](#page-57-0). In *DC-Setzung* wurde der Grundsatz der Superposition der Einflusszahlen nach *Steinbrenner* allerdings erweitert, wodurch auch Setzungen außerhalb der Fundamentkörper berechnet werden können. Das Schema der Superposition für einen Punkt außerhalb des Fundaments ist in Abbildung [5.7](#page-88-0) dargestellt; die Spannung infolge Bauwerkslast wird in diesem Fall nach Gleichung [\(5.1\)](#page-87-0) berechnet.

<span id="page-87-0"></span>
$$
\sigma_{zz}(\sigma_0) = \sigma_0 \cdot (i_1 - i_2 - i_3 + i_4) \tag{5.1}
$$

Für die Berechnung starrer Gründungskörper wird die Setzung an den vier kennzeichnenden Punkten entsprechend Abbildung [2.4](#page-18-0) ermittelt und gegebenenfalls eine Ausgleichsebene bestimmt.

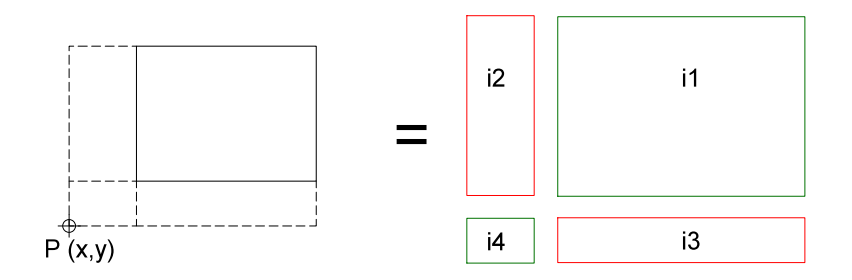

<span id="page-88-0"></span>Abbildung 5.7: Superposition der Einflusszahlen nach *Steinbrenner* zur Berechnung der lotrechten Normalspannung unter einem beliebigen Punkt außerhalb einer gleichmäßig belasteten Rechteckfläche [\[4\]](#page-140-0).

## **5.3.2 Lösung der Berechnungsbeispiele**

#### **5.3.2.1 Beispiel 1 - Quadratische Fundamentplatte**

Der Untergrund wird mit seinen Bodenkennwerten entsprechend Abschnitt [5.2](#page-83-1) bis in eine Tiefe von *z* = 100 m modelliert. Eine seitliche Begrenzung des Bodenkörpers muss in *DC-Setzung* nicht festgelegt werden.

Die Abmessungen des quadratischen Fundaments werden gemäß den Angaben eingegeben und die Einbindetiefe von 3*,* 0 m entsprechend berücksichtigt. *DC-Setzung* ermittelt automatisch die Flächenlast, die durch das Eigengewicht des Fundaments entsteht. Um die Vergleichbarkeit mit den anderen Softwareanwendungen zu wahren, wird deshalb die Wichte des Fundaments mit  $\gamma_c = 0 \text{ kN/m}^3$  angesetzt und als Belastung eine konstante Flächenlast im gesamten Bereich des Fundaments mit  $p = 200 \text{ kN/m}^2$  in Rechnung gestellt.

Das Fundament wird in der Berechnung als schlaff angesehen.

Die Grenztiefe für das quadratische Fundament ergibt sich, unter Berücksichtigung des 20%-Kriteriums, nach *DC-Setzung* zu *zgr* = 18*,* 0 m unter GOK.

Abbildung [5.8](#page-89-0) enthält das Ergebnis der Setzungsberechnung, dargestellt in Form von Farbflächen gleicher Setzung im Grundriss.

Abbildung [5.9](#page-90-0) zeigt die errechneten Setzungen in einem Schnitt entlang der Mittellinie des Fundaments.

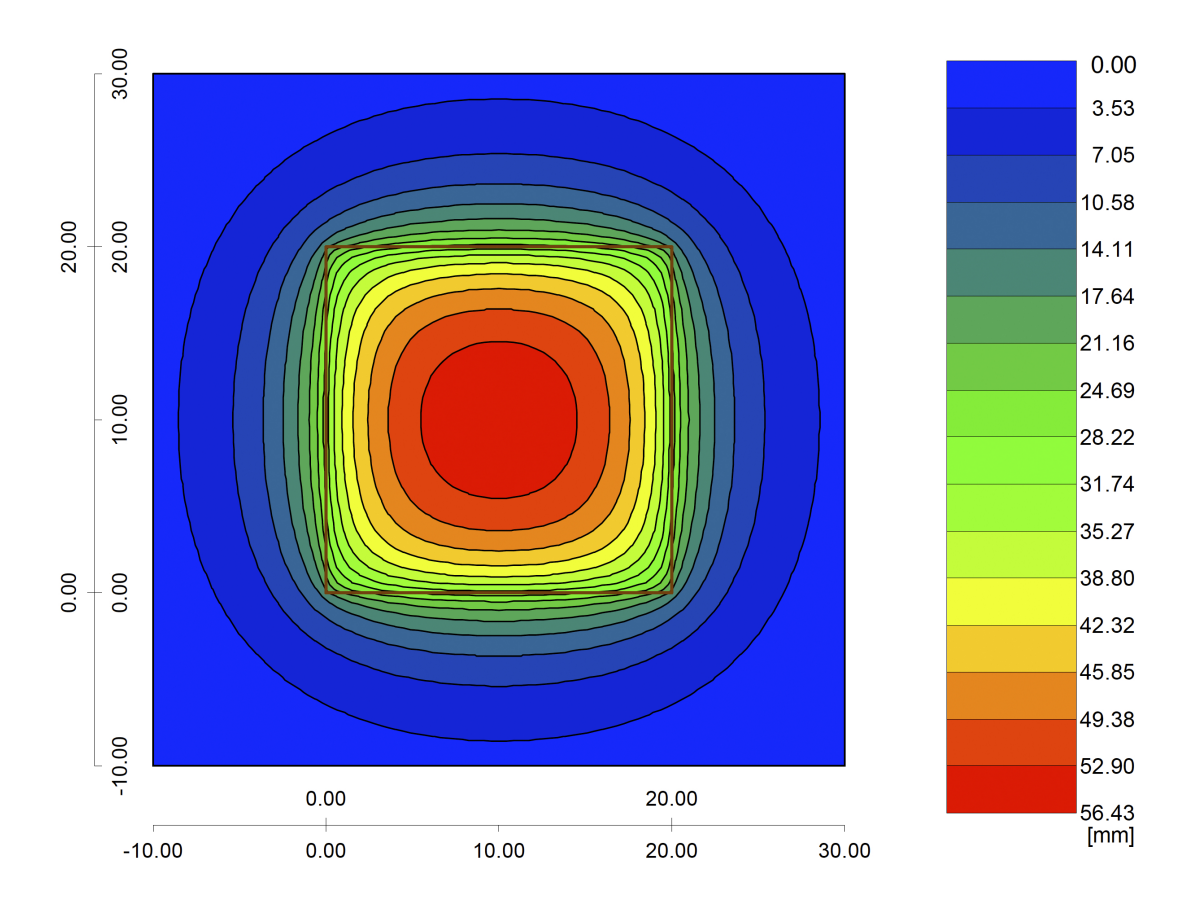

<span id="page-89-0"></span>Abbildung 5.8: Ergebnisplot aus *DC-Setzung* für Beispiel 1. Farbflächen gleicher Setzung. Werte der Setzungen in Millimetern.

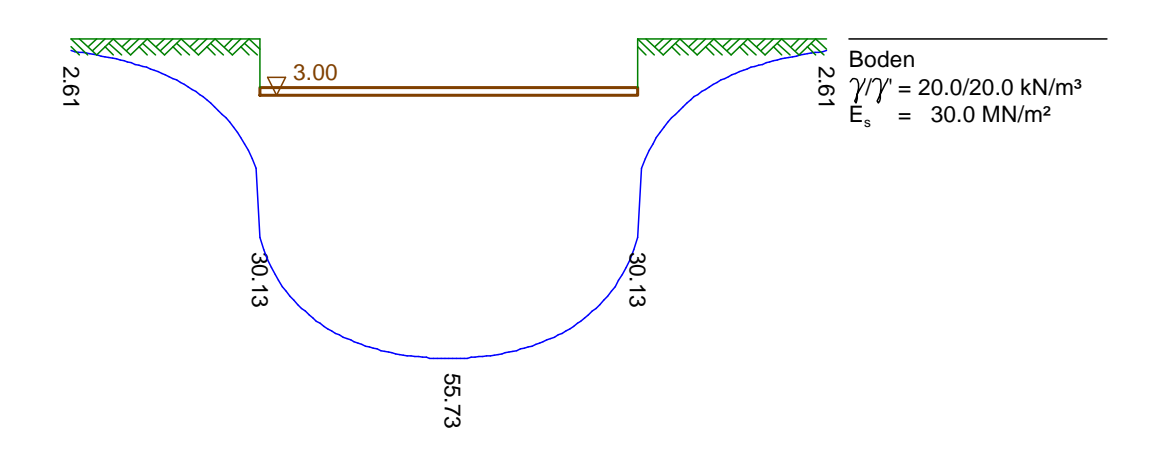

<span id="page-90-0"></span>Abbildung 5.9: Darstellung der mit *DC-Setzung* ermittelten Setzungen entlang der Mittellinie des quadratischen Fundaments nach Beispiel 1. Werte der Setzungen in Millimetern.

#### **5.3.2.2 Beispiel 2 - Rechteckige Fundamentplatte**

Die Eingaben entsprechen jenen aus Beispiel 1 mit dem einzigen Unterschied der geänderten Geometrie für das rechteckige Fundament mit der Länge *a* = 25*,* 0 m und der Breite *b* = 15*,* 0 m. Auch die Belastung entspricht mit *p* = 200 kN/m<sup>2</sup> jener aus Beispiel 1.

> Für die rechteckige Fundamentplatte liefert *DC-Setzung* eine normgerecht ermittelte Grenztiefe von  $z_{gr} = 17,0 \,\mathrm{m}$  unter GOK.

> In Abbildung [5.11](#page-91-0) sind die Farbflächen gleicher Setzung für die rechteckige Fundamentplatte dargestellt.

> Die Abbildungen [5.10](#page-90-1) und [5.12](#page-91-1) enthalten einen Längs- und einen Querschnitt entlang der Mittellinien der rechteckige Fundamentplatte mit den zugehörigen Setzungen.

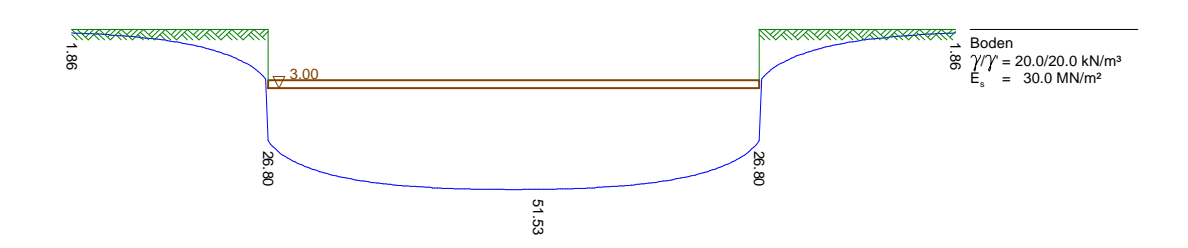

<span id="page-90-1"></span>Abbildung 5.10: Darstellung der mit *DC-Setzung* ermittelten Setzungen im Längsschnitt entlang der Mittellinie des rechteckigen Fundaments nach Beispiel 2. Werte der Setzungen in Millimetern.

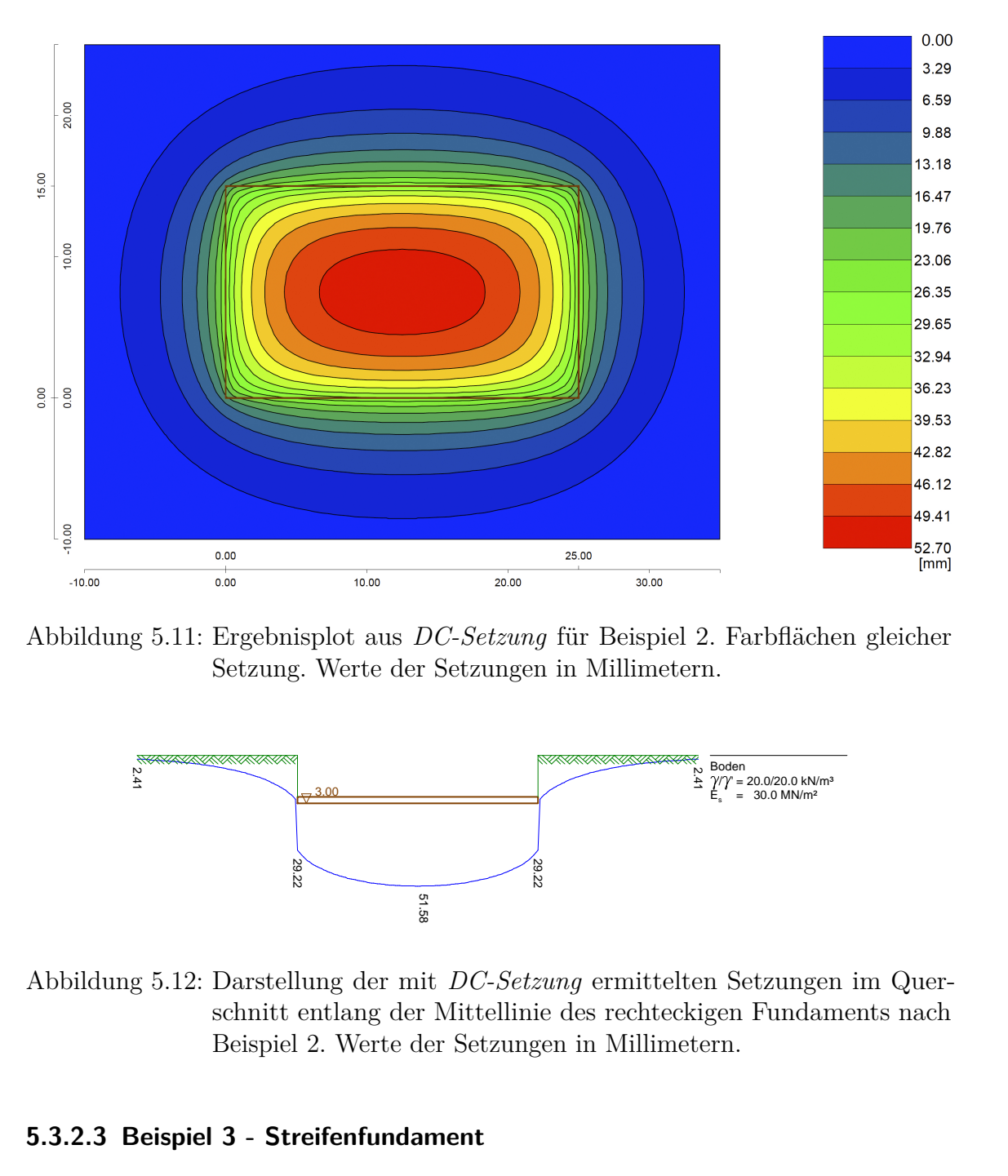

Abbildung 5.11: Ergebnisplot aus *DC-Setzung* für Beispiel 2. Farbflächen gleicher Setzung. Werte der Setzungen in Millimetern.

<span id="page-91-0"></span>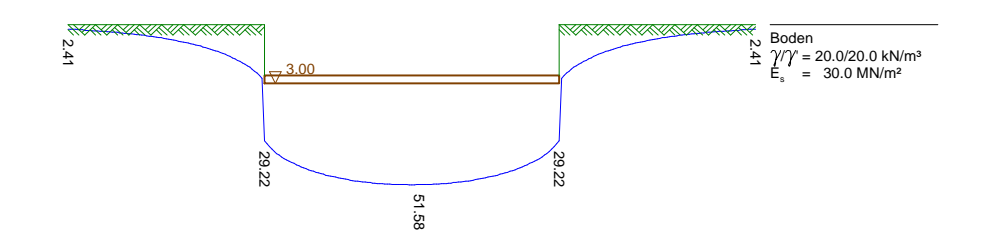

<span id="page-91-1"></span>Abbildung 5.12: Darstellung der mit *DC-Setzung* ermittelten Setzungen im Querschnitt entlang der Mittellinie des rechteckigen Fundaments nach Beispiel 2. Werte der Setzungen in Millimetern.

#### **5.3.2.3 Beispiel 3 - Streifenfundament**

Für Beispiel 3 wird die Fundamentgeometrie entsprechend Abschnitt [5.2](#page-83-1) eingegeben. Der Bodenkörper wird abermals bis in eine Tiefe von *z* = 100 m modelliert.

Die Belastung des Streifenfundaments beträgt  $p = 400 \text{ kN/m}^2$ , die Wichte des Fundaments wird wie in den Beispielen zuvor zu Null gesetzt.

Für das Streifenfundament berechnet *DC-Setzung* die maßgebende Grenztiefe nach dem 20%-Kriterium zu  $z_{gr} = 12,0$  m unter GOK.

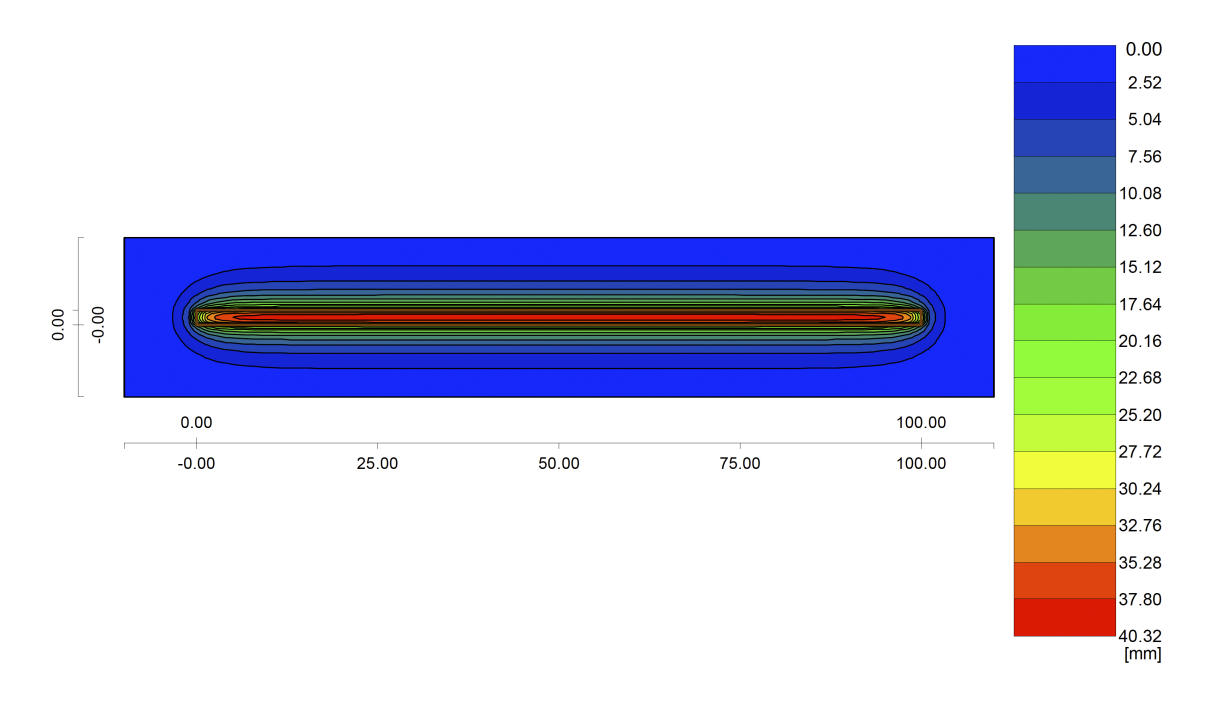

<span id="page-92-0"></span>Abbildung 5.13: Ergebnisplot aus *DC-Setzung* für Beispiel 3. Farbflächen gleicher Setzung. Werte der Setzungen in Millimetern.

Eine Darstellung der Ergebnisse in Form von Farblächen gleicher Setzung ist Abbildung [5.13](#page-92-0) zu entnehmen.

Die Abbildungen [5.14](#page-92-1) und [5.15](#page-93-1) enthalten einen Längs- und einen Querschnitt entlang der Mittellinien der rechteckige Fundamentplatte mit den zugehörigen Setzungen.

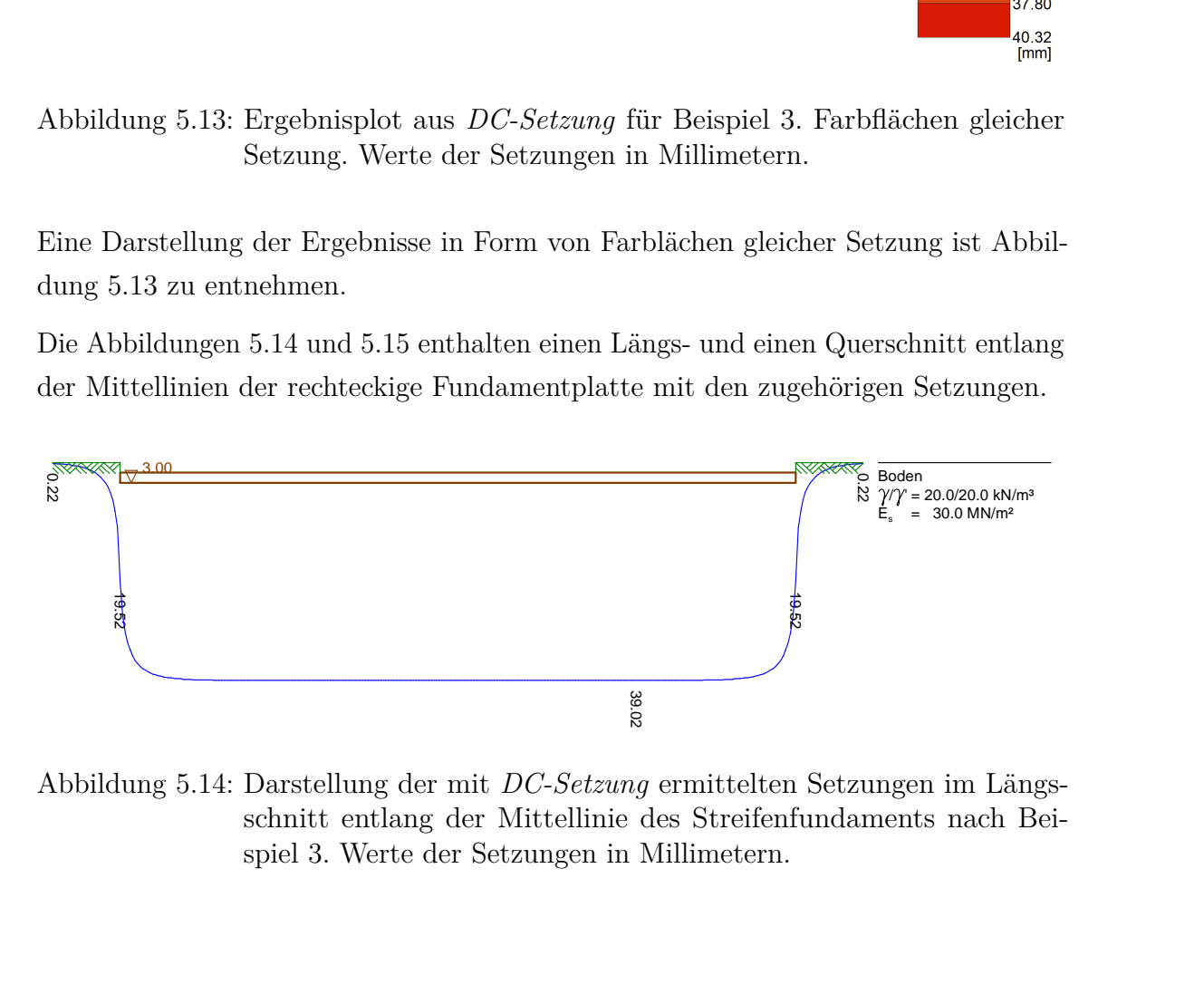

<span id="page-92-1"></span>Abbildung 5.14: Darstellung der mit *DC-Setzung* ermittelten Setzungen im Längsschnitt entlang der Mittellinie des Streifenfundaments nach Beispiel 3. Werte der Setzungen in Millimetern.

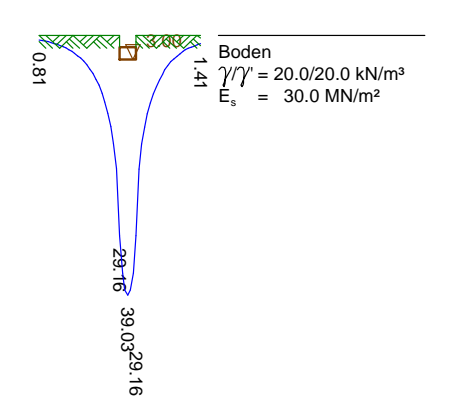

<span id="page-93-1"></span>Abbildung 5.15: Darstellung der mit *DC-Setzung* ermittelten Setzungen im Querschnitt entlang der Mittellinie des Streifenfundaments nach Beispiel 3. Werte der Setzungen in Millimetern.

## <span id="page-93-0"></span>**5.4 GeoSoft - Setzung**

## <span id="page-93-2"></span>**5.4.1 Angewandte Verfahren und Eingangsparameter [\[25\]](#page-141-2)**

Das Programm *Setzung* der Geotechnischen Software, kurz *GeoSoft*, dient zur konventionellen Setzungsberechnung; basiert also im Wesentlichen auf dem Verfahren der indirekten Setzungsberechnung nach Abschnitt [2.4](#page-36-0) und folgt damit auch der DIN 4019-1 [\[6\]](#page-140-1). Es kann eine Vielzahl an Einflussfaktoren Berücksichtigung finden:

- Mindestens 3 und maximal 50 Untergrundprofile können angegeben werden, welche jeweils bis zu 20 Bodenschichten beinhalten können. Zwischen den definierten Untergrundprofilen erfolgt eine lineare Interpolation des Schichtaufbaus.
- Für jede Bodenschicht können die entsprechenden Bodenkennwerte Wichte *γ*, Wichte unter Auftrieb  $\gamma'$  und Steifemodul  $E_s$  bzw. die Kompressionskurven für Belastung, Ent- und Wiederbelastung vorgegeben werden.
- Der Einfluss der Baugeschichte kann in Form von Spannungen in Rechnung gestellt werden.
- Setzungen bzw. Spannungen, die aufgrund von Hebungen oder Senkungen des Grundwasserspiegels hervorgerufen werden, können berücksichtigt werden.
- Die Fundamente können in Form von maximal je 20 rechteckigen oder kreisförmigen Lastflächen eingegeben werden. Im Falle von Rechtecken können

gleichmäßig verteilte vertikale oder horizontale Lasten, bei kreisförmigen Lastflächen nur gleichmäßig verteilte vertikale Lasten in die Berechnung eingehen. Die entsprechenden Lasten können in maximal 10 Lastschritten aufgebracht werden.

Neben den angeführten Einflussfaktoren kann auch das Grenzspannungsverhältnis variiert werden. Dieses steht im direkten Zusammenhang mit der Grenztiefe *zgr* wie im Abschnitt über die Theorie der indirekten Setzungsberechnung [2.4](#page-36-0) ausgeführt. Im Regelfall wird man hier auf die Standardeinstellung nach dem 20%-Kriterium zurückgreifen [\[22,](#page-141-1) [6\]](#page-140-1), so nicht spezielle Untergrundverhältnisse eine Abweichung erforderlich machen [\[1\]](#page-140-2). Außerdem kann die Streifenbreite für die Unterteilung des Untergrundes in der Tiefe festgelegt werden.

Die Setzungsberechnung setzt sich aus der Spannungsberechnung und der eigentlichen Setzungsberechnungen zusammen und folgt den Ausführungen in Abschnitt [2.4.](#page-36-0) Das heißt es werden zunächst die Spannungen aus der Eigenlast des Bodens unter Berücksichtigung eventueller Aushubentlastungen und Vorbelastungen bestimmt und danach die Spannungen infolge Bauwerkslasten ermittelt. Im Falle von rechteckigen vertikalen Gleichlasten erfolgt dies mit den Einflussfaktoren nach *Steinbrenner* [\[29\]](#page-142-0). Über den Verlauf der Spannungen erhält man dann die Setzungen jeder einzelnen Schicht bis zur Grenztiefe und als Summe der Einzelsetzungen die Gesamtsetzung unter jedem Punkt der Fundamente.

Zwar berechnet *GeoSoft* die Spannungen und Setzungen auch außerhalb der definierten Fundamente und stellt diese in einem beliebigen Schnitt dar, eine Darstellung im Grundriss bzw. eine Auslesung der Zahlenwerte der Setzungen ist allerdings nur im Bereich der Fundamente und deren Berandung möglich.

Verfahrensbedingt kann mit *GeoSoft-Setzung* keine beliebige Biegesteifigkeit der Fundamente in Rechnung gestellt werden. Bei der indirekten Setzungsberechnung, auf der die Software basiert, wäre eine Unterscheidung zwischen schlaffer und starrer Gründung möglich; *GeoSoft* bietet allerdings nur die Möglichkeit die Fundamente als schlaff anzunehmen.

## **5.4.2 Lösung der Berechnungsbeispiele**

#### **5.4.2.1 Beispiel 1 - Quadratische Fundamentplatte**

Der Untergrund mit seinen Eigenschaften gemäß Abschnitt [5.2](#page-83-1) wird als Quader mit einer Länge und Breite von je 100 m und einer Ausdehnung in die Tiefe von 50 m modelliert. Die Quadratische Fundamentplatte mit ihren Abmessungen nach den Abbildungen [5.1](#page-84-0) und [5.2](#page-84-1) wird in der Mitte des Bodenkörpers situiert; dabei wird die Einbindetiefe (im Programm *Setzung* als *Kote* bezeichnet) von 3*,* 0 m berücksichtigt.

*Setzung* bietet die Möglichkeit, die Belastung in verschiedenen Lastschritten zu variieren; im konkreten Fall wird davon allerdings nicht Gebrauch gemacht, sondern die konstante Flächenlast  $p = 200 \text{ kN/m}^2$  in einem Lastschritt aufgebracht.

Die Berechnungspunkte werden im Bereich des Fundamentes in einem Raster von  $1,0 \times 1,0$  m festgelegt.

Die Ermittlung der Grenztiefe folgt den Regelungen der ÖNORM B 4431-1 [\[22\]](#page-141-1) und der DIN 4019-1 [\[6\]](#page-140-1) indem das Spannungsverhältnis mit 1*,* 20 definiert wird.

Die maximale Streifenbreite für die Unterteilung des Untergrundes in horizontale Schichten wird mit 1*,* 0 m festgelegt.

Wie in Abschnitt [5.4.1](#page-93-2) bereits verdeutlicht, ist die Setzungsermittlung nur für den Bereich der definierten Lastflächen in Form der Fundamente möglich. *GeoSoft* bietet allerdings die Möglichkeit Linien gleicher Setzung in diesem Bereich darzustellen (siehe Abbildung [5.16\)](#page-96-0).

Tabelle [5.3](#page-95-0) enthält die Werte der Setzungen für die wichtigsten Punkte der quadratischen Fundamentplatte.

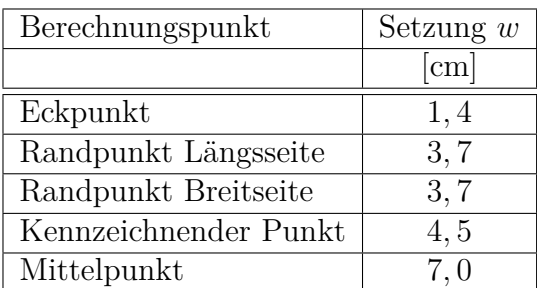

<span id="page-95-0"></span>Tabelle 5.3: Setzungen der wichtigsten Punkte für Beispiel 1 gemäß der Berechnungen mit *GeoSoft*.

Abbildung [5.17](#page-96-1) zeigt alle Ergebnisse der Berechnungspunkte entlang der Mittellinie

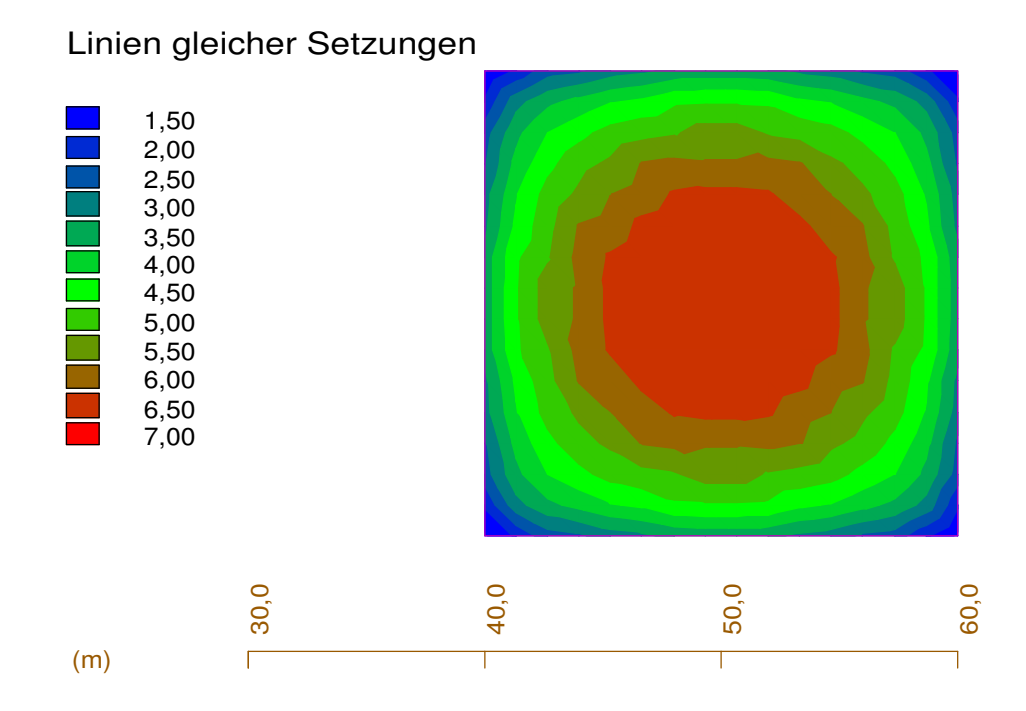

<span id="page-96-0"></span> Abbildung 5.16: Ergebnisplot aus *GeoSoft - Setzung* für Beispiel 1. Linien gleicher Setzung. Werte der Setzungen in Zentimetern.

des Fundaments und stellt somit eine Art Setzungsmulde dar. Für die quadratische Fundamentplatte sind die Setzungen entlang des Längs- und Querschnitts ident.

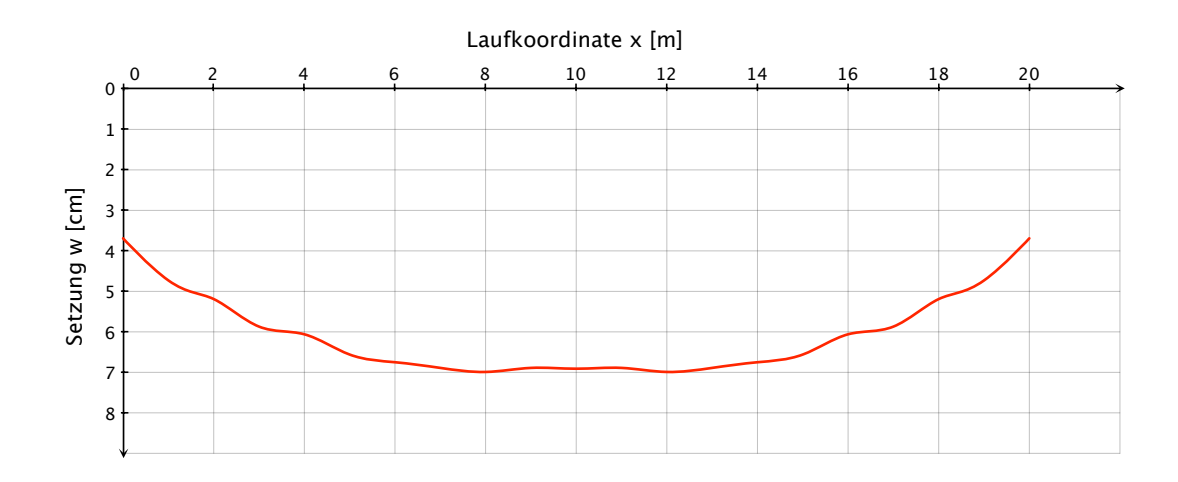

<span id="page-96-1"></span>Abbildung 5.17: Darstellung der mit *GeoSoft* ermittelten Setzungen entlang der Mittellinie des quadratischen Fundaments nach Beispiel 1.

#### **5.4.2.2 Beispiel 2 - Rechteckige Fundamentplatte** ÷,

Die Modellierung des Untergrundes erfolgt analog zu Beispiel 1. Die rechteckige Fundamentplatte mit der Länge  $a = 25,0 \,\mathrm{m}$  und der Breite  $b = 15,0 \,\mathrm{m}$  wird mit einer Einbindetiefe von  $3,0 \,\mathrm{m}$  in der Mitte des Bodenkörpers platziert.  $\frac{1}{\sinh(\cos(\theta))}$  and  $\frac{1}{\sinh(\theta)}$  of  $\frac{1}{\sinh(\theta)}$  set  $\frac{1}{\sinh(\theta)}$  of  $\frac{1}{\sinh(\theta)}$  set  $\frac{1}{\sinh(\theta)}$ 

Die Belastung von  $p = 200 \text{ kN/m}^2$  entspricht jener aus Beispiel 1 und wird in einem Lastschritt aufgebracht. Entsprechend dem 20%-Kriterium wird das Spannungsver hältnis mit 1*,* 20 festgelegt; die maximale Streifenbreite beträgt 1*,* 0 m. 1 -0,000 1:0,000 1:0,000 1:0,000 1:0,000 1:0,000 1:0,000 1:0,000 1:0,000 1:0,000 1:0,000 1:0,000 1:0,000 1:0,0<br>1 -0,000 1:0,000 1:0,000 1:0,000 1:0,000 1:0,000 1:0,000 1:0,000 1:0,000 1:0,000 1:0,000 1:0,000 1:0,000 1:0,0 Belastung von  $p = 200 \text{ kN/m}^2$  entspricht jener aus Beispiel 1 und wird in einem  $\frac{1}{2}$   $\frac{1}{2}$ 

Die Setzungen werden in einem Raster von  $1, 0 \times 1, 0$  m ermittelt und sind als Linien gleicher Setzung in Abbildung [5.18](#page-97-0) dargestellt.  $e$ tzungen werden in einem Raster von  $1,0$ 

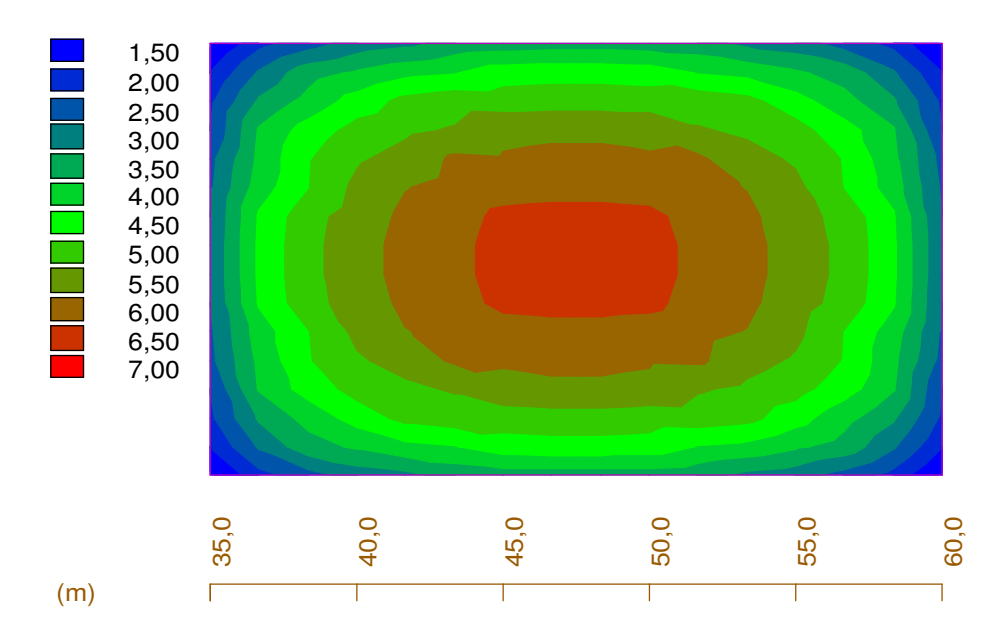

#### Linien gleicher Setzungen

<span id="page-97-0"></span> Abbildung 5.18: Ergebnisplot aus *GeoSoft - Setzung* für Beispiel 2. Linien gleicher Setzung. Werte der Setzungen in Zentimetern.

Tabelle 5.4 können die Setzungen der wichtigsten Punkte des Fundaments entnommen Verwendete Ergebnisse: Summensetzungen im Lastschritt werden.

Die Abbildungen [5.19](#page-98-1) und [5.20](#page-99-0) zeigen einen Längs- und einen Querschnitt entlang der Mittellinien der rechteckigen Fundamentplatte mit den zugehörigen Setzungen.

| Berechnungspunkt      | Setzung $w$ |
|-----------------------|-------------|
|                       | [cm]        |
| Eckpunkt              | 1,4         |
| Randpunkt Längsseite  | 3, 8        |
| Randpunkt Breitseite  | 3,0         |
| Kennzeichnender Punkt | 4,1         |
| Mittelpunkt           | 6.8         |

<span id="page-98-0"></span>Tabelle 5.4: Setzungen der wichtigsten Punkte für Beispiel 2 gemäß der Berechnungen mit *GeoSoft*.

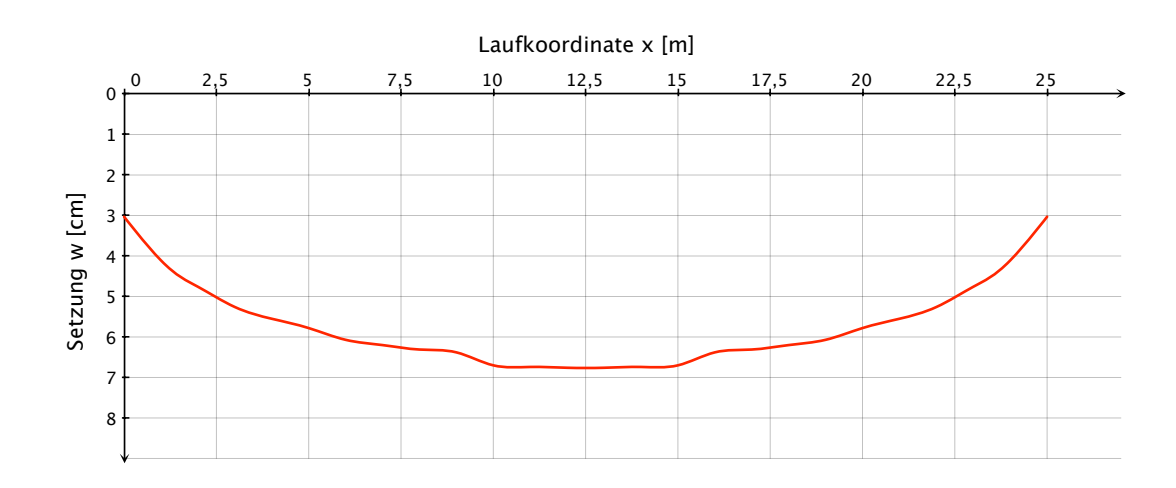

<span id="page-98-1"></span>Abbildung 5.19: Darstellung der mit *GeoSoft* ermittelten Setzungen im Längsschnitt entlang der Mittellinie des rechteckigen Fundaments nach Beispiel 2.

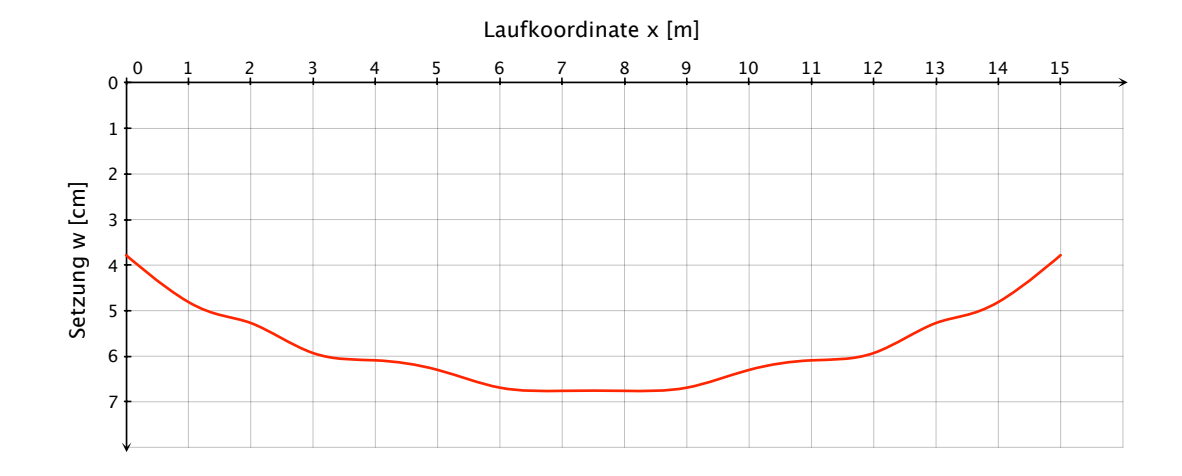

<span id="page-99-0"></span>Abbildung 5.20: Darstellung der mit *GeoSoft* ermittelten Setzungen im Querschnitt entlang der Mittellinie des rechteckigen Fundaments nach Beispiel 2.

#### **5.4.2.3 Beispiel 3 - Streifenfundament**

Der Untergrund wird auch in Beispiel 3 bis in eine Tiefe von 50*,* 0 m modelliert, allerdings werden Länge und Breite des Bodenkörpers dem Streifenfundament entsprechend angepasst und zu 200 × 50 m gewählt. Das Streifenfundament mit der Länge  $l = 100$  m und der Breite  $b = 2$  m wird entsprechend den Angaben aus Abschnitt [5.2](#page-83-1) eingegeben.

Die konstante Flächenlast von  $p = 400 \text{ kN/m}^2$  wird in einem Lastschritt aufgebracht. Die Festlegungen betreffend der Grenztiefe und der maximalen Streifenbreite entsprechen jenen der Beispiele 1 und 2.

In Längsrichtung werden Berechnungspunkte im Abstand von 2*,* 0 m festgelegt, während für die Breitseite des Fundaments die Setzungen in einem Abstand von 0*,* 5 m ermittelt werden.

Abbildung [5.21](#page-100-0) enthält die Linien gleicher Setzung für das Streifenfundament.

Tabelle [5.5](#page-100-1) enthält die Werte der Setzungen für die wichtigsten Punkte des Streifenfundaments.

Den Abbildungen [5.22](#page-101-1) und [5.23](#page-101-2) können die Setzungen entlang der Mittellinien des Längs- und Querschnitts des Streifenfundaments entnommen werden.

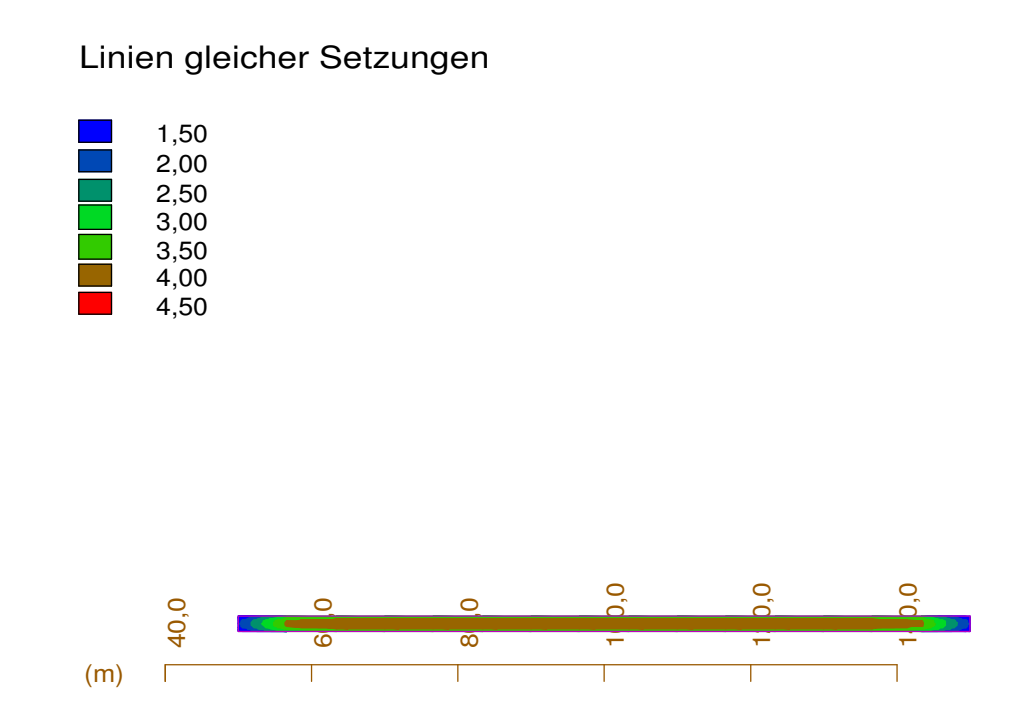

<span id="page-100-0"></span> Abbildung 5.21: Ergebnisplot aus *GeoSoft - Setzung* für Beispiel 3. Linien gleicher Setzung. Werte der Setzungen in Zentimetern.

| Berechnungspunkt      | Setzung $w$            |
|-----------------------|------------------------|
|                       | $\lfloor$ cm $\rfloor$ |
| Eckpunkt              | 1,3                    |
| Randpunkt Längsseite  | 3, 3                   |
| Randpunkt Breitseite  | 1,9                    |
| Kennzeichnender Punkt | 3, 9                   |
| Mittelpunkt           |                        |

<span id="page-100-1"></span>Tabelle 5.5: Setzungen der wichtigsten Punkte für Beispiel 3 gemäß der Berechnungen mit *GeoSoft*.

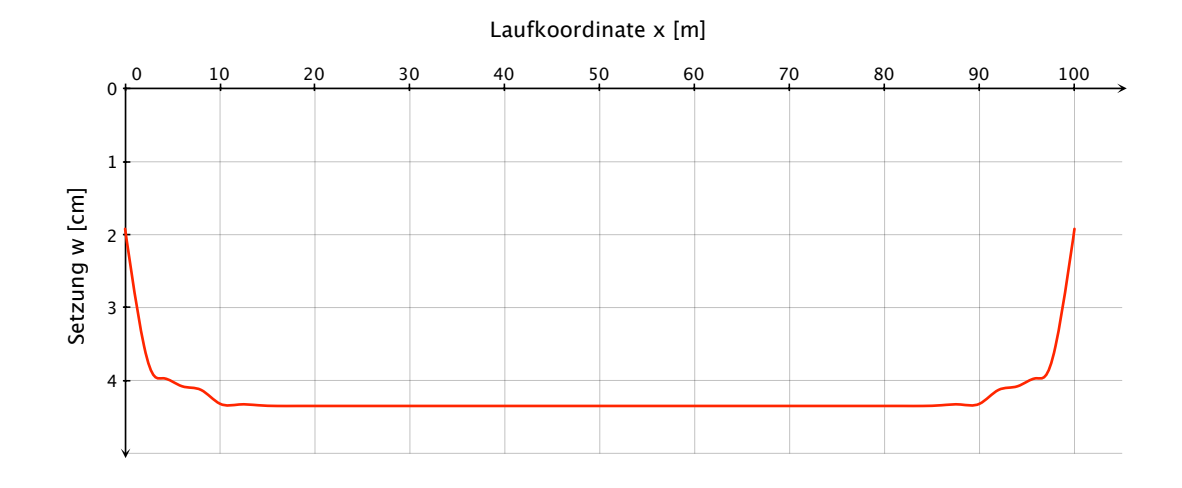

<span id="page-101-1"></span>Abbildung 5.22: Darstellung der mit *GeoSoft* ermittelten Setzungen im Längsschnitt entlang der Mittellinie des Streifenfundaments nach Beispiel 3.

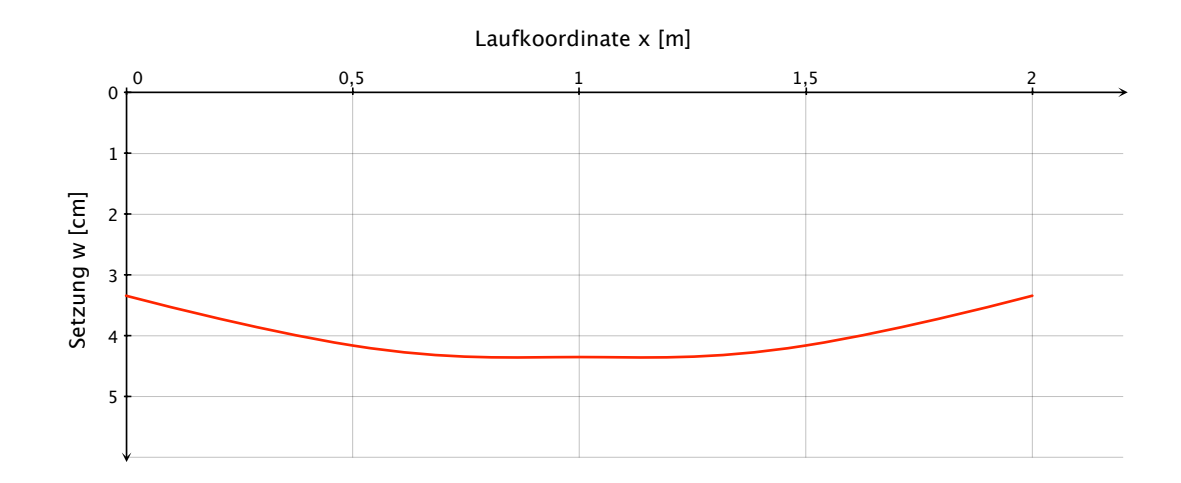

<span id="page-101-2"></span>Abbildung 5.23: Darstellung der mit *GeoSoft* ermittelten Setzungen im Querschnitt entlang der Mittellinie des Streifenfundaments nach Beispiel 3.

## <span id="page-101-0"></span>**5.5 GGU-Settle**

## **5.5.1 Angewandte Verfahren und Eingangsparameter [\[9\]](#page-140-3)**

Das Programm *GGU-Settle* kann zur Berechnung von Fundamentsetzungen nach DIN 4019 [\[6\]](#page-140-1) herangezogen werden und basiert demnach auf dem Verfahren der indirekten Setzungsberechnung. Der Funktionsumfang von *GGU-Settle* ähnelt aus diesem Grund jenen der beiden vorgenannten Anwendungen, allerdings seien einige Besonderheiten hervorgehoben:

- Neben Rechteckfundamenten (bis zu 1.000) können auch Dreieckfundamente (bis zu 8.000) eingegeben werden. Damit lassen sich auch kompliziertere Fundamentgeometrien zusammensetzen.
- Bis zu 50 Bodenschichten können in der Berechnung berücksichtigt werden.
- Die Setzungen können an beliebigen Punkten innerhalb, außerhalb oder auf der Berandung der Fundamente berechnet und auch ausgewertet werden.
- Die Berechnung der Setzungen kann nicht nur an der Fundamentunterkante erfolgen, sondern auch in bestimmten Höhen und an beliebigen Schichtunterkanten. Weiters können die Setzungen einzelner Schichten ausgegeben werden.
- Das Ergebnis kann auch in Form eines Bettungsmodulverlaufs ausgegeben werden.
- Ein eigener Steifemodul für die Wiederbelastung kann spezifiziert werden.

Wie schon in Abschnitt [2.5](#page-40-0) verdeutlicht, hat die Festlegung der Grenztiefe *zgr* einen wesentlichen Einfluss auf die Absolutwerte der Setzungen. *GGU-Settle* kennt drei verschiedene Möglichkeiten zur Definition der Grenztiefe:

- "Grenztiefe = UK Profil": Dabei werden die Setzungen bis zur Unterkante eines vorgegebenen Bodenprofils berechnet.
- "Grenztiefe mit *x* · *b*": Dabei werden die Setzungen bis zu einem Vielfachen der Fundamentbreite *b* berechnet. Diese Möglichkeit trägt den Angaben im Beiblatt 1 der DIN 4019 [\[1\]](#page-140-2) Rechnung, die besagen, dass die Grenztiefe für Rechteckfundamente meist mit der doppelten Abmessung der kleineren Fundamentseite angenommen werden kann. Natürlich sind damit auch ganz beliebige Grenztiefen definierbar.
- "Grenztiefe mit p %": Diese Einstellung ermöglicht die Berechnung nach dem schon mehrfach genannten 20%-Kriterium, wobei der Prozentwert beliebig variiert werden kann.

Das 20%-Kriterium stellt die Standardeinstellung zur Berechnung der Grenztiefe dar. So wie im Programm *DC-Setzung* wird auch in *GGU-Settle* die Grenztiefe für jedes Fundament nur einmal berechnet und dann für alle anderen Punkte herangezogen. Ein wesentlicher Unterschied der beiden Softwareanwendungen ist der maßgebende Punkt

zur Bestimmung der Grenztiefe. Während im Programm *DC-Setzung* automatisch jener Punkt gewählt wird, für den sich die größten Spannungen ergeben, wird im Programm *GGU-Settle* die Grenztiefe stets im kennzeichnenden Punkt ermittelt. Ein weiterer Unterschied ist, dass in *DC-Setzung* die Grenztiefe auf volle Meter aufgerundet wird, während in *GGU-Settle* die Grenztiefe exakt festgelegt wird.

Eine Berechnung starrer Gründungskörper ist mit *GGU-Settle* nicht möglich; die Fundamente können nur als schlaffe Lastflächen modelliert werden.

## **5.5.2 Lösung der Berechnungsbeispiele**

#### **5.5.2.1 Beispiel 1 - Quadratische Fundamentplatte**

Der Boden wird entsprechend den Vorgaben aus Abschnitt [5.2](#page-83-1) eingegeben und seine Mächtigkeit bei *z* = 100 m begrenzt. Das quadratische Fundament mit 20 m Seitenlänge und der Dicke *d* = 0*,* 4 m wird definiert und die Einbindetiefe von 3*,* 0 m vorgegeben. Über die Wichte des Bodens ermittelt *GGU-Settle* automatisch die entsprechende Aushubentlastung. Das Eigengewicht des Fundaments wird vom Programm nicht automatisch errechnet und muss in die Belastung inkludiert werden. Für das konkrete Beispiel reicht ein Ansetzen der konstanten Flächenlast von *p* =  $200 \,\mathrm{kN/m^2}$ .

Wie am Beginn dieses Unterabschnitts bereits erwähnt, berechnet *GGU-Settle* die Grenztiefe im kennzeichnenden Punkt. Im konkreten Fall beträgt diese 10*,* 69 m unter der Gründungssohle, das entspricht *zgr* = 13*,* 69 m unter GOK.

Für die angegebene Grenztiefe berechnet das Programm eine Setzung von 4*,* 6 cm im kennzeichnenden Punkt.

Mit *GGU-Settle* können die Berechnungsergebnisse in Form von Setzungsmulden entlang beliebig gewählter Schnitte dargestellt werden. Abbildung [5.24](#page-104-0) zeigt die Setzungsmulde in einem Schnitt entlang der Mittellinie des quadratischen Fundaments.

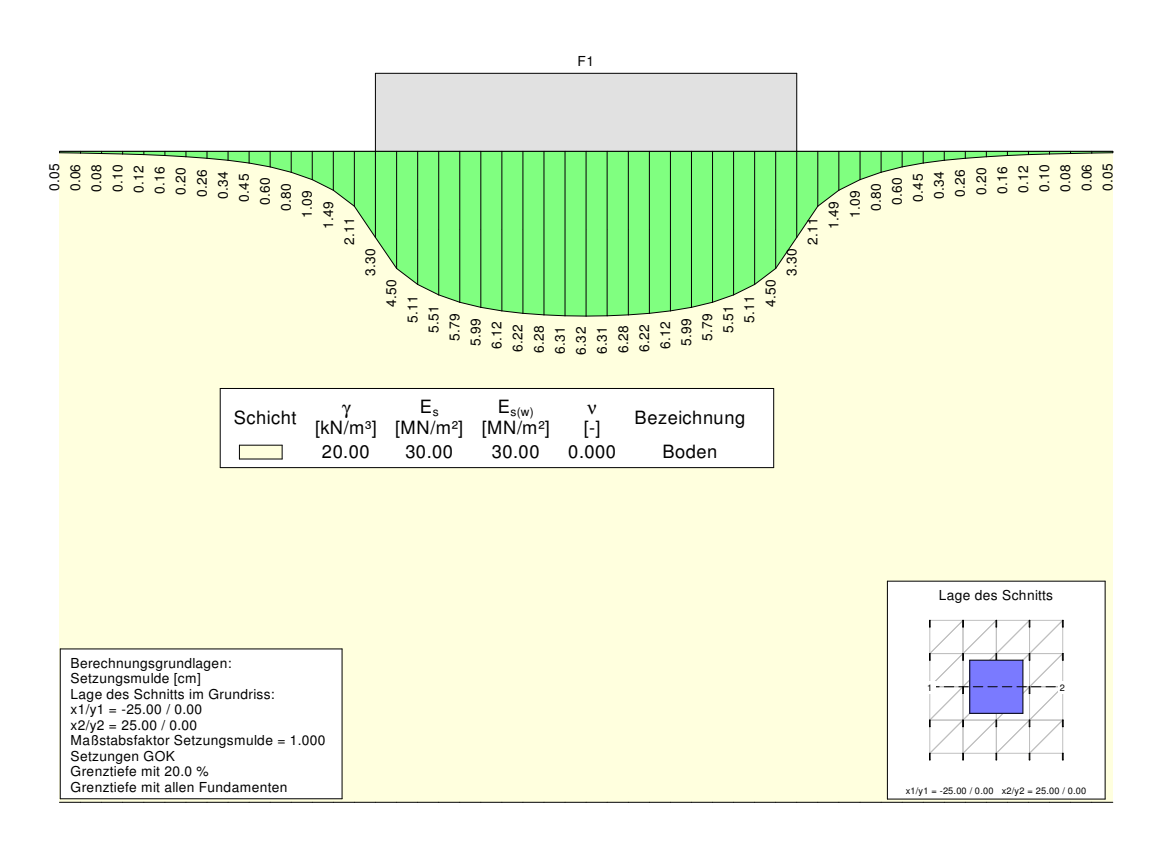

<span id="page-104-0"></span>Mittellinie des quadratischen Fundaments nach Beispiel 1. Werte Abbildung 5.24: Darstellung der mit *GGU-Settle* ermittelten Setzungen entlang der der Setzungen in Zentimetern.

## **5.5.2.2 Beispiel 2 - Rechteckige Fundamentplatte**

Die Modellierung des Bodens erfolgt für die rechteckige Fundamentplatte wie in Beispiel 1 beschrieben. Die Fundamentplatte wird mit einer Länge *a* = 25*,* 0 m, einer Breite  $b = 15,0 \,\text{m}$  und einer Dicke  $d = 0,4 \,\text{m}$ , unter Berücksichtigung einer Einbindetiefe von 3,0 m, eingegeben. Die Belastung entspricht mit  $p = 200 \text{ kN/m}^2$ jener der quadratischen Fundamentplatte.

Die Ermittlung der Grenztiefe nach dem 20%-Kriterium liefert eine maßgebende Tiefe von 10*,* 45 m unter der Gründungssohle, das entspricht *zgr* = 13*,* 45 m unter GOK.

Im für die Bestimmung der Grenztiefe maßgebenden Punkt beträgt die Setzung 4*,* 7 cm.

Die Abbildungen [5.25](#page-105-0) und [5.26](#page-106-0) zeigen die Ergebnisse der Setzungsberechnungen in einem Längs- und einem Querschnitt entlang der Mittellinien des rechteckigen Fundaments.

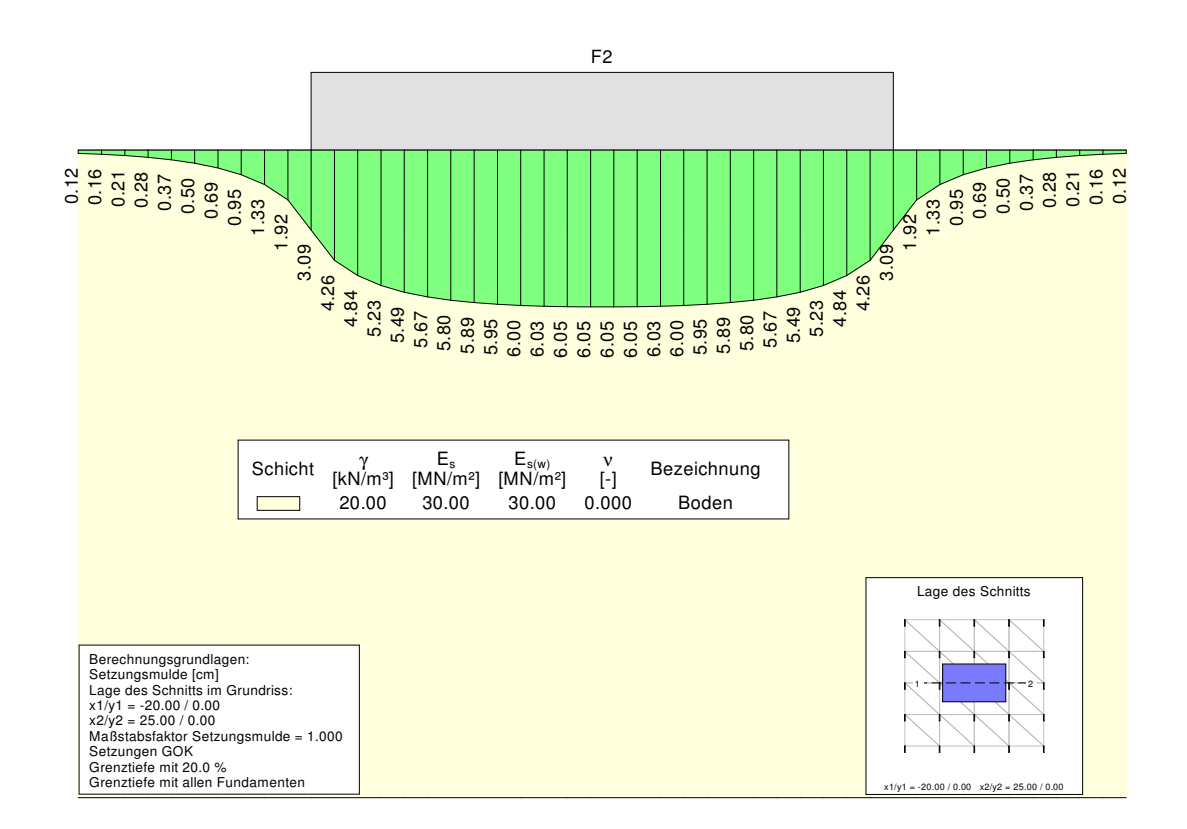

<span id="page-105-0"></span>schnitt im Abstand von 1 m entlang der Mittellinie des rechteckigen Abbildung 5.25: Darstellung der mit *GGU-Settle* ermittelten Setzungen im Längs-Fundaments nach Beispiel 2. Werte der Setzungen in Zentimetern.

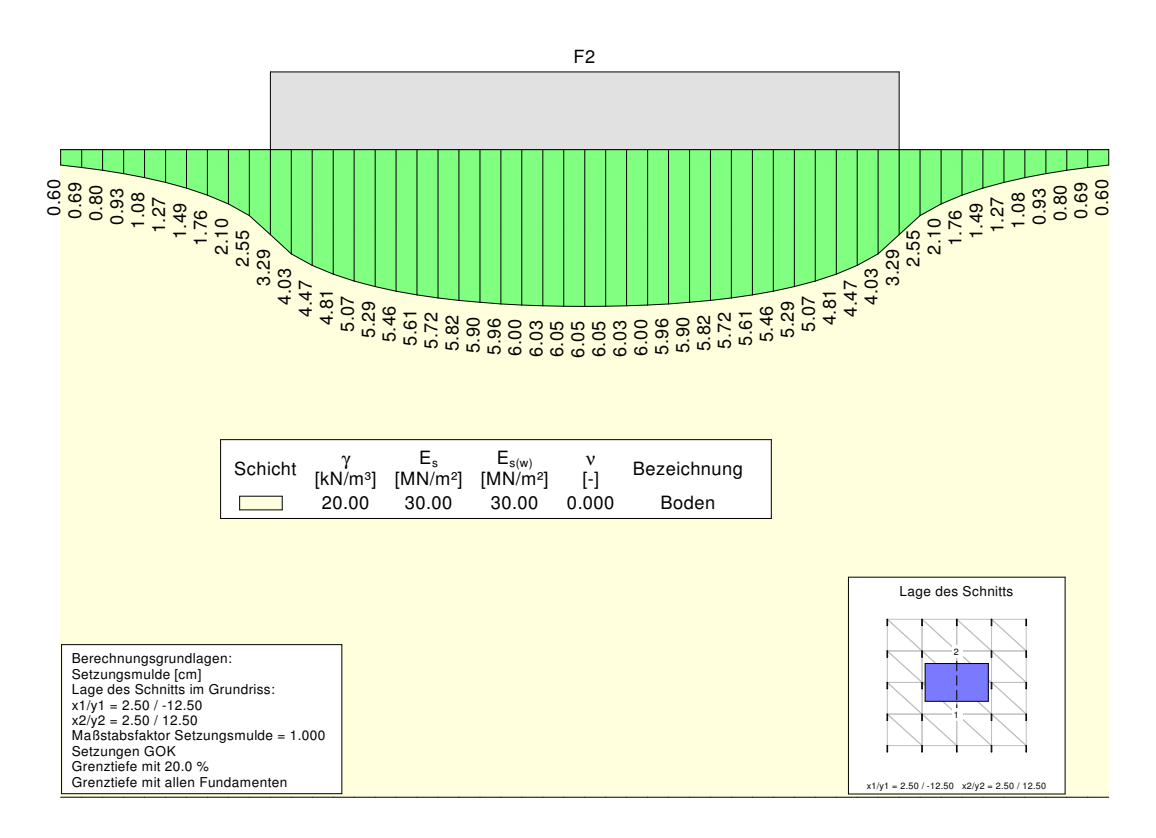

<span id="page-106-0"></span>schnitt im Abstand von 0,5m entlang der Mittellinie des recht-Abbildung 5.26: Darstellung der mit *GGU-Settle* ermittelten Setzungen im Quereckigen Fundaments nach Beispiel 2. Werte der Setzungen in Zentimetern.

#### **5.5.2.3 Beispiel 3 - Streifenfundament**

Der Untergrund wird wie zuvor bis in eine Tiefe von *z* = 100 m modelliert. Das 100*,* 0 m lange Streifenfundament wird 3*,* 0 m in den Boden eingebunden und entsprechend der Angabe in Abschnitt [5.2](#page-83-1) mit einer konstanten Flächenlast von  $p = 400 \text{ kN/m}^2$  belastet.

Die im kennzeichnenden Punkt nach dem 20%-Kriterium ermittelte Grenztiefe liegt für das Streifenfundament 8*,* 79 m unter der Gründungssohle und beträgt somit  $z_{\text{gr}} = 11,79$  m unter GOK.

Die Setzung beträgt im kennzeichnenden Punkt 4*,* 0 cm.

Den Abbildungen [5.27](#page-107-0) und [5.28](#page-108-0) können die Setzungen entlang der Mittellinien des Längs- und Querschnitts des Streifenfundaments entnommen werden.

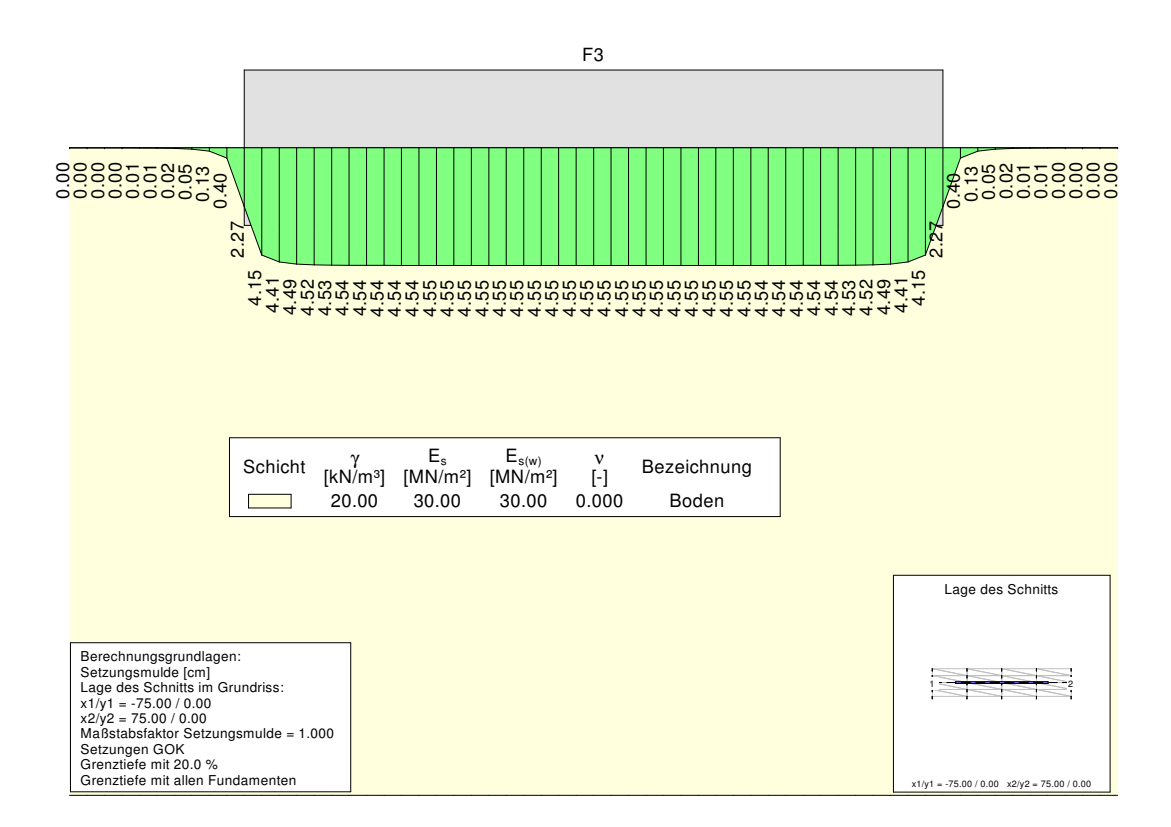

<span id="page-107-0"></span>schnitt im Abstand von je 2,5 m entlang der Mittellinie des Streifen-Abbildung 5.27: Darstellung der mit *GGU-Settle* ermittelten Setzungen im Längsfundaments nach Beispiel 3. Werte der Setzungen in Zentimetern.
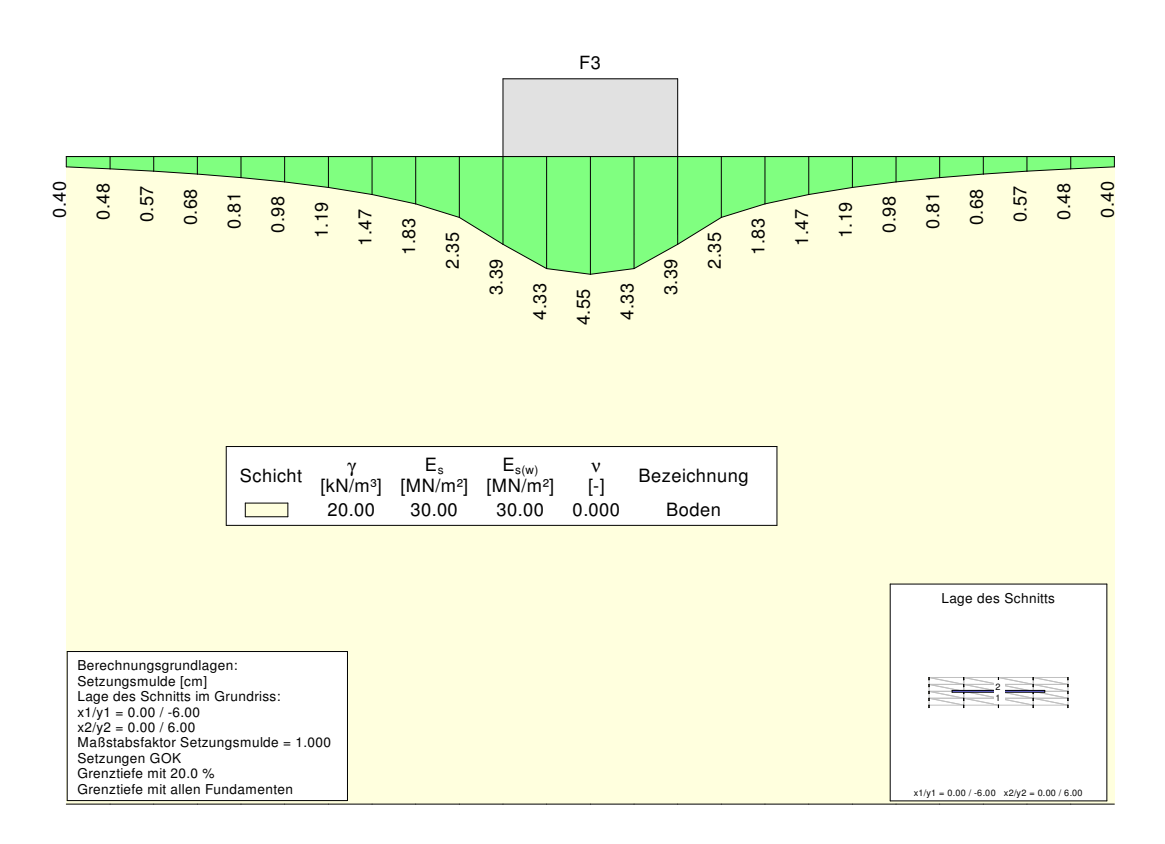

schnitt im Abstand von je 0,5m entlang der Mittellinie des Streifen-Abbildung 5.28: Darstellung der mit *GGU-Settle* ermittelten Setzungen im Querfundaments nach Beispiel 3. Werte der Setzungen in Zentimetern.

## **5.6 RFEM**

## <span id="page-108-0"></span>**5.6.1 Angewandte Verfahren und Eingangsparameter [\[10\]](#page-140-0)**

Die Softwareanwendung *RFEM* ist ein leistungsstarkes Programm zur Berechnung ebener und räumlicher Tragwerke nach der Finiten Elemente Methode. Speziell in der Tragwerksplanung, im Stahlbetonbau und Stahlbau ist diese Software weitverbreitet und wird deshalb von zahlreichen Ingenieurbüros auch zur Bemessung der Fundamente herangezogen. *RFEM* rechnet dabei mit dem Bettungsmodulverfahren nach Abschnitt [2.2.](#page-11-0)

Wie bereits in Abschnitt [2.5](#page-40-0) angemerkt, besteht die in der Praxis übliche Vorgangsweise darin, die Grenzen einer, vom Bodenmechaniker festgelegten, Bandbreite des Bettungsmoduls *k<sup>s</sup>* im Berechnungsmodell anzusetzen und so den maßgebenden Schnittgrößenzustand zu ermitteln. Es wird also in der Regel im gesamten Berechnungsgebiet ein konstanter Bettungsmodul angesetzt, was keinesfalls der Realität

entspricht, da der Bettungsmodul keine Bodenkonstante ist, sondern von den in Abschnitt [2.2.2](#page-16-0) angeführten Faktoren abhängt. Tatsächlich ist die Festlegung eines Verlaufs des Bettungsmoduls in *RFEM* nicht ohne Weiteres möglich und so wird auch im Folgenden auf die Methode der Berechnung mit konstantem Bettungsmodul zurückgegriffen.

Die Festlegung des Bettungsmoduls erfolgt für jedes der drei Musterbeispiele separat. Der Bettungsmodul wird dabei jeweils so groß gewählt, dass die Verformung im Mittelpunkt der Fundamente mit den Berechnungen der zuvor genannten Programme übereinstimmt. Dabei gilt zu beachten, dass mit *RFEM* keine Setzungen berechnet werden können, sondern lediglich die Verformungen der elastisch gebetteten Fundamente! Somit können auch keine Setzungen bzw. Verformungen des Untergrundes außerhalb der Fundamente berechnet werden, aus diesem Grund wird für die Wahl des Bettungsmoduls auch nicht der Absolutwert der Setzung, sondern die Setzungsdifferenz zwischen Fundamentmittelpunkt und Fundamentrand herangezogen.

Die Definition eines Fundaments erfolgt in *RFEM* in Form einer einzelnen Fläche. Dieser zweidimensionalen Fläche werden dann Materialeigenschaften und eine Dicke zugeordnet, woraus die Software automatisch eine entsprechende Biegesteifigkeit ermittelt und in der Berechnung berücksichtigt. Den so definierten Flächen werden an der Berandung gelenkige Linienlager zugeordnet.

Der Bettungsmodul *k<sup>s</sup>* wird, entsprechend dem *Winkler*'schen Bettungsmodell, den Fundamenten in Form einer Flächenbettung zugeordnet.

Eine Einbindetiefe kann mit *RFEM* nicht berücksichtigt werden!

## **5.6.2 Lösung der Berechnungsbeispiele**

### **5.6.2.1 Beispiel 1 - Quadratische Fundamentplatte**

Die quadratische Fundamentplatte wird, wie oben beschrieben, als ebene Fläche in der x-y Ebene modelliert, der die Dicke *d* = 0*,* 4 m zugeordnet ist. Weiters werden der Fläche Materialeigenschaften zugewiesen, wesentlich ist dabei der Elastizitätsmodul des Betons *E<sup>c</sup>* = 31*.*000*.*000 kN/m<sup>2</sup> über den *RFEM* die Biegesteifigkeit des Fundaments bestimmt.

Den vier, 20 m langen, Seiten der quadratischen Fundamentplatte werden für die Berechnung gelenkige Linienlager zugewiesen. Diese verhindern eine Verschiebung des Fundamentrandes in vertikaler Richtung.

Der gesamten Fundamentfläche wird eine konstante Flächenlast von $p = 200 \mathrm{~kN/m^2}$ zugeordnet.

Wie im vorigen Abschnitt [5.6.1](#page-108-0) angemerkt, wird für jedes der drei Berechnungsbeispiele ein konstanter Bettungsmodul angesetzt. Die Größe des Bettungsmodul  $k_s$  richtet zugeorunet.<br>Wie im vorigen Abschnitt 5.6.1 angemerkt, wird für jedes der drei Berechnungsbeispie-<br>le ein konstanter Bettungsmodul angesetzt. Die Größe des Bettungsmodul  $k_s$  richtet<br>sich dabei nach den sich einstellenden V die quadratische Fundamentplatte hat sich ein Bettungsmodul von  $k_s = 8.000 \,\mathrm{kN/m^3}$ als geeignet erwiesen; damit erhält man eine maximale Verformung von 3,0 cm im Mittelpunkt des Fundaments (siehe auch Abbildung [5.29\)](#page-110-0).  $\frac{5}{10}$ ls geeignet erwiesen; damit erhält man eine maximale Verformung von 3,0cm in

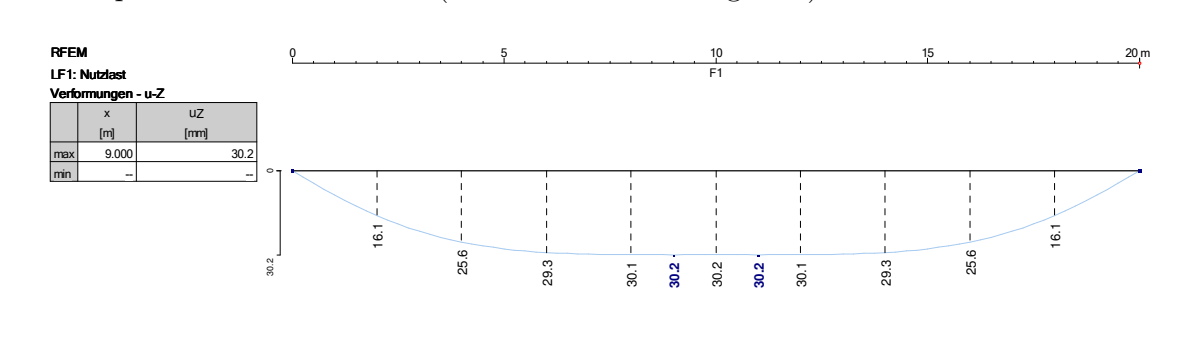

<span id="page-110-0"></span>Abbildung 5.29: *RFEM* Ergebnisplot. Verformungen im Schnitt entlang der Mittelli-<br>nie des quadratischen Fundaments nach Beispiel 1 nie des quadratischen Fundaments nach Beispiel 1. .<br>3<br>1 **320.390**

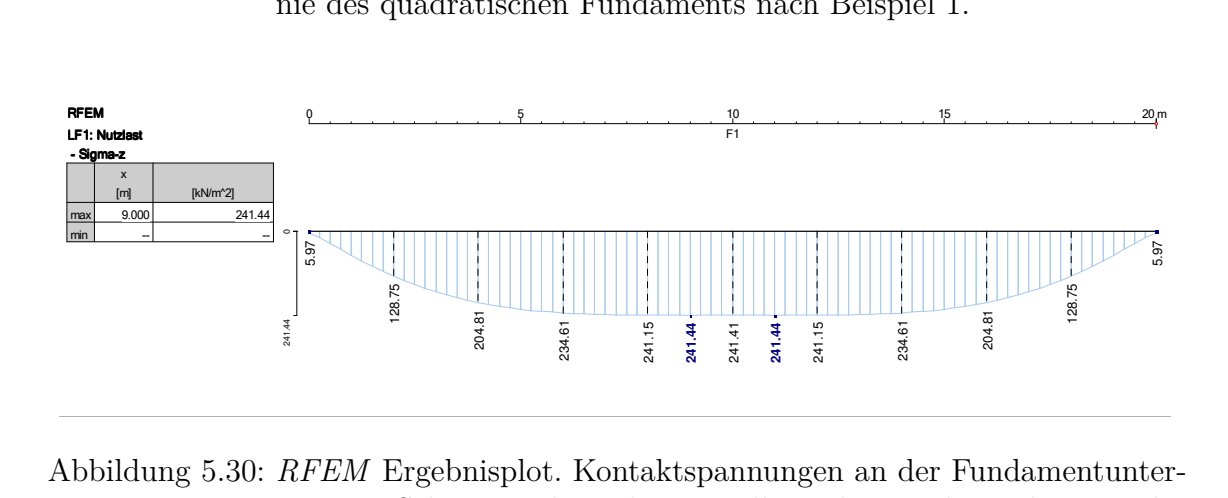

<span id="page-110-1"></span>ments nach Beispiel 1. seite im Schnitt entlang der Mittellinie des quadratischen Funda-

e Abbildungen 5.29 und 5.30 enthalterische Finland<br>Die koninkungste Europäischen Finland  $\overline{Q}$ 0 -31.747 -30.899 z-Richtung und die Kontaktspannungen in vertikaler Richtung an der Unterseite der 3<br>ie **-320.390** Die Abbildungen [5.29](#page-110-0) und [5.30](#page-110-1) enthalten die Verformungen der Fundamentplatte in Gründung.

und Querkräfte sind den Abbildungen [5.31](#page-111-0) und [5.32](#page-111-1) zu entnehmen. Die für eine Fundamentbemessung wesentlichen Schnittgrößenverläufe der Momente

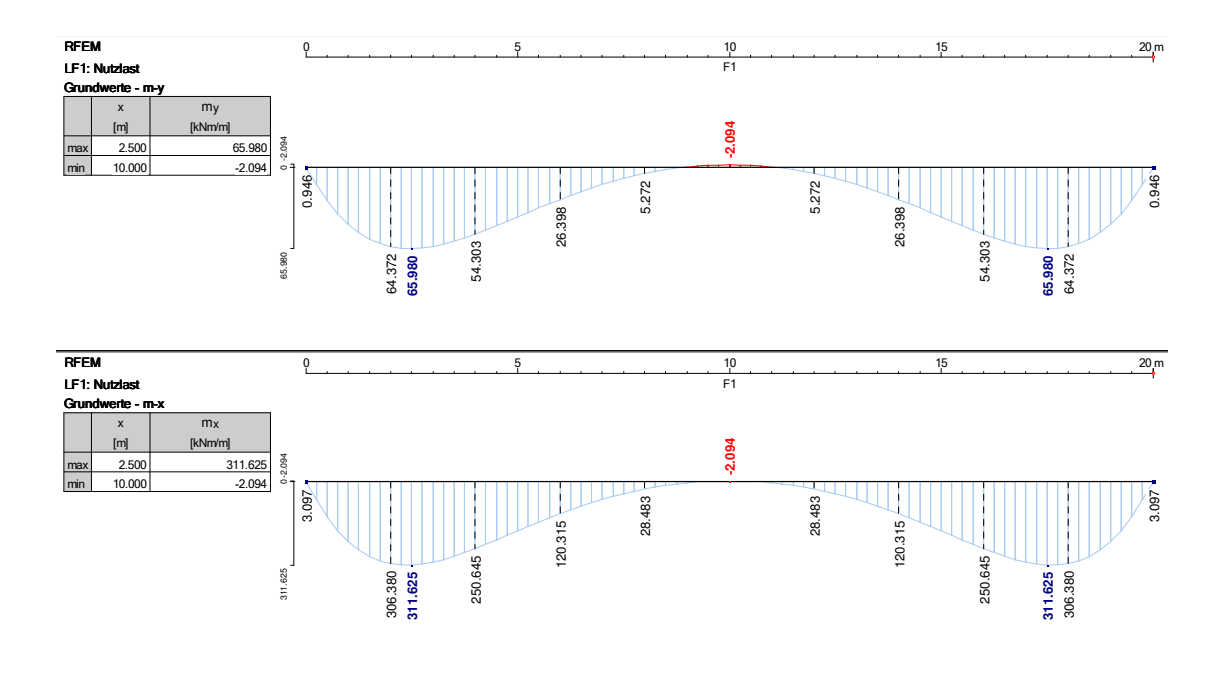

<span id="page-111-0"></span>Abbildung 5.31: *RFEM* Schnittgrößenermittlung. Momente im Schnitt entlang der Mittellinie des quadratischen Fundaments nach Beispiel 1. k<br>V <sup>5</sup><br>Momente im Schnitt ent<br>daments nach Beispiel 1

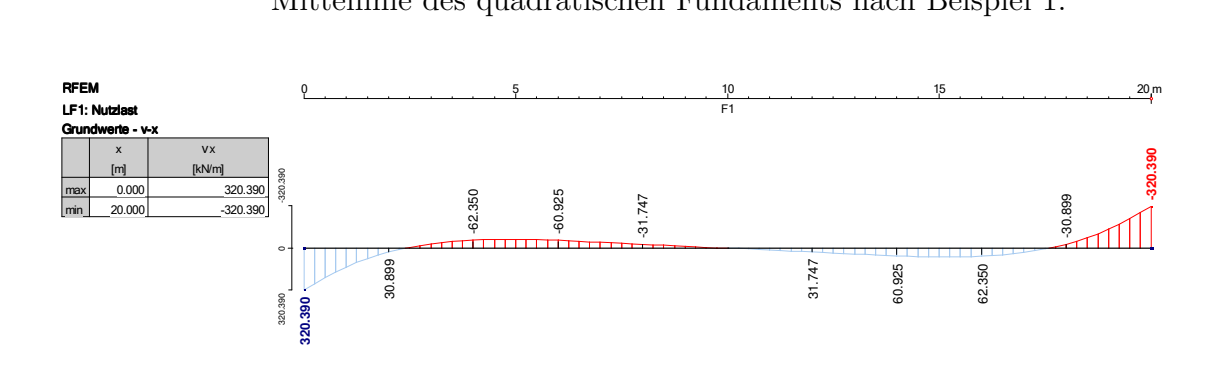

<span id="page-111-1"></span> $\mathfrak{a}$  $\frac{1}{2}$  $z$ größenermitt $l$ ung. Querkräfte im Schni *AF EM* Schmttgroßenermittung. Querkratte im Schmtt eit<br>Mittellinie des quadratischen Fundaments nach Beispiel 1. Abbildung 5.32: *RFEM* Schnittgrößenermittlung. Querkräfte im Schnitt entlang der

#### 2. Rechteckige Fundamentplatte  $\cdot$ **5.6.2.2 Beispiel 2 - Rechteckige Fundamentplatte**

die Länge  $a = 25, 0 \,\text{m}$  und die Breite  $b = 15, 0 \,\text{m}$  entsprechend eingegeben. Die Materialparameter und die Fundamentdicke entsprechen den Eingaben in Beispiel 1. Einzig die Geometrie wird für die rechteckige Fundamenplatte geändert und

Die allseitig gelenkig gelagerte Platte wird für die Berechnungen mit der konstanten Flächenlast  $p = 200 \text{ kN/m}^2$  beansprucht.

Auch für Beispiel 2 liefert ein konstanter Bettungsmodul von *k<sup>s</sup>* = 8*.*000 kN/m<sup>3</sup> zufriedenstellende Ergebnisse.

Die *RFEM*-Plots der Verformungen und Kontaktspannungen zwischen Fundamentunterseite und Boden in vertikaler Richtung können für den Längsschnitt entlang der Mittellinie den Abbildungen [5.33](#page-112-0) und [5.34](#page-112-1) entnommen werden. Die entsprechenden Ergebnisse für den Querschnitt sind in den Abbildungen [5.35](#page-112-2) und [5.36](#page-113-0) dargestellt. 208.330 208.330  ${\rm formungen\ und\ Kontaktspannungen\ zwischen\ Fundamentalbb P}$ Iittellinie den Abbildungen 5.33 und 5.34 entnommen werden. Die entsprechender

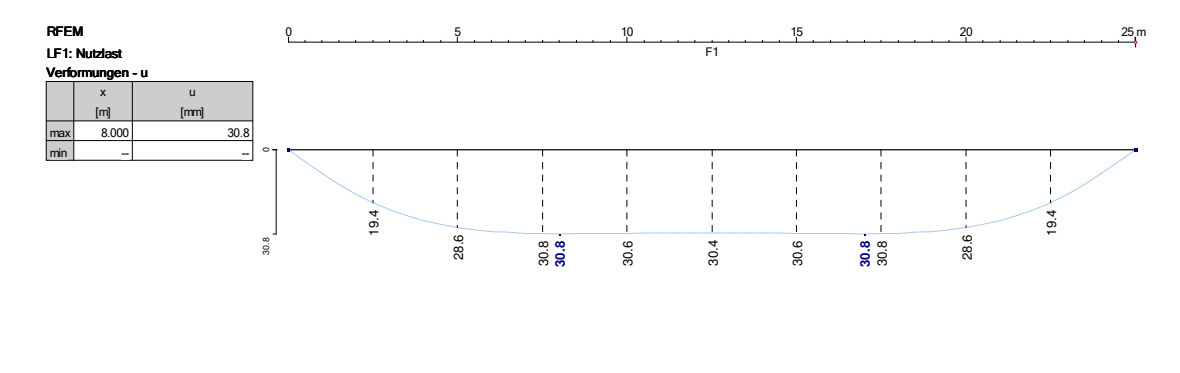

<span id="page-112-0"></span>Abbildung 5.33: *RFEM* Ergebnisplot. Verformungen im Längsschnitt entlang der nr Em Ergebinspiot. Verformungen im Langsschifft er<br>Mittellinie des rechteckigen Fundaments nach Beispiel 2. k<br>3<br>5 -14.991 **345.570**

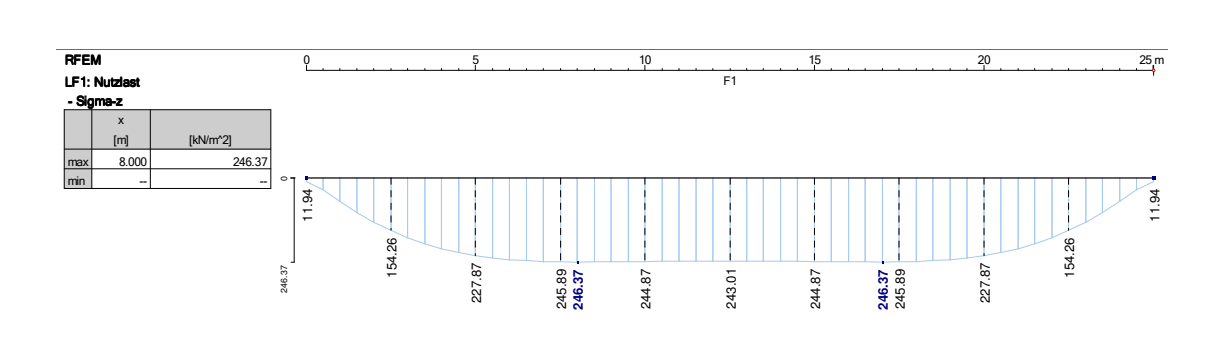

<span id="page-112-1"></span>Abbildung 5.34:  $RFEM$ Ergebnisplot. Kontaktspannungen an der Fundamentun-Fundaments nach Beispiel 2. terseite im Längsschnitt entlang der Mittellinie des rechteckigen

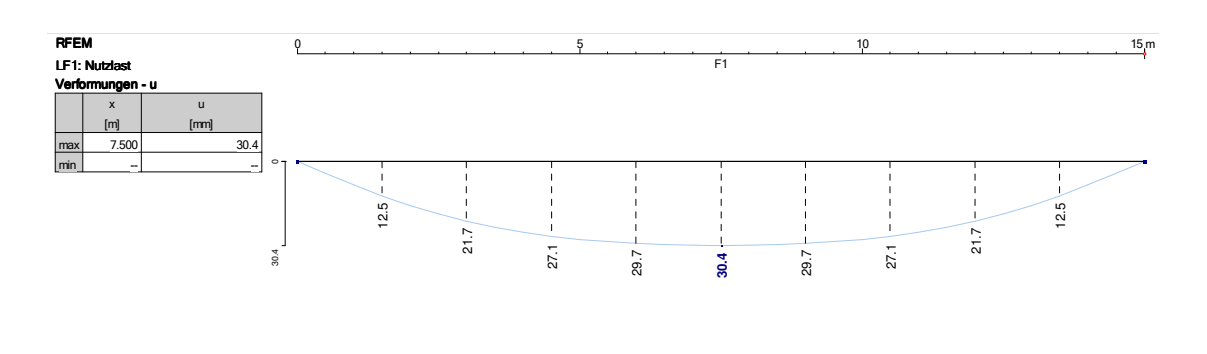

<span id="page-112-2"></span>154.26 Mittellinie des rechteckigen Fundaments nach Beispiel 2. Abbildung 5.35: *RFEM* Ergebnisplot. Verformungen im Querschnitt entlang der

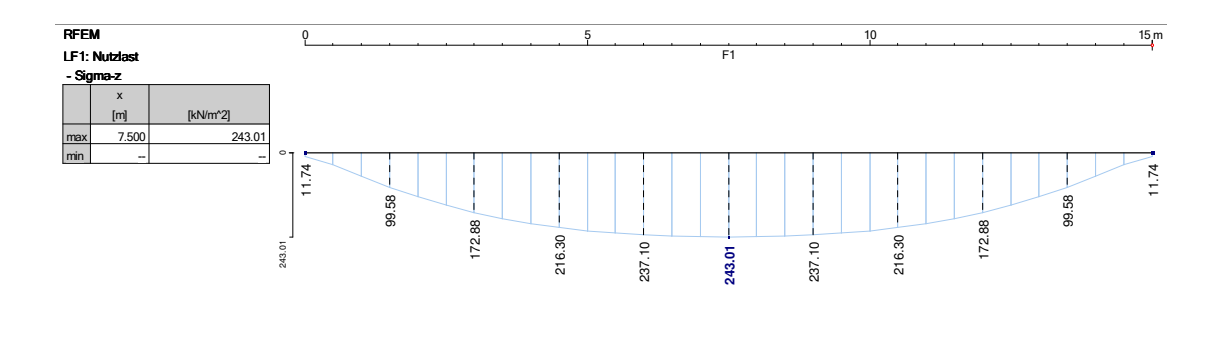

<span id="page-113-0"></span>Abbildung 5.36: RFEM Ergebnisplot. Kontaktspannungen an der Fundamentunterseite im Querschnitt entlang der Mittellinie des rechteckigen Fundaments nach Beispiel 2. bbildung 5.36: RFEM Ergebnisplot. Kontaktspannungen an der Fundamentur

Den Abbildungen [5.37](#page-113-1) bis [5.40](#page-115-0) sind die Schnittgrößenverläufe der Momente und Querkräfte im Längs- und Querschnitt der Fundamentplatte zu entnehmen. *i* sind the benintegrobe<br>invertatie der n  $\overline{r}$ **30.8 30.8**

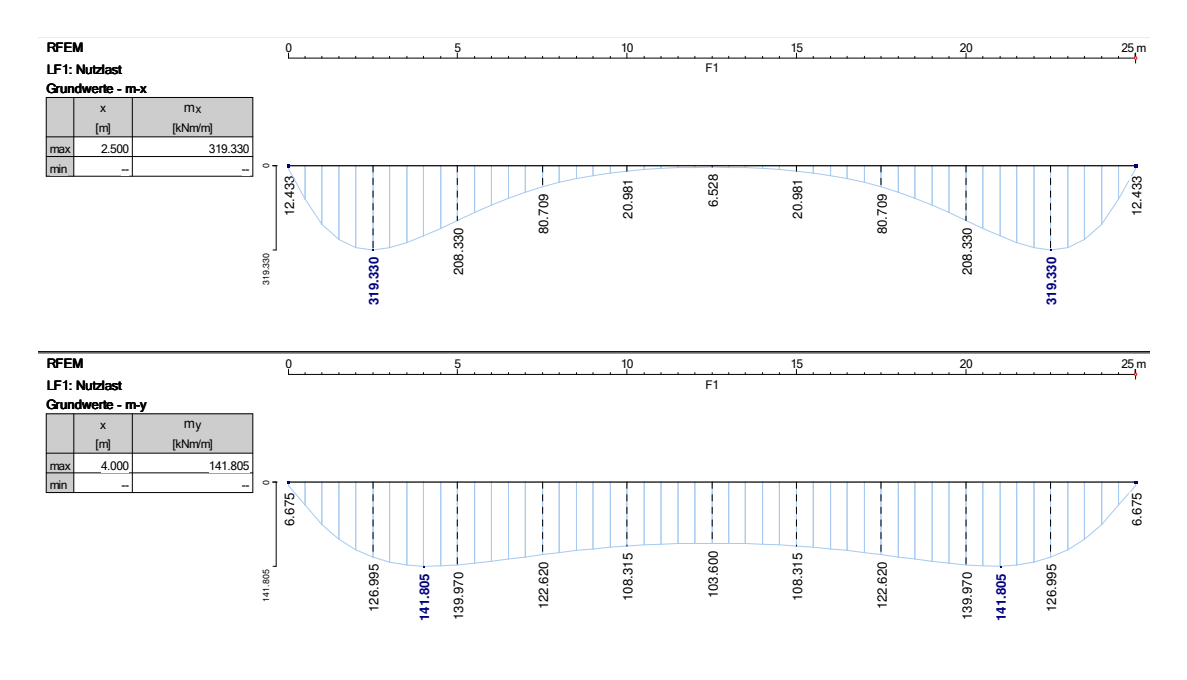

<span id="page-113-1"></span>bbildung 5. Abbildung 5.37: *RFEM* Schnittgrößenermittlung. Momente im Längsschnitt entlang  $\frac{1}{3}$ der Mittellinie des rechteckigen Fundaments nach Beispiel 2.

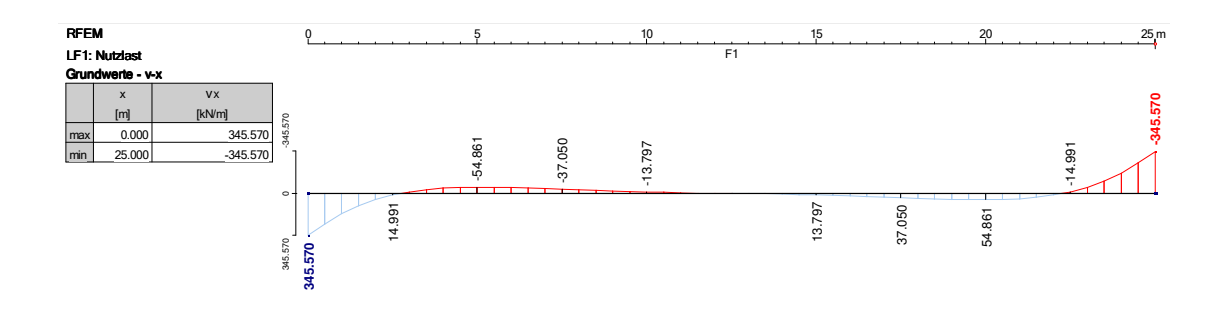

bbild<sup>.</sup> Abbildung 5.38: RFEM Schnittgrößenermittlung. Querkräfte im Längsschnitt ent-<sup>2.</sup> lang der Mittellinie des rechteckigen Fundaments nach Beispiel

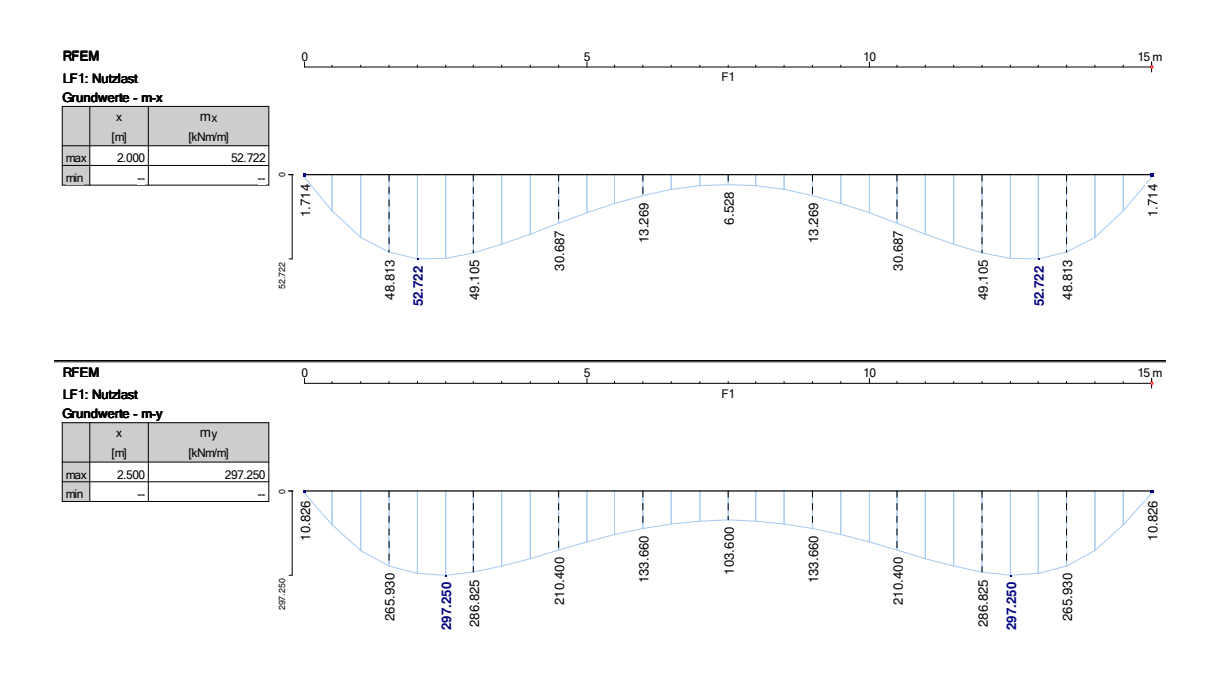

 $\Delta$ bbildung 5. F1 Abbildung 5.39: *RFEM* Schnittgrößenermittlung. Momente im Querschnitt entlang  $\frac{1}{2}$ **-305.250** der Mittellinie des rechteckigen Fundaments nach Beispiel 2.

## 5 ANWENDUNG DER VERFAHREN IN SOFTWAREANWENDUNGEN  $\overline{a}$

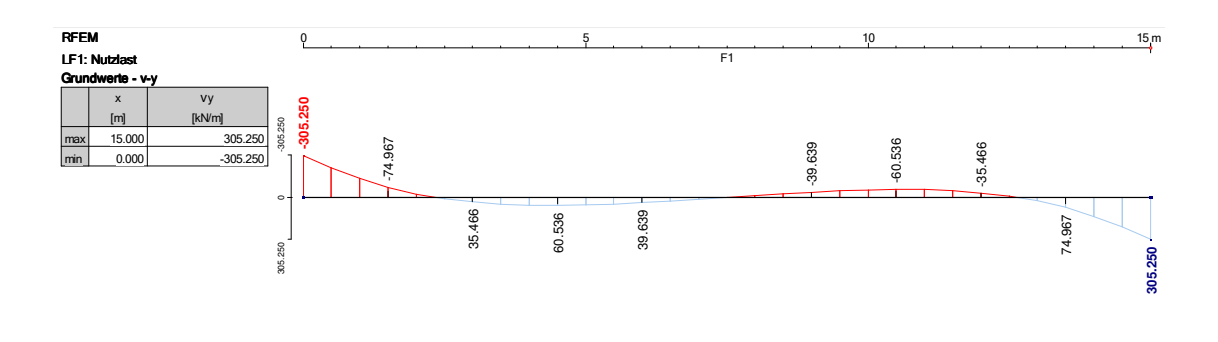

<span id="page-115-0"></span>Abbildung 5.40: *RFEM* Schnittgrößenermittlung. Querkräfte im Querschnitt entlang der Mittellinie des rechteckigen Fundaments nach Beispiel 2.

#### 243.01  $\overline{a}$ 172.88 216.30 **5.6.2.3 Beispiel 3 - Streifenfundament**

 $\kappa$ zugewiesen. Der Elastizitätsmodul des Betons entspricht mit  $E_c = 31.000$ *.000* kN/m<sup>2</sup> Auch das Streifenfundament wird als ebene Fläche mit der Länge *l* = 100 m und der Breite *b* = 2 m in der x-y Ebene modelliert. Der Fläche wird die Dicke *d* = 1*,* 5 m jenem der vorangegangenen Beispiele.

Ein wesentlicher Unterschied zu den Fundamentplatten ist die gelenkige Lagerung, die im Falle des Streifenfundaments nur an den Schmalseiten angeordnet wird; damit degeneriert das Modell zu einer zweidimensionalen Betrachtung. Die Verformungen könnten ohne diesen Schritt aufgrund der dominanten Längsausdehnung des Streifenfundaments nicht geeignet abgebildet werden.

Die gesamte Fläche des Streifenfundaments wird mit einer konstanten Flächenlast von  $p = 400 \text{ kN/m}^2$  belastet.

Der Fundamentfläche wird abermals eine elastische Flächenbettung zugewiesen; für das Streifenfundament hat sich ein Bettungsmodul von  $k_s = 10.000 \text{ kN/m}^3$  als geeignet erwiesen.

Die Ergebnisse für die vertikalen Verformungen und Kontaktspannungen in vertikaler Richtung sind den Abbildungen [5.41](#page-116-0) und [5.42](#page-116-1) zu entnehmen.

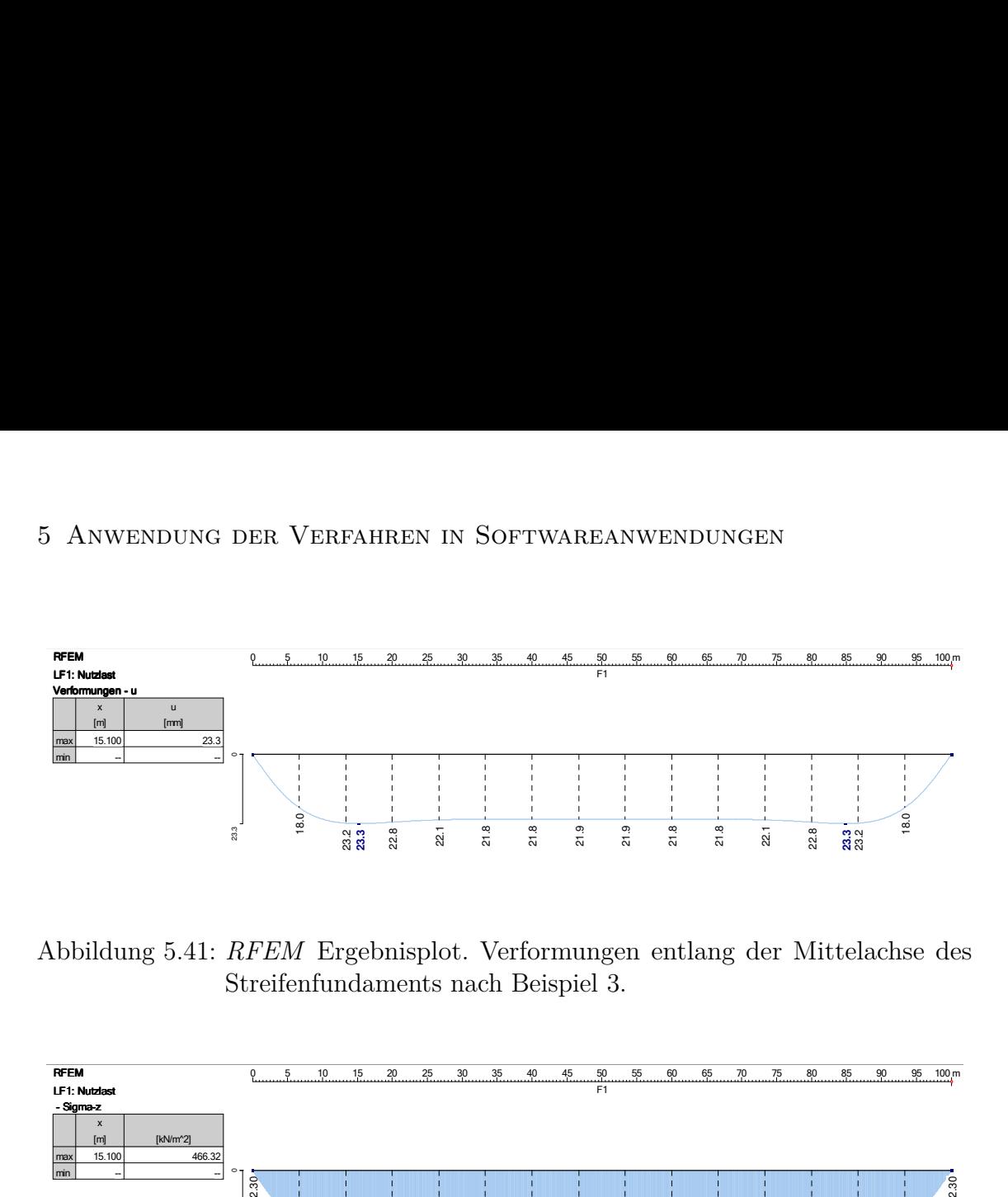

<span id="page-116-0"></span>Abbildung 5.41: *RFEM* Ergebnisplot. Verformungen entlang der Mittelachse des<br>Streifenfundaments nach Beispiel 3. Streifenfundaments nach Beispiel 3. 1<br>8

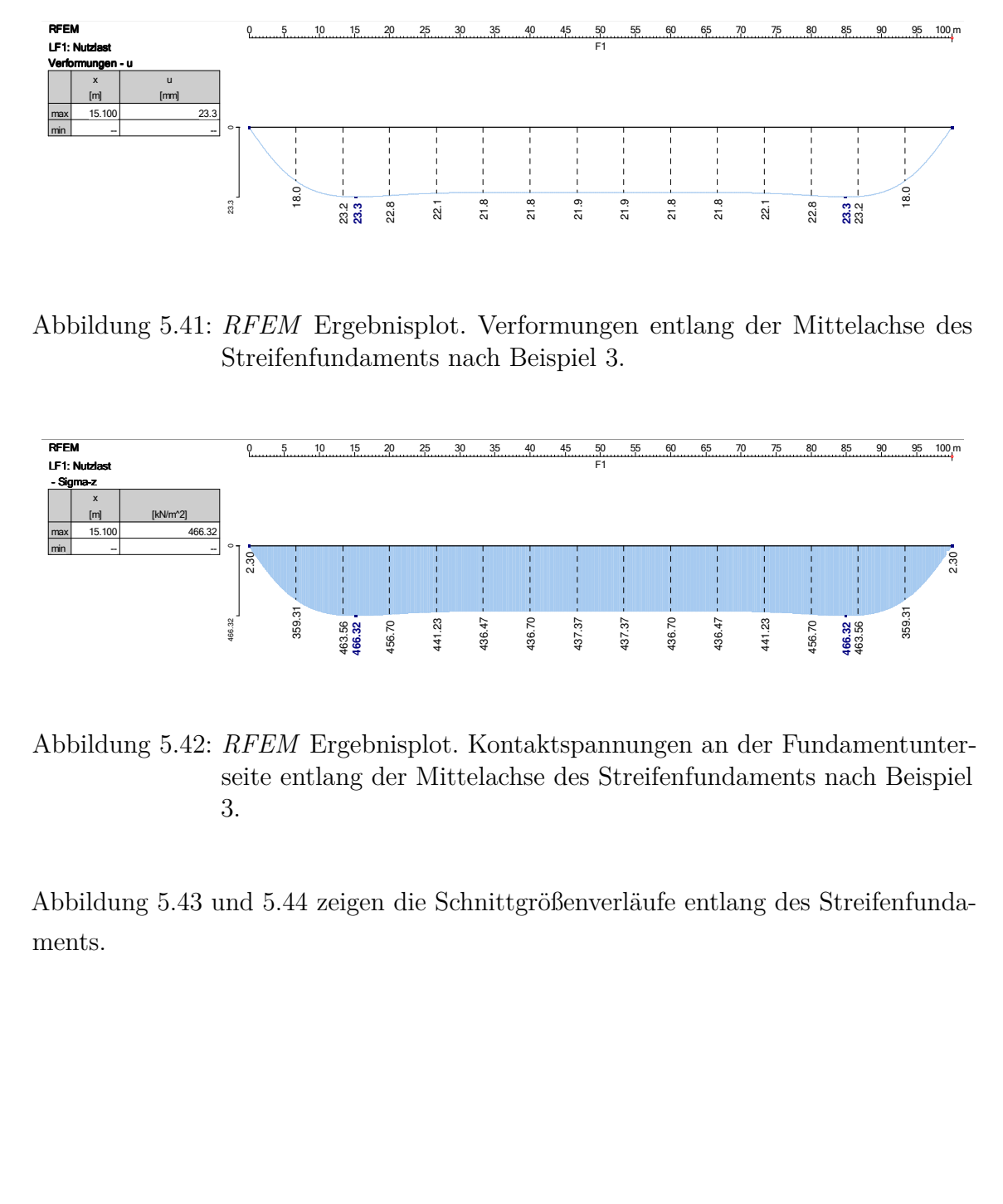

<span id="page-116-1"></span>Abbildung 5.42: *RFEM* Ergebnisplot. Kontaktspannungen an der Fundamentunterseite entlang der Mittelachse des Streifenfundaments nach Beispiel 3.

bbildung 5.43 und 5.44 zeigen o<br>.orts  $1000$  -1289.700  $\frac{1}{2}$  $\frac{1}{2}$ -1289.700 Abbildung [5.43](#page-117-0) und [5.44](#page-117-1) zeigen die Schnittgrößenverläufe entlang des Streifenfundaments.

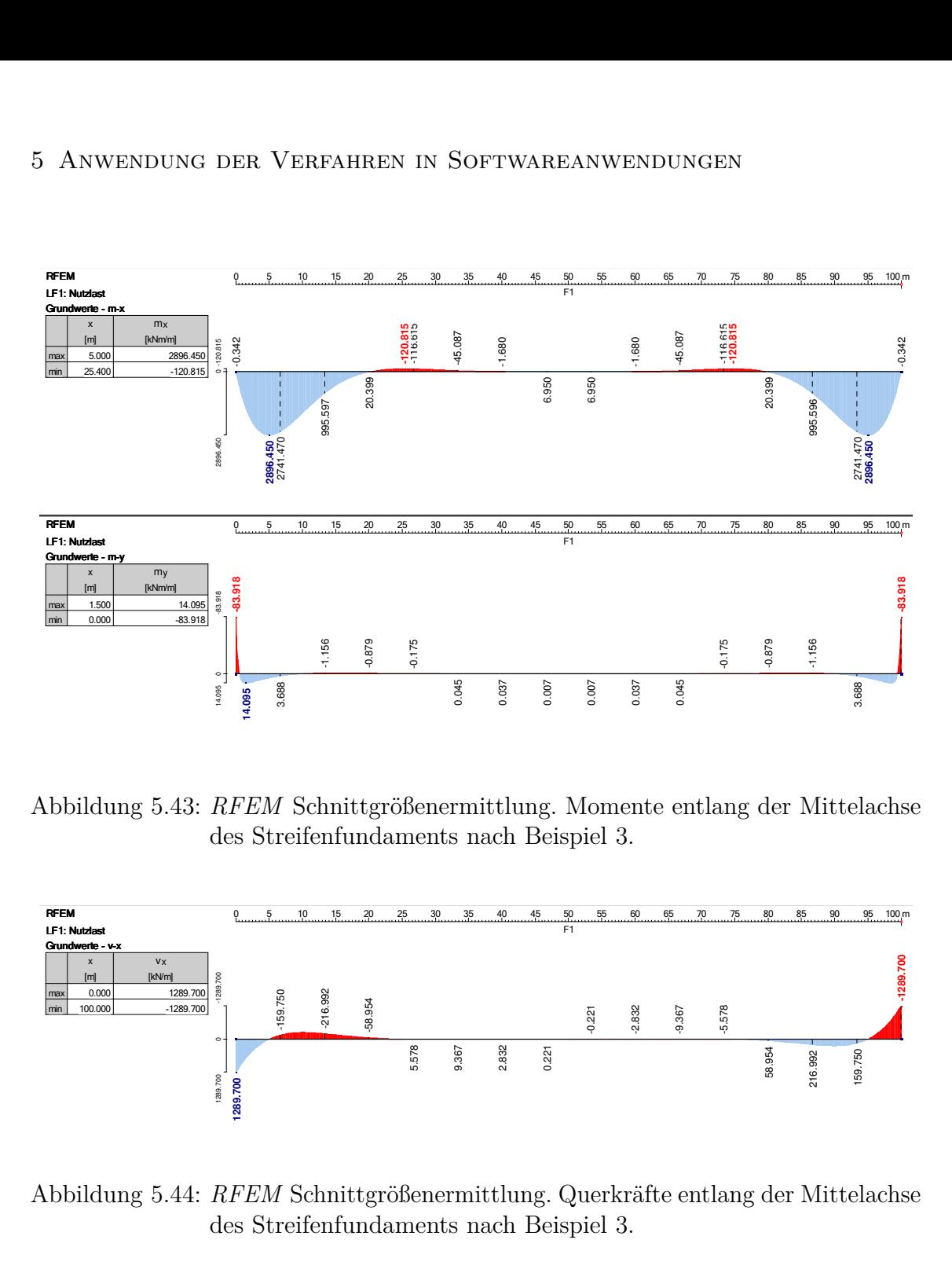

<span id="page-117-0"></span>bbildung 5. Abbildung 5.43: *RFEM* Schnittgrößenermittlung. Momente entlang der Mittelachse des Streifenfundaments nach Beispiel 3. 4<br>1

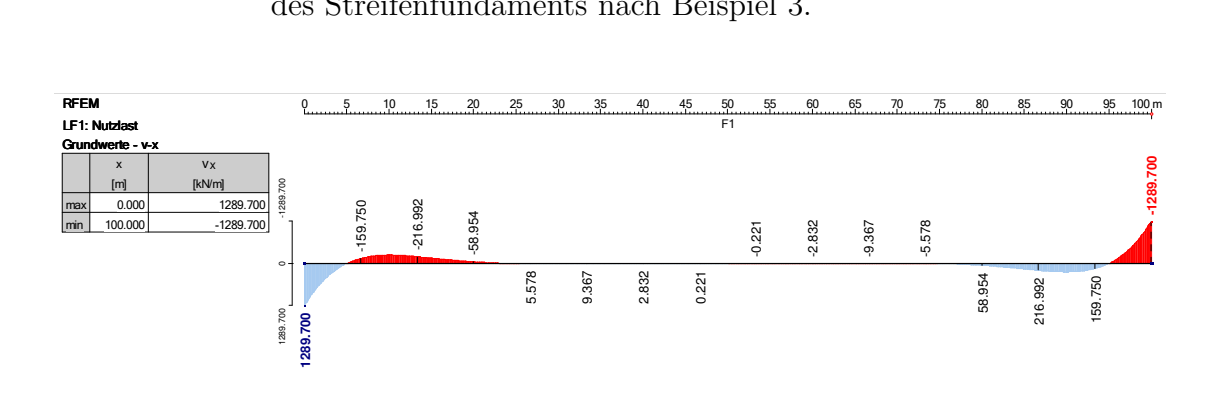

<span id="page-117-1"></span>Abbildung 5.44:  $RFEM$  Schnittgrößenermittlung. Querkräfte entlang der Mittelachse des Streifenfundaments nach Beispiel 3.

# 5.7 Gegenüberstllung und Diskussion der Ergebnisse

dem Verfahren der indirekten Setzungsberechnung nach Abschnitt [2.4.](#page-36-0) Die Anwendungen *DC-Setzung*, *GeoSoft-Setzung* und *GGU-Settle* basieren alle auf

Die drei Softwareanwendungen liefern dabei reine Setzungsberechnungen, Schnittgrößen wie Momente und Querkräfte für die Fundamentdimensionierung können nicht ermittelt werden. Für die Fundierungen kann auch keine Biegesteifigkeit angesetzt werden; die Lastflächen werden im Allgemeinen als volkommen schlaff betrachtet. Lediglich *DC-Setzung* bietet die Möglichkeit einer Grenzwertbetrachtung durch die Option die Fundamente als starr, also mit einer Biegesteifigkeit  $EI = \infty$ , zu modellieren. Dabei wird die Setzung in den vier kennzeichnenden Punkten eines Rechteckfundaments berechnet und durch diese 4 Punkte eine, gegebenenfalls schiefe, Ebene gelegt, die der Unterseite der Fundierung nach Abschluss der Setzungen entspricht.

Trotzdem den Anwendungen das gleiche Verfahren zugrunde liegt, ergeben sich in den Berechnungsbeispielen Unterschiede in der Größe der maximalen Setzung von bis zu 30%. Zwar ist ein Teil dieser Unterschiede wohl in den verschiedenen Programmalgorithmen begründet, einen sehr wesentlichen Einfluss hat aber, wie schon in den händischen Berechnungen hervorgehoben (siehe auch Abbildung [3.12\)](#page-61-0), die Wahl der Grenztiefe *zgr*.

*DC-Setzung*, *GeoSoft-Setzung* und *GGU-Settle* bieten die Möglichkeit die Grenztiefe normgemäß nach dem 20%-Kriterium zu bestimmen; die Festlegung der entsprechenden Tiefe erfolgt trotzdem in jedem Programm auf andere Art und Weise.

*GeoSoft-Setzung* berechnet die Grenztiefe für jeden Punkt des Fundaments neu und rundet die errechneten Tiefen entsprechend einem definierten Intervall, in den Berechnungsbeispielen 1*,* 0 m, auf. Zwar folgt diese Vorgehensweise streng den normativen Regelungen und liefert so mitunter auch ein wirtschaftlicheres Ergebnis, da in allen Punkten die Verformungsbeiträge der einzelnen Schichten nur so weit berücksichtigt werden wie dies den Spannungen entspricht, allerdings erhält man dadurch auch Unstetigkeiten im Verlauf der Setzungen, der damit natürlich keinesfalls der wahren Setzungsmulde entspricht (siehe auch Abbildungen [5.46](#page-120-0) bis [5.54\)](#page-125-0).

Den Programmen *DC-Setzung* und *GGU-Settle* ist gemein, dass beide Anwendungen für jede Fundierung nur eine Grenztiefe ermitteln und diese für alle Punkte als Grenzwert für die Ermittlung der Verformungsbeiträge heranziehen. Daraus folgt ein kontinuierlicher Verformungsverlauf ohne Unstetigkeiten, der zumindest für schlaffe Fundierungen der tatsächlichen Setzungsmulde entspricht.

*DC-Setzung* ermittelt die maßgebende Grenztiefe im Punkt der größten Spannungen; im Falle rechteckiger Fundamente mit konstanter Flächenlast, wie in den Berechnungsbeispielen, ist dies der Mittelpunkt. Die errechnete Tiefe wird auf ganze Meter aufgerundet und danach für alle Berechnungspunkte als Grenztiefe herangezogen. Diese Vorgehensweise liegt auf der sicheren Seite.

Die Anwendung *GGU-Settle* berechnet die Grenztiefe in den 4 kennzeichnenden Punk-

ten eines Rechteckfundaments und zieht den Größtwert als maßgebende Grenztiefe für die Berechnung der Verformungen in allen Punkten der Fundierung heran. Damit sind die Festlegungen der Norm [\[22,](#page-141-0) [6\]](#page-140-1) in Punkten größerer Spannungen als im kennzeichnenden Punkt genau genommen nicht erfüllt. Allerdings weist der Mittelpunkt einer rechteckigen Fundamentplatte auch nur bei einer schlaffen Fundierung die größten Spannungen auf. Je größer die Biegesteifigkeit einer Fundamentplatte, desto mehr konzentrieren sich die Spannungsspitzen am Fundamentrand und würden nach der theoretischen Lösung nach *Boussinesq* [\[2\]](#page-140-2) im Falle der starren Fundamentplatte sogar unendlich groß (siehe Abbildung [5.45\)](#page-119-0). Tatsächlich sind die Randspannungen allerdings durch die Festigkeit des Bodens und daraus folgenden Plastifizierungen begrenzt [\[8\]](#page-140-3).

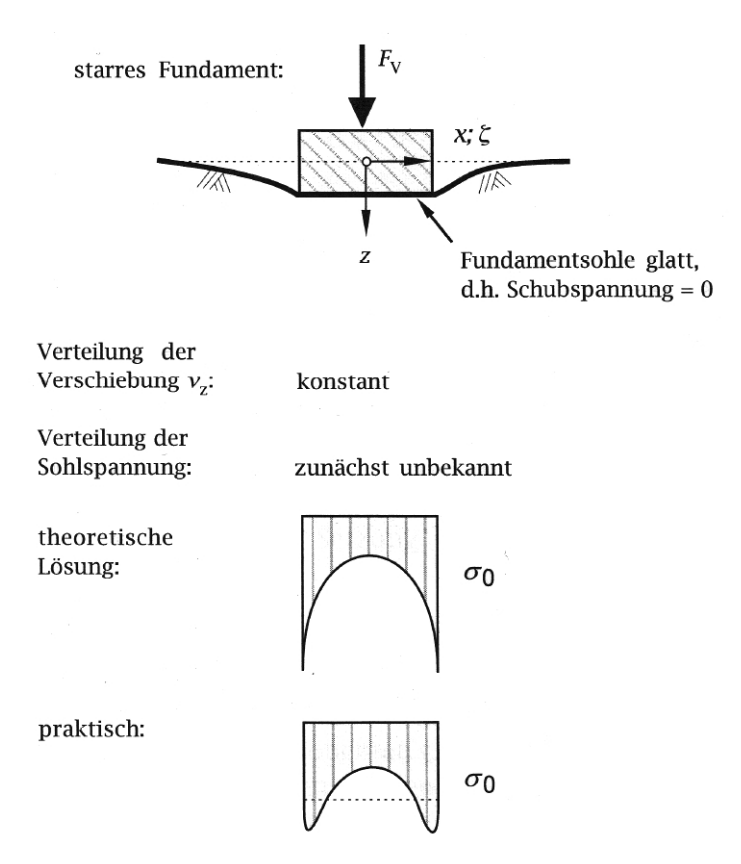

<span id="page-119-0"></span>Abbildung 5.45: Theoretische und praktische Lösung für die Sohldruckverteilung unter einem starren Fundament mit der Einzellast *F<sup>v</sup>* [\[27,](#page-141-1) adaptiert].

In jedem Fall sollte der Wahl der Grenztiefe, aufgrund ihres großen Einflusses auf das Berechnungsergebnis, entsprechende Bedeutung beigemessen werden (siehe dazu auch die Ausführungen in Kapitel [7\)](#page-134-0).

In den Abbildungen [5.46](#page-120-0) bis [5.50](#page-122-0) sind die Ergebnisse der Setzungsberechnungen aus *DC-Setzung*, *GeoSoft-Setzung* und *GGU-Settle* für alle drei Berechnungsbeispiele zusammengefasst.

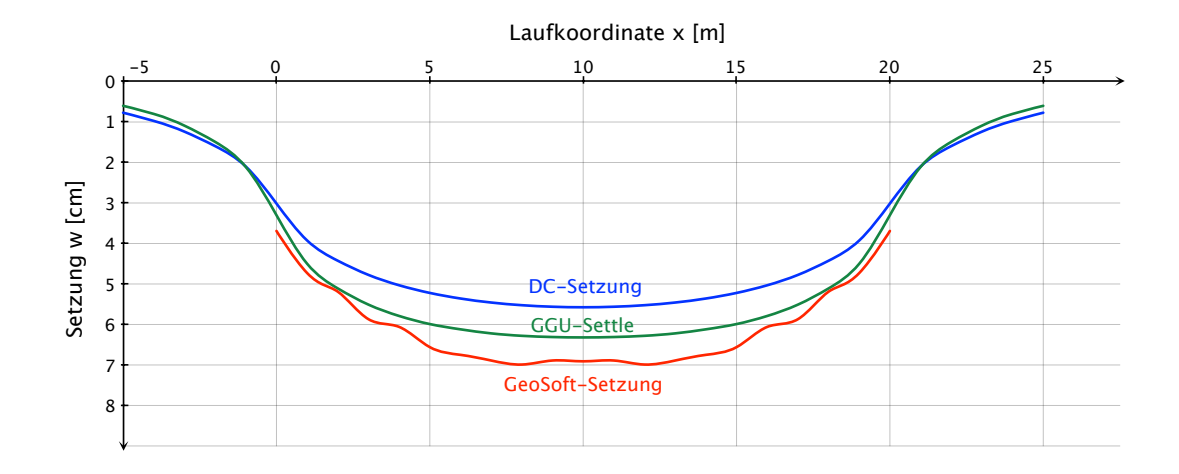

<span id="page-120-0"></span>Abbildung 5.46: Gegenüberstellung der Ergebnisse nach *DC-Setzung, GeoSoft-Setzung* und *GGU-Settle* für die Verformungen *w* (*x*) entlang der Mittellinie des quadratischen Fundaments in Beispiel 1.

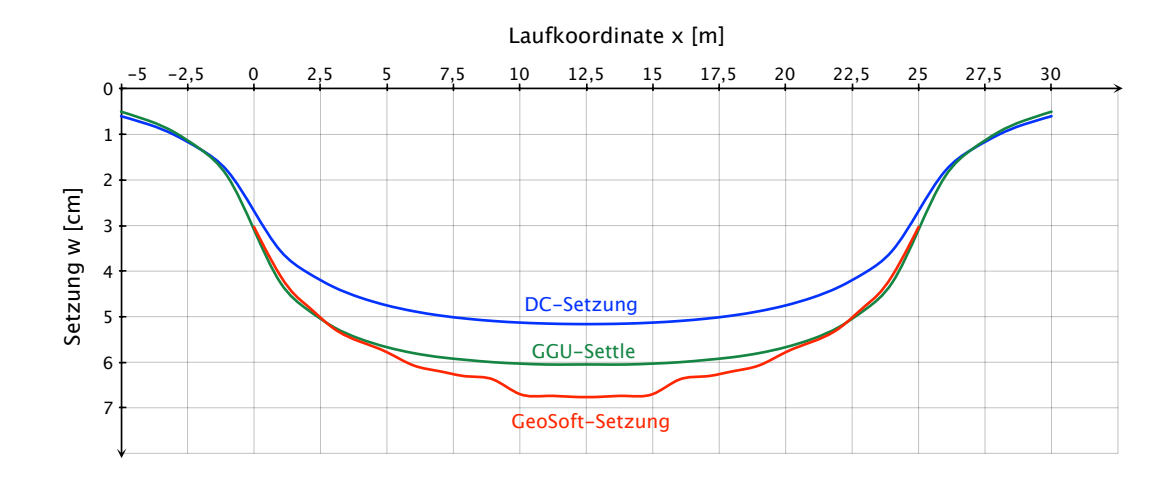

Abbildung 5.47: Gegenüberstellung der Ergebnisse nach *DC-Setzung, GeoSoft-Setzung* und *GGU-Settle* für die Verformungen *w* (*x*) im Längsschnitt entlang der Mittellinie des rechteckigen Fundaments in Beispiel 2.

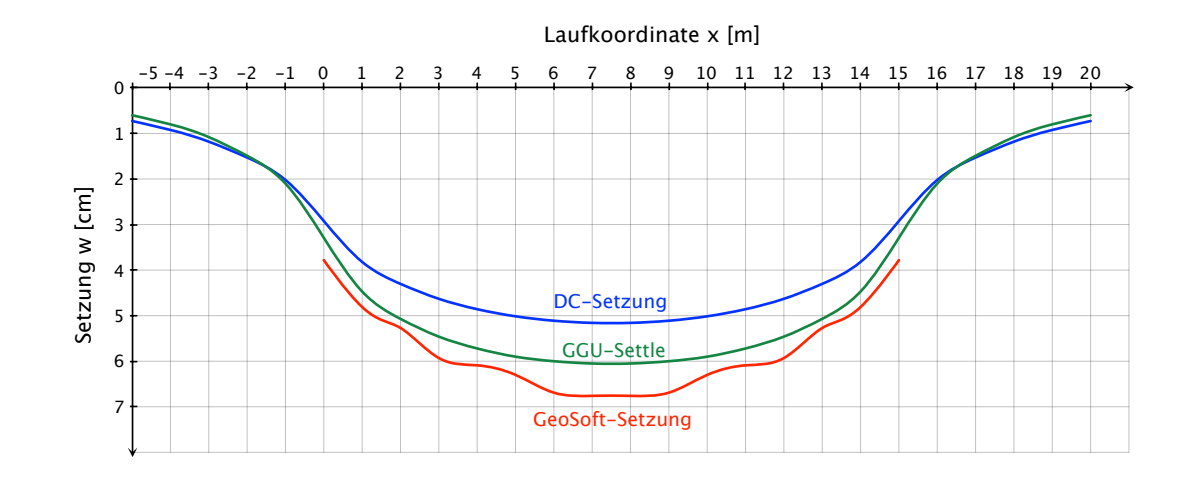

Abbildung 5.48: Gegenüberstellung der Ergebnisse nach *DC-Setzung, GeoSoft-Setzung* und *GGU-Settle* für die Verformungen *w* (*x*) im Querschnitt entlang der Mittellinie des rechteckigen Fundaments in Beispiel 2.

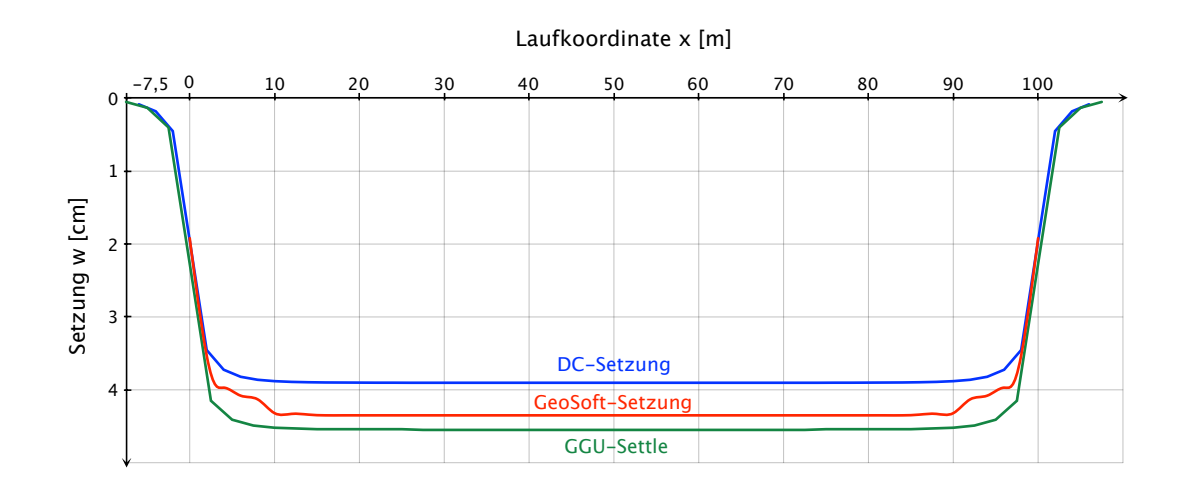

Abbildung 5.49: Gegenüberstellung der Ergebnisse nach *DC-Setzung, GeoSoft-Setzung* und *GGU-Settle* für die Verformungen *w* (*x*) im Längsschnitt entlang der Mittellinie des Streifenfundaments in Beispiel 3.

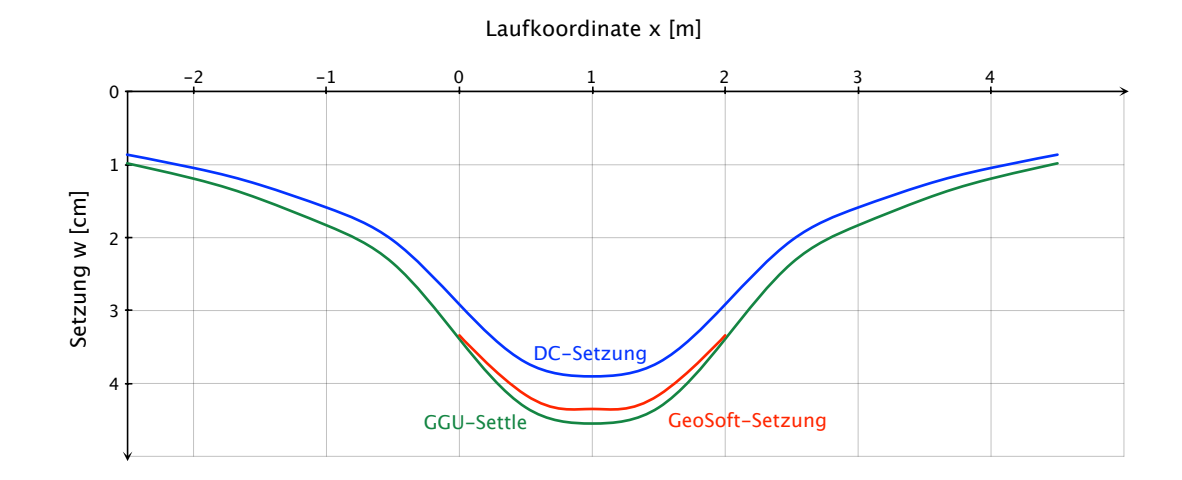

<span id="page-122-0"></span>Abbildung 5.50: Gegenüberstellung der Ergebnisse nach *DC-Setzung, GeoSoft-Setzung* und *GGU-Settle* für die Verformungen *w* (*x*) im Querschnitt entlang der Mittellinie des Streifenfundaments in Beispiel 3.

Die Lösung der Berechnungsbeispiele mit *RFEM* liefert keine Setzungen wie im Falle der drei anderen Softwareanwendungen, sondern lediglich Biegelinien der elastisch gebetteten Fundamente. Die berechneten Verformungen dürfen keinesfalls mit Setzungen verwechselt werden!

Auch die berechneten Kontaktspannungen zwischen Fundamentunterseite und Baugrund entsprechen nicht dem wahren Sohldruck! Aufgrund der erforderlichen Lagerungen werden die Spannungen an den Fundamenträndern zu Null (siehe Abbildungen [5.30,](#page-110-1) [5.34,](#page-112-1) [5.36](#page-113-0) und [5.42\)](#page-116-1). Wie oben erläutert und wie auch den händischen Berechnungen nach dem Steifezifferverfahren zu entnehmen, treten die Spannungsspitzen mit zunehmender Fundamentsteifigkeit am Rand der Fundierungen auf.

Die Eigenschaften des Baugrunds können in *RFEM* nur sehr stark vereinfacht berücksichtigt werden, so kann dem Untergrund auch nur ein fester Wert für den Bettungsmodul *k<sup>s</sup>* zugewiesen werden. Die Interaktion Bauwerk-Untergrund kann also nicht abgebildet werden.

Der große Vorteil einer Berechnung mit *RFEM* liegt in der Möglichkeit, die Biegesteifigkeit der Fundierung in die Berechnung einfließen lassen zu können. Damit sind auch Schnittgrößenverläufe für Momente und Querkräfte berechenbar, die schlussendlich eine Dimensionierung der Fundamente ermöglichen.

Wesentliche Einflussgröße bei einer Berechnung mittels *RFEM* ist der Bettungs-

modul *ks*. Dieser kann nur über eine Setzungsberechnung zuverlässig abgeschätzt werden. Der Einfluss der Geometrie auf die Größe des Bettungsmoduls ist auch in den Berechnungsbeispielen ersichtlich. Während für die beiden Fundamentplatten ein Bettungsmodul von  $k_s = 8.000 \text{ kN/m}^3$  ausreicht, muss selbiger im Falle des Streifenfundaments auf  $k_s = 10.000 \text{ kN/m}^3$  vergrößert werden.

Eine allgemeine Festlegung eines Bettungsmoduls für einen Baugrund ist nicht möglich! Es müssen zumindest die Fundamentgeometrien, Belastungen und die Verteilung der Belastung bekannt sein, um zuverlässige Aussagen über einen geeigneten Bettungsmodul treffen zu können.

Empfehlungen für eine geeignete Wahl des Bettungsmoduls werden in Kapitel [7](#page-134-0) gegeben.

Die Abbildungen [5.51](#page-123-0) bis [5.54](#page-125-0) stellen die mit *RFEM* berechneten Biegelinien der Fundamente den Setzungsberechnungen aus *DC-Setzung*, *GeoSoft-Setzung* und *GGU-Settle* gegenüber. Im Falle der drei letztgenannten Anwendungen fließt nur der Anteil der Setzungen zwischen den Fundamenträndern ein.

Angemerkt sei an dieser Stelle, dass mit keiner der gängigen Softwareanwendungen die Erfüllung des allgemeinen Grundsatzes der Wechselwirkung Bauwerk-Untergrund nach Abschnitt [2.1](#page-9-0) möglich ist!

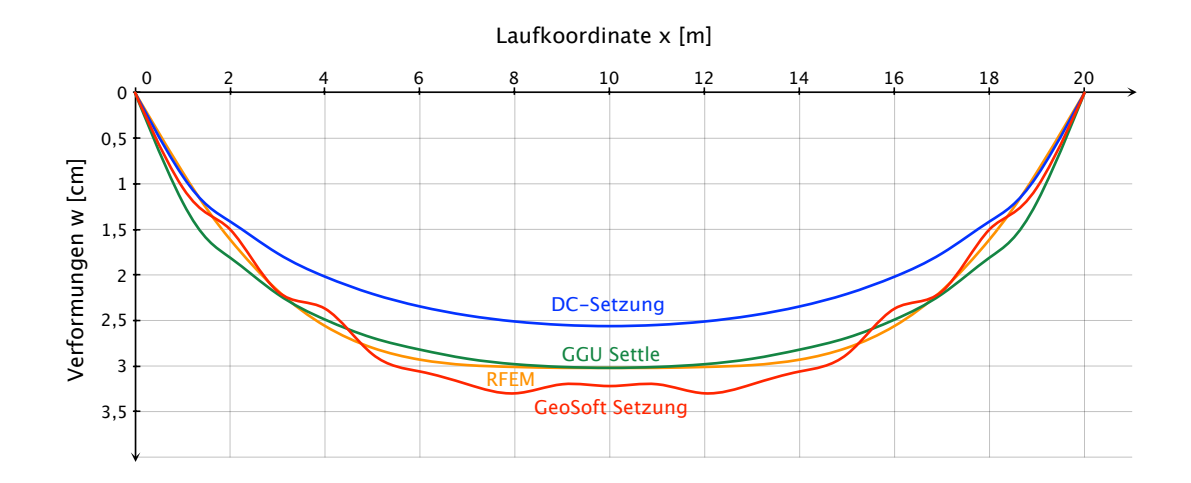

<span id="page-123-0"></span>Abbildung 5.51: Gegenüberstellung der Ergebnisse aller vier Softwareanwendungen für die Biegelinie entlang der Mittellinie des quadratischen Fundaments in Beispiel 1.

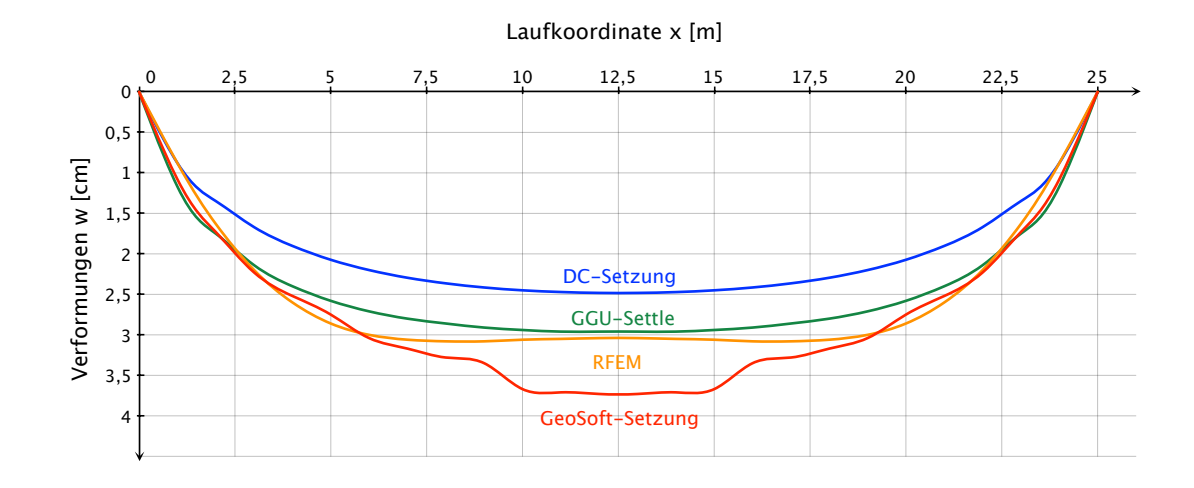

Abbildung 5.52: Gegenüberstellung der Ergebnisse aller vier Softwareanwendungen für die Biegelinie im Längsschnitt entlang der Mittellinie des rechteckigen Fundaments in Beispiel 2.

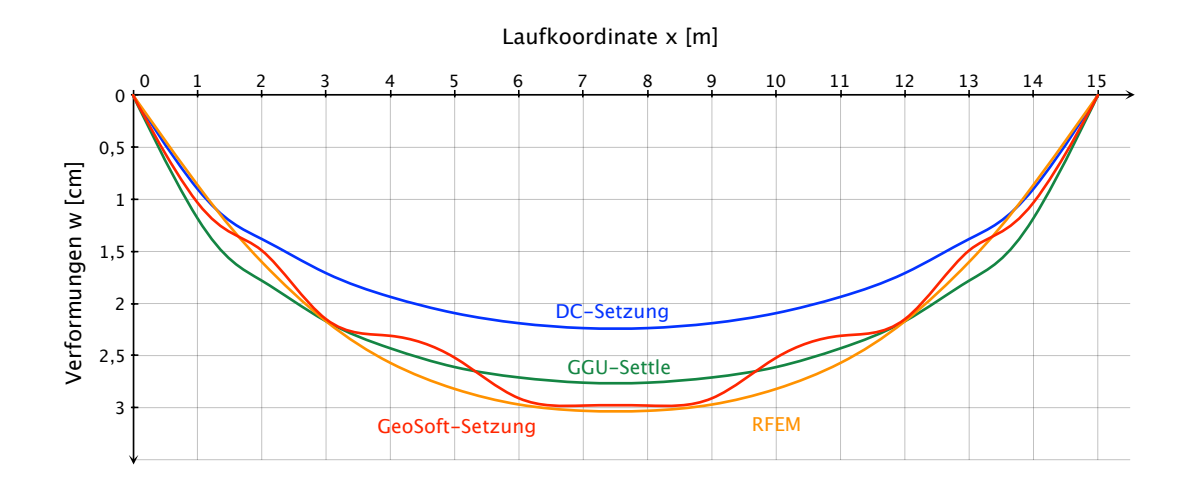

Abbildung 5.53: Gegenüberstellung der Ergebnisse aller vier Softwareanwendungen für die Biegelinie im Querschnitt entlang der Mittellinie des rechteckigen Fundaments in Beispiel 2.

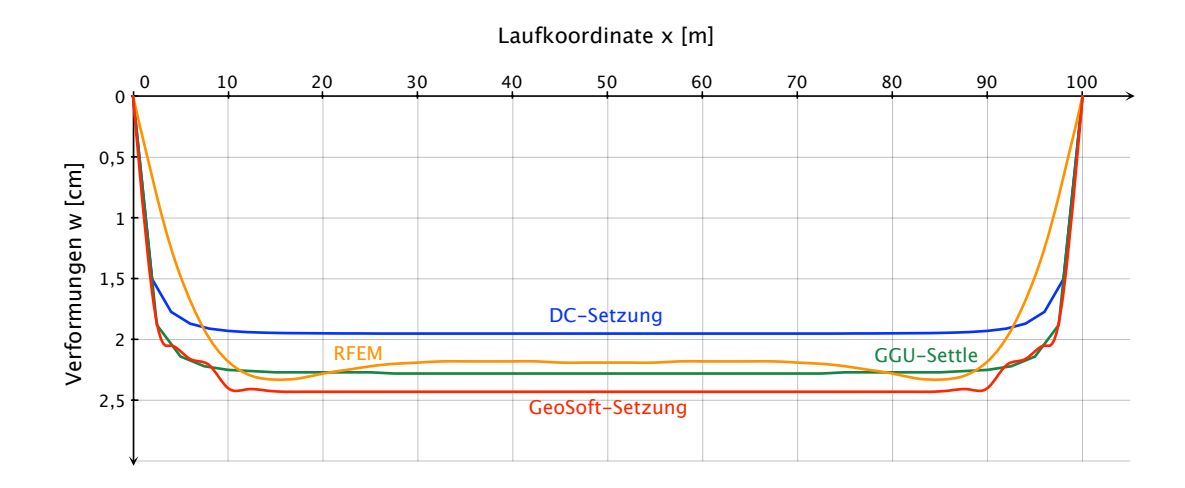

<span id="page-125-0"></span>Abbildung 5.54: Gegenüberstellung der Ergebnisse aller vier Softwareanwendungen für die Biegelinie entlang der Mittelachse des Streifenfundaments in Beispiel 3.

# <span id="page-126-0"></span>**6 Vorstellung eines kombinierten Verfahrens**

Wie in Tabelle [5.1](#page-82-0) des Kapitels [5](#page-82-1) über die Anwendung der Verfahren in Softwareanwendungen bereits ersichtlich, ist keine der gängigen Softwareanwendungen in der Lage, eine Berechnung nach dem Steifezifferverfahren durchzuführen. Speziell die computergestützte Parameterstudie in Kapitel [4](#page-65-0) verdeutlicht aber, dass es nur mit dem Steifezifferverfahren möglich ist, die Interaktion Bauwerk-Untergrund korrekt abzubilden und das Bettungsmodulverfahren im Vergleich dazu die Schnittgrößen in Form der Momente und Querkräfte, selbst bei einer Anpassung der Biegelinie des Fundaments an die wahre Setzungsmulde, überschätzt und mitunter zu einer unwirtschaftlichen Dimensionierung der Fundamente führt.

Wie bereits erläutert, ist der wesentliche Nachteil des Steifezifferverfahrens die stark eingeschränkte Anwendbarkeit. Die Herleitung dieses Verfahrens erfolgte für den Balken (siehe Abschnitt [2.3\)](#page-18-0), weshalb auch die Anwendung auf zweidimensionale oder weitgehend zweidimensionale Problemstellungen wie lange Streifenfundamente, deren Längsausdehnung sehr groß im Vergleich zu den Querschnittsabmessungen ist, beschränkt.

Doch selbst für die Dimensionierung von Streifenfundamenten eignet sich das Steifezifferverfahren in seiner ursprünglichen Form kaum, da es einen homogenen Baugrund erfordern würde, der einem elastisch isotropen Halbraum entspricht. Der Grund für die Erfordernis eines elastisch isotropen Halbraumes sind die Einheitssetzungen *ci* , welche die gegenseitige Beeinflussung der einzelnen Teilflächen des Fundaments berücksichtigen und deren geschlossene Herleitung eben auf den elastisch isotropen Halbraum beschränkt ist (siehe Abschnitt [2.3.2\)](#page-19-0).

Mit der indirekten Setzungsberechnung nach *Steinbrenner* [\[29\]](#page-142-0) ist man entsprechend Abbildung [5.7](#page-88-0) und Gleichung [\(5.1\)](#page-87-0) in der Lage, den Einfluss einer belasteten Fläche auf die Setzungen auch außerhalb dieser Fläche zu bestimmen, was dem eigentlichen Zweck der *ci*-Werte entspricht. Mit der indirekten Setzungsberechnung ist

man darüber hinaus sehr wohl in der Lage, einen beliebigen Untergrundaufbau zu berücksichtigen und ist nicht auf homogene Verhältnisse beschränkt.

Im Folgenden wird aus diesem Grund eine Möglichkeit für ein kombiniertes Verfahren vorgestellt, welches die Vorzüge der indirekten Setzungsberechnung im Steifezifferverfahren implementiert und so den Anwendungsbereich des Steifezifferverfahrens erweitert. Behandelt wird dabei das Berechnungsbeispiel (Streifenfundament) der Kapitel [3](#page-45-0) und [4.](#page-65-0)

## **6.1 Bestimmung der Einheitssetzungen**

Das Streifenfundament wird zunächst wie im Falle der händischen Berechnung nach dem konventionellen Steifezifferverfahren in Abschnitt [3.3](#page-49-0) gedanklich in 10 Einzelelemente der Länge 2*a* = 10 m geteilt. Die Teilung beschränkt sich auf 10 Einzelemente, da für die eigentliche Lösung keine Softwareanwendung zur Verfügung steht und die Lösung der Gleichungssysteme mit entsprechendem Aufwand verbunden ist.

Die Berechnung der *ci*-Werte erfolgt nach dem Verfahren der indirekten Setzungsberechnung mit der Softwareanwendung *GGU-Settle* (siehe Abschnitt [5.5\)](#page-101-0). Zunächst werden die Bodenparameter des Berechnungsbeispiels festgelegt. An dieser Stelle wäre die Eingabe eines beliebig geschichteten Untergrundes möglich. Um die Vergleichbarkeit mit den zuvor durchgeführten Berechnungen zu wahren, wird davon allerdings nicht Gebrauch gemacht und der Boden im gesamten Berechnungsgebiet mit der Wichte  $\gamma = 20 \text{ kN/m}^3$  und dem Steifemodul  $E_s = 30.000 \text{ kN/m}^2$  modelliert.

Im zweiten Schritt muss das Fundament eingegeben werden. Im Unterschied zur gewöhnlichen Setzungsberechnung wird nur eines der 10 Einzelelemente mit der Länge  $2a = 10$  m und der Breite  $2b = 2$  m für die Berechnung herangezogen. Die übrigen Einzelelemente werden nicht modelliert, allerdings wird für jene Punkte, die den Mittelpunkten der Einzelelemente entsprechen, die Setzung infolge der Belastung des eingegebenen Einzelelements berechnet (siehe auch Abbildung [6.1\)](#page-128-0). Für das belastete Einzelelement wird die Setzung lediglich im kennzeichnenden Punkt bestimmt. Der kennzeichnende Punkt wird deshalb gewählt, weil in diesem Punkt die Verformungen der starren und der schlaffen Lastfläche gleich groß sind und auch die, auf den Erkenntnissen von *Boussinesq* [\[2\]](#page-140-2) basierende, Herleitung der *ci*-Werte in Abschnitt [2.3.2](#page-19-0) für eine starre Lastfläche gilt.

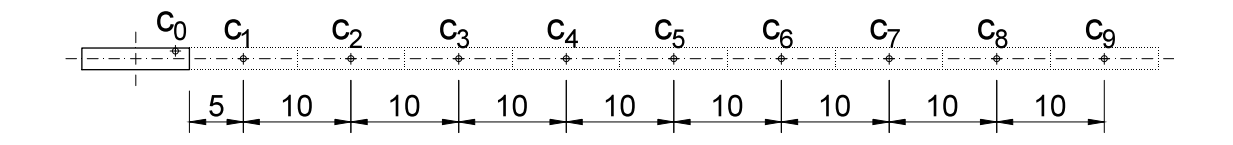

<span id="page-128-0"></span>Abbildung 6.1: Punkte für die eine indirekte Setzungsberechnung zur Bestimmung der *ci*-Werte durchgeführt wird.

Definitionsgemäß müsste für die Bestimmung der Einheitssetzungen eine Belastung von *p* = 1 kN*/*m<sup>2</sup> aufgebracht werden. Die dabei zu erwartenden Setzungen, speziell außerhalb des belasteten Einzelelements, sind verschwindend gering. *GGU-Settle* ist für den praktischen Gebrauch ausgelegt und gibt die Werte der Setzungen mit einer maximalen Genauigkeit von 0*,* 01 cm an, was für den konkreten Fall nicht ausreicht. Aus diesem Grund wird das modellierte Einzelelemente mit einer konstanten Flächenlast von *p* = 1*.*000*.*000 kN*/*m<sup>2</sup> beansprucht und die so ermittelten Setzungen werden für die spätere Berechnung durch den Faktor 1*.*000*.*000 dividiert, um die korrekten Einheitssetzungen zu erhalten (die Werte aus *GGU-Settle* müssen zusätzlich durch den Faktor 100 dividiert werden, da die Software die Ergebnisse in der Einheit Zentimeter ausgibt).

Abbildung [6.2](#page-128-1) zeigt die Ergebnisse der indirekten Setzungsberechnung vor der Abminderung mit den genannten Faktoren.

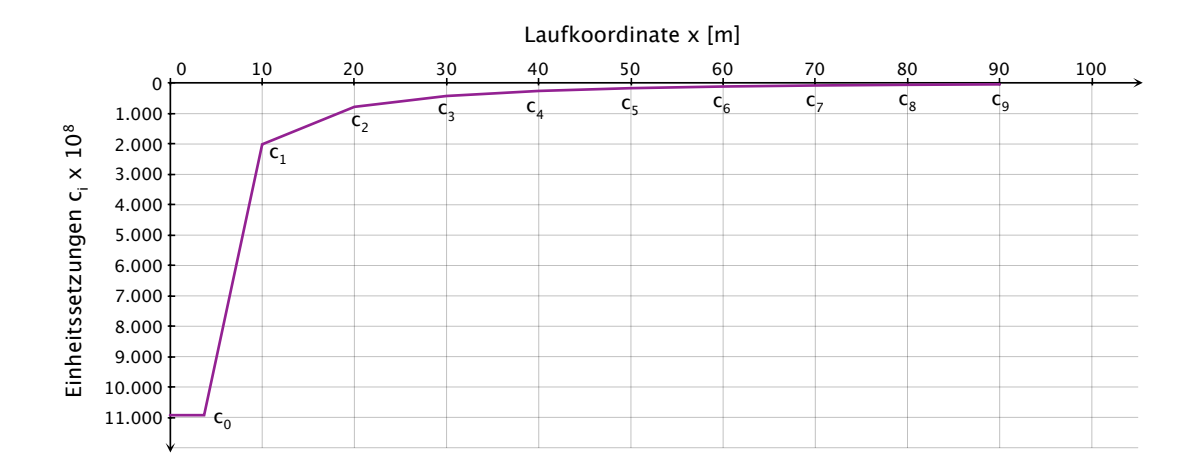

<span id="page-128-1"></span>Abbildung 6.2: Den  $10^8$ -fachen  $c_i$ -Werten entsprechende Setzungen, ermittelt mit *GGU-Settle*.

Tabelle [6.1](#page-129-0) sind die, in der weiteren Berechnung verwendeten Einheitssetzungen zusammengefasst.

<span id="page-129-0"></span>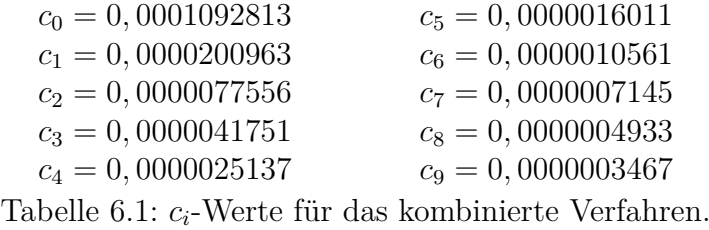

## **6.2 Lösung nach dem kombinierten Verfahren**

Die weitere Berechnung erfolgt nach dem Steifezifferverfahren und entspricht somit den Ausführungen in Abschnitt [3.3.](#page-49-0)

Mit den *ci*-Werten aus der indirekten Setzungsberechnung nach Tabelle [6.1](#page-129-0) werden die Zwischenwerte nach Gleichung [\(3.8\)](#page-51-0) bestimmt und gemeinsam mit der Rechengröße *α* zur Berücksichtigung der Biegesteifigkeit des Fundaments nach Gleichung [\(3.9\)](#page-51-1) in das Gleichungssystem [\(3.10\)](#page-51-2) eingesetzt. Auflösen des Gleichungssystems liefert die Sohldrücke  $\sigma_i$  in den Mittelpunkten der Einezelelemente (siehe auch Abbildung [6.4\)](#page-131-0).

Die errechneten Sohldrücke *σ<sup>i</sup>* werden mit den *ci*-Werten nach Tabelle [6.1](#page-129-0) entsprechend Gleichung [\(2.84\)](#page-35-0) superponiert, um die Setzungen *w<sup>i</sup>* zu erhalten. Die Setzung am Fundamentrand kann dabei nicht berechnet werden; die, dem Fundamentrand nächste Setzung *w*<sup>1</sup> des ersten Einzelelements liegt 5 m von der Berandung entfernt. Um den Wert der Setzung am Rand dennoch abschätzen zu können, wird aus den bekannten Punkten der Setzungsmulde ein Polynom vierten Grades entsprechend Gleichung [\(3.11\)](#page-52-0) bestimmt. Legt man den Koordinatenursprung in den Punkt der maximalen Setzung, ergeben sich aus den errechneten Punkten der Setzungsmulde die Wertepaare nach Tabelle [6.2.](#page-129-1)

| X                 |         |
|-------------------|---------|
| $\mathbf{\Omega}$ | 0,00000 |
| 10                | 0,00053 |
| 20                | 0,00193 |
| 30                | 0,00549 |
| 40                | 0,01249 |

<span id="page-129-1"></span>Tabelle 6.2: Koordinaten der Fixpunkte der Setzungsmulde.

#### 6 Vorstellung eines kombinierten Verfahrens

Einsetzen der Wertepaare in Gleichung [\(3.11\)](#page-52-0) liefert:

<span id="page-130-0"></span>
$$
w(x) = 2,23333 \cdot 10^{-11}x^4 + 2,12762 \cdot 10^{-7}x^3 - 2,04508 \cdot 10^{-6}x^2 + 0,00005x
$$
 (6.1)

Einsetzten von  $x = 45$  m für den Fundamentrand in Gleichung  $(6.1)$  und Umrechnen auf den Absolutwert liefert schließlich den Betrag der Setzung an den Fundamenträndern zu  $w(x = 0) = w(x = 100) = 5, 4$  cm.

In den Abbildungen [6.3](#page-130-1) bis [6.6](#page-132-0) sind sowohl die Ergebnisse des kombinierten Verfahrens, als auch jene der computergestützten Berechnung nach dem Steifezifferverfahren aus Kapitel [4](#page-65-0) dargestellt.

Abbildung [6.3](#page-130-1) zeigt die Setzungsmulde über die gesamte Länge des Fundaments. Die Darstellung des Sohldrucks in Abbildung [6.4](#page-131-0) ist auf die berechneten Werte zwischen  $x = 5$  m und  $x = 95$  m beschränkt.

Den Abbildungen [6.5](#page-131-1) und [6.6](#page-132-0) sind die Schnittgrößenverläufe für die Momente und Querkräfte zu entnehmen.

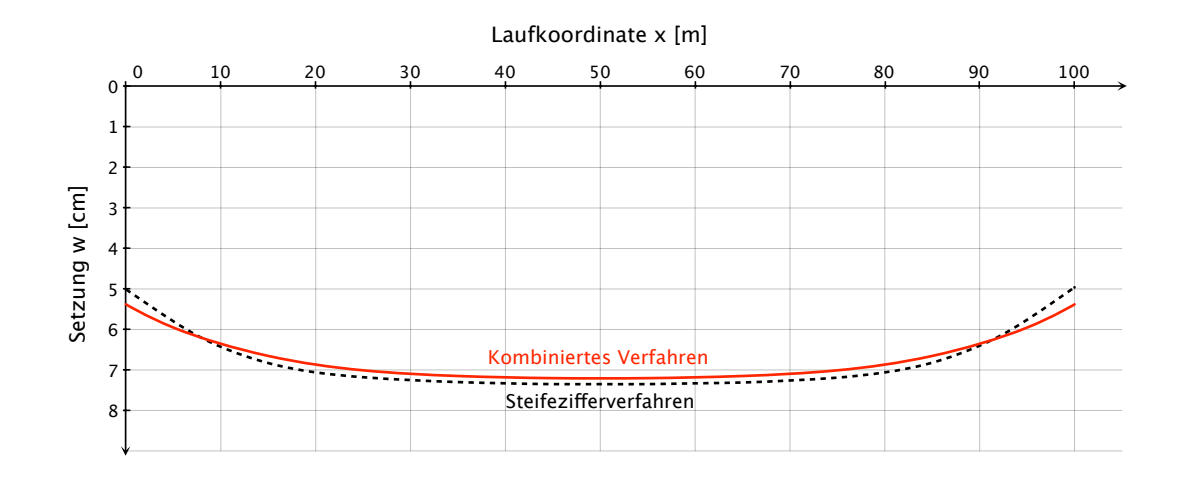

<span id="page-130-1"></span>Abbildung 6.3: Setzungen *w* (*x*) des Streifenfundamentes nach dem kombinierten Verfahren und dem Steifezifferverfahren.

### 6 Vorstellung eines kombinierten Verfahrens

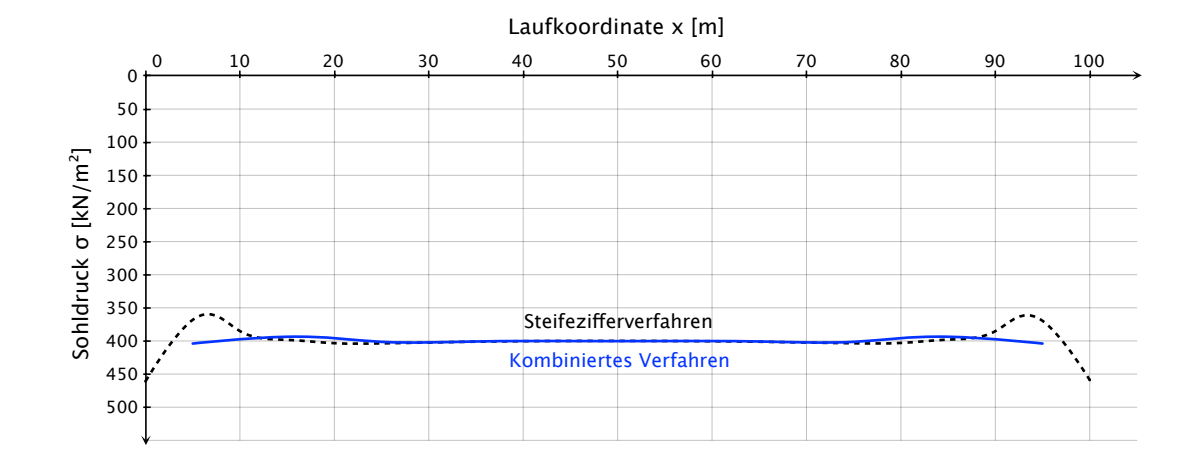

<span id="page-131-0"></span>Abbildung 6.4: Sohldruckverteilung  $\sigma(x)$  unter dem Streifenfundament nach dem kombinierten Verfahren und dem Steifezifferverfahren.

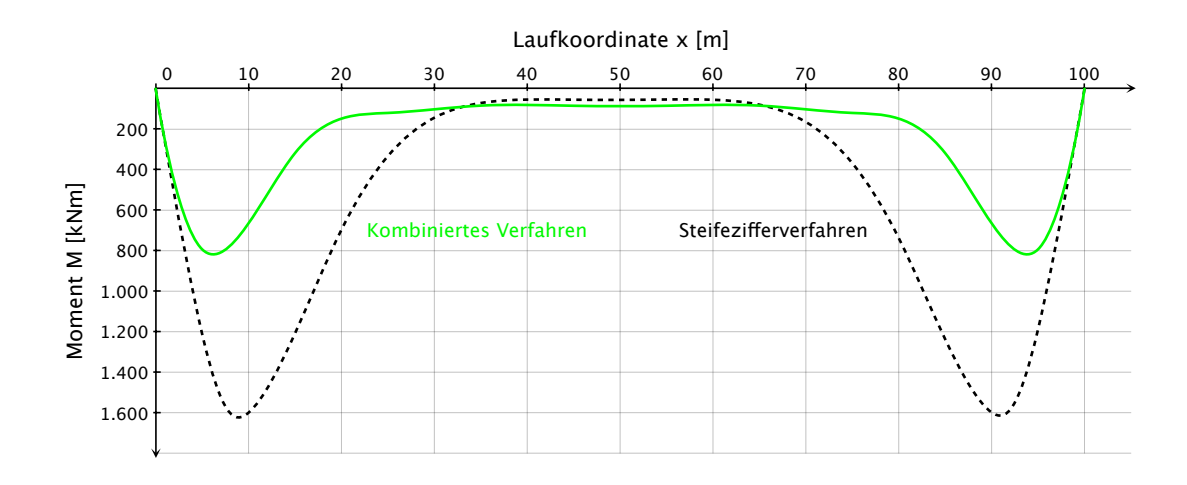

<span id="page-131-1"></span>Abbildung 6.5: Momente *M* (*x*) des Streifenfundamentes nach dem kombinierten Verfahren und dem Steifezifferverfahren.

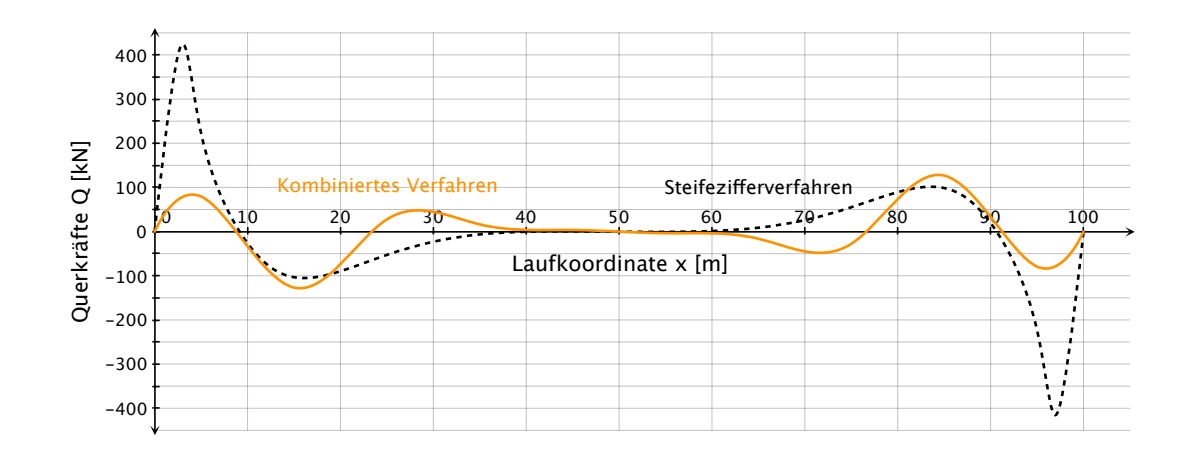

<span id="page-132-0"></span>Abbildung 6.6: Querkräfte *Q* (*x*) des Streifenfundamentes nach dem kombinierten Verfahren und dem Steifezifferverfahren.

## **6.3 Diskussion der Ergebnisse**

Mit der Anwendung eines kombinierten Verfahrens, wie in diesem Kapitel vorgestellt, ist man in der Lage, eine Berechnung auf Grundlage des Steifezifferverfahrens durchzuführen und dabei trotzdem eine beliebige Schichtung des Untergrundes zu berücksichtigen.

Besonders der Verlauf der errechneten Fundamentsetzungen stimmt gut mit der computergenerierten Lösung nach dem Steifezifferverfahren überein (siehe Abbildung [6.3\)](#page-130-1).

Wie in Abbildung [6.4](#page-131-0) ersichtlich, gelingt es mit dem kombinierten Verfahren nicht, die Spannungsspitzen der Sohldruckverteilung am Fundamentrand abzubilden.

Die Schnittkraftverläufe der Momente (Abbildung [6.5\)](#page-131-1) und Querkräfte (Abbildung [6.6\)](#page-132-0) entsprechen qualitativ der Lösung nach dem konventionellen Steifezifferverfahren, lokale Maxima können aber auch in diesem Fall vom kombinierten Verfahren nicht korrekt abgebildet werden.

Der Hauptgrund könnte in der geringen Anzahl der Berechnungspunkte liegen; für das Streifenfundament existiert in der durchgeführten Berechnung für jeden 10 m langen Abschnitt nur ein einziger Berechnungspunkt! Im Falle der Momentenverteilung ist die Problematik einer geringen Anzahl an Berechnungspunkten leicht

### 6 Vorstellung eines kombinierten Verfahrens

nachvollziehbar. Die Momente der Einzelelemente sind mit den Verformungen über die *Clapeyron*'sche Dreimomentengleichung [\(2.86\)](#page-35-1) verknüpft. Dadurch ensteht eine entsprechende Abhängigkeit benachbarter Momente voneinander, die bei großen Elementlängen zu einer Glättung des Momentenverlaufs führt und Extremwerte nicht mehr ausreichend berücksichtigt.

Die geringe Anzahl an Einzelelementen wurde gewählt, weil die Berechnung nach dem kombinierten Verfahren nur händisch erfolgen konnte und das Steifezifferverfahren wie in Abschnitt [2.3](#page-18-0) verdeutlicht, auf sehr große Gleichungssysteme führt.

Mit der vorgestellten Variante des kombinierten Verfahrens kann eine beliebige Schichtung des Untergrundes berücksichtigt werden, allerdings unter der Prämisse, dass diese Schichtung streng horizontal verläuft. Eine Abweichung davon, zum Beispiel durch geneigte Schichten oder Schichten, die nicht im gesamten Berechnungsgebiet vorhanden sind, ist mit dem kombinierten Verfahren auch bewältigbar. In diesem Fall muss allerdings jede mögliche Laststellung untersucht werden und nicht nur eine Belastung des ersten Einzelelements wie in Abbildung [6.1.](#page-128-0) Die Anzahl der zu ermittelnden *ci*-Werte würde für das vorliegende Berechnungsbeispiel von 10 auf 80 ansteigen, wodurch sich der Berechnungsaufwand abermals erheblich vergrößert.

An dieser Stelle sei auch darauf hingewiesen, dass durch die Einführung der indirekten Setzungsberechnung in das Steifezifferverfahren die mit der Festlegung der Grenztiefe *zgr* als Grenzwert für die Aufsummierung der Verformungsbeiträge verbundene Problematik auch für das kombinierte Verfahren besteht.

# <span id="page-134-0"></span>**7 Empfehlungen für die praktische Anwendung und Ausblick**

Im Zuge dieser Arbeit wurde zunächst die Problematik der rechnerischen Erfassung der Wechselwirkung Bauwerk-Untergrund erläutert. Dazu wurde der theoretische Hintergrund des Bettungsmodulverfahrens und der indirekten Setzungsberechnung untersucht und das Steifezifferverfahren hergeleitet.

Im Anschluss wurden händische und computergestützte Berechnungen einfacher Berechnungsbeispiele zur Ermittlung der Setzungen, Fundamentverformungen, Schnittgrößen und des Sohldruckverlaufs durchgeführt und eine entsprechende Gegenüberstellung der Verfahren und Berechnungsmethoden geliefert. Darüber hinaus wurde ein kombiniertes Verfahren vorgestellt, dass den stark eingeschränkten Anwendungsbereich des Steifezifferverfahrens maßgeblich erweitert.

Die aus der Theorie und den Berechnungen gewonnen Erkenntnisse werden im Folgenden zusammengefasst und Empfehlungen für die praktische Anwendung gegeben.

## **7.1 Empfehlungen für das Bettungsmodulverfahren**

Das Bettungsmodulverfahren besticht durch seine einfache Anwendbarkeit und den Umstand, dass es in zahlreichen Softwareanwendugen bereits implementiert ist. Der Einfachheit des Programms stehen allerdings einige Nachteile gegenüber.

Mit dem Bettungsmodulverfahren ist man nicht in der Lage, die Wechselwirkung Bauwerk-Untergrund rechnerisch zu erfassen. Zwar wird mit der Berücksichtigung der Biegesteifigkeit des Fundaments die wichtigste Einflussgröße der Systemkomponente Gründung erfasst, die Eigenschaften des zweiten Teils des Systems Bauwerk-Untergrund können allerdings nur über eine Rechengröße in Form des Bettungsmoduls *k<sup>s</sup>* abgeschätzt werden. Das Bettungsmodulverfahren funktioniert nur über die Biegesteifigkeit der Fundamente; setzt man *EI* = 0 erhält man in der zweidimensionalen

Betrachtung unter einer gleichmäßigen Flächenlast ein rechteckiges Verformungsbild wie in Abbildung [2.3](#page-16-1) dargestellt. Aus diesem Grund können mit dem Bettungsmodulverfahren auch keine Setzungen berechnet werden. Als Berechnungsergebnis erhält man stets die Biegelinie des Fundaments infolge einer bestimmten Belastung für eine zuvor festgelegte Bettung; mit dem Bettungsmodulverfahren kann man keine Aussage über die eigentliche Reaktion des Bodens treffen!

Dies gilt nicht nur für die zu erwartenden Setzungen, sondern auch für den Sohldruck. Zwar wird die Größe der berechneten Spannungsverteilung im Mittel dem wahren Sohldruck entsprechen, allerdings weicht der Verlauf der Spannungen nach dem Bettungsmodulverfahren stark von der tatsächlichen Verteilung des Sohldrucks ab. Ganz allgemein gilt, je steifer ein Gründungskörper ist, desto ausgeprägtere Spannungsspitzen des Sohldrucks sind am Fundamentrand zu erwarten. Für ein starres Fundament mit der Biegesteifigkeit  $EI = \infty$  werden die Werte des Sohldrucks im elastisch isotropen Halbraum sogar unendlich groß [\[2\]](#page-140-2). Praktisch tritt dieser Fall allerdings nicht auf, da die Spannungen unter dem Fundamentrand durch die Festigkeit des Bodens begrenzt werden, welche zu Plastifizierungen in diesem Bereich führen [\[8\]](#page-140-3). Auch wenn man von diesem Grenzfall absieht, ist mit den Maximalwerten der Sohlspannung nahe des Fundamentrandes zu rechnen. Das Bettungsmodulverfahren liefert dem widersprechende Ergebnisse, denen zufolge die Spannungen zum Fundamentrand hin abnehmen.

Durch die Berücksichtigung der Biegesteifigkeit des Fundaments in der Berechnung lassen sich auch Schnittgrößen für die Fundierungen ermitteln, die schließlich für die Dimensionierung derselben herangezogen werden können; darin besteht auch der große Vorteil des Bettungsmodulverfahrens und der Grund für seine breite Anwendung. Die Schnittgrößen folgen direkt aus der Verformung des Fundaments, also dessen Biegelinie. Aus diesem Umstand folgt weiters, dass die berechneten Schnittgrößen den tatsächlich auftretenden umso genauer entsprechen, je exakter der ermittelte Verlauf der Verformungen mit der tatsächlichen Setzungsmulde übereinstimmt. Bei einem konstanten Bettungsmodul für den gesamten Baugrund entspricht die ermittelte Biegelinie auch nicht dem Teil der Setzungsmulde zwischen den Fundamenträndern. Eine Anpassung an die "wahre" Setzungsmulde kann allerdings über das Ansetzen unterschiedlicher Bettungsmoduln für verschiedene Bereiche der Fundierung erfolgen (siehe dazu Kapitel [4](#page-65-0) zur computergestützten Parameterstudie); noch besser wäre der Ansatz einer Verlaufsfunktion für den Bettungsmodul, allerdings ist dies in den gängigen Softwareanwendungen nicht möglich. Um eine solche Anpassung an

die wahre Setzungsmulde allerdings überhaupt vornehmen zu können, muss eben diese Setzungsmulde bekannt sein, was den eigentlichen Kern des Problems darstellt. Eine allgemeine Lösung für beliebige Problemstellungen existiert zur Zeit nicht, im Folgenden werden jedoch drei mögliche Lösungswege vorgestellt.

## **7.1.1 Anpassung an die indirekte Setzungsberechnung**

Der Vorteil einer Anpassung des Bettungsmodulverlaufs an die Ergebnisse einer indirekten Setzungsberechnung ist, dass die indirekte Setzungsberechnung für beliebige Baugrundzusammensetzungen und auch dreidimensionale Problemstellungen erfolgen kann. Der entscheidende Nachteil des Verfahrens ist die zugrunde gelegte schlaffe Last, welche die Fundamentsteifigkeit nicht berücksichtigt und deshalb auch sehr große Setzungen nahe des Fundamentrandes liefert. Dies spiegelt sich auch in zahlenmäßig kleineren Bettungsmoduln in den Randbereichen des Fundaments bei einer Anpassung des Bettungsmodulverlaufs an die Setzungsberechnung wider. In weiterer Folge führt dies zu einer Überschätzung der Schnittgrößen (siehe Abbildung [4.18\)](#page-77-0). Für eine Abschätzung des Bettungsmoduls abseits der Randbereiche und speziell im Mittelpunkt des Fundaments ist die indirekte Setzungsberechnung gut geeignet.

Es wird daher empfohlen, eine Anpassung der Bettungsmoduln an die Ergebnisse der indirekten Setzungsberechnung auf den Mittelbereich der Fundierung zu beschränken. In den Randbereichen sind in der Regel höhere Bettungsmoduln anzusetzen, um der Biegesteifigkeit des Fundaments entsprechend Rechnung zu tragen. Für das Berechnungsbeispiel hat sich für die Fundamentränder ein etwa doppelt so hoher Bettungsmodul wie in Fundamentmitte als geeignet erwiesen. Diese Empfehlung bezieht sich auf eine konstante Flächenlast und ist je nach Laststellung im Einzelfall zu prüfen. Die Erkenntnisse dieser Arbeit decken sich damit auch mit den Empfehlungen von *W. Dörken* und *E. Dehne*, die in [\[7\]](#page-140-4) den Ansatz eines Bettungsmodulverlaufs nach Abbildung [7.1](#page-137-0) vorschlagen.

In jedem Fall ist bei einer Anpassung an die indirekte Setzungsberechnung darauf zu achten, dass diese nicht für die Absolutbeträge der errechneten Setzungen erfolgt, sondern lediglich für jenen Anteil der Setzung, welcher der Biegeverformung des Fundaments entspricht. Diesen Anteil erhält man jeweils als Differenz der Setzung eines beliebigen Punktes unter dem Fundament und der Setzung am Fundamentrand.

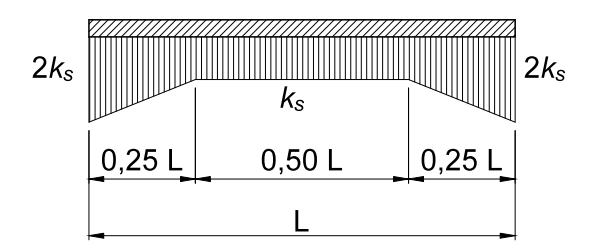

<span id="page-137-0"></span>Abbildung 7.1: Verteilung des Bettungsmoduls *k<sup>s</sup>* nach *Dörken* und *Dehne* [\[7\]](#page-140-4).

## **7.1.2 Anpassung an das Steifezifferverfahren**

Mit dem Steifezifferverfahren ist man auf eine zweidimensionale Berechnung beschränkt; für Problemstellungen, die nicht auf zweidimensionale Systeme vereinfacht werden können, ist eine Anpassung der Bettungsmoduln an das Steifezifferverfahren demnach nicht möglich.

Des Weiteren setzt das Steifezifferverfahren den Baugrund als elastisch isotropen Halbraum voraus. Eine Anwendung des Steifezifferverfahrens ist demnach nur bei sehr homogenen Bodenverhältnissen denkbar.

Auch für die Anpassung der Bettungsmoduln an die Ergebnisse des Steifezifferverfahrens gilt, dass diese nur für den Biegeanteil der errechneten Setzungen erfolgen darf!

## **7.1.3 Anpassung an das kombinierte Verfahren**

Die Anwendung des kombinierten Verfahrens ist zwar auch auf zweidimensionale Problemstellungen beschränkt, allerdings können im Unterschied zum Steifezifferverfahren beliebige Untergrundzusammensetzungen berücksichtigt werden.

Mit dem kombinierten Verfahren erhält man bereits Schnittgrößen, die ohne Weiteres zur Fundamentdimensionierung herangezogen werden können. Eine Kopplung mit dem Bettungsmodulverfahren und eine dementsprechende Anpassung der Bettungsmoduln an die Setzungen des kombinierten Verfahrens kann dennoch von Interesse sein, da im kombinierten Verfahren, ebenso wie im Steifezifferverfahren eine konstante Biegesteifigkeit des Fundaments vorausgesetzt wird. Unterschiedlich große Steifigkeiten in verschieden Fundamentbereichen sind nur mit dem Bettungsmodulverfahren erfassbar.

Wie in den beiden vorgenannten Fällen ist darauf zu achten, eine Anpassung der Bettungsmoduln nur für den Anteil der Setzungen durchzuführen, welcher der Biegelinie des Fundaments entspricht.

# **7.2 Empfehlungen für die indirekte Setzungsberechnung**

Die indirekte Setzungsberechnung ist ein in der Praxis bewehrtes Verfahren zur Setzungsberechnung mit der bekannten Einschränkung, die Biegesteifigkeit der Fundierung nicht berücksichtigen zu können. Die Berechnung liefert stets nur eine Grenzwertbetrachtung für ein vollkommen schlaffes oder über den kennzeichnenden Punkt vollkommen starres Fundament.

Die Ausführungen in diesem Abschnitt beschränken sich daher auf die Wahl der Grenztiefe *zgr*.

Wie in Abbildung [3.12](#page-61-0) verdeutlicht, hat die Grenztiefe einen wesentlichen Einfluss auf den Absolutbetrag der berechneten Setzungen. Dieser Einfluss wird zwar mit zunehmender Tiefe immer geringer, dennoch sollte der Wahl der Grenztiefe entsprechende Beachtung geschenkt werden.

Im Idealfall trifft man im Zuge des Bodenaufschlusses auf eine beinahe unnachgiebige Schicht, dann kann die Grenztiefe auf der sicheren Seite liegend auf der Oberkante der unnachgiebigen Schicht angenommen werden. In allen übrigen Fällen empfehlen ÖNORM B 4431-1 [\[22\]](#page-141-0) und DIN 4019 [\[6\]](#page-140-1) gleichermaßen die Anwendung des 20%- Kriteriums, bei dem jene Tiefe als Grenztiefe anzusetzen ist, bei der die Spannungen infolge der Bauwerkslasten nur noch 20% der Spannungen aus den Eigenlasten des Bodens betragen. Je nach Bodenaufbau ist die Anwendbarkeit des 20%-Kriteriums allerdings zu überprüfen. Stehen im Bereich oder knapp unterhalb der so bestimmten Grenztiefe besonders weiche Schichten an, ist die Grenztiefe gegebenenfalls zu vergrößeren. Empfehlenswert ist dabei die Untersuchung der Verformungsbeiträge einzelner Schichten unterhalb der errechneten Grenztiefe nach dem 20%-Kriterium.

## **7.3 Empfehlungen für das kombinierte Verfahren**

Das kombinierte Verfahren stellt eine Möglichkeit dar, die Anwendbarkeit des Steifezifferverfahrens auf realistische Untergrundverhältnisse zu erweitern. In Kapitel [6](#page-126-0) wurde die prinzipielle Eignung des Verfahrens gezeigt; um die Genauigkeit der Ergebnisse zu erhöhen und auch lokale Maxima, speziell jene des Sohldrucks und der Schnittkräfte, korrekt abbilden zu können, müsste die Anzahl der Berechnungspunkte erhöht werden. Mit der Anzahl der Berechnungspunkte steigt auch die Zahl der durchzuführenden indirekten Setzungsberechnungen, ebenso wie die Dimension des Gleichungssystems des Steifezifferverfahrens. Im Besonderen gilt dies für Berechnungen eines Bodens, dessen Schichtaufbau nicht streng horizontal verläuft, da in diesem Fall sämtliche Einheitssetzungen aller Punkte für jeden Berechnungspunkt gesondert ermittelt werden müssen.

Die Programmierung und Verwendung von Softwareanwendungen scheint aus diesen Gründen die einzige Möglichkeit, den bedeutenden Rechenaufwand, den das kombinierte Verfahren mit sich bringt, bewältigen zu können.

Ziel weiterer Forschungsarbeiten sollte der Versuch der Erweiterung der Lösung des für den Balken hergeleiteten Steifezifferverfahrens auf die Platte sein, um künftig auch dreidimensionale Problemstellungen mit dem Steifezifferverfahren, respektive dem kombnierten Verfahren lösen zu können. Mit leistungsfähigen Rechnern kann dies selbstverständlich auch mit verschiedenen Stoffgesetzen, welche das Spannungs-Verformungsverhalten im Boden wesentlich genauer beschreiben, erfolgen.

# **Literaturverzeichnis**

- [1] Beiblatt 1 zu DIN 4019-1: *Setzungsberechnungen bei lotrechter, mittiger Belastung. Erläuterungen und Berechnungsbeispiele*. April 1979
- <span id="page-140-2"></span>[2] Boussinesq, J.: *Application des potentiels à l'étude de l'équilibre et du mouvement des solides élastiques.* Paris : Gauthier-Villars, 1885
- [3] Brandl, H.: *Studienblätter zur Vorlesung Grundbau und Bodenmechanik*. Wien : Institut für Grundbau und Bodenmechanik an der Technischen Universität Wien, 2006
- [4] DC-Software: *Programmhandbuch DC-Setzung*. München : DC-Software Doster und Christmann GmbH, 2011
- [5] DIN 4018: *Berechnung der Sohldruckverteilung unter Flächengründungen*. 1974
- <span id="page-140-1"></span>[6] DIN 4019-1: *Setzungsberechnungen bei lotrechter, mittiger Belastung*. April 1979
- <span id="page-140-4"></span>[7] Dörken, W. ; Dehne, E.: *Grundbau in Beispielen*. Düsseldorf : Werner Verlag, 1999
- <span id="page-140-3"></span>[8] Fröhlich, O. K.: *Druckverteilung im Baugrund*. Wien : Verlag Julius Springer, 1934
- [9] GGU-Software: *Handbuch GGU-Settle*. Braunschweig : GGU Zentrale Verwaltung mbH, 2008
- <span id="page-140-0"></span>[10] GmbH, Ingenieur Software D.: *Programmbeschreibung RFEM*. Tiefenbach : Ingenieur Software Dlubal GmbH, 2005
- [11] Graßhoff, H.: Ein einfaches Näherungsverfahren zur Berechnung elastisch gebetteter Balken. In: *Bautechnik* (1955)
- [12] Jähnke, S.: Auswertung von Sondierungen zur Ermittlung der Setzungen von Flächengründungen auf nicht bindigem Untergrund. In: *Veröffentlichungen des Grundbauinstitutes der Landesgewerbeanstalt Bayern* 26 (1975)
- [13] Janbu, N. ; Bjerrum, L. ; Kjaernsli, B.: *Veiledning ved losning av Fundamenteringsoppgaver*. Oslo : Norges Geotekniske Institutt, 1956
- [14] Kany, M.: *Berechnung von Flächengründungen*. Berlin : Verlag von Wilhelm Ernst und Sohn, 1959
- <span id="page-141-2"></span>[15] LANG, H.-J.; HUDER, J.; AMANN, P.: *Bodenmechanik und Grundbau.* 7. Auflage. Springer, 2002
- [16] Leussink, H.: Die Genauigkeit von Setzungsberechnungen. In: *Vorträge der Baugrundtagung (1953) in Hannover*. Hamburg, 1953, S. 23
- <span id="page-141-3"></span>[17] Mang, H. ; Hofstetter, G.: *Festigkeitslehre*. 2. Auflage. SpringerWienNewYork, 2004
- [18] Merzinger, G. ; Wirth, T.: *Repetitorium der Höheren Mathematik*. 5. Auflage. Hannover : Binomi Verlag, 2006
- [19] Ohde, J.: Die Berechnung der Sohldruckverteilung unter Gründungskörpern. In: *Der Bauingenieur* 14/16 (1942)
- [20] ÖNORM B 1997-1-1: *Eurocode 7: Entwurf, Berechnung und Bemessung in der Geotechnik. Teil 1: Allgemeine Regeln*. Oktober 2007
- [21] ÖNORM B 4420: *Erd- und Grundbau, Untersuchung von Bodenproben, Grundsätze für die Durchführung uns Auswertung von Kompressionsversuchen.* Jänner 1989
- <span id="page-141-0"></span>[22] ÖNORM B 4431-1: *Zulässige Belastungen des Baugrundes, Setzungsberechnungen für Flächengründungen*. September 1983
- [23] Parkus, H.: *Mechanik der festen Körper*. 2. Auflage. Wien : Springer-Verlag, 1966
- [24] Pasternak, P.L.: *Grundlagen einer neuen Methode der Berechnung von Fundamenten mittels zwei Bettungskoeffizienten*. Moskau : Gos. Isd. Stroj. i Arch., 1954
- [25] Petschl, G.: *Programmhandbuch Setzung*. Krems : Geotechnische Software, Dipl.Ing. Gottfried Petschl GmbH und Co KEG, 2010
- [26] Schleicher, F.: Zur Theorie des Baugrundes. In: *Der Bauingenieur* 48 (1926)
- <span id="page-141-1"></span>[27] Schmidt, H.-H.: *Grundlagen der Geotechnik*. 3. Auflage. Wiesbaden : B.G. Teubner Verlag, 2006
- <span id="page-142-1"></span>[28] Simmer, K.: *Grundbau 1 - Bodenmechanik und erdstatische Berechnungen*. 19. Auflage. Stuttgart : B.G. Teubner Verlag, 1994
- <span id="page-142-0"></span>[29] Steinbrenner, W.: Tafeln zur Setzungsberechnung. In: *Die Straße* 1 (1934), S. 121–124

# **Abbildungsverzeichnis**

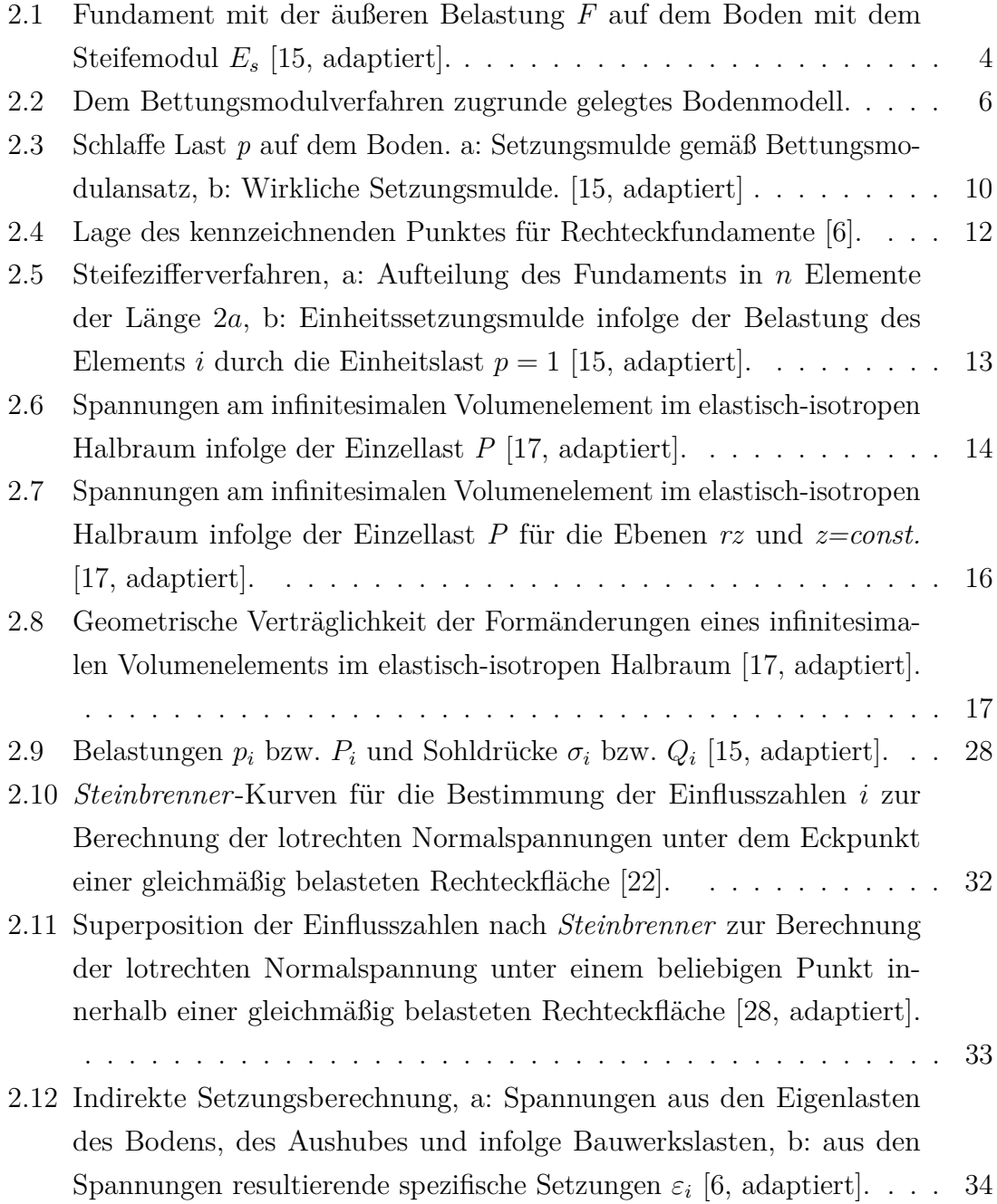
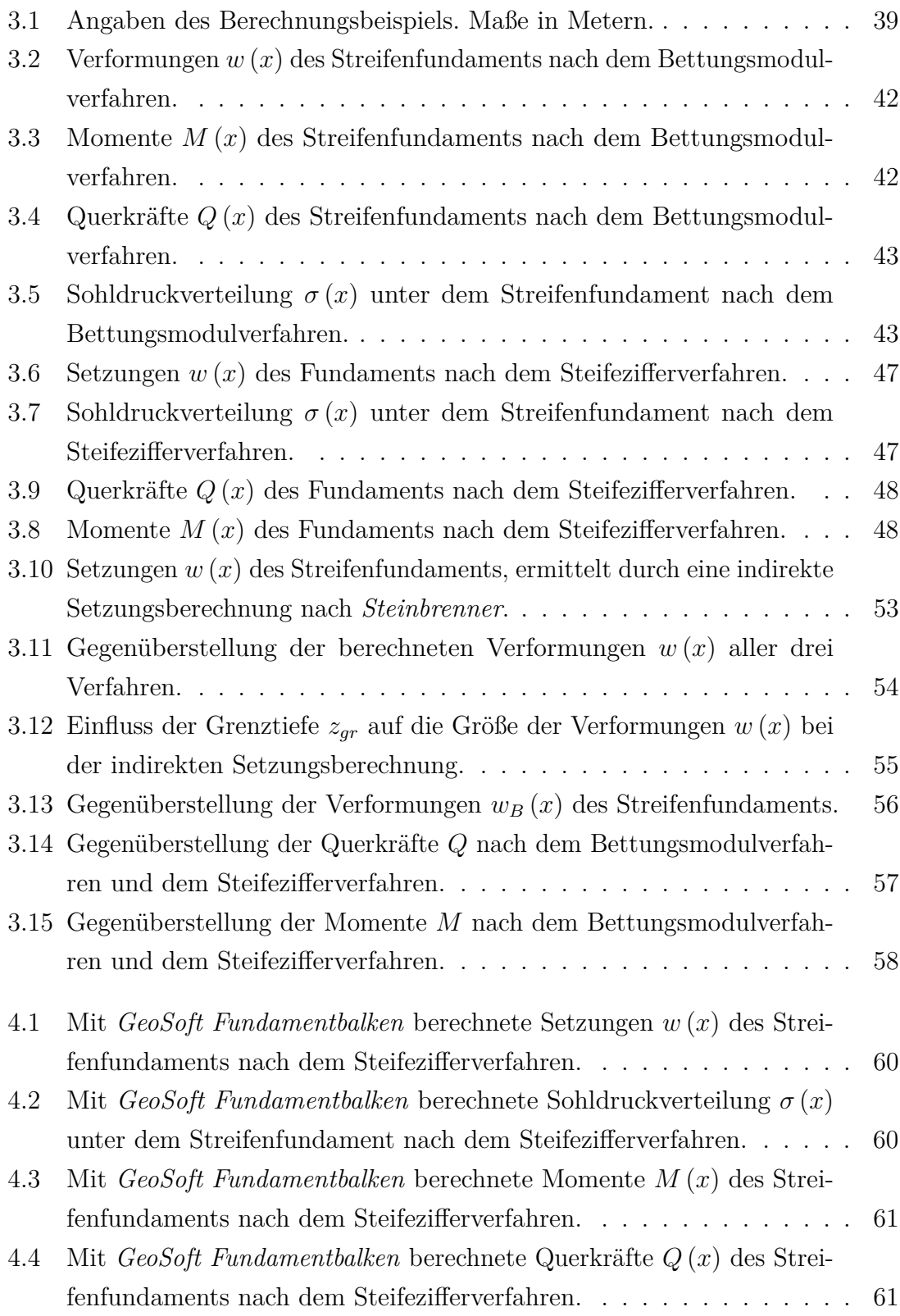

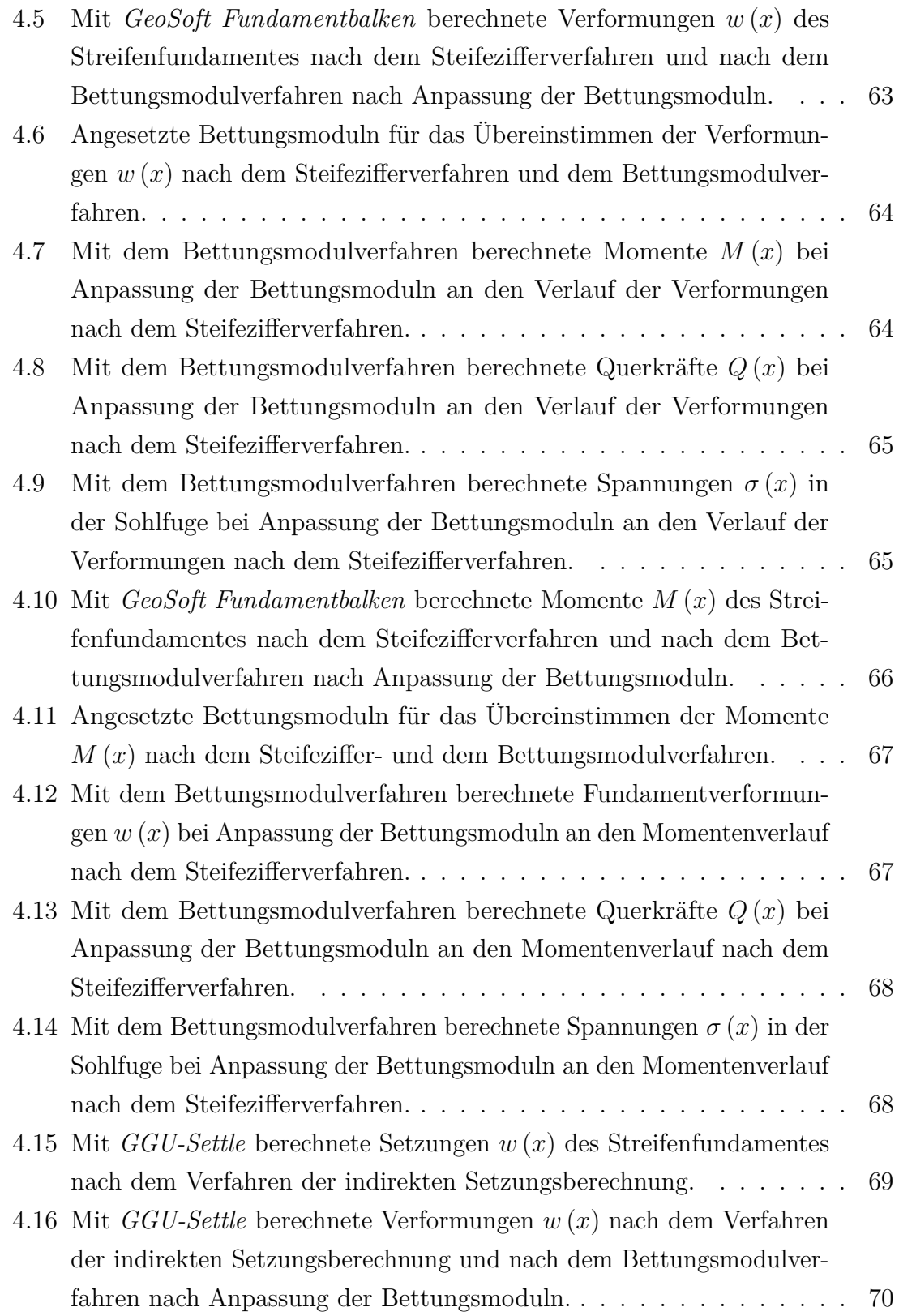

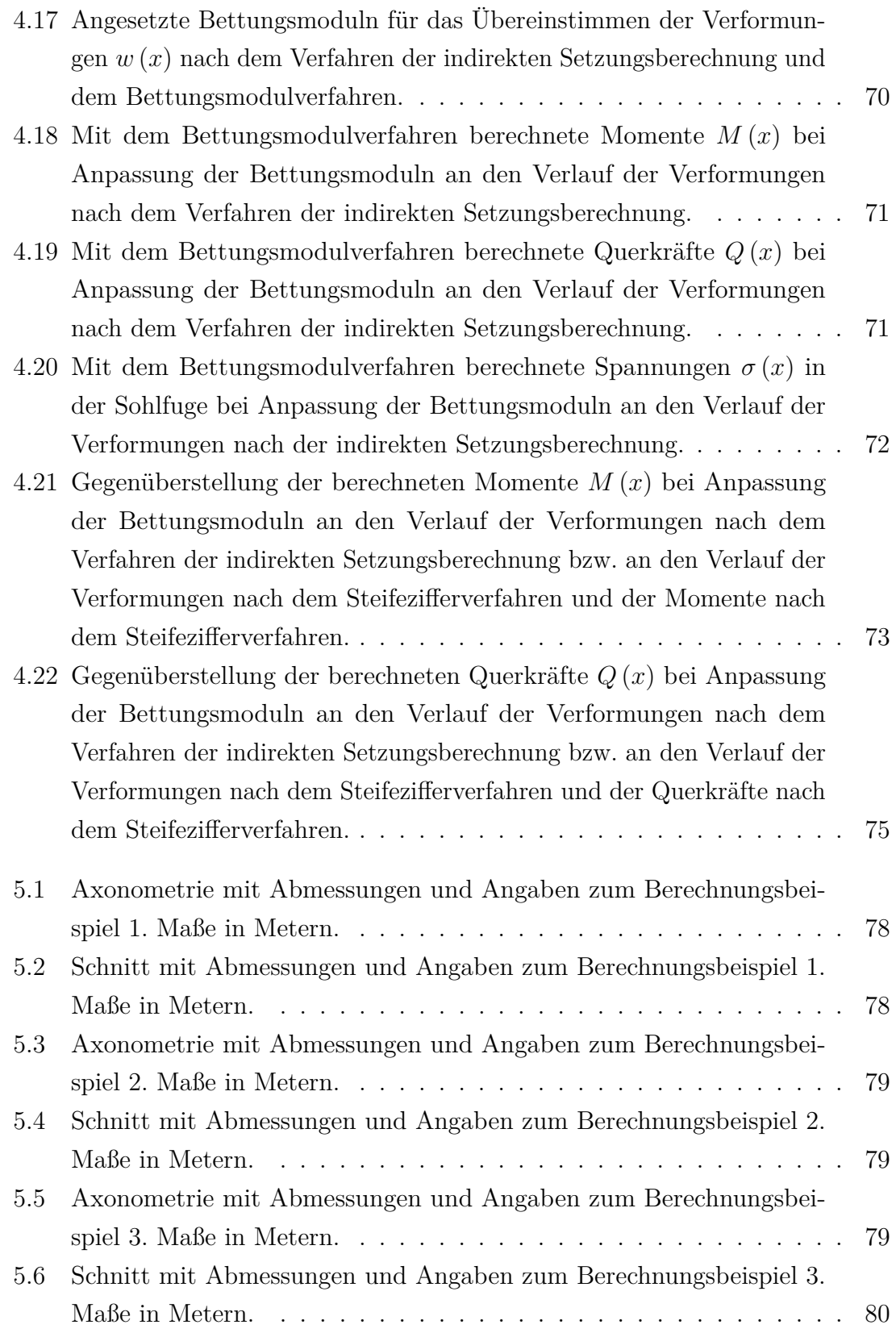

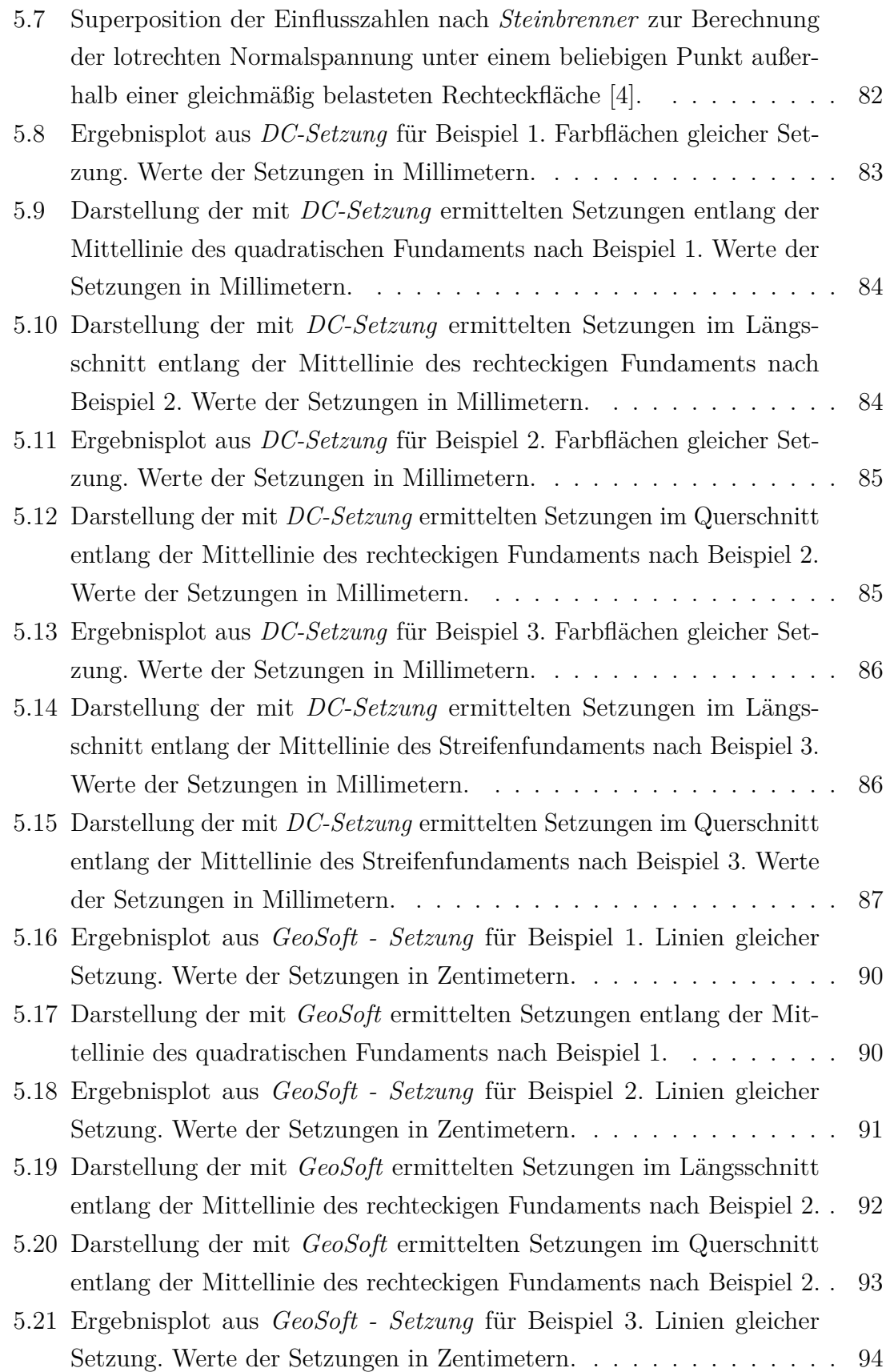

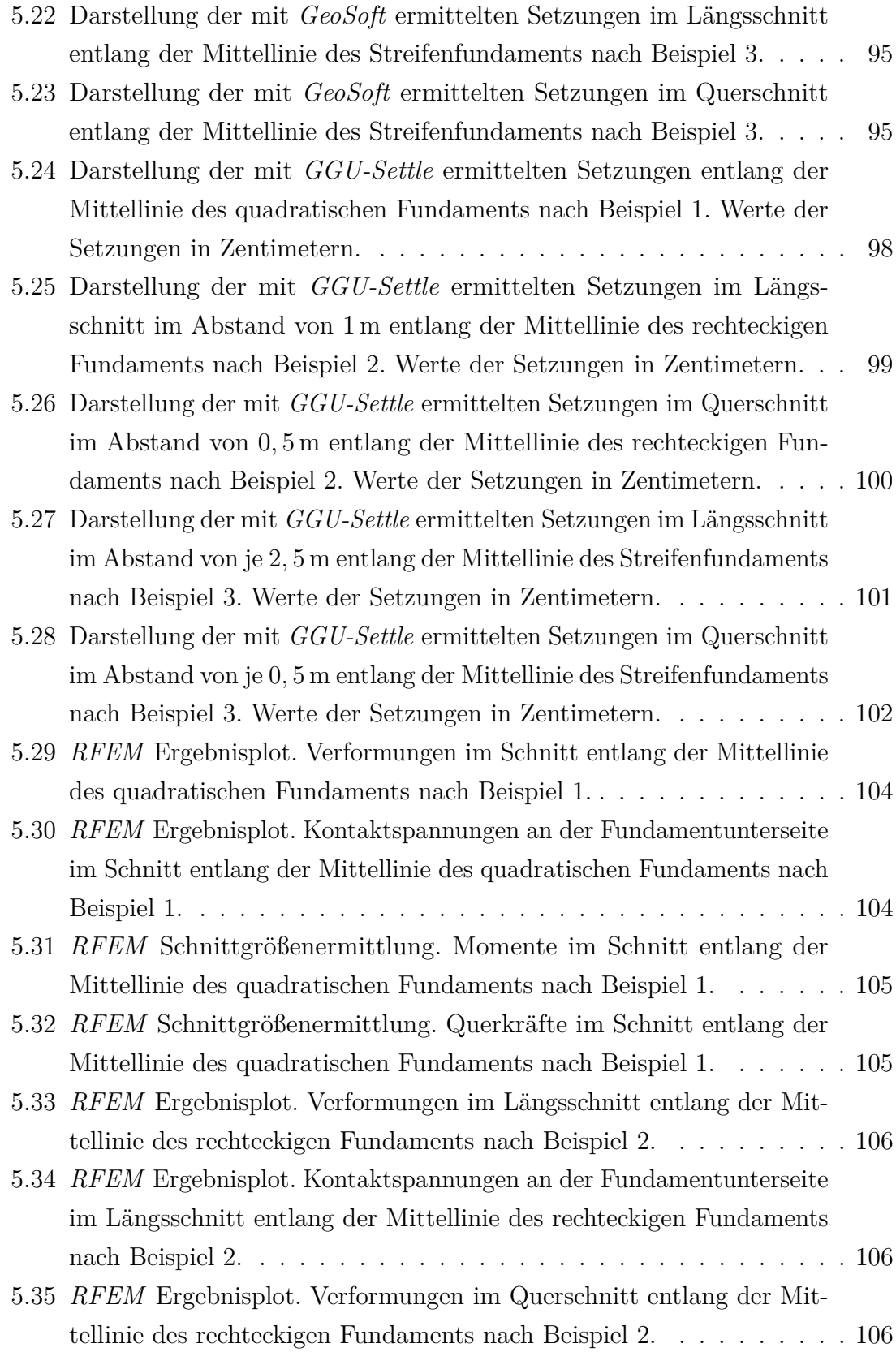

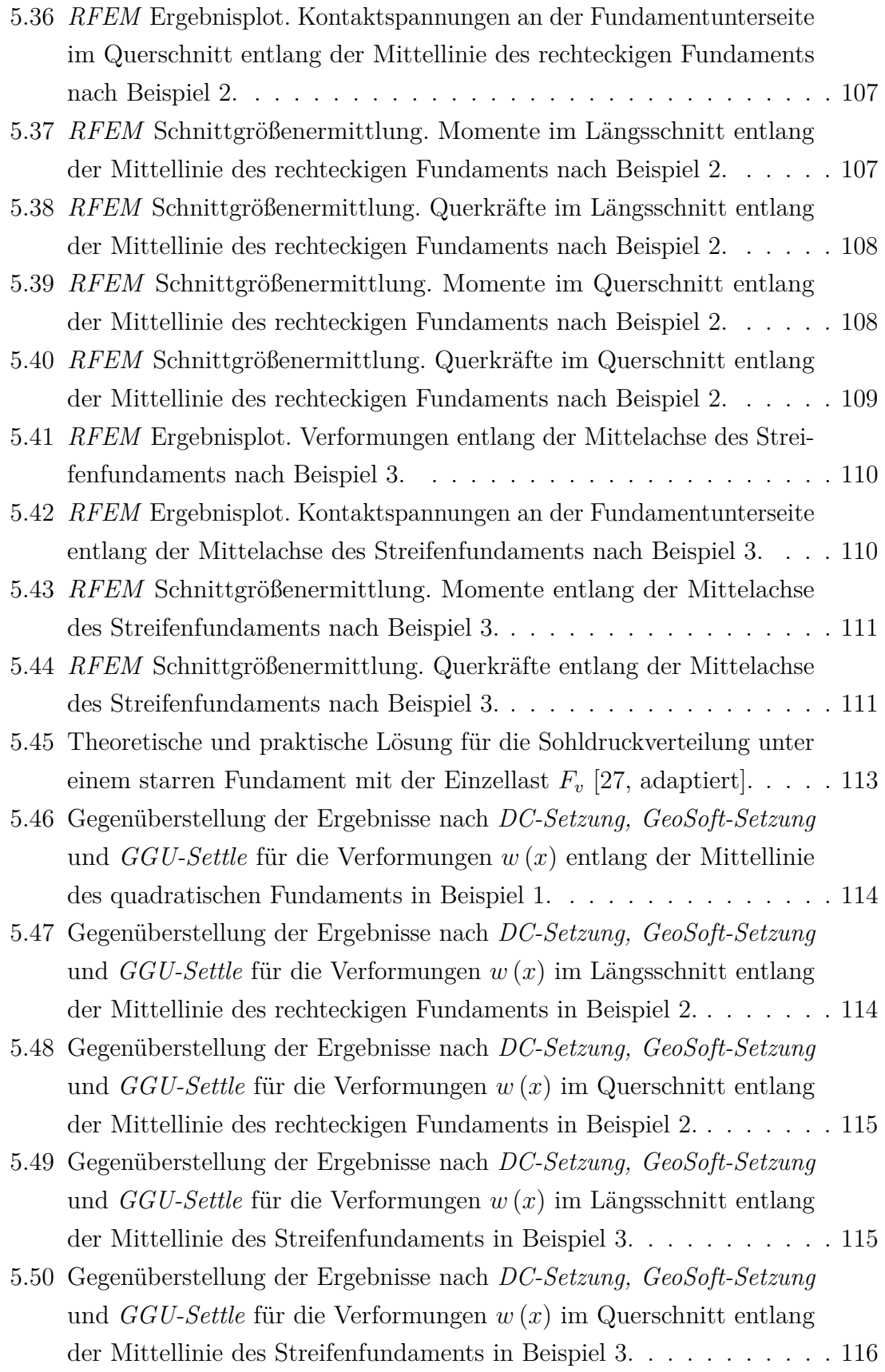

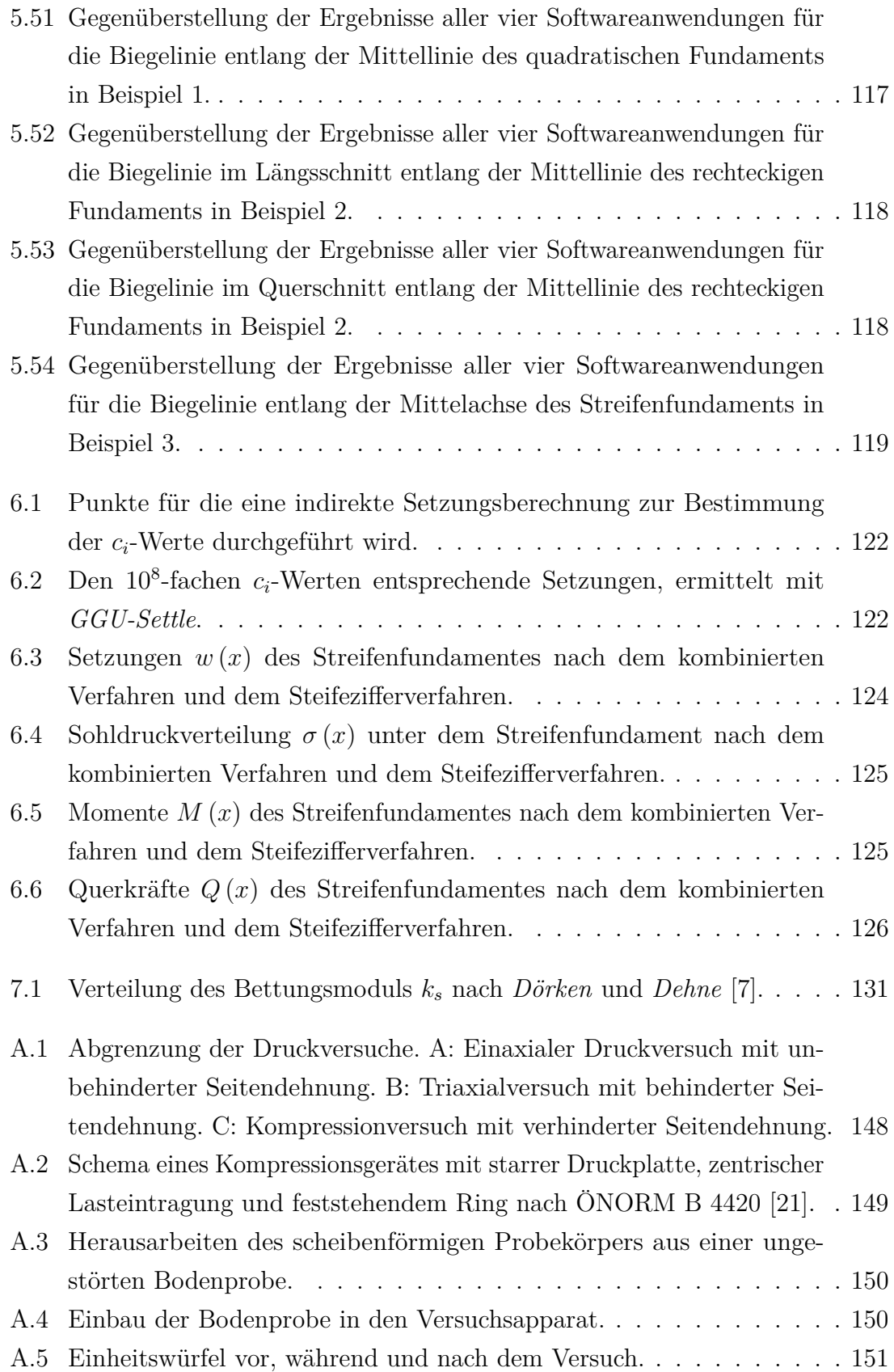

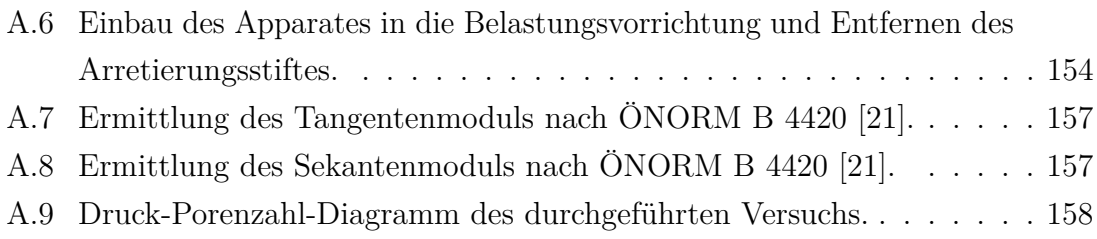

# **Tabellenverzeichnis**

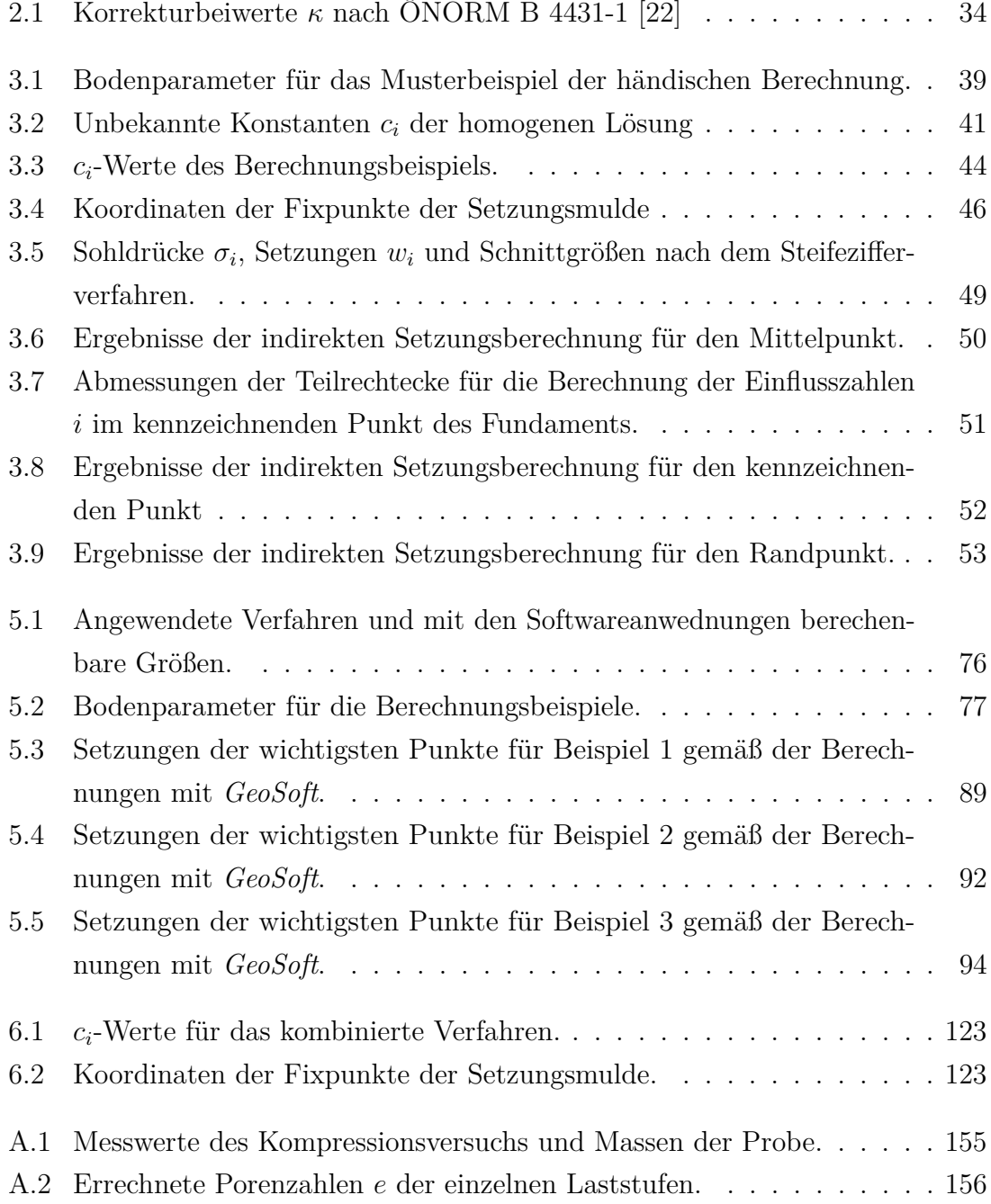

Wie in den vorangegangenen Kapiteln angemerkt, ist für die indirekte Setzungsberechnung nach *Steinbrenner* der Steifemodul *E<sup>s</sup>* der wichtigste Eingangsparameter; selbiges gilt für das Steifezifferverfahren. Auch bei der Anwendung des Bettungsmodulverfahrens ist die Kenntnis über die Größe der Steifemoduln der Bodenschichten von großer Wichtigkeit, da eine zuverlässige Abschätzung des Bettungsmoduls nur über eine Setzungsberechnung erfolgen kann und für selbige eben wieder der Steifemodul erforderlich wird.

Aufgrund der großen Bedeutung, die der Steifemodul bei der Betrachtung der Wechselwirkung Bauwerk-Untergrund hat, wird in diesem Kapitel die Vorgehensweise der Versuchsdurchführung und Auswertung des Kompressionsversuchs zur Bestimmung des Steifemoduls *E<sup>s</sup>* anhand eines druchgeführten Versuchs erläutert. Exemplarisch erfolgt dies nur für den Erstbelastungs- und Entlastungsast, nicht jedoch für die Wiederbelastung, die für praktische Zwecke jedoch ebenfalls von Bedeutung ist. Eine kritische Betrachtung der tatsächlichen Wahl des Steifemoduls in der Praxis erfolgt allerdings nicht in dieser Arbeit; diese ist ausführlich in der Fachliteratur diskutiert.

### **A.1 Versuchsbeschreibung**

Beim Kompressionsversuch handelt es sich um einen einaxialen Druckversuch mit stufenweiser Aufbringung einer Last und anschließender, zumeist ebenfalls stufenweiser Entlastung, wobei die seitliche Ausdehnung (Querdehnung) der Bodenprobe durch das Versuchsgerät verhindert wird [\[21\]](#page-141-1). Die Verhinderung der Seitendehnung stellt auch eine Abgrenzung zum konventionellen einaxialen Druckversuch (unbehinderte Seitendehnung) und zum Triaxialversuch (behinderte Seitendehnung) dar (siehe auch Abbildung [A.1\)](#page-154-0).

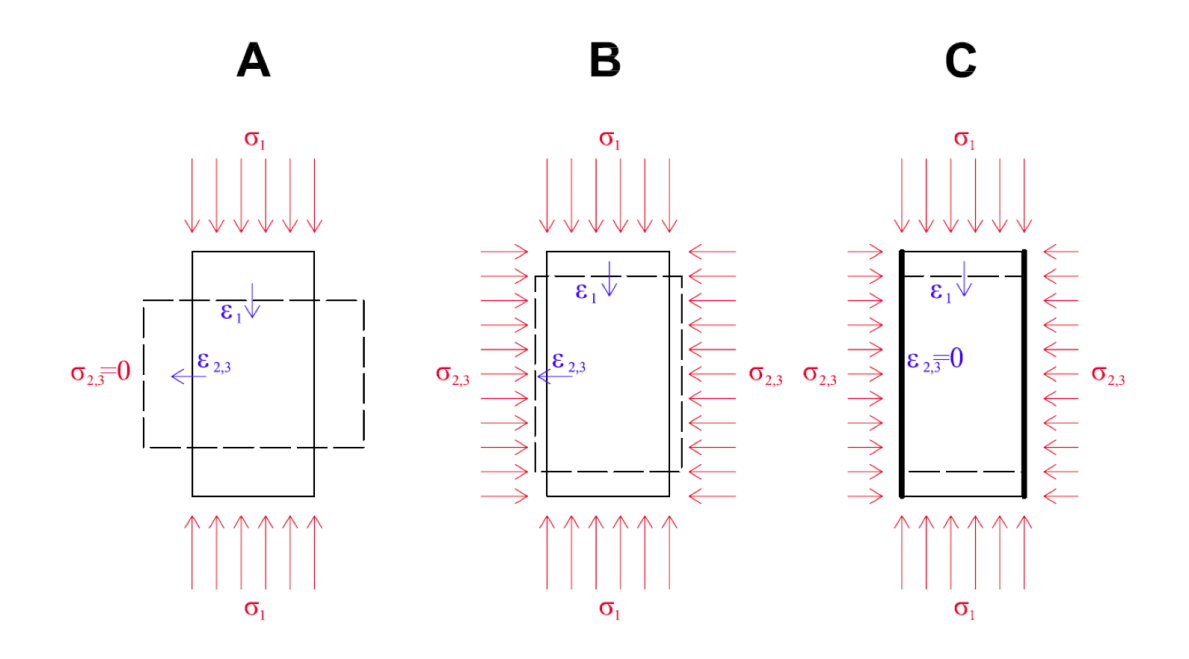

<span id="page-154-0"></span>Abbildung A.1: Abgrenzung der Druckversuche. A: Einaxialer Druckversuch mit unbehinderter Seitendehnung. B: Triaxialversuch mit behinderter Seitendehnung. C: Kompressionversuch mit verhinderter Seitendehnung.

Allgemein können mit dem Kompressionsversuch folgende Eigenschaften untersucht werden [\[21\]](#page-141-1):

- Zusammendrückbarkeit (elastisch/plastisch)
- Quellen/Schwellen
- Sacken
- Zeitlicher Verlauf dieser Eigenschaften

Der Kompressionsversuch kann mit folgenden Versuchsapparaten durchgeführt werden:

- Kompressionsgerät mit feststehendem Ring
- Kompressionsgerät mit schwebendem Ring
- Kompressionsgerät mit hydraulischer oder pneumatischer Gleichlasteintragung (Membrane)
- Oedometer nach Terzaghi

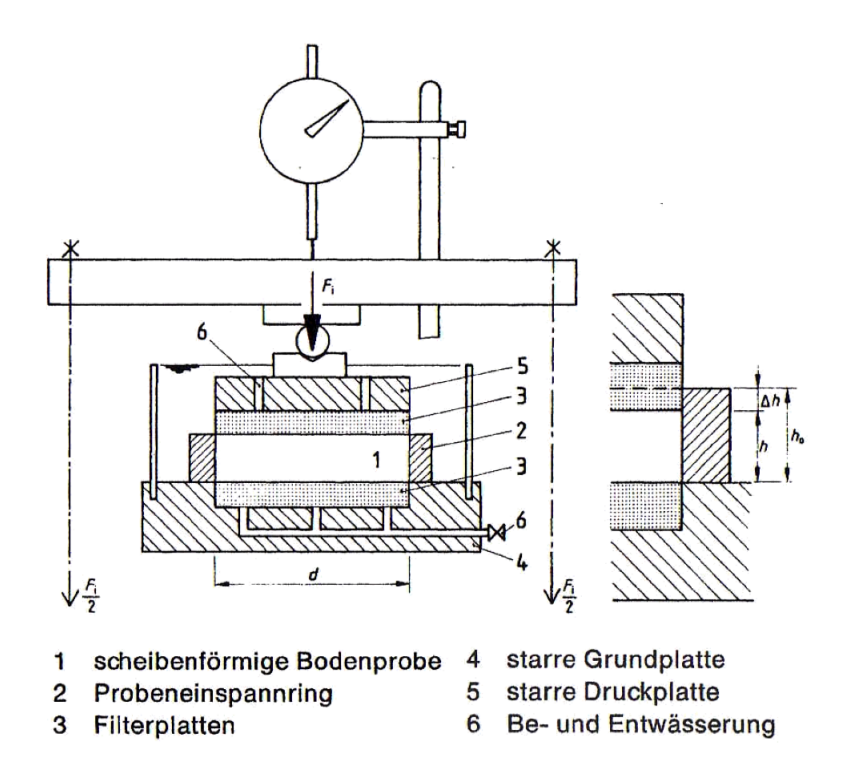

<span id="page-155-0"></span>Abbildung A.2: Schema eines Kompressionsgerätes mit starrer Druckplatte, zentrischer Lasteintragung und feststehendem Ring nach ÖNORM B 4420 [\[21\]](#page-141-1).

Herzstück des in Abbildung [A.2](#page-155-0) dargestellten Versuchsgerätes ist der Probeneinspannring, der die scheibenförmige Bodenprobe aufnimmt und die seitliche Ausdehnung der Probe verhindert. Den Abschluss des Probeneinspannringes an Ober- und Unterseite stellen Filterplatten dar, die eine Wasseraufnahme und Wasserabgabe der Probe ermöglichen. Die Belastung der Probe wird über die obere Filterplatte aufgebracht.

Das Zu- und Abströmen von Wasser muss gewährleistet und das vollständige unter Wasser setzen möglich sein. [\[21\]](#page-141-1)

Die Belastungseinrichtung muss das stufenweise oder kontinuierliche Steigern einer Druckspannung auf die Bodenprobe sowie eine Konstanthaltung derselben innerhalb einzelner Belastungsstufen ermöglichen. Die verwendeten Messeinrichtungen müssen die Bestimmung der Zusammendrückung der Bodenprobe mit einer Genauigkeit von 1*/*100 mm ermöglichen; zu Versuchsbeginn eventuell auftretende Hebungen müssen damit ebenfalls registriert werden können. [\[21\]](#page-141-1)

Die scheibenförmigen Probekörper werden aus ungestörten Bodenproben (z.B. Kernbohrungen) unter Zuhilfenahme eines Ausstechzylinders herausgearbeitet und in das Versuchsgerät eingebaut (siehe auch Abbildungen [A.3](#page-156-0) und [A.4\)](#page-156-1).

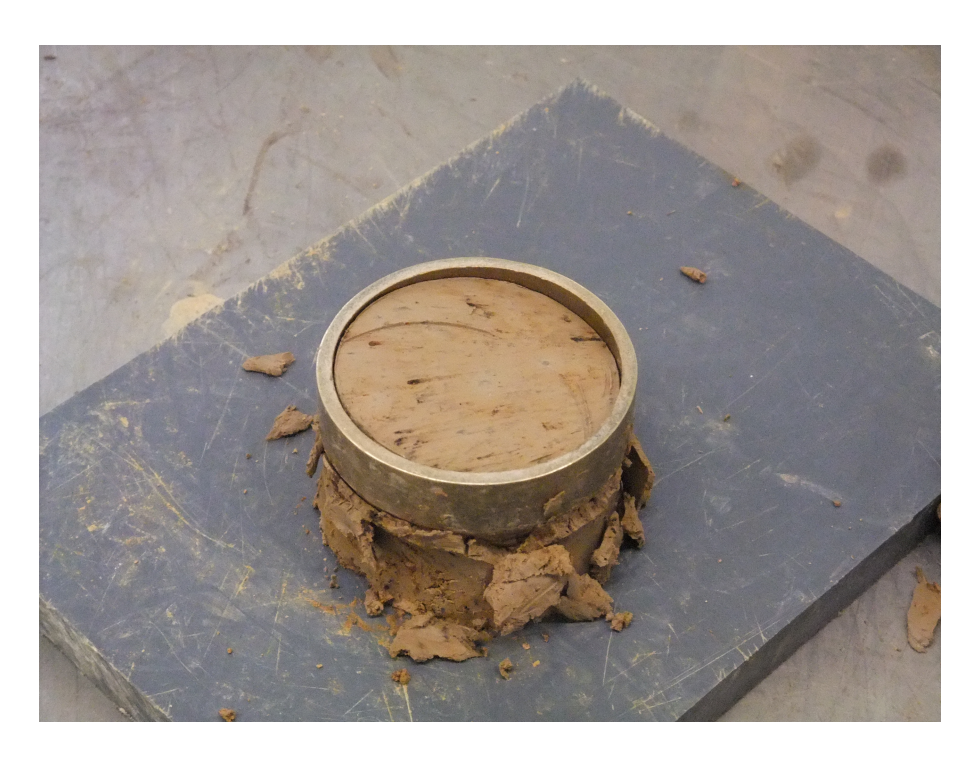

Abbildung A.3: Herausarbeiten des scheibenförmigen Probekörpers aus einer ungestörten Bodenprobe.

<span id="page-156-0"></span>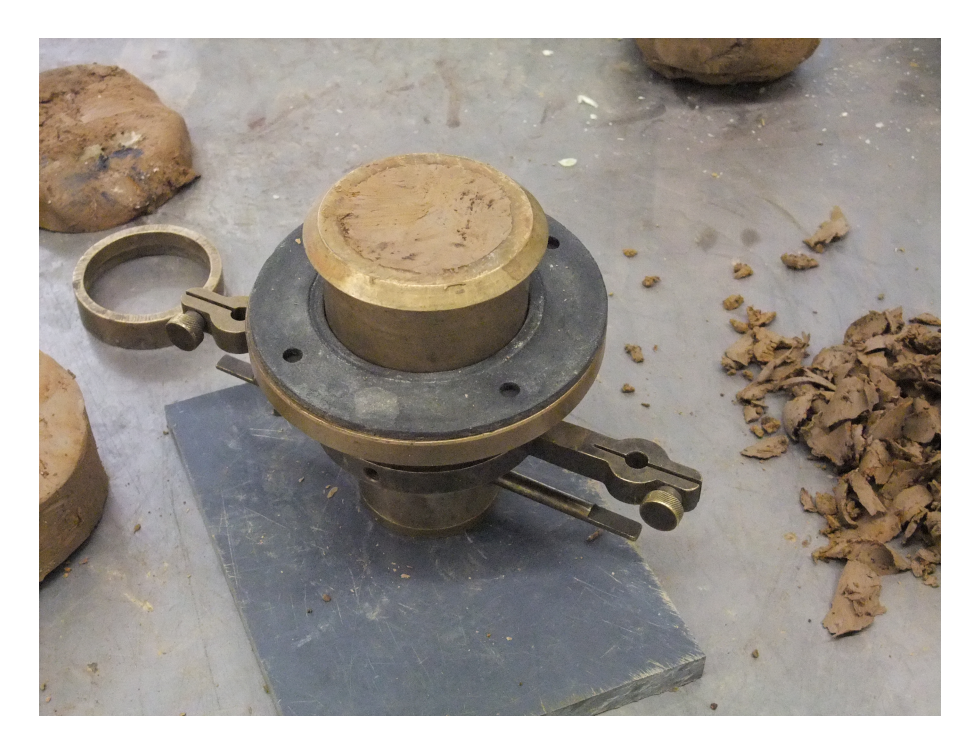

Abbildung A.4: Einbau der Bodenprobe in den Versuchsapparat.

<span id="page-156-1"></span>Scheibenförmige Probekörper werden deshalb gewählt, weil so der Einfluss der

Reibung zwischen Probeneinspannring und Probekörper minimiert wird. Üblich ist ein Verhältnis  $h : d = 1 : 5$ .

### **A.2 Versuchsdurchführung**

Die Versuchsdurchführung erfolgt gemäß den Bestimmungen der ÖNORM B 4420 [\[21\]](#page-141-1).

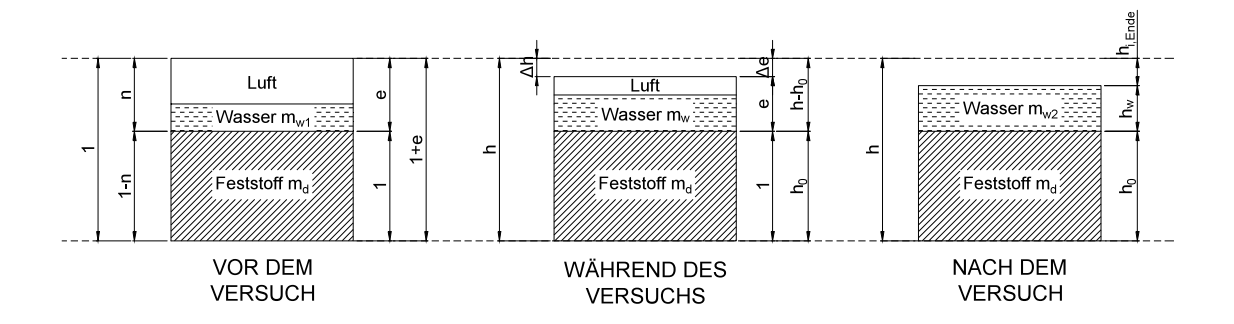

<span id="page-157-0"></span>Abbildung A.5: Einheitswürfel vor, während und nach dem Versuch.

Abbildung [A.5](#page-157-0) zeigt das Dreiphasenmodell des Bodens am Einheitswürfel für die Zustände vor, während und nach dem Versuch.

Für den Steifemodul *E<sup>s</sup>* folgt der Zusammenhang:

<span id="page-157-1"></span>
$$
E_s = \frac{\Delta p}{\Delta \varepsilon} = \frac{\Delta p}{\left(\frac{\Delta h}{h}\right)} = \frac{\Delta p}{\left(\frac{\Delta e}{1+e}\right)} = \frac{\Delta p}{\Delta e} \left(1+e\right) \tag{A.1}
$$

Die Porenzahl *e* in Gleichung [\(A.1\)](#page-157-1) ist über die Setzungen zu jedem Zeitpunkt während des Versuchs bestimmbar. Man verwendet in der Berechnung die Porenzahl *e* und nicht den Porenanteil *n*, da *e* das Porenvolumen bezogen auf das Feststoffvolumen ausdrückt und sich dieses nie ändert. Der Porenanteil *n* hingegen gibt das Porenvolumen in Bezug auf das Gesamtvolumen an, wodurch sich während des Versuchs ständig die Bezugsgröße verändern würde.

Die Setzungen ∆*h<sup>i</sup>* werden während, und die Setzung *hi,Ende* am Ende der Versuchsdurchführung gemessen. Die Anfangshöhe *h* hingegen wird erst nach Versuchsende zurückgerechnet. Dazu muss die Probe am Ende wassergesättigt sein, weshalb die

Probe vor Beginn der Entlastung unter Wasser gesetzt wird, sodass sämtliche Poren mit Wasser gefüllt sind:

<span id="page-158-0"></span>
$$
h = h_{i, Ende} + h_w + h_0 \tag{A.2}
$$

mit:

$$
h_w = \frac{m_{w2}}{A \cdot \rho_w}
$$
 rechnerische Höhe des Wasseranteils (A.3)

<span id="page-158-1"></span>
$$
h_0 = \frac{m_d}{A \cdot \rho_s}
$$
 rechnerische Höhe des Feststoffanteils (A.4)

Die Größe *A* steht dabei für die Grundfläche des Kompressionsgeräts und beträgt für den durchgeführten Versuch  $A = 25,97 \text{ cm}^2$ .

Folgende Probenkenngrößen werden für die Rückrechnung der Anfangshöhe *h* nach Gleichung [\(A.2\)](#page-158-0) bestimmt:

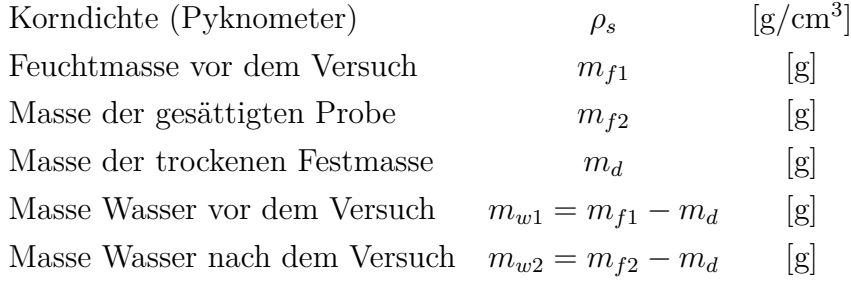

Der Versuchsablauf im Detail:

- Aus einer ungestörten Probe wird der scheibenförmige Probekörper herausgearbeitet (Abbildung [A.3\)](#page-156-0).
- Der Probekörper wird in das trockene Kompressionsgerät eingebaut und gerade geschnitten (Abbildung [A.4\)](#page-156-1).
- Der Apparat samt Probe wird abgewogen (abzüglich der Masse des Apparates ergibt sich  $m_{f1}$ ).
- Der Apparat wird in die Belastungsvorrichtung eingebaut und durch Entfernen des Arretierungsstiftes wird die Probe mit dem Gewicht des Kolbens belastet (Abbildung [A.6\)](#page-160-0).
- Nach dieser Vorbelastung werden die Messuhren auf die Anfangsposition 200 · 1*/*100 mm eingestellt, damit auch Hebungen feststellbar sind.
- Anschließend wird die Probe stufenweise belastet, wobei die die Laststeigerung jeweils ungefähr einer Verdoppelung der Last entspricht.
- Wenn die Setzungen einer Laststufe abgeklungen sind (nach 24 Stunden oder einer maximalen Verformungsgeschwindigkeit von 0,5 Promill der Ausgangshöhe pro Stunde) werden die Uhren abgelesen und anschließend die nächste Laststufe aufgebracht.
- Die stufenweise Belastung der Probe erfolgt bis zur Höchstlast.
- Nach dem Ablesen der Messuhren bei Höchstlast wird die Probe unter Wasser gesetzt und abermals das Abklingen der Setzungen abgewartet.
- Nachdem die Probe vollkommen wassergesättigt ist, können Durchlässigkeitsversuche durchgeführt werden.
- Die Entlastung erfolgt ebenfalls stufenweise, wobei jede zweite Laststufe ausgelassen werden kann.
- Nach der letzten Ablesung der Messuhren bei vollkommener Entlastung wird die wassergesättigte Probe ausgebaut und die Masse der gesättigten Probe bestimmt.
- Abschließend wird die Probe bei 105°C gedarrt, um danach die Trockenmasse *m<sup>d</sup>* bestimmen zu können.

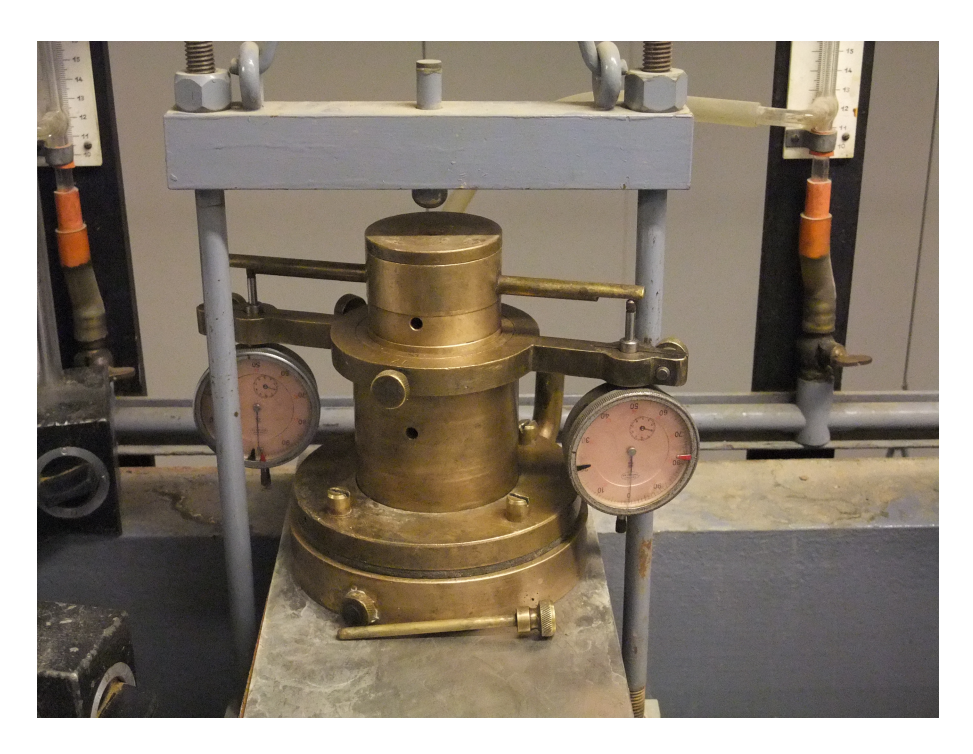

Abbildung A.6: Einbau des Apparates in die Belastungsvorrichtung und Entfernen des Arretierungsstiftes.

## <span id="page-160-0"></span>**A.3 Auswertung**

In Tabelle [A.1](#page-161-0) sind die Messwerte der einezelnen Laststufen und Massen der Probe zusammengestellt. Die hinterlegten Messwerte entsprechen der Ablesung nach der Wasserzugabe bei Höchstlast.

Zunächst werden mit den Gleichungen [\(A.3\)](#page-158-1) und [\(A.4\)](#page-158-1) die Höhen des Wasser- und Feststoffanteils bestimmt:

$$
h_w = \frac{m_{w2}}{A \cdot \rho_w} = \frac{191, 5 - 172, 6}{25, 97 \cdot 1, 0} = 0,73 \,\text{cm} \tag{A.5}
$$

$$
h_0 = \frac{m_d}{A \cdot \rho_s} = \frac{172, 6 - 92, 6}{25, 97 \cdot 2, 87} = 1,07 \,\text{cm}
$$
 (A.6)

Mit der Differenz aus Erst- und Endablesung ergibt sich die Ausgangshöhe *h*:

$$
h = h_{i, Ende} + h_w + h_0 = (309 - 200) \cdot 0,001 + 0,73 + 1,07 = 1,91 \,\text{cm} \tag{A.7}
$$

| Kompressionsversuch               |                      |                    |                                        |                    |  |  |
|-----------------------------------|----------------------|--------------------|----------------------------------------|--------------------|--|--|
| Kompressionsgerät:                |                      |                    | Bodenkennwerte:                        |                    |  |  |
| Durchmesser                       |                      | Fläche             | Korndichte $\rho_s$                    |                    |  |  |
| [cm]                              |                      | [cm <sup>2</sup> ] | $[g/cm^3]$                             |                    |  |  |
| 5,75                              |                      | 25,97              | 2,87                                   |                    |  |  |
| Massen der Probe vor dem Versuch: |                      |                    | Massen der Probe am Ende des Versuchs: |                    |  |  |
| $m_{f1}$ + Tara [g] = 4186,8      |                      |                    | $m_{f2}$ + Tara [g] = 191,5            |                    |  |  |
| Tara $[g] = 4086,9$               |                      |                    | $m_d$ + Tara [g] = 172,6               |                    |  |  |
|                                   |                      |                    | Tara $[g] = 92,6$                      |                    |  |  |
| Ablesung                          | <b>Druck</b>         | Belastung          | Messuhrablesung                        |                    |  |  |
|                                   |                      | am Hänger          | lins                                   | rechts             |  |  |
|                                   | [N/cm <sup>2</sup> ] | [kg]               | $\times$ 0,01 [mm]                     | $\times$ 0,01 [mm] |  |  |
| $\mathbf{1}$                      | 0,5                  | 0,0                | 200,0                                  | 200,0              |  |  |
| $\overline{2}$                    | 3,3                  | 1,5                | 216,0                                  | 218,5              |  |  |
| 3                                 | 6,2                  | 3,0                | 235,0                                  | 238,0              |  |  |
| 4                                 | 11,8                 | 6,0                | 266,5                                  | 267,0              |  |  |
| 5                                 | 25,0                 | 13,0               | 304,5                                  | 305,0              |  |  |
| 6                                 | 49,6                 | 26,0               | 353,0                                  | 354,5              |  |  |
| $\overline{7}$                    | 49,6                 | 26,0               | 354,5                                  | 356,0              |  |  |
| 8                                 | 25,0                 | 13,0               | 352,0                                  | 354,0              |  |  |
| 9                                 | 11,8                 | 6,0                | 346,5                                  | 348,0              |  |  |
| 10                                | 3,3                  | 1,5                | 335,5                                  | 336,0              |  |  |
| 11                                | 0,5                  | 0,0                | 309,0                                  | 309,0              |  |  |

<span id="page-161-0"></span>Tabelle A.1: Messwerte des Kompressionsversuchs und Massen der Probe.

| Laststufe          | Druck      | Porenzahl e        |
|--------------------|------------|--------------------|
| $\left  - \right $ | $[N/cm^2]$ | $\left  - \right $ |
| 1                  | 0, 5       | 0,7796             |
| $\overline{2}$     | 3, 3       | 0,7635             |
| 3                  | 6, 2       | 0,7456             |
| 4                  | 11, 8      | 0,7174             |
| 5                  | 25,0       | 0,6820             |
| 6                  | 49,6       | 0,6363             |
| 7                  | 49,6       | 0,6349             |
| 8                  | 25,0       | 0,6370             |
| 9                  | 11, 8      | 0,6424             |
| 10                 | 3, 3       | 0,6531             |
| 11                 | 0, 5       | 0,6780             |

<span id="page-162-0"></span>Tabelle A.2: Errechnete Porenzahlen *e* der einzelnen Laststufen.

Durch Einsetzen in Gleichung [\(A.8\)](#page-162-1) können die Porenzahlen *e<sup>i</sup>* für jeden Lastschritt *i* ermittelt werden; die Ergebnisse sind in Tabelle [A.2](#page-162-0) ersichtlich.

<span id="page-162-1"></span>
$$
e_i = \frac{h - h_0 - \Delta h_i}{h_0} \tag{A.8}
$$

Die Werte nach Tabelle [A.2](#page-162-0) werden im Druck-Porenzahl-Diagramm aufgetragen und miteinander verbunden (siehe Abbildung [A.9\)](#page-164-0).

Gemäß ÖNORM B 4420 [\[21\]](#page-141-1) kann die Ermittlung des Steifemoduls *E<sup>s</sup>* für eine bestimmte Spannung aus der Tangente (siehe Abbildung [A.7\)](#page-163-0) oder für ein bestimmtes Spannungsintervall aus der Sekante (siehe Abbildung [A.8\)](#page-163-1) erfolgen.

Für die Ermittlung des Tangentenmoduls gilt nach ÖNORM B 4420 [\[21\]](#page-141-1) bei Verwendung des Druck-Porenzahl-Diagramms:

$$
E_s = \frac{\mathrm{d}\sigma_i}{\mathrm{d}e_i} \cdot (1 + e_i) \tag{A.9}
$$

Im Falle des Sekantenmoduls gilt gemäß ÖNORM B 4420 [\[21\]](#page-141-1) bei Verwendung des Druck-Porenzahl-Diagramms:

<span id="page-162-2"></span>
$$
E_s = \frac{\Delta \sigma_i}{\Delta e_i} \cdot (1 + e_i)
$$
\n(A.10)

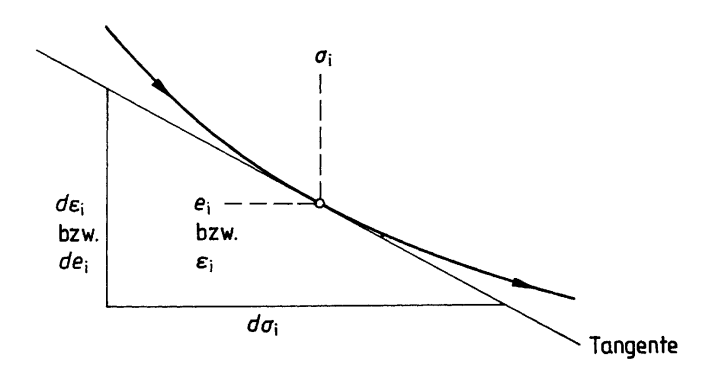

Abbildung A.7: Ermittlung des Tangentenmoduls nach ÖNORM B 4420 [\[21\]](#page-141-1).

<span id="page-163-0"></span>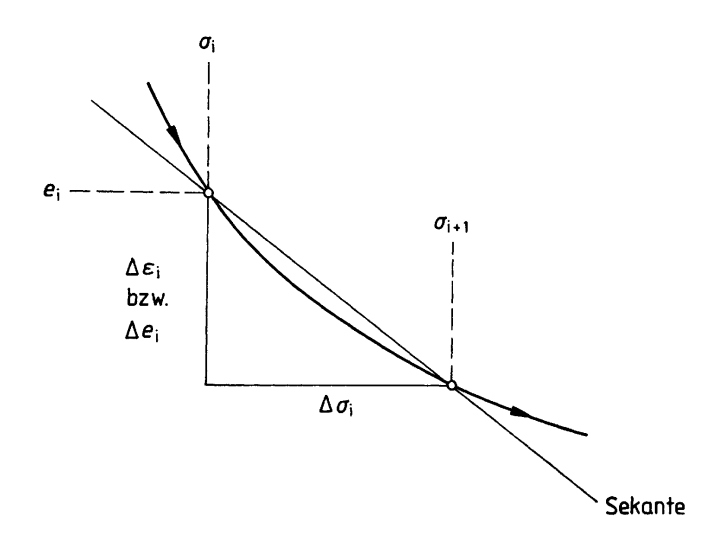

<span id="page-163-1"></span>Abbildung A.8: Ermittlung des Sekantenmoduls nach ÖNORM B 4420 [\[21\]](#page-141-1).

In den Berechnungsbeispielen der Kapitel [3](#page-45-2) bis [6](#page-126-0) werden Fundamentbelastungen zwischen  $200 \text{ kN/m}^2$  und  $400 \text{ kN/m}^2$  angesetzt, dies entspricht  $20 \text{ N/cm}^2$  bzw.  $40 \text{ N/cm}^2$ . Aus diesem Grund erfolgt die Ermittlung des Steifemoduls *E<sup>s</sup>* für eben dieses Spannungsintervall aus der Sekante gemäß Abbildung [A.8](#page-163-1) und Gleichung [\(A.10\)](#page-162-2).

Der Steifemodul für das Spannungsintervall  $200 \text{ kN/m}^2$  bis  $400 \text{ kN/m}^2$  berechnet sich zu:

$$
E_s = \frac{40 - 20}{0,697 - 0,6565} \cdot (1 + 0,697) \cdot 10 = 8.400 \,\text{kN/m}^2 \tag{A.11}
$$

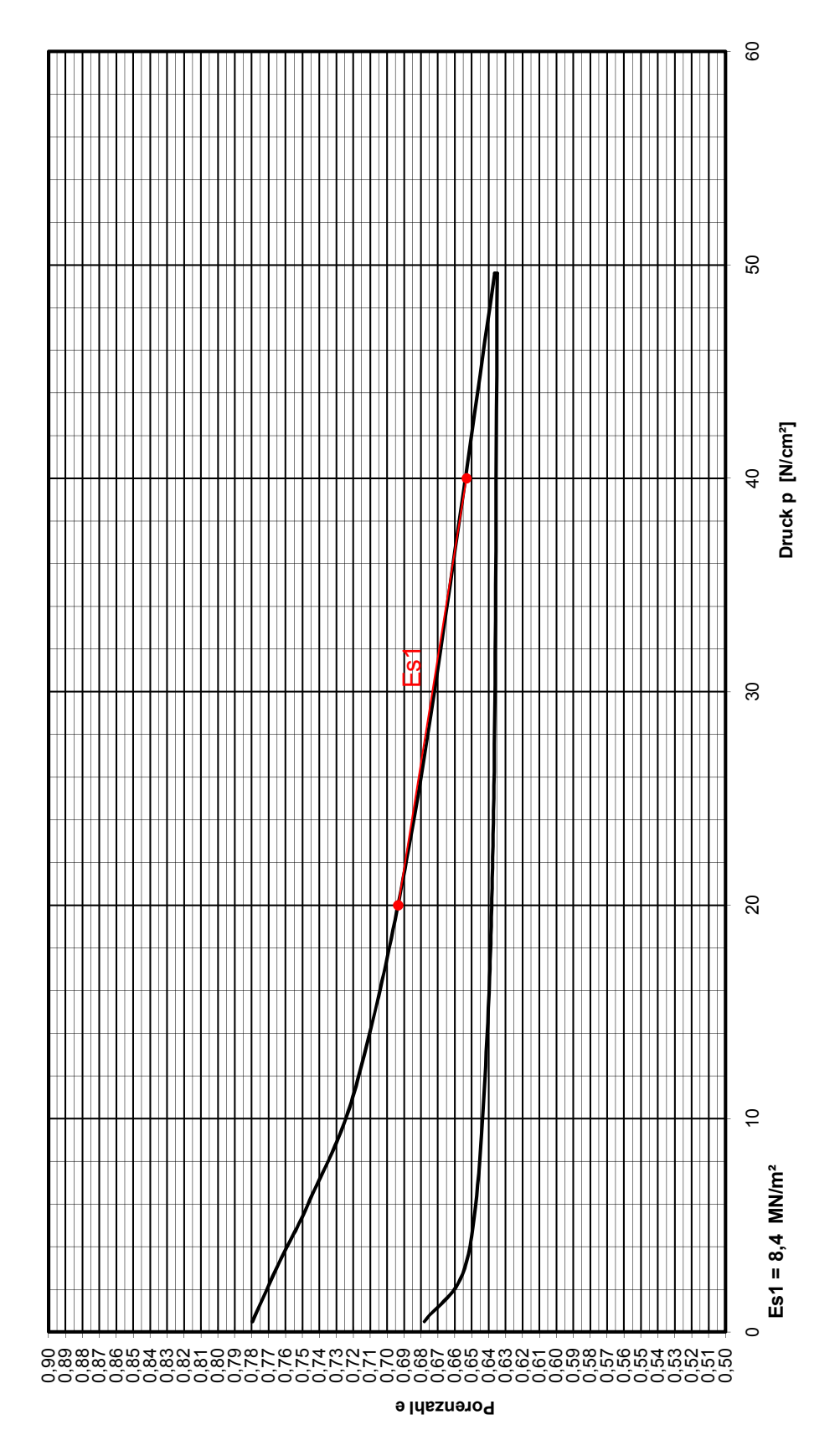

<span id="page-164-0"></span>Abbildung A.9: Druck-Porenzahl-Diagramm des durchgeführten Versuchs.